# ALBERT: An adaptive hierarchical finite element toolbox

Alfred Schmidt and Kunibert G. Siebert

Institut für Angewandte Mathematik Albert–Ludwigs–Universität Freiburg i. Br. Hermann–Herder Straße 10 D–79 104 Freiburg

<http://www.mathematik.uni-freiburg.de/IAM/Research/projectsdz/albert>

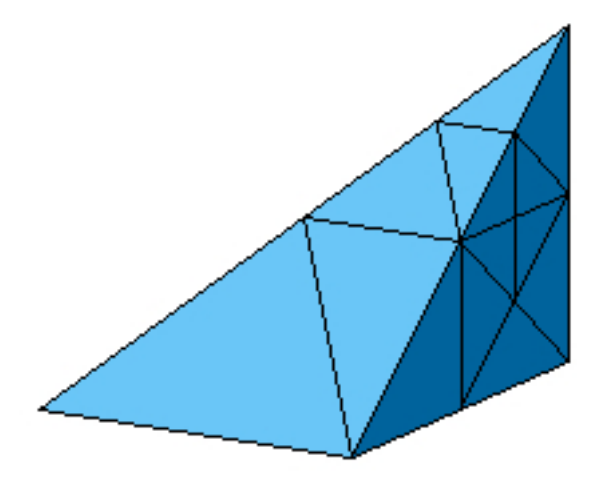

Version: ALBERT-1.0, February 2000

#### Abstract

ALBERT is an Adaptive multi-Level finite element toolbox using Bisectioning refinement and Error control by Residual Techniques. Its design is based on appropriate data structures holding geometric, finite element, and algebraic information. Using such data structures, abstract adaptive methods for stationary and time dependent problems, assembly tools for discrete systems, and dimension dependent tasks like mesh modifications can be provided in a library. This allows dimension–independent development and programming of a general class of applications. In ALBERT, hierarchical 2d and 3d meshes are stored in binary trees. Several sets of finite elements can be used on the same mesh, either using predefined ones, or by adding new sets for special applications. Depending on the currently used finite element spaces, all degrees of freedom are automatically managed during mesh modifications. Tools for assembling system matrices and right hand sides as well as (linear) system solvers are included.

# **Contents**

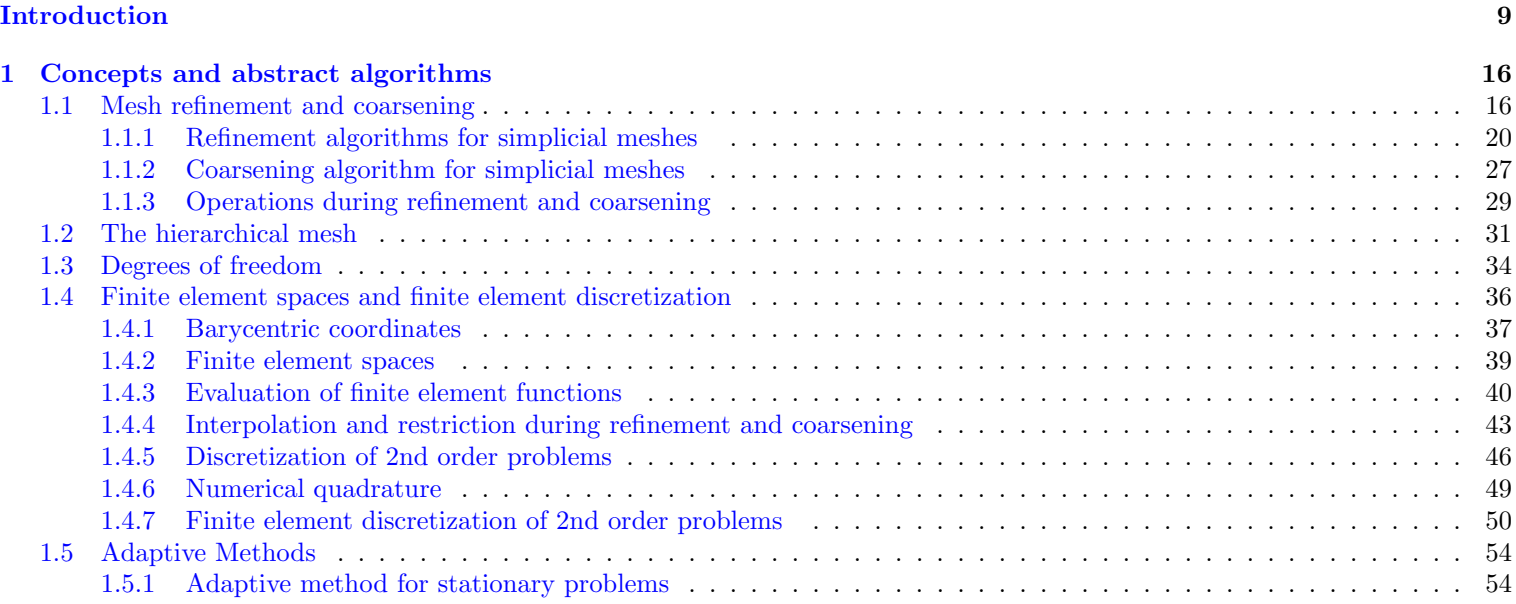

# CONTENTS 4

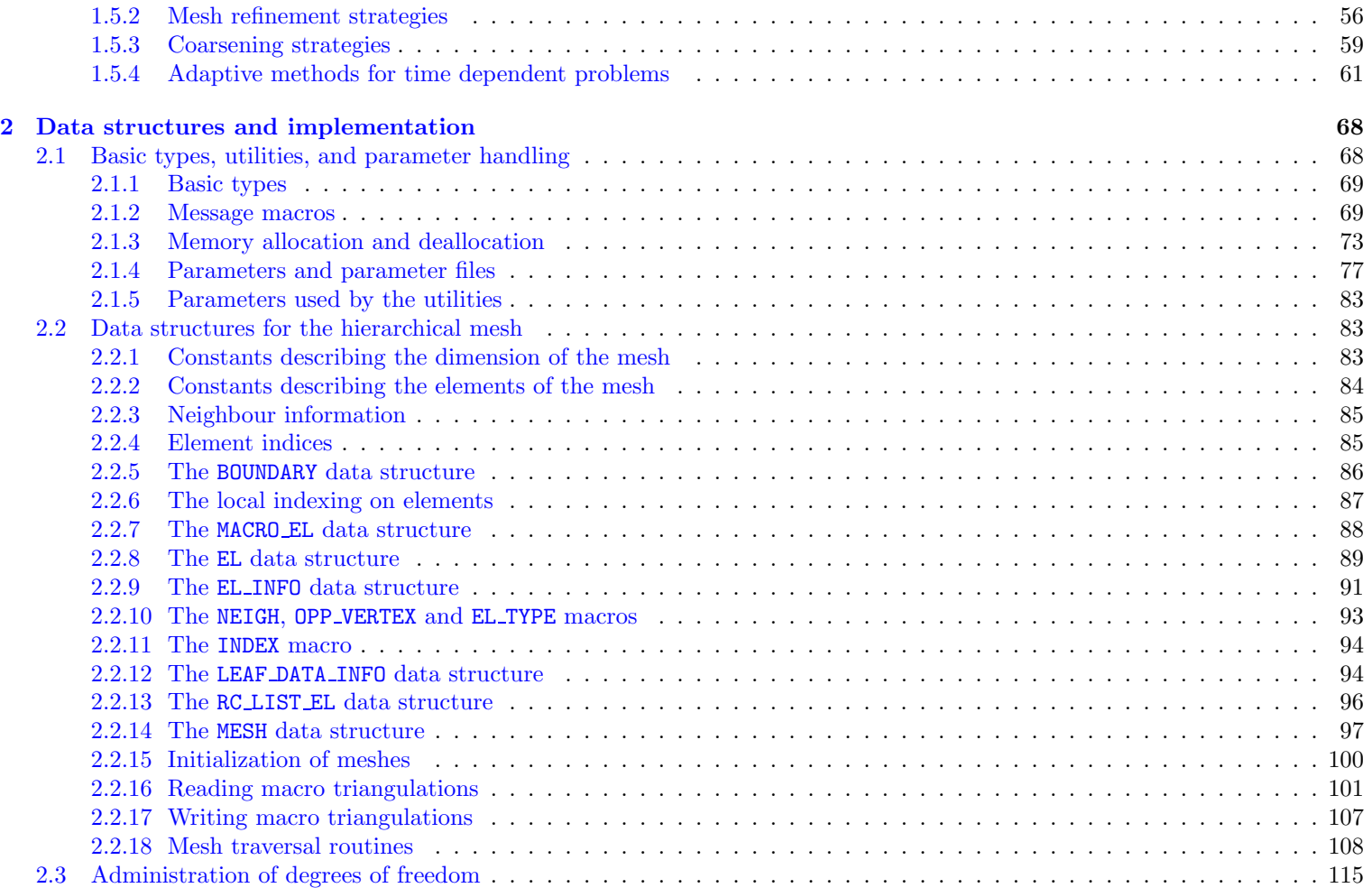

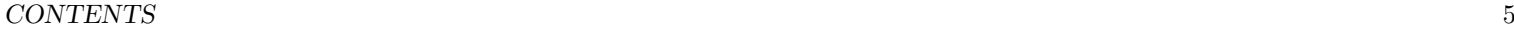

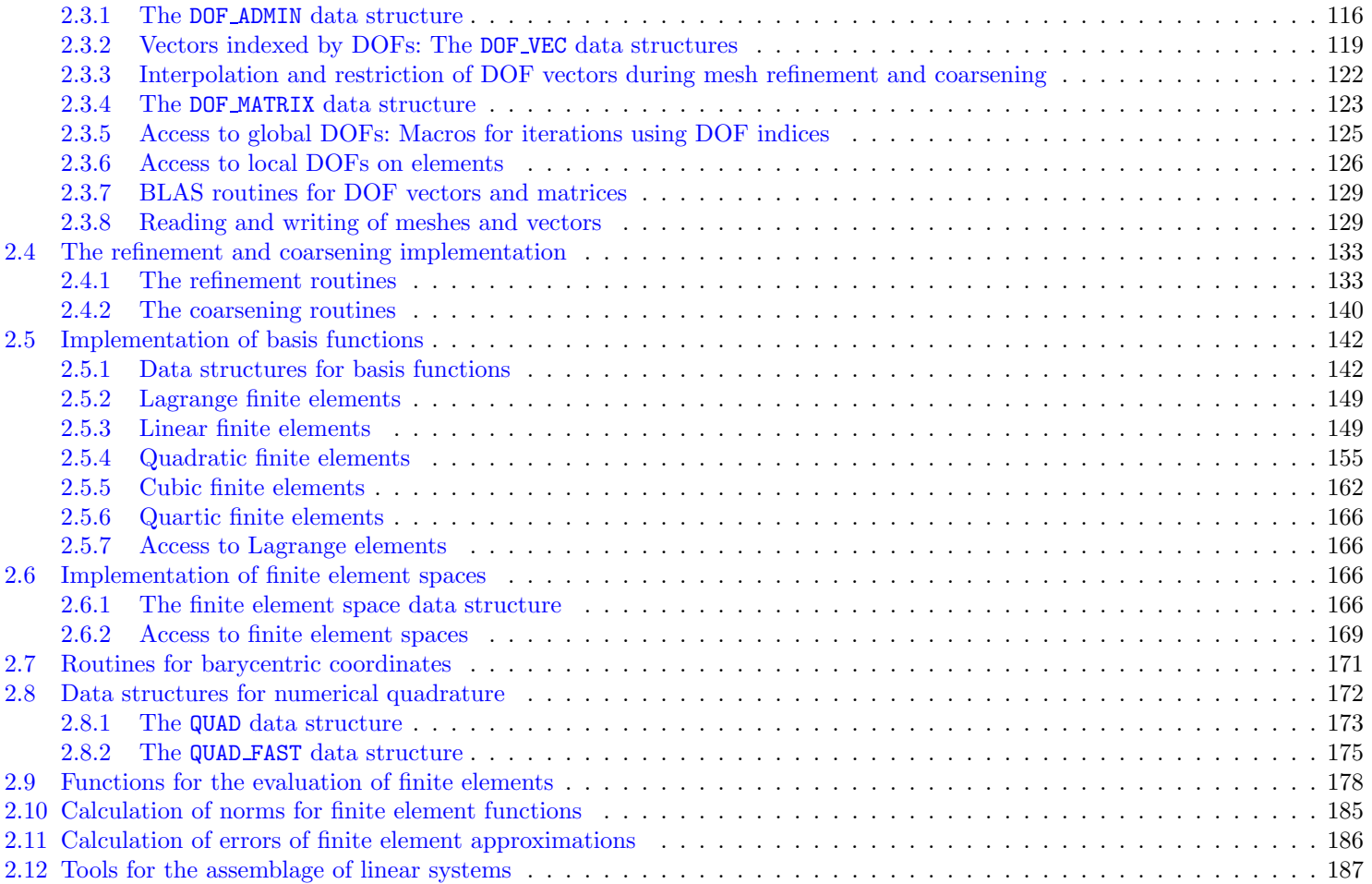

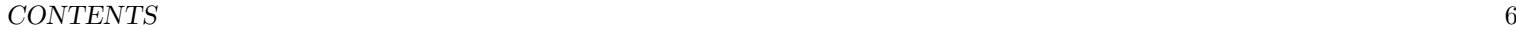

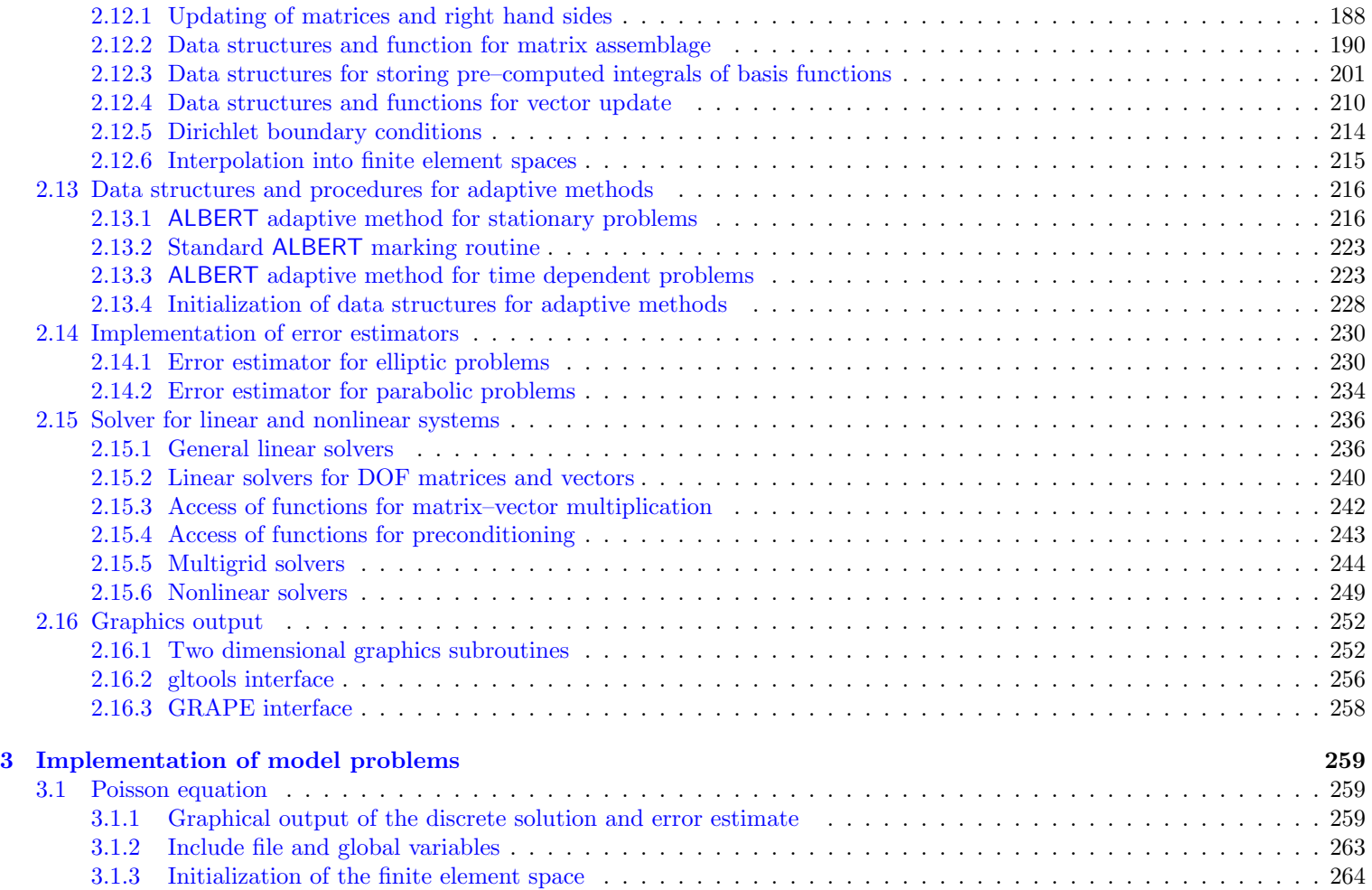

CONTENTS TO A RESERVE THE SERVER OF THE SERVER OF THE SERVER OF THE SERVER OF THE SERVER OF THE SERVER OF THE SERVER OF THE SERVER OF THE SERVER OF THE SERVER OF THE SERVER OF THE SERVER OF THE SERVER OF THE SERVER OF THE

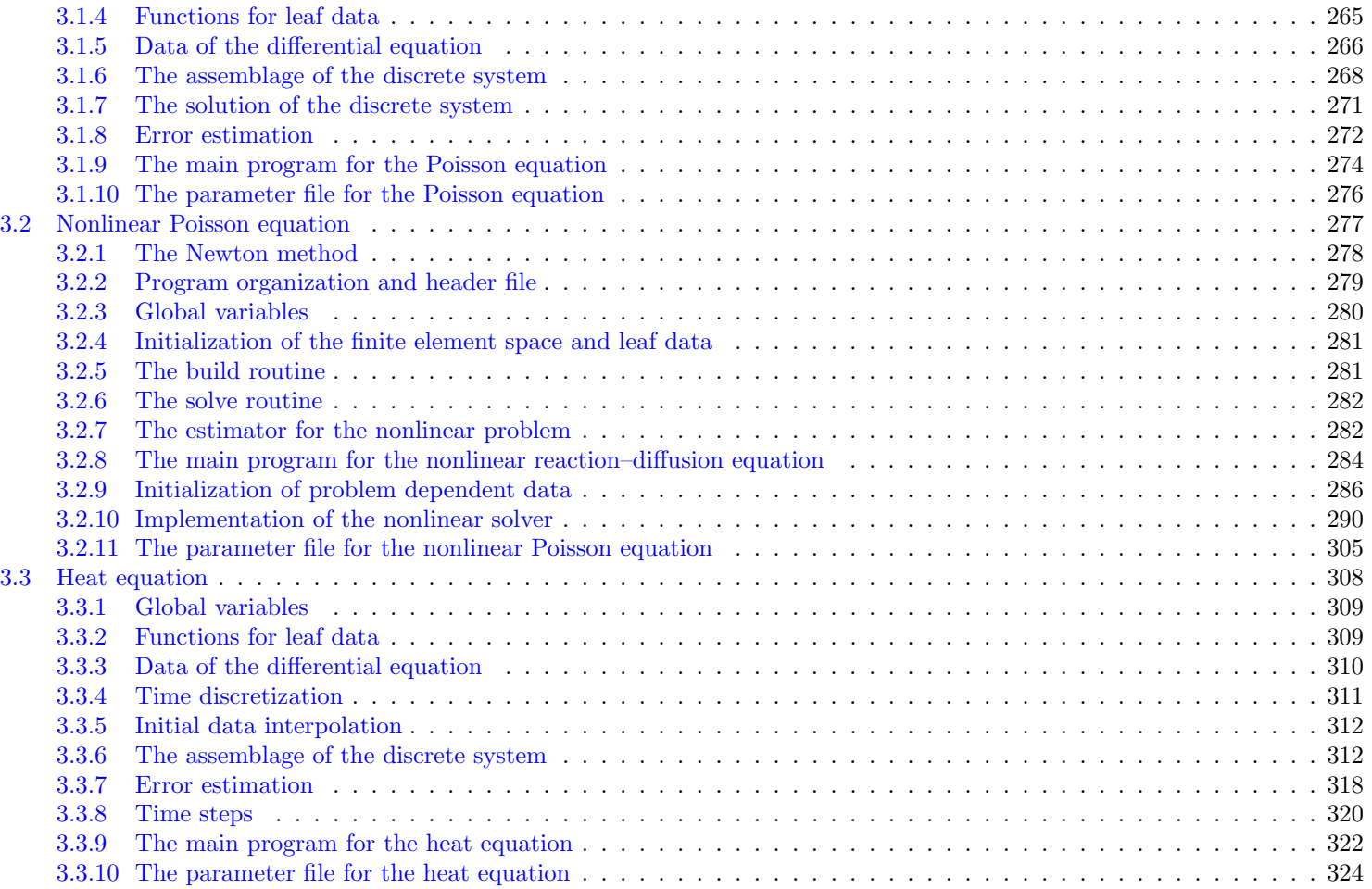

# CONTENTS 8

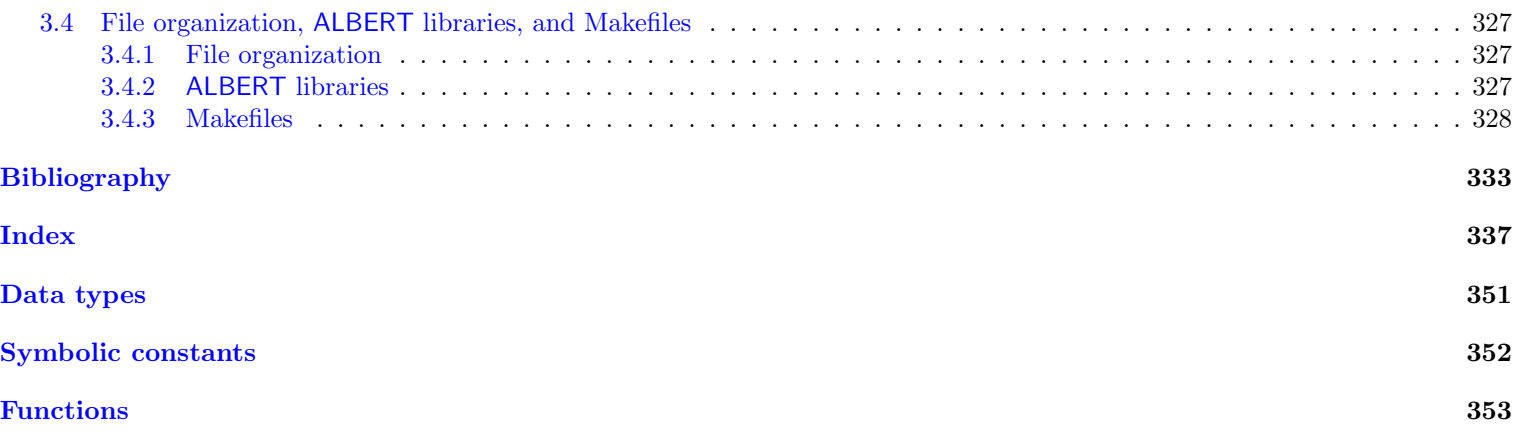

# Introduction

<span id="page-8-0"></span>Adaptive procedures for the numerical solution of partial differential equations started in the late 70's and are now standard tools in science and engineering. Adaptive finite element methods are a meaningful approach for handling multi scale phenomena and making realistic computations feasible, specially in 3d.

Finite element methods calculate approximations to the true solution in some finite dimensional function space. This space is built from *local function spaces*, usually polynomials of low order, on elements of a partitioning of the domain (the *mesh*). An adaptive method adjusts this mesh (or the local function space, or both) to the solution of the problem. This adaptation is based on information extracted from a posteriori error estimators.

The basic iteration of an adaptive finite element code for a stationary problem is

- assemble and solve the discrete system;
- calculate the error estimate:
- adapt the mesh, when needed.

For time dependent problems, such an iteration is used in each time step, and the step size of a time discretization may be subject to adaptivity, too.

The core part of every finite element program is the problem dependent assembly and solution of the discretized problem. This holds for programs that solve the discrete problem on a fixed mesh as well as for adaptive methods that automatically adjust the underlying mesh to the actual problem and solution. In the adaptive iteration, the assemblage and solution of a discrete system is necessary after each mesh change. Additionally, this step is usually the most time consuming part of that iteration.

A general finite element toolbox must provide flexibility in problems and finite element spaces while on the other hand this core part can be performed efficiently. Data structures are needed which allow an easy and efficient implementation of the problem dependent parts and also allow to use adaptive methods, mesh modification algorithms, and solvers for linear and nonlinear discrete problems by calling library routines. On one hand, large flexibility is needed in order to choose various kinds of finite element spaces, with higher order elements or combinations of different spaces for mixed methods or systems. On the other hand, the solution of the resulting discrete systems may profit enormously from a simple vector–oriented storage of coefficient vectors and matrices. This also allows the use of optimized solver and BLAS libraries. Additionally, multilevel preconditioners and solvers may profit from hierarchy information, leading to highly efficient solvers for the linear (sub–) problems.

ALBERT provides all those tools mentioned above for the efficient implementation and adaptive solution of general nonlinear problems in two and three space dimensions. The design of the ALBERT data structures allows a dimension independent imple-

mentation of problem dependent parts. The mesh adaptation is done by local refinement and coarsening of mesh elements, while the same local function space is used on all mesh elements.

Starting point for the design of ALBERT data structures is the abstract concept of a finite element space defined (similar to the definition of a single finite element by Ciarlet [\[9](#page-332-1)]) as a triple consisting of

- a collection of mesh elements:
- a set of local *basis functions* on a single element, usually a restriction of global basis functions to a single element;
- a connection of local and global basis functions giving global *degrees of freedom* of a finite element function.

This directly leads to the definition of three main groups of data structures:

- data structures for geometric information storing the underlying mesh together with element coordinates, boundary type and geometry, etc.;
- data structures for finite element information providing values of local basis functions and their derivatives;
- data structures for algebraic information linking geometric data and finite element data.

Using these data structures, the finite element toolbox ALBERT provides the whole abstract framework like finite element spaces and adaptive strategies, together with hierarchical meshes, routines for mesh adaptation, and the complete administration of finite element spaces and the corresponding degrees of freedom (DOFs) during mesh modifications. The underlying data structures allow a flexible handling of such information. Furthermore, tools for numerical quadrature, matrix and load vector assembly as well as solvers for (linear) problems, like conjugate gradient methods, are available.

A specific problem can be implemented and solved by providing just some problem dependent routines for evaluation of the (linearized) differential operator, data, nonlinear solver, and (local) error estimators, using all the above mentioned tools from the library.

Both geometric and finite element information strongly depend on the space dimension. Thus, mesh modification algorithms and basis functions are implemented for two (2d) and three (3d) dimensions separately and are provided by the toolbox. Everything besides that can be formulated in such a way that the dimension only enters as a parameter (like size of local coordinate vectors, e.g.). For usual finite element applications this results in a dimension independent programming, where all dimension dependent parts are hidden in a library. This allows a dimension independent programming of applications to the greatest possible extent.

# The hierarchical mesh

The underlying mesh is a conforming triangulation of the computational domain into simplices, i.e. triangles (2d) or tetrahedra (3d). The simplicial mesh is generated by refinement of a given initial triangulation. Refined parts of the mesh can be de–refined, but elements of the initial triangulation (macro elements) must not be coarsened. The refinement and coarsening routines construct a sequence of nested meshes with a hierarchical structure. In ALBERT, the recursive refinement by bisection is implemented, using thenotation of Kossaczký  $[26]$  $[26]$ .

During refinement, new degrees of freedom are created. A single degree of freedom is shared by all elements which belong to the support of the corresponding finite element basis function (compare next section). The mesh refinement routines must create a new DOF only once and give access to this DOF from all elements sharing it. Similarly, DOFs are handled during coarsening. This is done in cooperation with the DOF administration tool, see below.

The bisectioning refinement of elements leads naturally to nested meshes with the hierarchical structure of binary trees, one tree for every element of the initial triangulation. Every interior node of that tree has two pointers to the two children; the leaf elements are part of the actual triangulation, which is used to define the finite element space. The whole triangulation is a list of given macro elements together with the associated binary trees. The hierarchical structure allows the generation of most information by the hierarchy, which reduces the amount of data to be stored. Some information is stored on the (leaf) elements explicitly, other information is located at the macro elements and is transfered to the leaf elements while traversing through the binary tree. Element information about vertex coordinates, domain boundaries, and element adjacency can be computed easily and very fast from the hierarchy, when needed. Data stored explicitly at tree elements can be reduced to pointers to the two possible children and information about local DOFs (for leaf elements). Furthermore, the hierarchical mesh structure directly leads to multilevel information which can be used by multilevel preconditioners and solvers.

Access to mesh elements is available solely via routines which traverse the hierarchical trees; no direct access is possible. The traversal routines can give access to all tree elements, only to leaf elements, or to all elements which belong to a single hierarchy level (for a multilevel application, e.g.). In order to perform operations on visited elements, the traversal routines call a subroutine which is given to them as a parameter. Only such element information which is needed by the current operation is generated during the tree traversal.

# Finite elements

The values of a finite element function or the values of its derivatives are uniquely defined by the values of its DOFs and the values of the basis functions or the derivatives of the basis functions connected with these DOFs. We follow the concept of finite

elements which are given on a single element  $S$  in local coordinates: Finite element functions on an element  $S$  are defined by a finite dimensional function space  $\bar{P}$  on a reference element  $\bar{S}$  and the (one to one) mapping  $\lambda^S : \bar{S} \to S$  from the reference element  $\bar{S}$  to the element S. In this situation the non vanishing basis functions on an arbitrary element are given by the set of basis functions of  $\bar{\mathbb{P}}$  in local coordinates  $\lambda^S$ . Also, derivatives are given by the derivatives of basis functions on  $\bar{\mathbb{P}}$  and derivatives of  $\lambda^S$ .

Each local basis function on S is uniquely connected to a global degree of freedom, which can be accessed from S via the DOF administration tool. ALBERT supports basis functions connected with DOFs, which are located at vertices of elements, at edges, at faces (in 3d), or in the interior of elements. DOFs at a vertex are shared by all elements which meet at this vertex, DOFs at an edge or face are shared by all elements which contain this edge or face, and DOFs inside an element are not shared with any other element. The support of the basis function connected with a DOF is the patch of all elements sharing this DOF.

For a very general approach, we only need a vector of the basis functions (and its derivatives) on  $\overline{S}$  and a function for the communication with the DOF administration tool in order to access the degrees of freedom connected to local basis functions. By such information every finite element function (and its derivatives) is uniquely described on every element of the mesh.

During mesh modifications, finite element functions must be transformed to the new finite element space. For example, a discrete solution on the old mesh yields a good initial guess for an iterative solver and a smaller number of iterations for a solution of the discrete problem on the new mesh. Usually, these transformations can be realized by a sequence of local operations. Local interpolations and restrictions during refinement and coarsening of elements depend on the function space  $\bar{P}$  and the refinement of  $\bar{S}$ only. Thus, the subroutine for interpolation during an atomic mesh refinement is the efficient implementation of the representation of coarse grid functions by fine grid functions on  $\bar{S}$  and its refinement. A restriction during coarsening is implemented using similar information.

Lagrange finite element spaces up to order four are currently implemented in two and three dimensions. This includes the communication with the DOF administration as well as the interpolation and restriction routines.

# Degrees of freedom

Degrees of freedom (DOFs) connect finite element data with geometric information of a triangulation. For general applications, it is necessary to handle several different sets of degrees of freedom on the same triangulation. For example, in mixed finite element methods for the Navier-Stokes problem, different polynomial degrees are used for discrete velocity and pressure functions.

During adaptive refinement and coarsening of a triangulation, not only elements of the mesh are created and deleted, but also degrees of freedom together with them. The geometry is handled dynamically in a hierarchical binary tree structure, using pointers from parent elements to their children. For data corresponding to DOFs, which are usually involved with matrix–vector operations, simpler storage and access methods are more efficient. For that reason every DOF is realized just as an integer index, which can

easily be used to access data from a vector or to build matrices that operate on vectors of DOF data. This results in a very efficient access during matrix/vector operations and in the possibility to use libraries for the solution of linear systems with a sparse system matrix  $([13], e.g.).$  $([13], e.g.).$  $([13], e.g.).$ 

Using this realization of DOFs two major problems arise:

- During refinement of the mesh, new DOFs are added, and additional indices are needed. The total range of used indices has to be enlarged. At the same time, all vectors and matrices that use these DOF indices have to be adjusted in size, too.
- During coarsening of the mesh, DOFs are deleted. In general, the deleted DOF is not the one which corresponds to the largest integer index. Holes with unused indices appear in the total range of used indices and we have to keep track of all used and unused indices.

These problems are solved by a general DOF administration tool. During refinement, it enlarges the ranges of indices, if no unused indices produced by a previous coarsening are available. During coarsening, a book–keeping about used and unused indices is done. In order to reestablish a contiguous range of used indices, a compression of DOFs can be performed; all DOFs are renumbered such that all unused indices are shifted to the end of the index range, thus removing holes of unused indices. Additionally, all vectors and matrices connected to these DOFs are adjusted correspondingly. After this process, vectors do not contain holes anymore and standard operations (BLAS, e.g.) can be applied.

In many cases, information stored in DOF vectors has to be adjusted to the new distribution of DOFs during mesh refinement and coarsening. Each DOF vector can provide pointers to subroutines that implements these operations on data (which usually strongly depend on the corresponding finite element basis). Providing such a pointer, a DOF vector will be transformed during mesh modifications.

All tasks of the DOF administration are performed automatically during refinement and coarsening for every kind and combination of finite elements defined on the mesh.

# Adaptive solution of the discrete problem

The aim of adaptive methods is the generation of a mesh which is adapted to the problem such that a given criterion, like a tolerance for the estimated error between exact and discrete solution, is fulfilled by the finite element solution on this mesh. An optimal mesh should be as coarse as possible while meeting the criterion, in order to save computing time and memory requirements. For time dependent problems, such an adaptive method may include mesh changes in each time step and control of time step sizes. The philosophy implemented in ALBERT is to change meshes successively by local refinement or coarsening, based on error estimators or error indicators, which are computed a posteriori from the discrete solution and given data on the current mesh.

Several adaptive strategies are proposed in the literature, that give criteria which mesh elements should be marked for refinement. All strategies are based on the idea of an equidistribution of the local error to all mesh elements. Babuška and Rheinboldt [\[1](#page-332-2)] motivate that for stationary problems a mesh is almost optimal when the local errors are approximately equal for all elements. So, elements where the error indicator is large will be marked for refinement, while elements with a small estimated indicator are left unchanged or are marked for coarsening. In time dependent problems, the mesh is adapted to the solution in every time step using a posteriori information like in the stationary case. As a first mesh for the new time step we use the adaptive mesh from the previous time step. Usually, only few iterations of the adaptive procedure are then needed for the adaptation of the mesh for the new time step. This may be accompanied by an adaptive control of time step sizes.

Given pointers to the problem dependent routines for assembling and solution of the discrete problems, as well as an error estimator/indicator, the adaptive method for finding a solution on a quasi–optimal mesh can be performed as a black–box algorithm. The problem dependent routines are used for the calculation of discrete solutions on the current mesh and (local) error estimates. Here, the problem dependent routines heavily make use of library tools for assembling system matrices and right hand sides for an arbitrary finite element space, as well as tools for the solution of linear or nonlinear discrete problems. On the other hand, any specialized algorithm may be added if needed. The marking of mesh elements is based on general refinement and coarsening strategies relying on the local error indicators. During the following mesh modification step, DOF vectors are transformed automatically to the new finite element spaces as described in the previous sections.

# Dimension independent program development

Using black–box algorithms, the abstract definition of basis functions, quadrature formulas and the DOF administration tool, only few parts of the finite element code depend on the dimension. Usually, all dimension dependent parts are hidden in the library. Hence, program development can be done in 2d, where execution is usually much faster and debugging is much easier (because of simple 2d visualization, e.g., which is much more involved in 3d). With no (or maybe few) additional changes, the program will then also work in 3d. This approach leads to a tremendous reduction of program development time for 3d problems.

**Notations** For a domain  $\Omega \subset \mathbb{R}^d$ ,  $d = 2, 3$  we denote by  $L^p(\Omega)$ ,  $1 \leq p \leq \infty$ , the usual Lebesgue spaces with norms

$$
||f||_{L^p(\Omega)} = \left(\int_{\Omega} |f(x)|^p dx\right)^{1/p} \quad \text{for } p < \infty \quad \text{and} \quad ||f||_{L^{\infty}(\Omega)} = \sup_{x \in \Omega} |f(x)|.
$$

The Sobolev space of functions  $u \in L^2(\Omega)$  with weak derivatives  $\nabla u \in L^2(\Omega)$  is denoted by  $H^1(\Omega)$  with semi norm

$$
|u|_{H^1(\Omega)} = \left(\int_{\Omega} |\nabla u(x)|^2 dx\right)^{1/2} \quad \text{and norm} \quad \|u\|_{H^1(\Omega)} = \left(\|u\|_{L^2(\Omega)}^2 + |u|_{H^1(\Omega)}^2\right)^{1/2}.
$$

For a differentiable function  $f: \Omega \subset \mathbb{R}^d \to \mathbb{R}$  we set

$$
\nabla f(x) = (f_{,x_1}(x), \dots, f_{,x_d}(x)) = \left(\frac{\partial}{\partial x_1} f(x), \dots, \frac{\partial}{\partial x_d} f(x)\right)
$$

and

$$
D^{2} f(x) = (f_{,x_{k}x_{l}})_{k,l=1,...d} = \left(\frac{\partial^{2}}{\partial x_{k}x_{l}}f(x)\right)_{k,l=1,...d}.
$$

In the case of a vector valued, differentiable function  $f = (f_1, \ldots, f_n)$ :  $\Omega \subset \mathbb{R}^d \to \mathbb{R}^n$  we write

$$
\nabla f(x) = (f_{i,x_1}(x), \dots, f_{i,x_d}(x))_{i=1,\dots,n} = \left(\frac{\partial}{\partial x_1} f_i(x), \dots, \frac{\partial}{\partial x_d} f_i(x)\right)_{i=1,\dots,n}
$$

and

$$
D^{2} f(x) = (f_{i,x_{k}x_{l}})_{\substack{i=1,...,n \\ k,l=1,...d}} = \left(\frac{\partial^{2}}{\partial x_{k}x_{l}}f_{i}(x)\right)_{\substack{i=1,...,n \\ k,l=1,...d}}
$$

.

This report is organized as follows: In Chapter 1 we describe the mathematical concepts of the underlying mesh, DOFs, local basis functions, assemblage of the discrete system, and adaptive methods. In Chapter 2 we describe the ALBERT data structures derived from the concepts of Chapter 1 and all functions implemented in ALBERT. In the last chapter we finally discuss the implementation of three model problems.

# <span id="page-15-0"></span>Chapter 1

# Concepts and abstract algorithms

# <span id="page-15-1"></span>1.1 Mesh refinement and coarsening

In this section, we describe the basic algorithms for the local refinement and coarsening of simplicial meshes in two and three dimensions. In 2d the grid is built from triangles and in 3d from tetrahedra. We restrict ourselves here to simplicial meshes, for several reasons:

- 1. A simplex is one of the most simple geometric types and complex domains may be approximated by a set of simplices quite easily.
- 2. Simplicial meshes allow local refinement (see Figure [1.1\)](#page-16-0) without the need of non–conforming meshes (hanging nodes), parametric elements, or mixture of element types (which is the case for quadrilateral meshes, e.g., see Figure [1.2](#page-16-1)).
- 3. Polynomials of any degree are easily represented on a simplex using local (barycentric) coordinates.

First of all we start with the definition of a simplex, parametric simplex and triangulation:

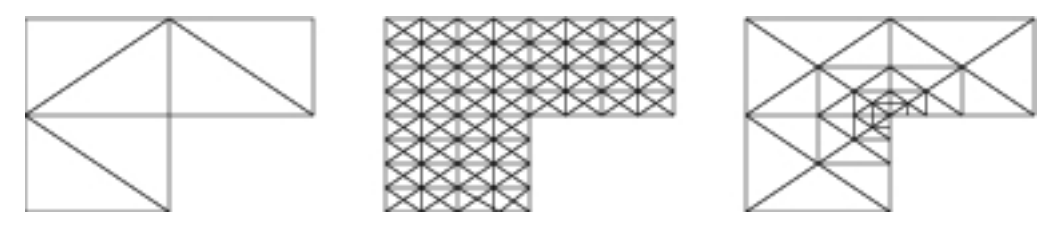

<span id="page-16-0"></span>Figure 1.1: Global and local refinement of a triangular mesh.

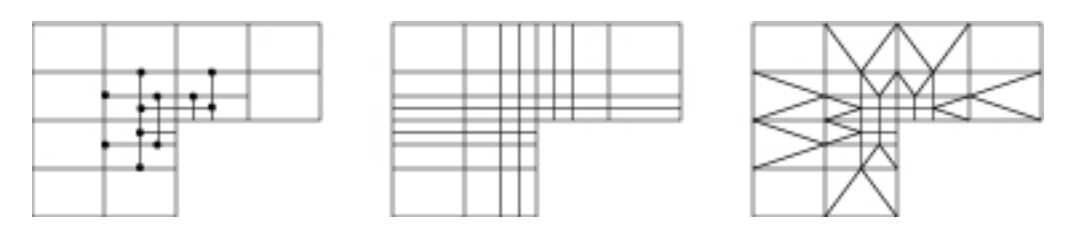

<span id="page-16-1"></span>Figure 1.2: Local refinements of a rectangular mesh: with hanging nodes, conforming closure using bisected rectangles, and conforming closure using triangles. Using a conforming closure with rectangles, a local refinement has always global effects up to the boundary.

**1.1.1 Definition (Simplex).** a) Let  $a_0, \ldots, a_d \in \mathbb{R}^n$  be given such that  $a_1 - a_0, \ldots, a_d - a_0$  are linear independent vectors in  $\mathbb{R}^n$ . The convex set

$$
S = \text{conv hull}\{a_0, \dots, a_d\} \tag{1.1}
$$

is called a  $d$ -simplex in  $\mathbb{R}^n$ . For  $k < d$  let

$$
S' = \text{conv hull}\{a'_0, \dots, a'_k\} \subset \partial S \tag{1.2}
$$

be a k-simplex with  $a'_0, \ldots, a'_k \in \{a_0, \ldots, a_d\}$ . Then S' is called a k-sub-simplex of S. A 0-sub-simplex is called vertex, a 1-subsimplex *edge* and a 2–sub–simplex *face*.

b) The *standard simplex* in  $\mathbb{R}^d$  is defined by

$$
\hat{S} = \text{conv hull}\{\hat{a}_0 = 0, \hat{a}_1 = e_1, \dots, \hat{a}_d = e_d\},\tag{1.3}
$$

where  $e_i$  are the unit vectors in  $\mathbb{R}^d$ .

c) Let  $F_S: \hat{S} \to S \subset \mathbb{R}^n$  be an invertible, differentiable mapping. Then S is called a parametric d-simplex in  $\mathbb{R}^n$ . The ksub–simplices S' of S are given by the images of the k–sub–simplices  $\hat{S}'$  of  $\hat{S}$ . Thus, the vertices  $a_0, \ldots, a_d$  of S are the points  $F_S(\hat{a}_0), \ldots, F_S(\hat{a}_d).$ 

d) For a  $d$ -simplex  $S$ , we define

$$
h_S := \text{diam}(S) \qquad \text{and} \qquad \rho_S := \sup\{2r; \, B_r \subset S \text{ is a } d-\text{ball of radius } r\},\tag{1.4}
$$

the diameter and inball–diameter of S.

**1.1.2 Remark.** Every d-simplex S in  $\mathbb{R}^n$  is a parametric simplex. Defining the matrix  $A_S \in \mathbb{R}^{n \times d}$  by

$$
A_S = \begin{bmatrix} \vdots & \vdots & \vdots \\ a_1 - a_0 & \cdots & a_d - a_0 \\ \vdots & \vdots & \vdots \end{bmatrix},
$$

the parameterization  $F_S: \hat{S} \to S$  is given by

$$
F_S(\hat{x}) = A_S \,\hat{x} + a_0. \tag{1.5}
$$

Since  $F_S$  is affine linear it is differentiable. It is easy to check that  $F_S: \hat{S} \to S$  is invertible and that  $F_S(\hat{a}_i) = a_i, i = 0, \ldots, d$  holds.

**1.1.3 Definition (Triangulation).** a) Let S be a set of (parametric) d–simplices and define

<span id="page-18-0"></span>
$$
\Omega = \text{interior } \bigcup_{S \in \mathcal{S}} S \subset \mathbb{R}^n.
$$

We call S a conforming triangulation of  $\Omega$ , iff for two simplices  $S_1, S_2 \in S$  with  $S_1 \neq S_2$  the intersection  $S_1 \cap S_2$  is either empty or a complete k–sub–simplex of both  $S_1$  and  $S_2$  for some  $0 \leq k < d$ .

b) Let  $S_k$ ,  $k > 0$ , be a sequence of conforming triangulations. This sequence is called *(shape) regular*, iff

$$
\sup_{k \in \mathbb{N}_0} \max_{S \in \mathcal{S}_k} \max_{\hat{x} \in \hat{S}} \text{cond}(DF_S^t(\hat{x}) \cdot DF_S(\hat{x})) < \infty \tag{1.6}
$$

holds, where  $DF_S$  is the Jacobian of  $F_S$  and  $cond(A) = ||A|| ||A^{-1}||$  denotes the condition number.

1.1.4Remark. For a sequence  $S_k$ ,  $k \geq 0$ , of non–parametric triangulations the regularity condition ([1.6](#page-18-0)) is equivalent to the condition

$$
\sup_{k \in \mathbb{N}_0} \max_{S \in \mathcal{S}_k} \frac{h_S}{\rho_S} < \infty.
$$

In order to construct a sequence of triangulations, we consider the following situation: An initial (coarse) triangulation  $S_0$  of the domain is given. We call it *macro triangulation*. It may be generated by hand or by some mesh generation algorithm ([\[33](#page-334-1), [35\]](#page-335-0)).

Some (or all) of the simplices are marked for refinement, depending on some error estimator or indicator. The marked simplices are then refined, i.e. they are cut into smaller ones. After several refinements, some other simplices may be marked for coarsening. Coarsening tries to unite several simplices marked for coarsening into a bigger simplex. A successive refinement and coarsening will produce a sequence of triangulations  $S_0, S_1, \ldots$ . The refinement of single simplices that we describe in the next section produces for every simplex of the macro triangulation only a finite and small number of similarity classes for the resulting elements. The coarsening is more or less the inverse process of refinement. This leads to a finite number of similarity classes for all simplices in the whole sequence of triangulations.

The refinement of non–parametric and parametric simplices is the same topological operation and can be performed in the same way. The actual children's shape of parametric elements additionally involves the children's parameterization. In the following we describe the refinement and coarsening for triangulations consisting of non–parametric elements. The refinement of parametric triangulations can be done in the same way, additionally using given parameterizations. Regularity for the constructed sequence can be obtained with special properties of the parameterizations for parametric elements and the finite number of similarity classes for simplices.

Marking criteria and marking strategies for refinement and coarsening are subject of Section [1.5.](#page-53-0)

# <span id="page-19-0"></span>1.1.1 Refinement algorithms for simplicial meshes

For simplicial elements, several refinement algorithms are widely used. One example is regular refinement ("red refinement"), which divides every triangle into four similar triangles, see Figure [1.3](#page-19-1). The corresponding refinement algorithm in three dimensions cuts every tetrahedron into eight tetrahedra, and only a small number of similarity classes occur during successive refinements, see [\[5](#page-332-3)]. Unfortunately, hanging nodes arise during local regular refinement. To remove them and create a conforming mesh, in two dimensions some triangles have to be bisected ("green closure"). In three dimensions, several types of irregular refinement are needed for the green closure. This creates more similarity classes, even in two dimensions. Additionally, these bisected elements have to be removed before a further refinement of the mesh, in order to keep the triangulations regular.

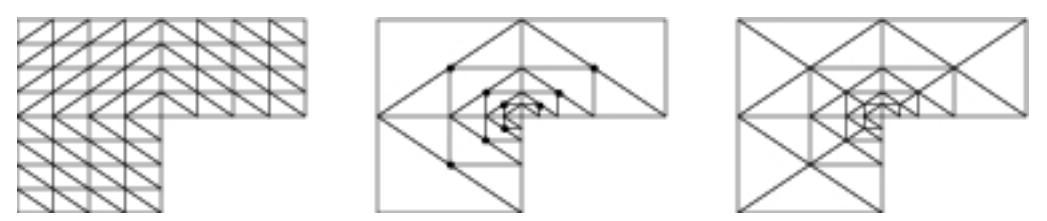

<span id="page-19-1"></span>Figure 1.3: Global and local regular refinement of triangles and conforming closure by bisection.

Another possibility is to use bisection of simplices only. For every element (triangle or tetrahedron) one of its edges is marked as the *refinement edge*, and the element is refined into two elements by cutting this edge at its midpoint. There are several possibilities to choose such a refinement edge for a simplex, one example is to use the longest edge. Mitchell[[29\]](#page-334-2) compared different approaches. We focus on an algorithm where the choice of refinement edges on the macro triangulation prescribes the refinement edges for all simplices that are created during mesh refinement. This makes sure that shape regularity of the triangulations is conserved.

In two dimensions we use the *newest vertex* bisection (in Mitchell's notation) and in three dimensions the bisection procedure ofKossaczký described in [[26\]](#page-334-0). We use the convention, that all vertices of an element are given fixed *local indices*. Valid indices are 0, 1, and 2 for vertices of a triangle, and 0, 1, 2, and 3 for vertices of a tetrahedron. Now, the refinement edge for an element is fixed to be the edge between the vertices with local indices 0 and 1.

During refinement, the new vertex numbers, and thereby the refinement edges, for the newly created child simplices are prescribed by the refinement algorithm. For both children elements, the index of the newly generated vertex at the midpoint of this edge has the highest local index (2 resp. 3 for triangles and tetrahedra). These numbers are shown in Figure [1.4](#page-21-0) for 2d and in [1.5](#page-21-1) for 3d. In 2d this numbering is the same for all refinement levels. In 3d, one has to make some special arrangements: the numbering of the

second child's vertices does depend on the type of the element. There exist three different types 0, 1, and 2, and the type of a child element is ((parent's type  $+1$ ) modulo 3). In Figure [1.5](#page-21-1) we used the following convention: for the index set  $\{1,2,2\}$  on child [1] of a tetrahedron of type 0 we use the index 1 and for a tetrahedron of type 1 and 2 the index 2. Figure [1.6](#page-22-0) shows successive refinements of a type 0 tetrahedron, producing tetrahedra of types 1, 2, and 0 again.

By the above algorithm the refinements of simplices are totally determined by the local vertex numbering on the macro triangulation, plus a prescribed type for every macro element in three dimensions. Furthermore, a successive refinement of every macro element only produces a small number of similarity classes. In case of the "generic" triangulation of a (unit) square and cube into two triangles resp. six tetrahedra (see Figure [1.7](#page-23-0) for a single triangle and tetrahedron from such a triangulation – all other elements are generated by rotation and reflection), the numbering and the definition of the refinement edge during refinement of the elements guarantee that always the longest edge will be the refinement edge and will be bisected, see Figure [1.8](#page-23-1).

The refinement of a given triangulation now uses the bisectioning of *single* elements and can be performed either *iteratively* or recursively. For tetrahedra, the first description of such refinements was done in the iterative way by Bänsch [\[2](#page-332-4)]. It needs the intermediate handling of hanging nodes and not one to one inter–element adjacencies during the refinement process. Two recursive algorithms,which do not create such hanging nodes and are therefore easier to implement, are published by Kossaczký [[26\]](#page-334-0) and Maubach [\[28](#page-334-3)]. For special macro triangulations they result in exactly the same tetrahedral meshes as the iterative algorithm.

In order to keep the mesh conforming during refinement, the bisection of an edge is allowed only when such an edge is the refinement edge for all elements which share this edge. Bisection of an edge and thus of all elements around the edge is the atomic refinement operation, and no other refinement operation is allowed. See Figures [1.9](#page-23-2) and [1.10](#page-24-0) for the two and three–dimensional situations.

If an element has to be refined, we have to collect all elements at its refinement edge. In two dimensions this is either the neighbour opposite this edge or there is no other element in the case that the refinement edge belongs to the boundary. In three dimensions we have to loop around the edge and collect all neighbours at this edge. If for all collected neighbours the common edge is the refinement edge too, we can refine the whole patch at the same time by inserting one new vertex in the midpoint of the common refinement edge and bisecting every element of the patch. The resulting triangulation then is a conforming one.

But sometimes the refinement edge of a neighbour is not the common edge. Such a neighbour is not compatibly divisible and we have to perform first the atomic refinement operation at the neighbour's refinement edge. In 2d the child of such a neighbour at the common edge is then compatibly divisible; in 3d such a neighbour has to be bisected at most three times and the resulting tetrahedron at the common edge is then compatibly divisible.

#### 1.1.5 Algorithm (Recursive refinement of one simplex).

```
subroutine recursive refine(S, S)
```
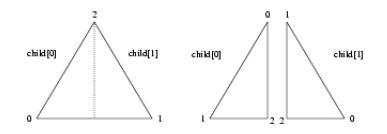

<span id="page-21-0"></span>Figure 1.4: Numbering of nodes on parent and children for triangles.

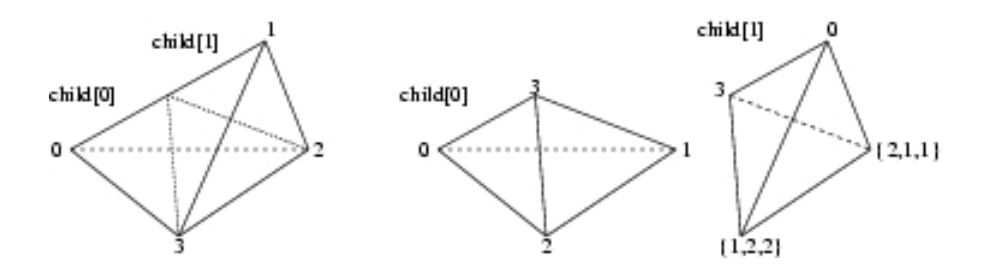

<span id="page-21-1"></span>Figure 1.5: Numbering of nodes on parent and children for tetrahedra.

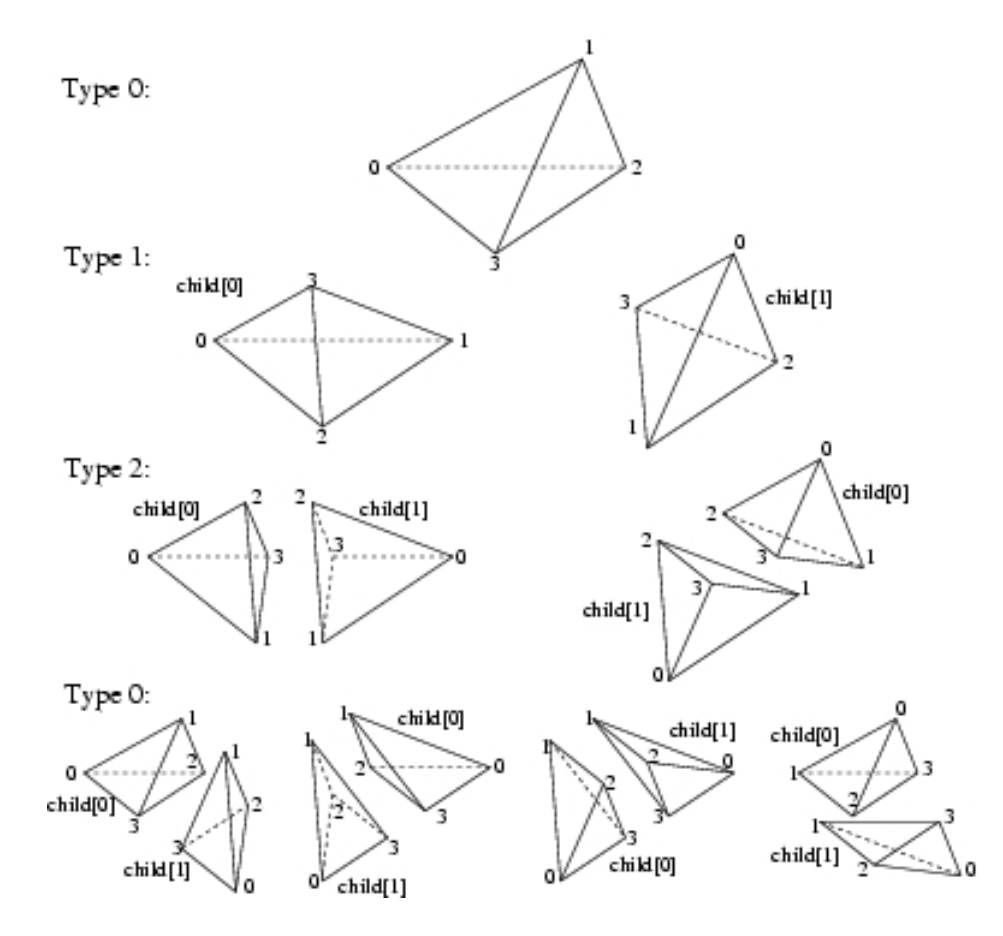

<span id="page-22-0"></span>Figure 1.6: Successive refinements of a type 0 tetrahedron.

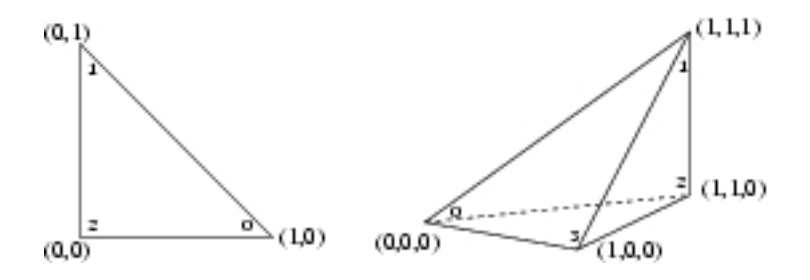

<span id="page-23-0"></span>Figure 1.7: Generic elements in two and three dimensions.

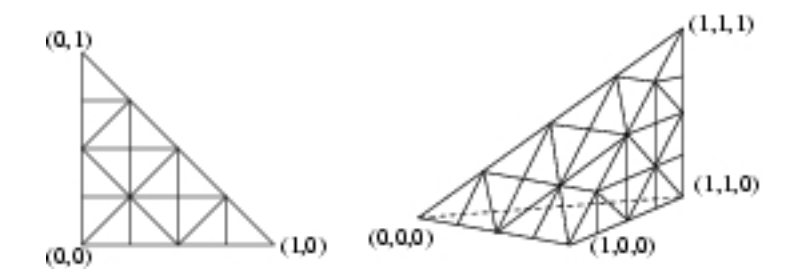

Figure 1.8: Refined generic elements in two and three dimensions.

<span id="page-23-1"></span>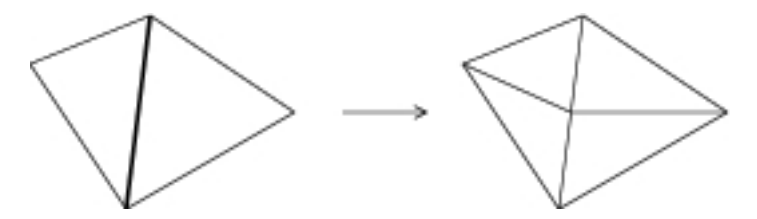

<span id="page-23-2"></span>Figure 1.9: Atomic refinement operation in two dimensions. The common edge is the refinement edge for both triangles.

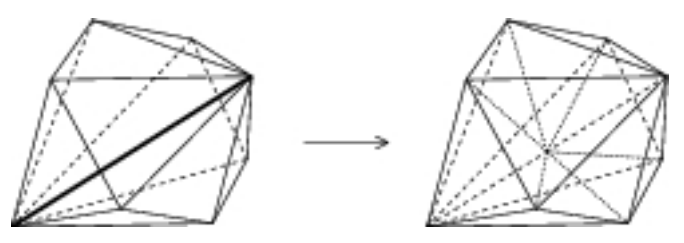

Figure 1.10: Atomic refinement operation in three dimensions. The common edge is the refinement edge for all tetrahedra sharing this edge.

```
do
    \mathcal{A}:=\{S'\in\mathcal{S};\,S'\,\,\text{ is not compatible with}\,\,S\}for all S' \in \mathcal{A} do
        recursive_refine(S', S);
    end for
    \mathcal{A}:=\{S'\in\mathcal{S};\,S'\,\,\text{ is not compatible with}\,\,S\}until A = \emptyset\mathcal{A}:=\{S'\in\mathcal{S};\,S'\,\text{ is element at the refinement edge of }\,S\}for all S' \in \mathcal{A}bisect S' into S'_0 and S'_1\mathcal{S}:=\mathcal{S}\backslash\{S'\}\cup\{S'_0, S'_1\}end for
```
In Figure [1.11](#page-25-0) we show a two–dimensional situation where recursion is needed. For all triangles, the longest edge is the refinement edge. Let us assume that triangles A and B are marked for refinement. Triangle A can be refined at once, as its refinement edge is a boundary edge. For refinement of triangle B, we have to recursively refine triangles C and D. Again, triangle D can be directly refined, so recursion stops there. This is shown in the second part of the figure. Back in triangle C, this can now be refined together with its neighbour. After this, also triangle B can be refined together with its neighbour.

The refinement of a given triangulation  $S$  where some or all elements are marked for refinement is then performed by

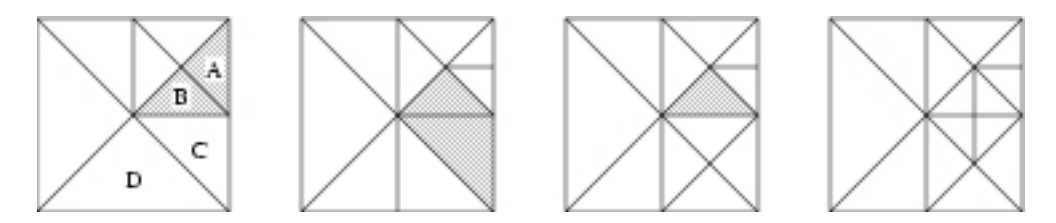

<span id="page-25-0"></span>Figure 1.11: Recursive refinement in two dimensions. Triangles A and B are initially marked for refinement.

# 1.1.6 Algorithm (Recursive refinement algorithm).

```
subroutine refine(S)for all S \in \mathcal{S} do
     if S is marked for refinement
        recursive refine(S, S)end if
  end for
```
Sincewe use recursion, we have to guarantee that recursions terminates. Kossaczký [[26](#page-334-0)] and Mitchell [\[29](#page-334-2)] proved

### 1.1.7 Theorem.

- 1. The recursion terminates if the macro triangulation fulfills certain criteria.
- 2. We obtain shape regularity for all elements at all levels.

1.1.8 Remark. 1.) A first observation is, that simplices initially not marked for refinement are bisected, enforced by the refinement of a marked simplex. This is a necessity to obtain a conforming triangulation, also for the regular refinement.

2.) It is possible to mark an element for more than one bisection. The natural choice is to mark a  $d$ -simplex S for d bisections. After d refinement steps all original edges of S are bisected. A simplex S is refined k times by refining the children  $S_1$  and  $S_2$  k − 1 times right after the refinement of S.

3.) The recursion does not terminate for an arbitrary choice of refinement edges on the macro triangulation. In two dimensions, such a situation is shown in Figure [1.12.](#page-26-1) The selected refinement edges of the triangles are shown by dashed lines. One can easily see,

that there are no patches for the atomic refinement operation. This triangulation can only be refined if other choices of refinement edges are made, or by a non–recursive algorithm.

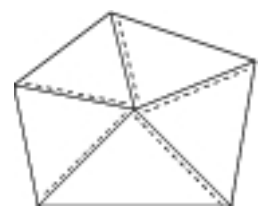

<span id="page-26-1"></span>Figure 1.12: A macro triangulation where recursion does not stop.

4.) In two dimensions, for every macro triangulation it is possible to choose the refinement edges in such a way that the recursion terminates (selecting the 'longest edge'). In three dimensions the situation is more complicated. But there is a maybe refined grid such that refinement edges can be chosen in such a way that recursion terminates[[26\]](#page-334-0).

# <span id="page-26-0"></span>1.1.2 Coarsening algorithm for simplicial meshes

The coarsening algorithm is more or less the inverse of the refinement algorithm. The basic idea is to collect all those elements that were created during the refinement at same time, i.e. the parents of these elements build a compatible refinement patch. The elements must only be coarsened if all involved elements are marked for coarsening and are of finest level locally, i.e. no element is refined further. The actual coarsening again can be performed in an atomic coarsening operation without the handling of hanging nodes. Information is passed from all elements on the parents and the whole patch is coarsened at the same time by removing the vertex in the parent's common refinement edge (see Figures [1.13](#page-27-0) and [1.14](#page-27-1) for the atomic coarsening operation in 2d and 3d).

During refinement, the bisection of an element can enforce the refinement of an unmarked element in order to keep the mesh conforming. During coarsening, an element must only be coarsened if all elements involved in this operation are marked for coarsening. This is the main difference between refinement and coarsening. In an adaptive method it guarantees that elements with a large local error indicator marked for refinement are refined and no element is coarsened where the local error indicator is not small enough (compare Section [1.5.3\)](#page-58-0).

Since the coarsening process is the inverse of the refinement, refinement edges on parent elements are again at their original position. Thus, further refinement is possible with a terminating recursion and shape regularity for all resulting elements.

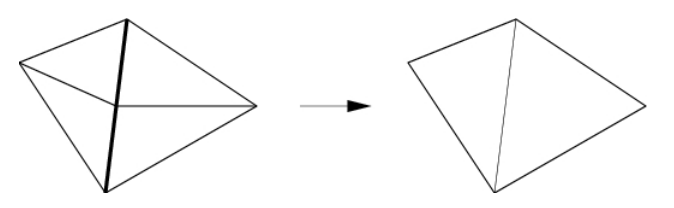

Figure 1.13: Atomic coarsening operation in two dimensions.

<span id="page-27-0"></span>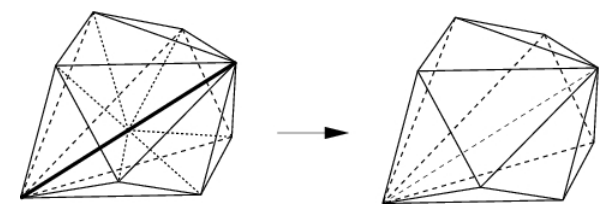

<span id="page-27-1"></span>Figure 1.14: Atomic coarsening operation in three dimensions.

# 1.1.9 Algorithm (Local coarsening).

```
subroutine coarsen_element(S, S)
    \mathcal{A} := \{S' \in \mathcal{S};\, S' \text{ must not be coarsened with } S\}if \mathcal{A} = \emptysetfor all child pairs S_0',S_1' at common coarsening edge do
            coarse S'_0 and S'_1 into the parent S'\mathcal{S}:=\mathcal{S}\backslash\{\check{S'_{0}},S'_{1}\}\cup \overline{\{S'\}}end for
   end if
```
The following routine coarsens as many elements as possible of a given triangulation  $\mathcal{S}$ :

# 1.1.10 Algorithm (Coarsening algorithm).

```
subroutine coarsen(S)for all S \in \mathcal{S} do
```

```
if S is marked for coarsening
    coarsen_element(S, S)end if
end for
```
1.1.11 Remark. Also in the coarsening procedure an element can be marked for several coarsening steps. Usually, the coarsening markers for all patch elements are cleared if a patch must not be coarsened. If the patch must not be coarsened because one patch element is not of locally finest level but may coarsened more than once, elements stay marked for coarsening. A coarsening of the finer elements can result in a patch which may then be coarsened.

# <span id="page-28-0"></span>1.1.3 Operations during refinement and coarsening

The refinement and coarsening of elements can be split into four major steps, which are now described in detail.

# Topological refinement and coarsening

The actual bisection of an element is performed as follows: the simplex is cut into two children by inserting a new vertex at the refinement edge. All objects like this new vertex, or a new edge, or face (in 3d) have only to be created once on the refinement patch. For example, all elements share the new vertex and two children triangles share a common edge. The refinement edge is divided into two smaller ones which have to be adjusted to the respective children. In 3d all faces inside the patch are bisected into two smaller ones and this creates an additional edge for each face. All these objects can be shared by several elements and have to be assigned to them. If neighbour information is stored, one has to update such information for elements inside the patch as well as for neighbours at the patch's boundary.

In the coarsening process the vertex which is shared by all elements is removed, edges and faces are rejoined and assigned to the respective parent simplices. Neighbour information has to be reinstalled inside the patch and with patch neighbours.

### Administration of degrees of freedoms

Single DOFs can be assigned to a vertex, edge, or face and such a DOF is shared by all simplices meeting at the vertex, edge, or face respectively. Finally, there may be DOFs on the element itself, which are not shared with any other simplex. At each object there may be a single DOF or several DOFs, even for several finite element spaces.

During refinement new DOFs are created. For each newly created object (vertex, edge, face, center) we have to create the exact amount of DOFs, if DOFs are assigned to the object. For example we have to create vertex DOFs at the midpoint of the refinement edge, if DOFs are assigned to a vertex. Again, DOFs must only be created once for each object and have to be assigned to all simplices having this object in common.

Additionally, all vectors and matrices using these DOFs have automatically to be adjusted in size.

#### Transfer of geometric data

Information about the children's/parent's shape has to be transformed. During refinement, for a simplex we only have to calculate the coordinates of the midpoint of the refinement edge, coordinates of the other vertices stay the same and can be handed from parent to children. If the refinement edge belongs to a curved boundary, the coordinates of the new vertex are calculated by projecting this midpoint onto the curved boundary. During coarsening nothing has to be done. The  $d+1$  vertices of the two children which are removed are the vertices of the parent.

For the shape of parametric elements, usually more information has to be calculated. Such information can be stored in a DOF–vector, e.g., and may need DOFs on parent and children. Thus, information has to be assembled after installing the DOFs on the children and before deleting DOFs on the parent during refinement; during coarsening, first DOFs on the parent have to be installed, then information can be assembled, and finally the children's DOFs are removed.

#### Transformation of finite element information

Using iterative solvers for the linear systems, we need a good initial guess. Usually, the discrete solution from the old grid is such a good guess when it is interpolated into the finite element space on the new grid. For piecewise linear finite elements we only have to compute the value at the newly created node at the midpoint of the refinement edge and this value is the mean value of the values at the vertices of the refinement edge:

$$
u_h(\text{midpoint}) = \frac{1}{2}(u_h(\text{vertex } 0) + u_h(\text{vertex } 1)).
$$

For linear elements an interpolation during coarsening is trivial since the values at the vertices of the parents stay the same.

For higher order elements more DOFs are involved, but only DOFs belonging to the refinement/coarsening patch. The interpolation strongly depends on the local basis functions and it is described in detail in Section [1.4.4](#page-42-0).

Usually during coarsening information is lost (for example, we loose information about the value of a linear finite element function at the coarsening edge's midpoint). But linear functionals applied to basis functions that are calculated on the fine grid

and stored in some coefficient vector can be transformed during coarsening without loss of information, if the finite element spaces are nested. This is also described in detail in Section [1.4.4](#page-42-0). One application of this procedure is a time discretization, where scalar products with the solution  $u_h^{\text{old}}$  from the last time step appear on the right hand side of the discrete problem.

Since DOFs can be shared by several elements, these operations are done on the whole refinement/coarsening patch. This avoids that coefficients of the interpolant are calculated more than once for a shared DOF. During the restriction of a linear functional we have to add contribution(s) from one/several DOF(s) to some other DOF(s). Performing this operation on the whole patch makes it easy to guarantee that the contribution of a shared DOF is only added once.

# <span id="page-30-0"></span>1.2 The hierarchical mesh

In this section we describe the concept of the hierarchical mesh.

There are basically two kinds of storing a finite element grid. One possibility is to store only the elements of the triangulation in a vector or a linked list. All information about elements is located at the elements. In this situation there is no direct information of a hierarchical structure needed, for example, for multigrid methods. Such information has to be generated and stored separately. During mesh refinement, new elements are added (at the end) to the vector or list of elements. During mesh coarsening, elements are removed. In case of an element vector, 'holes' may appear in the vector that contain no longer a valid element. One has to take care of them, or remove them by compressing the vector.

ALBERT uses the second way of storing the mesh. It keeps information about the whole hierarchy of grids starting with the macro triangulation up to the actual one. Storing information about the whole hierarchical structure will need an additional amount of computer memory. On the other hand, we can save computer memory because such information which can be produced by the hierarchical structure does not have to be stored explicitly on each element.

The simplicial grid is generated by refinement of a given macro triangulation. Refined parts of the grid can be de–refined, but we can not coarsen elements of the macro triangulation (not implemented at the moment). The refinement and coarsening routines as described in Section [1.1](#page-15-1) construct a sequence of nested grids with a hierarchical structure. Every refined simplex is refined into two children. Elements that may be coarsened were created by refining the parent into these two elements and are now just coarsened back into this parent (compare Sections [1.1.1,](#page-19-0) [1.1.2](#page-26-0)).

Using this structure of the refinement/coarsening routines, every element of the macro triangulation is the root of a binary tree: every interior node of that tree has two pointers to the two children; the leaf elements are part of the actual triangulation, which is used to define the finite element space. The whole triangulation is a list of given macro elements together with the associated binary trees, compare Figure [1.15](#page-31-0).

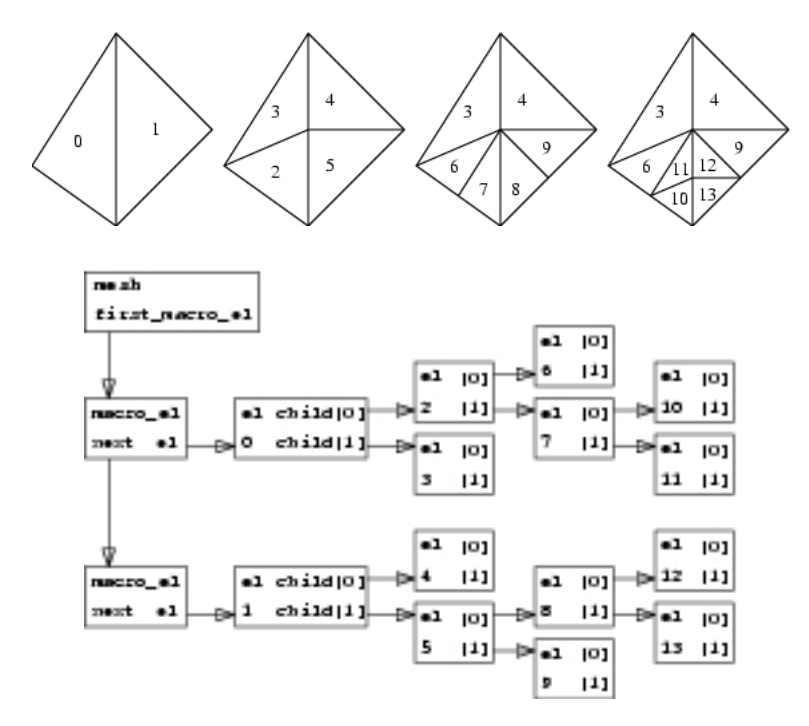

<span id="page-31-0"></span>Figure 1.15: Sample mesh refinement and corresponding element trees

Some information is stored on the (leaf) elements explicitly, other information is located at the macro elements and is transfered to the leaf elements while traversing through the binary tree.

Operations on elements can only be performed by using the mesh traversal routines described in Section [2.2.18.](#page-107-0) These routines need as arguments a flag which indicates which information should be present on the elements, which elements should be called (interior or leaf elements), and a pointer to a function which performs the operation on a single element. The traversal routines always start on the first macro element and go to the indicated elements of the binary tree at this macro element. This is done in a recursive way by first traversing through the subtree of the first child and then by traversing through the subtree of the second child. This recursion stops if a leaf element is reached. After calling all elements of this tree we go to the next macro element, traverse through the binary tree located there, and so on until the end of the list of macro elements.

All information that should be available for mesh elements is stored explicitly for elements of the macro triangulation. Thus, all information is present on the macro level and is transfered to the other tree elements by transforming requested data from one element to its children. These can be done by simple calculations using the hierarchic structure induced by the refinement algorithm, compare Section [1.1.1.](#page-19-0)

An example of information which is not stored for each element are the coordinates of the element's vertices (in the case of non-parametric elements and polyhedral boundary). Going from parent to child only the coordinates of one vertex changes and the new ones are simply the mean value of the coordinates of two vertices at the refinement edge of the parent. The other vertex coordinates stay the same.

Another example of such information is information about adjacent elements. Using adjacency information of the macro elements we can compute requested information for all elements of the mesh. But especially in the recursive refinement we have to traverse from an element to some other elements of the mesh by going to a neighbour. This traversing from one neighbour to another takes about 50% of time which is needed for the refinement. If this is too time consuming for special applications, it is also possible to store neighbour information explicitly (which requires more storage but less computational time), compare Section [2.2.3.](#page-84-0)

User data on leaf elements Many finite element applications need special information on each element of the actual triangulation, i.e. the leaf elements of the hierarchical mesh. In adaptive codes this may be, for example, error indicators produced by an error estimator. Such information has only to be available on leaf elements and not for elements inside the binary tree.

Information for leaf elements depends strongly on the application and so it seems not to be appropriate to define a fixed data type for storing this information. Thus, we implemented the following general concept: The user can define his own type for data that should be present on leaf elements. ALBERT only needs the size of memory that is required to store leaf data (one entry in a structure leaf data info described in Section [2.2.12](#page-93-1) in detail). During refinement and coarsening ALBERT automatically allocates

and deallocates memory for user data on leaf elements if the data size is bigger than zero. Thus, after grid modifications each leaf element possesses a memory area which is big enough to take leaf data.

To access leaf data we must have for each leaf element a pointer to the provided memory area. This would need an additional pointer on leaf elements. To make the element data structure as small as possible and in order to avoid different element types for leaf and interior elements we "hide" leaf data at the pointer of the second child on leaf elements:

By definition, a leaf element is an element without children. For a leaf element the pointers to the first and second child are pointers to nil, but since we use a binary tree the pointer to the second child must be nil if the pointer to the first child is a nil pointer and vice versa. Thus, only testing the first child will give correct information whether an element is a leaf element or not, and we do not have to use the pointer of the second child for this test. As consequence we can use the pointer of the second child as a pointer to the allocated area for leaf data and the user can write or read leaf data via this pointer (using casting to a data type defined by himself).

The consequence is that a pointer to the second child is only a pointer to an element if the pointer to the first child is not a nil pointer. Thus testing whether an element is a leaf element or not must only be done using the pointer to the first child.

If the leaf data size equals zero then the pointer to the second child is also a nil pointer for leaf elements.

Finally, the user may supply routines for transforming user data from parent to children during refinement and for transforming user data from children to parent during coarsening. If these routines are not supplied, information stored for the parent or the children respectively is lost.

# <span id="page-33-0"></span>1.3 Degrees of freedom

Degrees of freedom (DOFs) connect finite element data with geometric information of a triangulation. Each finite element function is uniquely determined by the values (coefficients) of all its degrees of freedom.

For example, a continuous and piecewise linear finite element function can be described by the values of this function at all vertices of the triangulation. They build this function's degrees of freedom. A piecewise constant function is determined by its value in each element. In ALBERT, every abstract DOF is realized as an integer index into vectors, which corresponds to the global index in a vector of coefficients.

ALBERT supports DOFs, which are located at vertices of elements, at edges, at faces (in 3d), or in the interior of elements. DOFs at a vertex are shared by all elements which meet at this vertex, DOFs at an edge or face are shared by all elements which contain this edge or face, and DOFs inside an element are not shared with any other element. The location of a DOF and the sharing between elements corresponds directly to the support of basis functions that are connected to them, see Figure [1.16.](#page-34-0)

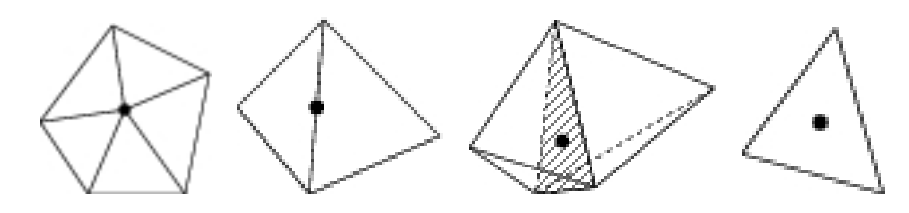

<span id="page-34-0"></span>Figure 1.16: Support of basis functions connected with a DOF at a vertex, edge, face (only in 3d), and the interior.

When DOFs and basis functions are used in a hierarchical manner, then the above applies only to a single hierarchical level. Due to the hierarchies, the supports of basis functions which belong to different levels do overlap.

For general applications, it may be necessary to handle several different sets of degrees of freedom on the same triangulation. For example, in mixed finite element methods for the Navier–Stokes problem, different polynomial degrees are used for discrete velocity and pressure functions. In Figure [1.17](#page-34-1), three examples of DOF distributions for continuous finite elements in 2d are shown: piecewise quadratic finite elements  $\Omega$  (left), piecewise linear  $\mathbb{F}$  and piecewise quadratic  $\Omega$  finite elements (middle, Taylor–Hood element for Navier–Stokes: linear pressure and quadratic velocity), piecewise cubic  $\Box$  and piecewise quartic  $\Box$  finite elements (right, Taylor–Hood element for Navier–Stokes: quartic velocity and linear pressure).

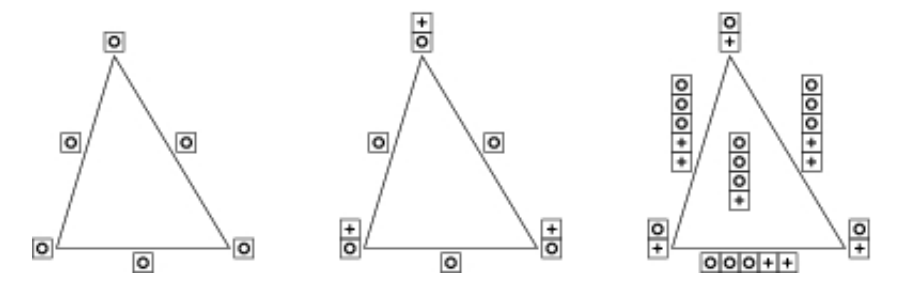

<span id="page-34-1"></span>Figure 1.17: Examples of DOF distributions in 2d.

Additionally, different finite element spaces may use the same set of degrees of freedom, if appropriate. For example, higher order elements with Lagrange type basis or a hierarchical type basis can share the same abstract set of DOFs.

The DOFs are directly connected to the mesh and its elements, by the connection between local (on each element) and global

degrees of freedom. On the other hand, an application uses DOFs only in connection with finite element spaces and basis functions. Thus, while the administration of DOFs is handled by the mesh, definition and access of DOFs is mainly done via finite element spaces.

# <span id="page-35-0"></span>1.4 Finite element spaces and finite element discretization

In the sequel we assume that  $\Omega \subset \mathbb{R}^d$  is a bounded domain triangulated by S, i.e.

$$
\bar{\Omega} = \bigcup_{S \in \mathcal{S}} S.
$$

The following considerations are also valid for a triangulation of an immersed surface (with  $n > d$ ). In this situation one has to exchange derivatives (those with respect to x) by tangential derivatives (tangential to the actual element, derivatives are always taken element–wise) and the determinant of the parameterization's Jacobian has to be replaced by Gram's determinant of the parameterization. But for the sake of clearness and simplicity we restrict our considerations to the case  $n = d$ .

The values of a finite element function or the values of its derivatives are uniquely defined by the values of its DOFs and the values of the basis functions or the derivatives of the basis functions connected with these DOFs. Usually, evaluation of those values is performed element–wise. On a single element the value of a finite element function at a point  $x$  in this element is determined by the DOFs associated with this specific element and the values of the non vanishing basis functions at this point.

We follow the concept of finite elements which are given on a single element  $S$  in local coordinates. We distinguish two classes of finite elements:

Finite element functions on an element S defined by a finite dimensional function space  $\bar{P}$  on a *reference element*  $\bar{S}$  and the (one to one) mapping  $\lambda^S$  from the reference element  $\bar{S}$  to  $\bar{S}$ . For this class the dependency on the actual element S is fully described by the mapping  $\lambda^S$ . For example, all Lagrange finite elements belong to this class.

Secondly, finite element functions depending on the actual element S. Hence, the basis functions are not fully described by  $\overline{P}$ and the one to one mapping  $\lambda^S$ . But using an initialization of the actual element (which defines a finite dimensional function space  $\mathbb P$  with information about the actual element), we can implement this class in the same way as the first one. This class is needed for Hermite finite elements which are not affine equivalent to the reference element. Examples in 2d are the Hsieh–Clough–Tocher or HCT element or the Argyris element where only the normal derivative at the midpoint of edges are used in the definition of finite element functions; both elements lead to functions which are globally  $C^1(\overline{\Omega})$ . The concrete implementation for this class in ALBERT is future work.
All in all, for a very general situation, we only need a vector of basis functions (and its derivatives) on  $\bar{S}$  and a function which connects each of these basis functions with its degree of freedom on the element. For the second class, we additionally need an initialization routine for the actual element. By such information, every finite element function is uniquely described on every element of the grid.

#### 1.4.1 Barycentric coordinates

For describing finite elements on simplicial grids, it is very convenient to use  $d+1$  barycentric coordinates as a local coordinate system on an element of the triangulation. Using  $d+1$  local coordinates, the *reference simplex*  $\bar{S}$  is a subset of a hyper surface in  $\mathbb{R}^{d+1}$ :

$$
\bar{S} := \{ (\lambda_0, ..., \lambda_d) \in \mathbb{R}^{d+1}; \lambda_k \ge 0, \sum_{k=0}^d \lambda_k = 1 \}
$$
\n(1.7)

On the other hand, for numerical integration on an element it is much more convenient to use the standard element  $\hat{S} \in \mathbb{R}^d$  defined in $(1.3)$  $(1.3)$  as

$$
\hat{S} = \text{conv hull } \{ \hat{a}_0 = 0, \hat{a}_1 = e_1, \dots, \hat{a}_d = e_d \}
$$

where  $e_i$  are the unit vectors in  $\mathbb{R}^d$ ; using  $\hat{S}$  for the numerical integration, we only have to compute the determinant of the parameterization's Jacobian and not Gram's determinant.

The relation between a given simplex S, the reference simplex  $\bar{S}$ , and the standard simplex  $\hat{S}$  is now described in detail.

Let S be an element of the triangulation with vertices  $\{a_0, \ldots, a_d\}$ ; let  $F_S : \hat{S} \to S$  be the diffeomorphic parameterization of S over  $\hat{S}$  with regular Jacobian  $DF_S$ , such that

$$
F(\hat{a}_k) = a_k, \qquad k = 0, \dots, d
$$

holds. For a point  $x \in S$  we set

$$
\hat{x} = F_S^{-1}(x) \in \hat{S}.\tag{1.8}
$$

Fora simplex S the easiest choice for  $F<sub>S</sub>$  is the unique affine mapping ([1.5\)](#page-17-1). For an affine mapping,  $DF<sub>S</sub>$  is constant. In the following, we assume that the parameterization  $F_S$  of a simplex S is affine.

For a simplex  $S$  the barycentric coordinates

$$
\lambda^{S}(x) = (\lambda_0^{S}, \dots, \lambda_d^{S})(x) \in \mathbb{R}^{d+1}
$$

of some point  $x \in \mathbb{R}^d$  are (uniquely) determined by the  $(d+1)$  equations

$$
\sum_{k=0}^{d} \lambda_k^S(x) a_k = x \quad \text{and} \quad \sum_{k=0}^{d} \lambda_k^S(x) = 1.
$$

The following relation holds:

$$
x \in S
$$
 iff  $\lambda_k^S(x) \in [0,1]$  for all  $k = 0, ..., d$  iff  $\lambda^S \in \overline{S}$ .

On the other hand, each  $\lambda \in \overline{S}$  defines a unique point  $x^S \in S$  by

$$
x^S(\lambda) = \sum_{k=0}^d \lambda_k a_k.
$$

Thus,  $x^S \colon \overline{S} \to S$  is an invertible mapping with inverse  $\lambda^S \colon S \to \overline{S}$ . The barycentric coordinates of x on S are the same as those of  $\hat{x}$  on  $\hat{S}$ , i.e.  $\lambda^{S}(x) = \lambda^{\hat{S}}(\hat{x})$ .

In the general situation, when  $F_S$  may not be affine, i.e. we have a parametric element, the barycentric coordinates  $\lambda^S$  are given by the inverse of the parameterization  $F_S$  and the barycentric coordinates on  $\hat{S}$ :

$$
\lambda^{S}(x) = \lambda^{\hat{S}}(\hat{x}) = \lambda^{\hat{S}}\left(F_{S}^{-1}(x)\right)
$$
\n(1.9)

and the *world coordinates* of a point  $x^S \in S$  with barycentric coordinates  $\lambda$  are given by

$$
x^{S}(\lambda) = F_S \left( \sum_{k=0}^{d} \lambda_k \hat{a}_k \right) = F_S \left( x^{\hat{S}}(\lambda) \right)
$$
\n(1.10)

(see also Figure [1.18](#page-38-0)).

Every function  $f: S \to V$  defines (uniquely) two functions

$$
\bar{f}: \bar{S} \rightarrow V
$$
  
\n $\lambda \mapsto f(x^S(\lambda))$  and  $\hat{f}: \hat{S} \rightarrow V$   
\n $\hat{x} \mapsto f(F_S(\hat{x})).$ 

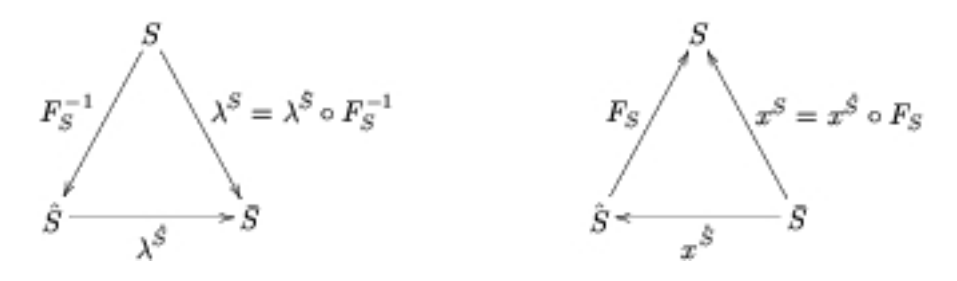

Figure 1.18: Definition of  $\lambda^S: S \to \bar{S}$  via  $F_S^{-1}$  and  $\lambda^{\hat{S}}$ , and  $x^S: \bar{S} \to S$  via  $x^{\hat{S}}$  and  $F_S$ 

Accordingly,  $\hat{f} \colon \hat{S} \to V$  defines two functions  $f \colon S \to V$  and  $\bar{f} \colon \bar{S} \to V$ , and  $\bar{f} \colon \bar{S} \to V$  defines  $f \colon S \to V$  and  $\hat{f} \colon \hat{S} \to V$ . Assuming that a function space  $\bar{\mathbb{P}} \subset C^0(\bar{S})$  is given, it uniquely defines function spaces  $\hat{\mathbb{P}}$  and  $\mathbb{P}_S$  by

<span id="page-38-1"></span><span id="page-38-0"></span>
$$
\hat{\mathbb{P}} = \left\{ \hat{\varphi} \in C^0(\hat{S}); \, \bar{\varphi} \in \bar{\mathbb{P}} \right\} \qquad \text{and} \qquad \mathbb{P}_S = \left\{ \varphi \in C^0(S); \, \bar{\varphi} \in \bar{\mathbb{P}} \right\}. \tag{1.11}
$$

We can also assume that the function space  $\hat{P}$  is given and this space uniquely defines  $\overline{P}$  and  $\mathbb{P}_S$  in the same manner. In ALBERT, we use the function space  $\bar{\mathbb{P}}$  on  $\bar{S}$ ; the implementation of a basis  $\{\bar{\varphi}^1,\ldots,\bar{\varphi}^m\}$  of  $\bar{\mathbb{P}}$  is much simpler than the implementation of a basis  $\{\hat{\varphi}^1,\ldots,\hat{\varphi}^m\}$  of  $\hat{\mathbb{P}}$  as we are able to use symmetry properties of the barycentric coordinates  $\lambda$ .

In the following we shall often drop the superscript S of  $\lambda^S$  and  $x^S$ . The mappings  $\lambda(x) = \lambda^S(x)$  and  $x(\lambda) = x^S(\lambda)$  are always defined with respect to the actual element  $S \in \mathcal{S}$ .

#### 1.4.2 Finite element spaces

ALBERT supports scalar and vector valued finite element functions. The basis functions are always real valued; thus, the coefficients of a finite element function in a representation by the basis functions are either scalars or vectors of length  $n$ .

For a given function space  $\bar{P}$  and some given real valued function space C on  $\Omega$ , a finite element space  $X_h$  is defined by

$$
X_h = X_h(\mathcal{S}, \bar{\mathbb{P}}, C) = \{ \varphi \in C; \ \varphi_{|S} \in \mathbb{P}_S \text{ for all } S \in \mathcal{S} \}
$$
\n
$$
(1.12)
$$

for scalar finite elements. For vector valued finite elements,  $X_h$  is given by

$$
X_h = X_h(\mathcal{S}, \bar{\mathbb{P}}, C)
$$
  
= { $\varphi = (\varphi_1, \dots, \varphi_n) \in (C \times C \times \dots \times C); \varphi_{i|S} \in \mathbb{P}_S \text{ for all } i = 1, \dots, n, S \in \mathcal{S}$  }. (1.13)

for vector valued finite elements. The spaces  $\mathbb{P}_S$  are defined by  $\mathbb{\bar{P}}$  via [\(1.11](#page-38-1)).

For conforming finite element discretizations, C is the continuous space X (for 2nd order problems,  $C = X = H<sup>1</sup>(\Omega)$ ). For non–conforming finite element discretizations, C may control the non conformity of the ansatz space which has to be controlled in order to obtain optimal error estimates (for example, in the discretization of the incompressible Navier–Stokes equation by the non–conforming Crouzeix–Raviart element, the finite element functions are continuous only in the midpoints of the edges).

The abstract definition of finite element spaces as a triple (mesh, local basis functions, and DOFs) now matches the mathematical definition as  $X_h = X_h(\mathcal{S}, \overline{\mathbb{P}}, C)$  in the following way: The mesh is the underlying triangulation  $\mathcal{S}$ , the local basis functions are given by the function space  $\overline{P}$ , but together with the relation between global and local degrees of freedom every finite element function has globally to satisfy the continuity constraint C. The relation between global and local DOFs is now described in detail.

#### 1.4.3 Evaluation of finite element functions

Let  $\{\bar{\varphi}^1,\ldots,\bar{\varphi}^m\}$  be a basis of  $\bar{\mathbb{P}}$  and let  $\{\varphi_1,\ldots,\varphi_N\}$  be a basis of  $X_h$ ,  $N = \dim X_h$ , such that for every  $S \in \mathcal{S}$  and for all basis functions  $\varphi_i$  which do not vanish on S

<span id="page-39-2"></span><span id="page-39-1"></span><span id="page-39-0"></span>
$$
\varphi_{j|S}(x(\lambda)) = \bar{\varphi}^i(\lambda) \quad \text{for all } \lambda \in \bar{S}
$$

holds with some  $i \in \{1, \ldots, m\}$  depending on j and S. Thus, the numbering of the basis functions in  $\bar{\mathbb{P}}$  and the mapping  $x^S$  induces a local numbering of the non vanishing basis functions on S. Denoting by  $J<sub>S</sub>$  the index set of all non vanishing basis functions on S, the mapping  $i_S : J_S \to \{1, \ldots, m\}$  is one to one and uniquely connects the degrees of freedom of a finite element function on S with the local numbering of basis functions. If  $j_S : [1, m] \to J_S$  denotes the inverse mapping of  $i_S$ , the connection between global and local basis functions is uniquely determined on each element S by

$$
\varphi_j(x(\lambda)) = \bar{\varphi}^{is(j)}(\lambda), \qquad \text{for all } \lambda \in \bar{S}, \, j \in J_S,
$$
\n
$$
(1.14a)
$$

$$
\varphi_{j_S(i)}(x(\lambda)) = \bar{\varphi}^i(\lambda), \qquad \text{for all } \lambda \in \bar{S}, i \in \{1, \dots, m\}. \tag{1.14b}
$$

For  $u_h \in X_h$  denote by  $(u_1, \ldots, u_N)$  the *global coefficient vector* of the basis  $\{\varphi_j\}$  with  $u_j \in \mathbb{R}$  for scalar finite elements,  $u_j \in \mathbb{R}^n$ for vector valued finite elements, i.e.

$$
u_h(x) = \sum_{j=1}^N u_j \varphi_j(x) \quad \text{for all } x \in \Omega,
$$

and the local coefficient vector

$$
(u_S^1, \dots, u_S^m) = (u_{j_S(1)}, \dots, u_{j_S(m)})
$$
\n(1.15)

of  $u<sub>h</sub>$  on S with respect to the local numbering of the non vanishing basis functions (local numbering is denoted by a superscript index and global numbering is denoted by a subscript index). Using the local coefficient vector and the local basis functions we obtain the *local representation* of  $u_h$  on  $S$ :

<span id="page-40-0"></span>
$$
u_h(x) = \sum_{i=1}^m u_S^i \,\overline{\varphi}^i(\lambda(x)) \qquad \text{for all } x \in S. \tag{1.16}
$$

Infinite element codes, finite element functions are not evaluated at *world coordinates* x as in  $(1.16)$  $(1.16)$  $(1.16)$ , but they are evaluated on a single element S at barycentric coordinates  $\lambda$  on S giving the value at the world coordinates  $x(\lambda)$ :

$$
u_h(x(\lambda)) = \sum_{i=1}^m u_S^i \,\overline{\varphi}^i(\lambda) \qquad \text{for all } \lambda \in \overline{S}.
$$
 (1.17)

The mapping  $j<sub>S</sub>$ , which allows the access of the local coefficient vector from the global one, is the relation between local DOFs and global DOFs. Global DOFs for a finite element space are stored on the mesh elements at positions which are known to the DOF administration of the finite element space. Thus, the corresponding DOF administration will provide information for the implementation of the function  $j<sub>S</sub>$  and therefore information for reading/writing local coefficients from/to global coefficient vectors (compare Section [2.5.1](#page-141-0)).

#### Evaluating derivatives of finite element functions

Derivatives of finite element functions are also evaluated on single elements S in barycentric coordinates. In the calculation of derivatives in terms of the basis functions  $\bar{\varphi}^i$ , the Jacobian  $\Lambda = \Lambda_S \in \mathbb{R}^{(\text{DIM-1}) \times \text{DIM-OF-WORLD})}$  of the barycentric coordinates on S is

involved (we consider here only the case  $DIM = DIM\_OF\_WORLD = d$ ):

<span id="page-41-0"></span>
$$
\Lambda(x) = \begin{pmatrix} \lambda_{0,x_1}(x) & \lambda_{0,x_2}(x) & \cdots & \lambda_{0,x_d}(x) \\ \vdots & \vdots & & \vdots \\ \lambda_{d,x_1}(x) & \lambda_{d,x_2}(x) & \cdots & \lambda_{d,x_d}(x) \end{pmatrix} = \begin{pmatrix} - & \nabla \lambda_0(x) & - \\ \vdots & & \vdots \\ - & \nabla \lambda_d(x) & - \end{pmatrix}.
$$
\n(1.18)

Now, using the chain rule we obtain for every function  $\varphi \in \mathbb{P}_S$ 

$$
\nabla \varphi(x) = \nabla \left( \bar{\varphi}(\lambda(x)) \right) = \sum_{k=0}^{d} \bar{\varphi}_{,\lambda_k}(\lambda(x)) \nabla \lambda_k(x) = \Lambda^t(x) \nabla_{\lambda} \bar{\varphi}(\lambda(x)), \qquad x \in S
$$
\n(1.19)

and

$$
D^2 \varphi(x) = \Lambda^t(x) D^2 \overline{\varphi}(\lambda(x)) \Lambda(x) + \sum_{k=0}^d D^2 \lambda_k(x) \overline{\varphi}_{,\lambda_k}(\lambda(x)), \qquad x \in S.
$$
 (1.20)

For a simplex S with an affine parameterization  $F_S$ ,  $\nabla \lambda_k$  is constant on S and we get

$$
\nabla \varphi(x) = \Lambda^t \nabla_\lambda \overline{\varphi}(\lambda(x))
$$
 and  $D^2 \varphi(x) = \Lambda^t D^2_\lambda \overline{\varphi}(\lambda(x))\Lambda$ ,  $x \in S$ .

Using these equations, we immediately obtain

$$
\nabla u_h(x) = \Lambda^t(x) \sum_{i=1}^m u_S^i \nabla_\lambda \bar{\varphi}^i(\lambda(x)), \qquad x \in S
$$
\n(1.21)

and

$$
D^2 u_h(x) = \Lambda^t(x) \sum_{i=1}^m u_S^i D_\lambda^2 \overline{\varphi}^i(\lambda(x)) \Lambda(x) + \sum_{k=0}^d D^2 \lambda_k(x) \sum_{i=1}^m u_S^i \overline{\varphi}^i_{,\lambda_k}(\lambda(x)), \qquad x \in S.
$$
 (1.22)

Since the evaluation is actually done in barycentric coordinates, this turns on  $S$  into

$$
\nabla u_h(x(\lambda)) = \Lambda^t(x(\lambda)) \sum_{i=1}^m u_S^i \nabla_\lambda \overline{\varphi}^i(\lambda), \qquad \lambda \in \overline{S}
$$
\n(1.23)

and

$$
D^2 u_h(x(\lambda)) = \Lambda^t(x(\lambda)) \sum_{i=1}^m u_S^i D_\lambda^2 \overline{\varphi}^i(\lambda) \Lambda(x(\lambda)) + \sum_{k=0}^d D^2 \lambda_k(x(\lambda)) \sum_{i=1}^m u_S^i \overline{\varphi}^i_{,\lambda_k}(\lambda), \qquad \lambda \in \overline{S}.
$$
 (1.24)

Once the values of the basis functions, its derivatives, and the local coefficient vector  $(u_s^1, \ldots, u_s^m)$  are known, the evaluation of  $u_h$  and its derivatives does only depend on  $\Lambda$  and can be performed by some general evaluation routine (compare Section [2.9\)](#page-177-0).

# 1.4.4 Interpolation and restriction during refinement and coarsening

We assume the following situation: Let S be a (non–parametric) simplex with children  $S_0$  and  $S_1$  generated by the bisection of S (compare Algorithm [1.1.5](#page-20-0)). Let  $X_S$ ,  $X_{S_0,S_1}$  be the finite element spaces restricted to S and  $S_0 \cup S_1$  respectively.

Throughout this section we denote by  $\{\varphi^i\}_{i=1,\dots,m}$  the basis of the coarse grid space  $X_S$  and by  $\{\psi^j\}_{j=1,\dots,k}$  the basis functions of  $X_{S_0\cup S_1}$ . For a function  $u_h \in X_S$  we denote by  $u_{\varphi} = (u_{\varphi}^1, \ldots, u_{\varphi}^m)^t$  the coefficient vector with respect to the basis  $\{\varphi^i\}$  and for a function  $v_h \in X_{S_0 \cup S_1}$  by  $\boldsymbol{v}_{\psi} = (v_{\psi}^1, \dots, v_{\psi}^k)^t$  the coefficient vector with respect to  $\{\psi^j\}.$ 

We now derive equations for the transformation of local coefficient vectors for finite element functions that are interpolated during refinement and coarsening, and for vectors storing values of a linear functional applied to the basis functions on the fine grid which are restricted to the coarse functions during coarsening.

Let

$$
\mathbb{I}_{S_0,S_1}^S\colon\thinspace X_S\to X_{S_0\cup S_1}
$$

be an interpolation operator. For nested finite element spaces, i.e.  $X_S \subset X_{S_0 \cup S_1}$ , every coarse grid function  $u_h \in X_S$  belongs also to  $X_{S_0\cup S_1}$ , so the natural choice is  $\mathbb{I}_{S_0,S_1}^S = id$  on  $X_S$  (for example, Lagrange finite elements are nested). The interpolants  $\mathbb{I}_{S_0,S_1}^S \varphi^i$ can be written in terms of the fine grid basis functions

<span id="page-42-0"></span>
$$
\mathbb{I}_{S_0,S_1}^S \varphi^i = \sum_{j=1}^k a_{ij} \psi^j
$$

defining the  $(m \times k)$ –matrix

$$
A = (a_{ij})_{\substack{i=1,\dots,m\\j=1,\dots,k}}.
$$
\n(1.25)

This matrix A is involved in the interpolation during refinement and the transformation of a linear functional during coarsening.

For the interpolation of functions during coarsening, we need an interpolation operator  $\mathbb{I}_{S}^{S_0, S_1}$ :  $X_{S_0 \cup S_1} \to X_S$ . The interpolants  $\mathbb{I}_{S}^{S_0, S_1} \psi^j$  of the fine grid functions can now be represented by the coarse grid basis

<span id="page-43-0"></span>
$$
\mathbb{I}_S^{S_0,S_1}\psi^j=\sum_{i=1}^m b_{ij}\,\varphi^i
$$

defining the  $(m \times k)$ –matrix

$$
B = (b_{ij})_{\substack{i=1,\dots,m\\j=1,\dots,k}}.
$$
\n(1.26)

This matrix B is used for the interpolation during coarsening.

Both matrices do only depend on the set of local basis functions on parent and children. Thus, they depend on the reference element  $\bar{S}$  and one single bisection of the reference element into  $\bar{S}_0$ ,  $\bar{S}_1$ . The matrices do depend on the local numbering of the basis functions on the children with respect to the parent. Thus, in 3d the matrices depend on the element type of S also (for an element of type 0 the numbering of basis functions on  $\bar{S}_1$  differs from the numbering on  $\bar{S}_1$  for an element of type 1, 2). But all matrices can be calculated by the local set of basis functions on the reference element.

DOFs can be shared by several elements, compare Section [1.3](#page-33-0). Such a DOF is connected to a basis function which has a support on all elements sharing this DOF. Every DOF refers to one coefficient of a finite element function, and this coefficient must only be calculated once during interpolation. During the restriction of a linear functional, contributions from several basis functions are added to the coefficient of another basis function. Here we have to control that for two DOFs, both shared by several elements, the contribution of the basis function at one DOF is only added once to the other DOF and vice versa. This can only be done by performing the interpolation and restriction on the whole refinement/coarsening patch at the same time.

#### Interpolation during refinement

Let  $\boldsymbol{u}_{\varphi} = (u_{\varphi}^1, \ldots, u_{\varphi}^m)^t$  be the coefficient vector of a finite element function  $u_h \in X_S$  with respect to  $\{\varphi^i\}$ , and let  $\boldsymbol{u}_{\psi} = (u_{\psi}^1, \ldots, u_{\psi}^k)^t$ the coefficient vector of  $\mathbb{I}_{S_0,S_1}^S u_h$  with respect to  $\{\psi^j\}$ . Using matrix A defined in [\(1.25](#page-42-0)) we conclude

$$
\mathbb{I}_{S_0,S_1}^S u_h = \sum_{i=1}^m u_{\varphi}^i \mathbb{I}_{S_0,S_1}^S \varphi^i = \sum_{i=1}^m u_{\varphi}^i \sum_{j=1}^k a_{ij} \psi^j = \sum_{j=1}^k (A^t \mathbf{u}_{\varphi})_j \psi^j,
$$

or equivalently

$$
\boldsymbol{u}_{\psi} = A^t \boldsymbol{u}_{\varphi}.
$$

A subroutine which interpolates a finite element function during refinement is an efficient implementation of this matrix–vector multiplication.

#### Restriction during coarsening

In an (Euler, e.g.) discretization of a time dependent problem, the term  $(u_h^{\text{old}}, \varphi_i)_{L^2(\Omega)}$  appears on the right hand side of the discrete system, where  $u_h^{\text{old}}$  is the solution from the last time step. Such an expression can be calculated exactly, if the grid does not change from one time step to another. Assuming that the finite element spaces are nested, it is also possible to calculate this expression exactly when the grid was refined, since  $u_h^{\text{old}}$  belongs to the fine grid finite element space also. Usually, during coarsening information is lost, since we can not represent  $u_h^{\text{old}}$  exactly on a coarser grid. But we can calculate  $(u_h^{\text{old}}, \psi_i)_{L^2(\Omega)}$  exactly on the fine grid; using the representation of the coarse grid basis functions  $\varphi_i$  by the fine grid functions  $\psi_i$ , we can transform data during coarsening such that  $(u_h^{\text{old}}, \varphi_i)_{L^2(\Omega)}$  is calculated exactly for the coarse grid functions too.

More general, assume that the finite element spaces are nested and that we can evaluate a linear functional  $f$  exactly for all basis functions of the fine grid. Knowing the values  $\boldsymbol{f}_{\psi} = (\langle f, \psi^1 \rangle, \dots, \langle f, \psi^k \rangle)^t$  for the fine grid functions, we obtain with matrix Afrom ([1.25](#page-42-0)) for the values  $\bm{f}_{\varphi} = (\langle f, \varphi^1 \rangle, \dots, \langle f, \varphi^m \rangle)^t$  on the coarse grid

$$
\bm{f}_\varphi = A \bm{f}_\psi
$$

since

$$
\langle f, \varphi^i \rangle = \langle f, \sum_{j=1}^k a_{ij} \psi^j \rangle = \sum_{j=1}^k a_{ij} \langle f, \psi^j \rangle
$$

holds (here we used the fact, that  $\mathbb{I}_{S_0, S_1}^S = id$  on  $X_S$  since the spaces are nested).

Thus, given a functional f which we can evaluate exactly for all basis functions of a grid  $\tilde{S}$  and its refinements, we can also calculate  $\langle f, \varphi^i \rangle$  exactly for all basis functions  $\varphi^i$  of a grid S obtained by refinement and coarsening of  $\tilde{\mathcal{S}}$  in the following way: First refine all elements of the grid that have to be refined; calculate  $\langle f, \varphi \rangle$  for all basis functions  $\varphi$  of this intermediate grid; in the last step coarsen all elements that may be coarsened and restrict this vector during each coarsening step as described above.

#### Interpolation during coarsening

Finally, we can interpolate a finite element function during coarsening. The matrix for transforming the coefficient vector  $u_{\psi}$  =  $(u^1_\psi,\ldots,u^k_\psi)^t$  of a fine grid function  $u_h$  to the coefficient vector  $u_\varphi=(u^1_\varphi,\ldots,u^m_\varphi)^t$  of the interpolant on the coarse grid is given

bymatrix  $B$  defined in  $(1.26)$  $(1.26)$  $(1.26)$ :

$$
\mathbb{I}_{S}^{S_0, S_1} u_h = \mathbb{I}_{S}^{S_0, S_1} \sum_{j=1}^{k} u_{\psi}^j \psi^j = \sum_{j=1}^{k} u_{\psi}^j \mathbb{I}_{S}^{S_0, S_1} \psi^j
$$
  
= 
$$
\sum_{j=1}^{k} u_{\psi}^j \sum_{i=1}^{m} b_{ij} \varphi^i = \sum_{i=1}^{m} \left( \sum_{j=1}^{k} b_{ij} u_{\psi}^j \right) \varphi^i.
$$

Thus we have the following equation for the coefficient vector of the interpolant of  $u_h$ :

$$
\boldsymbol{u}_\varphi = B \, \boldsymbol{u}_\psi.
$$

In contrast to the interpolation during refinement and the above described transformation of a linear functional, information is lost during an interpolation to the coarser grid.

**1.4.1 Example (Lagrange elements).** Lagrange finite elements are connected to Lagrange nodes  $x^i$ . For linear elements, these nodes are the vertices of the triangulation, and for quadratic elements, the vertices and the edge–midpoints. The Lagrange basis functions  $\{\varphi^i\}$  satisfy

$$
\varphi_i(x_j) = \delta_{ij} \quad \text{for } i, j = 1, \dots, \dim X_h.
$$

Consider the situation of a simplex S with children  $S_0$ ,  $S_1$ . Let  $\{\varphi^i\}_{i=1,\dots,m}$  be the Lagrange basis functions of  $X_S$  with Lagrange nodes  $\{x_{\varphi}^{i}\}_{i=1,\dots,m}$  on S and  $\{\psi^{j}\}_{j=1,\dots,k}$  be the Lagrange basis functions of  $X_{S_0\cup S_1}$  with Lagrange nodes  $\{x_{\psi}^{j}\}_{j=1,\dots,k}$  on  $S_0\cup S_1$ . The Matrix A is then given by

$$
a_{ij} = \varphi^{i}(x_{\psi}^{j}), \qquad i = 1, ..., m, j = 1, ..., k
$$

and matrix  $B$  is given by

$$
b_{ij} = \psi^{j}(x_{\varphi}^{i}), \qquad i = 1, ..., m, j = 1, ..., k.
$$

## 1.4.5 Discretization of 2nd order problems

In this section we describe the assembling of the discrete system in detail.

We consider the following second order differential equation in divergence form:

$$
Lu := -\nabla \cdot A\nabla u + b \cdot \nabla u + cu = f \qquad \text{in } \Omega,
$$
\n(1.27a)

<span id="page-46-2"></span><span id="page-46-1"></span><span id="page-46-0"></span>
$$
u = g \qquad \text{on } \Gamma_D,\tag{1.27b}
$$

$$
\nu_{\Omega} \cdot A \nabla u = 0 \qquad \text{on } \Gamma_N,\tag{1.27c}
$$

where  $A \in L^{\infty}(\Omega; \mathbb{R}^{d \times d})$ ,  $b \in L^{\infty}(\Omega; \mathbb{R}^{d})$ ,  $c \in L^{\infty}(\Omega)$ , and  $f \in L^{2}(\Omega)$ . By  $\Gamma_D \subset \partial\Omega$  (with  $|\Gamma_D| \neq 0$ ) we denote the Dirichlet boundary and we assume that the Dirichlet boundary values  $g: \Gamma_D \to \mathbb{R}$  have an extension to some function  $g \in H^1(\Omega)$ .

By Γ<sub>N</sub> =  $\partial\Omega\backslash\Gamma_D$  we denote the Neumann boundary, and by  $\nu_{\Omega}$  we denote the outer normal vector on  $\partial\Omega$ . The boundary condition([1.27c](#page-46-0)) is a so called natural Neumann condition.

Equations([1.27\)](#page-46-1) describe not only a simple model problem. The same kind of equations result from a linearization of nonlinear elliptic problems (for example by a Newton method) as well as from a time discretization scheme for (non–) linear parabolic problems.

Setting

$$
X = H1(\Omega) \qquad \text{and} \qquad \overset{\circ}{X} = \left\{ v \in H1(\Omega) ; v = 0 \text{ on } \Gamma_D \right\} \tag{1.28}
$$

this equation has the following weak formulation: We are looking for a solution  $u \in X$ , such that  $u \in g + \mathring{X}$  and

$$
\int_{\Omega} (\nabla \varphi(x)) \cdot A(x) \nabla u(x) + \varphi(x) b(x) \cdot \nabla u(x) + c(x) \varphi(x) u(x) dx = \int_{\Omega} f(x) \varphi(x) dx \tag{1.29}
$$

for all  $\varphi \in \mathring{X}$ 

Denoting by  $\mathring{X}^*$  the dual space of  $\mathring{X}$  we identify the differential operator L with the linear operator  $L \in \mathcal{L}(X, \mathring{X}^*)$  defined by

$$
\langle Lv, \varphi \rangle_{\mathring{X}^* \times \mathring{X}} := \int_{\Omega} \nabla \varphi \cdot A \nabla v + \int_{\Omega} \varphi b \cdot \nabla v + \int_{\Omega} c \varphi v \quad \text{for all } v, \varphi \in \mathring{X}
$$
 (1.30)

and the right hand side f with the linear functional  $f \in \mathring{X}^*$  defined by

$$
\langle F, \varphi \rangle_{\mathring{X}^* \times \mathring{X}} := \int_{\Omega} f \varphi \qquad \text{for all } \varphi \in \mathring{X}.
$$
 (1.31)

Withthese identifications we use the following reformulation of ([1.29\)](#page-46-2): Find  $u \in X$  such that

<span id="page-47-0"></span>
$$
u \in g + \mathring{X} : L u = f \quad \text{in } \mathring{X}^* \tag{1.32}
$$

holds.

Suitable assumptions on the coefficients imply that L is elliptic, i.e. there is a constant  $C = C_{A,b,c,\Omega}$  such that

$$
\langle L\varphi, \varphi \rangle_{\hat{X}^* \times \hat{X}} \ge C \|\varphi\|_X^2 \quad \text{for all } \varphi \in \hat{X}.
$$

The existence of a unique solution  $u \in X$  of [\(1.32](#page-47-0)) is then a direct consequence of the Lax–Milgram–Theorem.

Weconsider a finite dimensional subspace  $X_h \subset X$  for the discretization of ([1.32\)](#page-47-0) with  $N = \dim X_h$ . We set  $\check{X}_h = X_h \cap \check{X}$  with  $N = \dim X_h$  $N = \dim X_h$  $N = \dim X_h$ . Let  $g_h \in X_h$  be an approximation of  $g \in X$ . A discrete solution of  $(1.32)$  $(1.32)$  $(1.32)$  is then given by: Find  $u_h \in X_h$  such that

$$
u_h \in g_h + \mathring{X}_h: \qquad L u_h = f \qquad \text{in } \mathring{X}_h^*, \tag{1.33}
$$

i.e.

$$
u_h \in g_h + \mathring{X}_h: \qquad \langle Lu_h, \varphi_h \rangle_{\mathring{X}_h^* \times \mathring{X}_h} = \langle f, \varphi_h \rangle_{\mathring{X}_h^* \times \mathring{X}_h} \quad \text{for all } \varphi_h \in \mathring{X}_h
$$

holds. If L is elliptic, we have a unique discrete solution  $u_h \in X_h$  of [\(1.33\)](#page-47-1), again using the Lax–Milgram–Theorem.

Choose a basis  $\{\varphi_1,\ldots,\varphi_N\}$  of  $X_h$  such that  $\{\varphi_1,\ldots,\varphi_N\}$  is a basis of  $X_h$ . For a function  $v_h \in X_h$  we denote by  $\boldsymbol{v} = (v_1,\ldots,v_N)$ the coefficient vector of  $v_h$  with respect to the basis  $\{\varphi_1, \ldots, \varphi_N\}$ , i.e.

<span id="page-47-1"></span>
$$
v_h = \sum_{j=1}^N v_j \varphi_j.
$$

<span id="page-47-2"></span>Using([1.33](#page-47-1)) with test functions  $\varphi_i$ ,  $i = 1, \ldots, N$ , we get the following N equations for the coefficient vector  $u = (u_1, \ldots, u_N)$  of  $u_h$ :

$$
\sum_{j=1}^{N} u_j \langle L\varphi_j, \varphi_i \rangle_{\hat{X}_h^* \times \hat{X}_h} = \langle f, \varphi_i \rangle_{\hat{X}_h^* \times \hat{X}_h} \quad \text{for } i = 1, \dots, \overset{\circ}{N}, \tag{1.34a}
$$

$$
u_i = g_i
$$
 for  $i = \mathring{N} + 1, ..., N.$  (1.34b)

Defining the *system matrix*  $\boldsymbol{L}$  by

$$
\boldsymbol{L} := \begin{bmatrix} \langle L\varphi_1, \varphi_1 \rangle & \cdots & \langle L\varphi_{\hat{N}}, \varphi_1 \rangle & \langle L\varphi_{\hat{N}+1}, \varphi_1 \rangle & \cdots & \langle L\varphi_N, \varphi_1 \rangle \\ \vdots & \ddots & \vdots & \vdots & \ddots & \vdots \\ \langle L\varphi_1, \varphi_{\hat{N}} \rangle & \cdots & \langle L\varphi_{\hat{N}}, \varphi_{\hat{N}} \rangle & \langle L\varphi_{\hat{N}+1}, \varphi_{\hat{N}} \rangle & \cdots & \langle L\varphi_N, \varphi_{\hat{N}} \rangle \\ 0 & \cdots & 0 & 1 & 0 & \cdots & 0 \\ 0 & \cdots & 0 & 0 & 1 & \cdots & 0 \\ \vdots & \vdots & \ddots & 0 & 0 & 0 & \ddots & \vdots \\ 0 & \cdots & 0 & 0 & 0 & \cdots & 1 \end{bmatrix}
$$
(1.35)

and the *right hand side vector* or *load vector*  $f$  by

$$
\boldsymbol{f} := \begin{bmatrix} \langle f, \varphi_1 \rangle \\ \vdots \\ \langle f, \varphi_{\tilde{N}} \rangle \\ g_{\tilde{N}+1} \\ \vdots \\ g_N \end{bmatrix},
$$
\n(1.36)

wecan write  $(1.34)$  $(1.34)$  $(1.34)$  as the linear  $N \times N$  system

<span id="page-48-0"></span>
$$
L u = f,\tag{1.37}
$$

which has to be assembled and solved numerically.

# <span id="page-48-1"></span>1.4.6 Numerical quadrature

For the assemblage of the system matrix and right hand side vector of the linear system([1.37](#page-48-0)), we have to compute integrals, for example

$$
\int_{\Omega} f(x)\varphi_i(x) \, dx.
$$

For general data A, b, c, and f, these integrals can not be calculated exactly. Quadrature formulas have to be used in order to calculate the integrals approximately. Numerical integration in finite element methods is done by looping over all grid elements and using a quadrature formula on each element.

**1.4.2 Definition (Numerical quadrature).** A numerical quadrature  $\hat{Q}$  on  $\hat{S}$  is a set  $\{(w_k, \lambda_k) \in \mathbb{R} \times \mathbb{R}^{d+1}; k = 0, \ldots, n_Q - 1\}$ of weights  $w_k$  and quadrature points  $\lambda_k \in \overline{S}$  (i.e. given in barycentric coordinates) such that

$$
\int_{\hat{S}} f(\hat{x}) d\hat{x} \approx \hat{Q}(f) := \sum_{k=0}^{n_Q - 1} w_k f(\hat{x}(\lambda_k)).
$$

It is called *exact of degree* p for some  $p \in \mathbb{N}$  if

$$
\int_{\hat{S}} q(\hat{x}) d\hat{x} = \hat{Q}(q) \quad \text{for all } q \in \mathbb{P}_p(\hat{S}).
$$

It is called stable if

$$
w_k > 0
$$
 for all  $k = 0, ..., n_Q - 1$ .

**1.4.3 Remark.** A given numerical quadrature  $\hat{Q}$  on  $\hat{S}$  defines for each element S a numerical quadrature  $Q_S$ . Using the transformation rule we define  $Q_S$  on an element S which is parameterized by  $F_S: \hat{S} \to S$  and a function  $f: S \to \mathbb{R}$ :

$$
\int_{S} f(x) dx \approx Q_{S}(f) := \hat{Q}((f \circ F_{S}) |\det DF_{S}|) = \sum_{k=0}^{n_{Q}-1} w_{k} f(x(\lambda_{k})) |\det DF_{S}(\hat{x}(\lambda_{k})|).
$$
\n(1.38)

For a simplex S this results in

$$
Q_S(f) = d! |S| \sum_{k=0}^{n_Q - 1} w_k f(x(\lambda_k)).
$$
\n(1.39)

## 1.4.7 Finite element discretization of 2nd order problems

Let $\bar{\mathbb{P}}$  be a finite dimensional function space on  $\bar{S}$  with basis  $\{\bar{\varphi}^1,\ldots,\bar{\varphi}^m\}$ . For a conforming finite element discretization of ([1.29](#page-46-2)) we use the finite element space  $X_h = X_h(\mathcal{S}, \overline{\mathbb{P}}, X)$ . For this space  $\check{X}_h$  is given by  $X_h(\mathcal{S}, \overline{\mathbb{P}}, X)$ .

By the relation  $(1.14a)$  for global and local basis functions, we obtain for the *i*th component of the right hand side vector f

$$
\langle f, \varphi_j \rangle = \int_{\Omega} f(x) \varphi_j(x) dx = \sum_{S \in \mathcal{S}} \int_S f(x) \varphi_j(x) dx = \sum_{S \in \mathcal{S} \atop S \subset \text{supp}(\varphi_j)} \int_S f(x) \overline{\varphi}^{i_S(j)}(\lambda(x)) dx
$$

$$
= \sum_{S \in \mathcal{S} \atop S \subset \text{supp}(\varphi_j)} \int_{\hat{S}} f(F_S(\hat{x})) \overline{\varphi}^{i_S(j)}(\lambda(\hat{x})) |\det DF_S(\hat{x})| d\hat{x},
$$

where S is parameterized by  $F_S: \hat{S} \to S$ . The above sum is reduced to a sum over all  $S \subset \text{supp}(\varphi_j)$  which are only few elements due to the small support of  $\varphi_i$ .

The right hand side vector can be assembled in the following way: First, the right hand side vector is initialized with zeros. For each element S of S we calculate the *element load vector*  $\mathbf{f}_S = (f_S^1, \dots, f_S^m)^t$ , where

<span id="page-50-0"></span>
$$
f_S^i = \int_{\hat{S}} f(F_S(\hat{x})) \bar{\varphi}^i(\lambda(\hat{x})) |\det DF_S(\hat{x})| d\hat{x}, \qquad i = 1, \dots, m.
$$
 (1.40)

Denotingagain by  $j_S : [1, m] \to J_S$  the function which connects the local DOFs with the global DOFs (defined in ([1.14b](#page-39-1))), the values  $f_S^i$  are then added to the  $j_S(i)$ th component of the right hand side vector  $f, i = 1, ..., m$ .

For general f, the integrals in  $(1.40)$  can not be calculated exactly and we have to use a quadrature formula for the approximation of the integrals (compare Section [1.4.6](#page-48-1)). Given a numerical quadrature  $\hat{Q}$  on  $\hat{S}$  we approximate

$$
f_S^i \approx \hat{Q}\left((f \circ F_S)(\bar{\varphi}^i \circ \lambda) | \det DF_S|\right) = \sum_{k=0}^{n_Q - 1} w_k f(x(\lambda_k)) \bar{\varphi}^i(\lambda_k) |\det DF_S(\hat{x}(\lambda_k)|. \tag{1.41}
$$

For a simplex  $S$  this is simplified to

$$
f_S^i \approx d! \left| S \right| \sum_{k=0}^{n_Q - 1} w_k f(x(\lambda_k)) \, \overline{\varphi}^i(\lambda_k). \tag{1.42}
$$

In ALBERT, information about values of basis functions and its derivatives as well as information about the connection of global and local DOFs (i.e. information about  $j<sub>S</sub>$ ) is stored in special data structures for local basis functions (compare Section [2.5\)](#page-141-1). By

such information, the element load vector can be assembled by a general routine if a function for the evaluation of the right hand side is supplied. For parametric elements, a function for evaluating  $|\det DF_S|$  is additionally needed. The assemblage into the global load vector f can again be performed automatically, using information about the connection of global and local DOFs.

The calculation of the system matrix is also done element–wise. Additionally, we have to handle derivatives of basis functions. Lookingfirst at the second order term we obtain by the chain rule  $(1.19)$  $(1.19)$  $(1.19)$  and the relation  $(1.14)$  $(1.14)$  for global and local basis functions

$$
\int_{S} \nabla \varphi_{i}(x) \cdot A(x) \nabla \varphi_{j}(x) dx = \int_{S} \nabla (\bar{\varphi}^{i_{S}(i)} \circ \lambda)(x) \cdot A(x) \nabla (\bar{\varphi}^{i_{S}(j)} \circ \lambda)(x) dx \n= \int_{S} \nabla_{\lambda} \bar{\varphi}^{i_{S}(i)}(\lambda(x)) \cdot (\Lambda(x) A(x) \Lambda^{t}(x)) \nabla_{\lambda} \bar{\varphi}^{i_{S}(j)}(\lambda(x)) dx,
$$

where  $\Lambda$  is the Jacobian of the barycentric coordinates  $\lambda$  on S. In the same manner we obtain for the first and zero order terms

$$
\int_{S} \varphi_i(x) b(x) \cdot \nabla \varphi_j(x) dx = \int_{S} \overline{\varphi}^{i_S(i)}(\lambda(x)) (\Lambda(x) b(x)) \cdot \nabla_{\lambda} \overline{\varphi}^{i_S(j)}(\lambda(x)) dx
$$

and

$$
\int_{S} c(x) \,\varphi_i(x) \,\varphi_j(x) \, dx = \int_{S} c(x) \,\overline{\varphi}^{is(i)}(\lambda(x)) \,\overline{\varphi}^{is(j)}(\lambda(x)) \, dx.
$$

Using on  $S$  the abbreviations

<span id="page-51-1"></span>
$$
\bar{A}(\lambda) := (\bar{a}_{kl}(\lambda))_{k,l=0,\dots,d} := |\det DF_S(\hat{x}(\lambda))| \Lambda(x(\lambda)) A(x(\lambda)) \Lambda^t(x(\lambda)),
$$
\n(1.43a)

$$
\bar{b}(\lambda) := (\bar{b}_l(\lambda))_{l=0,\dots,d} := |\det DF_S(\hat{x}(\lambda))| \Lambda(x(\lambda)) b(x(\lambda)), \text{ and } (1.43b)
$$

<span id="page-51-0"></span>
$$
\bar{c}(\lambda) := |\det DF_S(\hat{x}(\lambda))| c(x(\lambda))
$$
\n(1.43c)

and transforming the integrals to the reference simplex, we can write the *element matrix*  $\mathbf{L}_S = (L_S^{ij})_{i,j=1,\dots,m}$  as

$$
L_S^{ij} = \int_{\hat{S}} \nabla_{\lambda} \bar{\varphi}^i(\lambda(\hat{x})) \cdot \bar{A}(\lambda(\hat{x})) \nabla_{\lambda} \bar{\varphi}^j(\lambda(\hat{x})) d\hat{x} + \int_{\hat{S}} \bar{\varphi}^i(\lambda(\hat{x})) \bar{b}(\lambda(\hat{x})) \cdot \nabla_{\lambda} \bar{\varphi}^j(\lambda(\hat{x})) d\hat{x} + \int_{\hat{S}} \bar{c}(\lambda(\hat{x})) \bar{\varphi}^i(\lambda(\hat{x})) \bar{\varphi}^j(\lambda(\hat{x})) d\hat{x},
$$
\n(1.44)

or writing the matrix–vector and vector–vector products explicitly

$$
L_{S}^{ij} = \sum_{k,l=0}^{d} \int_{\hat{S}} \bar{a}_{kl}(\lambda(\hat{x})) \,\bar{\varphi}_{,\lambda_{k}}^{i}(\lambda(\hat{x})) \,\bar{\varphi}_{,\lambda_{l}}^{j}(\lambda(\hat{x})) \,d\hat{x} + \sum_{l=0}^{d} \int_{\hat{S}} \bar{b}_{l}(\lambda(\hat{x})) \,\bar{\varphi}^{i}(\lambda(\hat{x})) \,\bar{\varphi}_{,\lambda_{l}}^{j}(\lambda(\hat{x})) \,d\hat{x} + \int_{\hat{S}} \bar{c}(\lambda(\hat{x})) \,\bar{\varphi}^{i}(\lambda(\hat{x})) \,\bar{\varphi}^{j}(\lambda(\hat{x})) \,d\hat{x},
$$
\n(1.44')

<span id="page-52-0"></span> $i, j = 1, \ldots, m$ . Using quadrature formulas  $\hat{Q}_2, \hat{Q}_1$ , and  $\hat{Q}_0$  for the second, first and zero order term we approximate the element matrix

$$
\boldsymbol{L}_{S}^{ij} \approx \hat{Q}_{2} \left( \sum_{k,l=0}^{d} (\bar{a}_{kl} \bar{\varphi}_{,\lambda_{k}}^{i} \bar{\varphi}_{,\lambda_{l}}^{j}) \circ \lambda \right) + \hat{Q}_{1} \left( \sum_{l=0}^{d} (\bar{b}_{l} \bar{\varphi}^{i} \bar{\varphi}_{,\lambda_{l}}^{j}) \circ \lambda \right) + \hat{Q}_{0} \left( (\bar{c} \bar{\varphi}^{i} \bar{\varphi}^{j}) \circ \lambda \right), \tag{1.45}
$$

 $i, j = 1, \ldots, m$ . Having access to functions for the evaluation of

$$
\bar{a}_{kl}(\lambda_q), \quad \bar{b}_l(\lambda_q), \quad \bar{c}(\lambda_q) \tag{1.46}
$$

at all quadrature points  $\lambda_q$  on S, [\(1.45](#page-52-0)) can be computed by some general routine. The assemblage into the system matrix can also be done automatically (compare the assemblage of the load vector).

1.4.4 Remark. Due to the small support of the global basis function, the system matrix is a sparse matrix, i.e. the maximal number of entries in all matrix rows is much smaller than the size of the matrix. Special data structures are needed for an efficient storage of sparse matrices and they are described in Section [2.3.4](#page-122-0).

**1.4.5 Remark.** The calculation of the gradient of the barycentric coordinates  $\Lambda(x(\lambda))$  usually involves the determinant of the parameterization's Jacobian  $|\det DF_S(\hat{x}(\lambda))|$ . Thus, a calculation of  $|\det DF_S(\hat{x}(\lambda))| \Lambda(x(\lambda)) \Lambda(x(\lambda)) \Lambda^t(x(\lambda))$  may be much faster than the calculation of  $\Lambda(x(\lambda)) A(x(\lambda)) \Lambda^t(x(\lambda))$  only; the same holds for the first order term.

Assumingthat the coefficients  $A$ ,  $b$ , and  $c$  are piecewise constant on a non–parametric triangulation, the abbreviations  $(1.43)$  $(1.43)$  $(1.43)$ are on each simplex S simplified to

$$
\bar{A}_S = (\bar{a}_{kl})_{k,l=0,...,d} = d!|S| \Lambda A_{|S} \Lambda^t, \quad \bar{b}_S = (\bar{b}_l)_{l=0,...,d} = d!|S| \Lambda b_{|S}, \quad \bar{c}_S = d!|S| c_{|S}. \tag{1.47}
$$

For the approximation of the element matrix by quadrature we then obtain

$$
\mathbf{L}_{S}^{ij} \approx \sum_{k,l=0}^{d} \bar{a}_{kl} \hat{Q}_{2} \Big( (\bar{\varphi}_{,\lambda_{k}}^{i} \bar{\varphi}_{,\lambda_{l}}^{j}) \circ \lambda \Big) + \sum_{l=0}^{d} \bar{b}_{l} \, \hat{Q}_{1} \Big( (\bar{\varphi}^{i} \bar{\varphi}_{,\lambda_{l}}^{j}) \circ \lambda \Big) + \bar{c}_{S} \, \hat{Q}_{0} \Big( (\bar{\varphi}^{i} \bar{\varphi}^{j}) \circ \lambda \Big) \tag{1.48}
$$

 $i, j = 1, \ldots, m$ . Here, the numerical quadrature only involves basis functions on the standard simplex. Theses values have to be computed only once, and can then be used on each simplex S. This will speed up the assembling of the system matrix. Additionally, for polynomial basis functions we can use quadrature formulas which integrate these integrals exactly.

As a result, using information about values of basis functions and their derivatives, and information about the connection of global and local DOFs, the linear system can be assembled automatically by some general routines. Only functions for the evaluation of given data have to be provided for special applications. The general assemble routines are described in Section [2.12](#page-186-0).

# 1.5 Adaptive Methods

The aim of adaptive methods is the generation of a mesh which is adapted to the problem such that a given criterion, like a tolerance for the estimated error between exact and discrete solution, if fulfilled by the finite element solution on this mesh. An optimal mesh should be as coarse as possible while meeting the criterion, in order to save computing time and memory requirements. For time dependent problems, such an adaptive method may include mesh changes in each time step and control of time step sizes.

The philosophy implemented in ALBERT is to change meshes successively by local refinement or coarsening, based on error estimators or error indicators, which are computed a posteriori from the discrete solution and given data on the current mesh.

## 1.5.1 Adaptive method for stationary problems

<span id="page-53-0"></span>Let us assume that a triangulation S of  $\Omega$ , a finite element solution  $u_h \in X_h$  to an elliptic problem, and an a posteriori error estimate

$$
||u - u_h|| \le \eta(u_h) = \left(\sum_{S \in \mathcal{S}} \eta_S(u_h)^p\right)^{1/p}, \qquad p \in [1, \infty)
$$
\n(1.49)

on this mesh are given. If tol is a given allowed tolerance for the error, and  $\eta(u_h) > tol$ , the problem arises

• where to refine the mesh in order to reduce the error,

• while at the same time the number of unknowns should not become too large.

A global refinement of the mesh would lead to the best reduction of the error, but the amount of new unknowns might be much larger than needed to reduce the error below the given tolerance. Using local refinement, we hope to do much better.

The design of an "optimal" mesh, where the number of unknowns is as small as possible to keep the error below the tolerance, is an open problem and will probably be much too costly. Especially in the case of linear problems, the design of an optimal mesh will be much more expensive than the solution of the original problem, since the mesh optimization is a highly nonlinear problem. Usually, some heuristic arguments are then used in the algorithm. The aim is to produce a result that is "not too far" from an optimal mesh, but with a relatively small amount of additional work to generate it.

Several adaptive strategies are proposed in the literature, that give criteria which mesh elements should be marked for refinement. All strategies are based on the idea of an equidistribution of the local error to all mesh elements. Babuška and Rheinboldt [\[1](#page-332-0)] motivate that a mesh is almost optimal when the local errors are approximately equal for all elements. So, elements where the error indicator is large will be marked for refinement, while elements with a small error indicator are left unchanged.

The general outline of the adaptive algorithm for a stationary problem is the following. Starting from an initial triangulation  $\mathcal{S}_0$ , we produce a sequence of triangulations  $\mathcal{S}_k$ ,  $k = 1, 2, \ldots$ , until the estimated error is below the given tolerance:

# <span id="page-54-0"></span>1.5.1 Algorithm (General adaptive refinement strategy).

```
Start with S_0 and error tolerance tol
  k := 0solve the discrete problem on S_kcompute global error estimate \eta and local indicators \eta_S, S \in \mathcal{S}_kwhile \eta > tol do
     mark elements for refinement (or coarsening)
     adapt mesh S_k, producing S_{k+1}k := k + 1solve the discrete problem on S_kcompute global error estimate \eta and local indicators \eta_S, S \in \mathcal{S}_kend while
```
# 1.5.2 Mesh refinement strategies

Since a discrete problem has to be solved in every iteration of this algorithm, the number of iterations should be as small as possible. Thus, the marking strategy should select not too few mesh elements for refinement in each cycle. On the other hand, not much more elements should be selected than is needed to reduce the error below the given tolerance.

In the sequel, we describe several marking strategies that are commonly used in adaptive finite element methods.

The basic assumption for all marking strategies is the fact that the mesh is "optimal" when the local error is the same for all elements of the mesh. This optimality can be shown under some heuristic assumptions, see[[1\]](#page-332-0). As a consequence, elements with a large local error indicator should be refined, while elements with a very small local error indicator may be coarsened.

Global refinement: The simplest strategy is not really "adaptive" at all, at least not producing a locally refined mesh. It refines the mesh globally, until the given tolerance is reached.

If an a priori estimate for the error in terms of the maximal size of a mesh element  $h$  is known, where the error is bounded by a positive power of  $h$ , and if the error estimate tends to zero if the error gets smaller, then this strategy is guaranteed to produce a mesh and a discrete solution which meets the error tolerance.

But, in most cases, global refinement produces far too much mesh elements than are needed to meet the error tolerance.

**Maximum strategy:** Another simple strategy is the maximum strategy. A threshold  $\gamma \in (0,1)$  is given, and all elements  $S \in S_k$ with

$$
\eta_S > \gamma \max_{S' \in \mathcal{S}_k} \eta_{S'} \tag{1.50}
$$

are marked for refinement. A small  $\gamma$  leads to more refinement and maybe non-optimal meshes, while a large  $\gamma$  leads to more cycles until the error tolerance is reached, but usually produces a mesh with less unknowns. Typically, a threshold value  $\gamma = 0.5$  is used whenthe power p in  $(1.49)$  is  $p = 2$  [[39,](#page-335-0) [40\]](#page-335-1).

#### 1.5.2 Algorithm (Maximum strategy).

```
Given parameter \gamma \in (0,1)\eta_{\text{max}} := max(\eta_S, S \in S_k)for all S in S_k do
   if \eta_S > \gamma \eta_{\text{max}} then mark S for refinement
end for
```
**Equidistribution strategy:** Let  $N_k$  be the number of mesh elements in  $S_k$ . If we assume that the error is equidistributed over all elements, i. e.  $\eta_S = \eta_{S'}$  for all  $S, S' \in \mathcal{S}_k$ , then

$$
\eta = \left(\sum_{S \in S_h} \eta_S^p\right)^{1/p} = N_k^{1/p} \eta_S \stackrel{!}{=} tol \quad \text{and} \quad \eta_S = \frac{tol}{N_k^{1/p}}.
$$

We can try to reach this equidistribution by refining all elements where it is violated because the error indicator is larger than  $tol/N_k^{1/p}$ . To make the procedure more robust, a parameter  $\theta \in (0,1)$ ,  $\theta \approx 1$ , is included in the method.

# 1.5.3 Algorithm (Equidistribution strategy $[19]$ ).

```
Start with parameter \theta \in (0,1), \theta \approx 1for all S in S_k do
   if \eta_S > \theta tol / N_k^{1/p} then mark S for refinement
end for
```
If the error  $\eta$  is already near tol, then the choice  $\theta = 1$  leads to the selection of only very few elements for refinement, which results in more iterations of the adaptive process. Thus,  $\theta$  should be chosen smaller than 1, for example  $\theta = 0.9$ . Additionally, this accounts for the fact that  $N_{k+1} > N_k$ , and thus the tolerance for local errors will be smaller after refinement.

Guaranteed error reduction strategy: Usually, it is not clear whether the adaptive refinement strategy Algorithm [1.5.1](#page-54-0) using amarking strategy (other than global refinement) will converge and stop. Dörfler [[15\]](#page-333-1) describes a strategy with a guaranteed relative error reduction for the Poisson equation.

We need the assumptions, that

- given data of the problem (like the right hand side) is sufficiently resolved by the current mesh  $S_k$  (such that, for example, errors from the numerical quadrature are negligible),
- all edges of marked mesh elements are at least bisected by the refinement procedure (using regular refinement or two/three iterated bisections of triangles/tetrahedra, for example).

The idea is to refine a subset of the triangulation whose element errors sum up to a fixed amount of the total error η. Given a parameter  $\theta_* \in (0, 1)$ , the procedure is:

Mark a set 
$$
\mathcal{A} \subseteq \mathcal{S}_k
$$
 such that 
$$
\sum_{S \in \mathcal{A}} \eta_S^p \ge (1 - \theta_*)^p \eta^p.
$$

It follows from the assumptions that the error will be reduced by at least a factor  $\kappa < 1$  depending of  $\theta_*$  and data of the problem. Selection of the set A can be done in the following way. The maximum strategy threshold  $\gamma$  is reduced in small steps of size  $\nu \in (0,1)$ ,  $\nu \ll 1$ , until the maximum strategy marks a set which is large enough. This inner iteration is not costly in terms of CPU time as no computations are performed.

## <span id="page-57-0"></span>1.5.4 Algorithm (Guaranteed error reduction strategy[\[15\]](#page-333-1)).

```
Start with given parameters \theta_* \in (0,1), \nu \in (0,1)\eta_{\text{max}} := max(\eta_S, S \in S_k)sum := 0\gamma := 1
while sum <(1-\theta_*)^p\eta^p do
   \gamma := \gamma - \nufor all S in S_k do
       if S is not marked
          if \eta_S > \gamma \eta_{\text{max}}mark S for refinement
              sum : = sum + \eta_S^pend if
       end if
   end for
end while
```
Using the above algorithm, Dörfler [\[14](#page-333-2)] describes a robust adaptive strategy also for the *nonlinear* Poisson equation  $-\Delta u = f(u)$ . It is based on a posteriori error estimates and a posteriori saturation criteria for the approximation of the nonlinearity.

1.5.5 Remark. Using this GERS strategy and an additional marking of elements due to data approximation, Morin, Nochetto, andSiebert [[30\]](#page-334-0) could remove the assumption that data is sufficiently resolved on  $S_k$  in order to prove convergence. The result is a simple and efficient adaptive finite element method for linear elliptic PDEs with a linear rate of convergence without any preliminary mesh adaptation.

**Other refinement strategies:** Babuška and Rheinboldt [\[1](#page-332-0)] describe an extrapolation strategy, which estimates the local error decay. Using this estimate, refinement of elements is done when the actual local error is larger than the biggest expected local error after refinement.

Jarausch [\[23](#page-334-1)] describes a strategy which generates quasi–optimal meshes. It is based on an optimization procedure involving the increase of a cost function during refinement and the profit while minimizing an energy functional.

For special applications, additional information may be generated by the error estimator and used by the adaptive strategy. This includes(anisotropic) directional refinement of elements [[25,](#page-334-2) [36](#page-335-2)], or the decision of local  $h$ – or p–enrichment of the finite element space[[11,](#page-333-3) [32\]](#page-334-3).

# 1.5.3 Coarsening strategies

Up to now we presented only refinement strategies. Practical experience indicates that for linear elliptic problems, no more is needed to generate a quasi–optimal mesh with nearly equidistributed local errors.

In time dependent problems, the regions where large local errors are produced can move in time. In stationary nonlinear problems, a bad resolution of the solution on coarse meshes may lead to some local refinement where it is not needed for the final solution, and the mesh could be coarsened again. Both situations result in the need to coarsen the mesh at some places in order to keep the number of unknowns small.

Coarsening of the mesh can produce additional errors. Assuming that these are bounded by an a posteriori estimate  $\eta_c$ , s, we can take this into account during the marking procedure.

Some of the refinement strategies described above can also be used to mark mesh elements for coarsening. Actually, elements will only be coarsened if all neighbour elements which are affected by the coarsening process are marked for coarsening, too. This makes sure that only elements where the error is small enough are coarsened, and motivates the coarsening algorithm in Section [1.1.2.](#page-26-0)

The main concept for coarsening is again the equidistribution of local errors mentioned above. Only elements with a very small local error estimate are marked for coarsening. On the other hand, such a coarsening tolerance should be small enough such that the local error *after coarsening* should not be larger than the tolerance used for refinement. If the error after coarsening gets larger

than this value, the elements would be directly refined again in the next iteration (which may lead to a sequence of oscillating grid never meeting the desired criterion).

Usually, an upper bound  $\mu$  for the mesh size power of the local error estimate is known, which can be used to determine the coarsening tolerance: if

$$
\eta_S \le ch_S^{\mu},
$$

then coarsening by undoing b bisections will enlarge the local error by a factor smaller than  $2^{\mu b/DIM}$ , such that the local coarsening tolerance  $tol_c$  should be smaller than

$$
tol_c \ \leq \ \frac{tol_r}{2^{\mu b/\text{DIM}}},
$$

where  $tol_r$  is the local refinement tolerance.

**Maximum strategy:** Given two parameters  $\gamma > \gamma_c$ , refine all elements S with

$$
\eta^p_S > \gamma \max_{S' \in \mathcal{S}_k} \eta^p_{S'}
$$

and mark all elements S with

$$
\eta_S^p + \eta_{c,S}^p \le \gamma_c \max_{S' \in \mathcal{S}_k} \eta_{S'}^p
$$

for coarsening.

Equidistribution strategy: Equidistribution of the tolerated error tol leads to

$$
\eta_S \approx \frac{tol}{N_k^{1/p}} \qquad \text{for all } S \in \mathcal{S}.
$$

If the local error at an element is considerably smaller than this mean value, we may coarsen the element without producing an error that is too large. All elements with

$$
\eta_S > \theta \, \frac{tol}{N_k^{1/p}}
$$

are marked for refinement, while all elements with

$$
\eta_S + \eta_{c,S} \le \theta_c \, \frac{tol}{N_k^{1/p}}
$$

are marked for coarsening.

Guaranteed error reduction strategy: Similar to the refinement in Algorithm [1.5.4,](#page-57-0)Dörfler  $[16]$  $[16]$  describes a marking strategy for coarsening. Again, the idea is to coarsen a subset of the triangulation such that the additional error after coarsening is not larger than a fixed amount of the given tolerance tol. Given a parameter  $\theta_c \in (0,1)$ , the procedure is:

Mark a set 
$$
\mathcal{B} \subseteq \mathcal{S}_k
$$
 such that 
$$
\sum_{S \in \mathcal{B}} \eta_S^p + \eta_{c,S}^p \leq \theta_c^p \eta^p.
$$

The selection of the set  $\beta$  can be done similar to Algorithm [1.5.4](#page-57-0).

**1.5.6 Remark.** When local h– and p–enrichment and coarsening of the finite element space is used, then the threshold  $\theta_c$  depends on the local degree of finite elements. Thus, local thresholds  $\theta_{c,S}$  have to be used.

Handling information loss during coarsening: Usually, some information is irreversibly destroyed during coarsening of parts of the mesh, compare Section [2.3.3.](#page-121-0) If the adaptive procedure iterates several times, it may occur that elements which were marked for coarsening in the beginning are not allowed to coarsen at the end. If the mesh was already coarsened, an error is produced which can not be reduced anymore.

One possibility to circumvent such problems is to delay the mesh coarsening until the final iteration of the adaptive procedure, allowing only refinements before. If the coarsening marking strategy is not too liberal  $(\theta_c \text{ not too large})$ , this should keep the error below the given bound.

Dörfler [\[16](#page-333-4)] proposes to keep all information until it is clear, after solving and by estimating the error on a (virtually) coarsened mesh, that the coarsening does not lead to an error which is too large.

# 1.5.4 Adaptive methods for time dependent problems

In time dependent problems, the mesh is adapted to the solution in every time step using a posteriori error estimators or indicators. This may be accompanied by an adaptive control of time step sizes, see below.

Bänsch[[3\]](#page-332-1) lists several different adaptive procedures (in space) for time dependent problems:

• Explicit strategy: The current time step is solved once on the mesh from the previous time step, giving the solution  $u<sub>b</sub>$ . Based on a posteriori estimates of  $u<sub>h</sub>$ , the mesh is locally refined and coarsened. The problem is not solved again on the new mesh, and the solve–estimate–adapt process is not iterated.

This strategy is only usable when the solution is nearly stationary and does not change much in time, or when the time step size is very small. Usually, a given tolerance for the error can not be guaranteed with this strategy.

- Semi-implicit strategy: The current time step is solved once on the mesh from the previous time step, giving an intermediate solution  $\tilde{u}_h$ . Based on a posteriori estimates of  $\tilde{u}_h$ , the mesh is locally refined and coarsened. This produces the final mesh for the current time step, where the discrete solution  $u_h$  is computed. The solve–estimate–adapt process is not iterated. This strategy works quite well, if the time steps are not too large, such that regions of refinement move too fast.
- Implicit strategy A: In every time step starting from the previous time step's triangulation, a mesh is generated using local refinement and coarsening based on a posteriori estimates of a solution which is calculated on the current mesh. This solve–estimate–adapt process is iterated until the estimated error is below the given bound.

This guarantees that the estimated error is below the given bound. Together with an adaptive control of the time step size, this leads to global (in time) error bounds. If the time step size is not too large, the number of iterations of the solve–estimate–adapt process is usually very small.

• Implicit strategy B: In every time step starting from the macro triangulation, a mesh is generated using local refinements based on a posteriori estimates of a solution which is calculated on the current (maybe quite coarse) mesh; no mesh coarsening is needed. This solve–estimate–adapt process is iterated until the estimated error is below the given bound.

Like implicit strategy A, this guarantees error bounds. As the initial mesh for every time step is very coarse, the number of iterations of the solve–estimate–adapt process becomes quite large, and thus the algorithm might become expensive. On the other hand, a solution on a coarse grid is fast and can be used as a good initial guess for finer grids, which is usually better than using the solution from the old time step.

Implicit strategy B can also be used with anisotropically refined triangular meshes, see [\[20](#page-333-5)]. As coarsening of anisotropic meshes and changes of the anisotropy direction are still open problems, this implies that the implicit strategy A can not be used in this context.

The following algorithm implements one time step of the implicit strategy A. The adaptive algorithm ensures that the mesh refinement/coarsening is done at least once in each time step, even if the error estimate is below the limit. Nevertheless, the error might be not equally distributed between all elements; for some simplices the local error estimates might be bigger than allowed.

```
1.5.7 Algorithm (Implicit strategy A).
```

```
Start with given parameters tol and time step size \tau,
the solution u_n from the previous time step on grid S_nS_{n+1} := S_nsolve the discrete problem for u_{n+1} on S_{n+1} using data u_ncompute error estimates on S_{n+1}do
  mark elements for refinement or coarsening
  if elements are marked then
     adapt mesh S_{n+1} producing a modified S_{n+1}solve the discrete problem for u_{n+1} on S_{n+1} using data u_ncompute error estimates on S_{n+1}end if
while \eta > tol
```
# Adaptive control of the time step size

A posteriori error estimates for parabolic problems usually consist of four different types of terms:

- terms estimating the initial error;
- terms estimating the error from discretization in space;
- terms estimating the error from mesh coarsening between time steps;
- terms estimating the error from discretization in time.

Thus, the total estimate can be split into parts

 $\eta_0$ ,  $\eta_h$ ,  $\eta_c$ , and  $\eta_{\tau}$ 

estimating these four different error parts.

Example: Eriksson and Johnson[[19\]](#page-333-0) prove an a posteriori error estimate for the discontinuous Galerkin time discretization of the heat equation

$$
u_t - \Delta u = f
$$
 in  $\Omega$ ,  $u_{|_{\partial\Omega}} = 0$ ,  $u_{|_{t=0}} = u_0$ ;

the error estimate for piecewise constant time discretization and piecewise linear discretization in space is given by

$$
\|u(t_N) - U_N\| \leq \|u_0 - U_0\| + \max_{1 \leq n \leq N} \left( C_1 \|h_n^2 f\|_{L^\infty(I_n, L^2(S))} + C_2 \int_{I_n} \|f\| dt + C_3 \left( \sum_{e \in E_n} h_e^4 \left| \left[ \frac{\partial U_n}{\partial \nu_e} \right] \right|^2 \right)^{1/2} + C_4 \|U_n - U_{n-1}\| + C_5 \left\| h_n^2 \frac{[U_{n-1}]}{\tau_n} \right\| \right),
$$

where  $U_n$  is the discrete solution on  $I_n := (t_{n-1}, t_n)$ ,  $\tau_n = t_n - t_{n-1}$  is the  $n^{\text{th}}$  time step size, [·] denotes jumps over edges or between time intervals, and  $\|\cdot\|$  denotes the norm in  $L^2(\Omega)$ . The last term  $C_5\|\ldots\|$  is present only in case of mesh coarsening. The constants  $C_i$  depend on the time  $t_N$  and the size of the last time step:  $C_i = C_i(\log(\frac{t_N}{\tau_N}))$ .

This leads to the following error estimator parts:

$$
\eta_0 = \|u_0 - U_0\|,
$$
  
\n
$$
\eta_h = \sum_{S \in \mathcal{S}_n} \left( \tilde{C}_1 \|h_n^2 f\|_{L^\infty(I_n, L^2(S))} + \tilde{C}_3 \left( \frac{1}{2} \sum_{e \subset \partial S} h_e^4 \left| \left[ \frac{\partial U_n}{\partial \nu_e} \right] \right|^2 \right)^{1/2} \right),
$$
  
\n
$$
\eta_c = \sum_{S \in \mathcal{S}_n} \left( \tilde{C}_5 \left\| h_n^2 \frac{[U_{n-1}]}{\tau_n} \right\|_{L^2(S)} \right),
$$
  
\n
$$
\eta_\tau = \tau_n \left( C_2 \|f\|_{L^\infty(I_n, L^2(S))} + C_4 \left\| \frac{U_n - U_{n-1}}{\tau_n} \right\| \right).
$$

When a bound tol is given for the total error produced in each time step, the widely used strategy is to allow one fixed portion  $\Gamma_h$  tol to be produced by the spatial discretization, and another portion  $\Gamma_t$  tol of the error to be produced by the time discretization, with  $\Gamma_h + \Gamma_{\tau} \leq 1.0$ . The adaptive procedure now tries to adjust time step sizes and meshes such that in every time step

$$
\eta_{\tau} \approx \Gamma_{\tau} \ tol
$$
 and  $\eta_{h} + \eta_{c} \approx \Gamma_{h} \ tol$ .

The adjustment of the time step size can be done via extrapolation techniques known from numerical methods for ordinary differential equations, or iteratively: The algorithm starts from the previous time step size  $\tau_{old}$  or from an initial guess. A parameter  $\delta_1 \in (0,1)$  is used to reduce the step size until the estimate is below the given bound. If the error is smaller than the bound, the step size is enlarged by a factor  $\delta_2 > 1$  (usually depending on the order of the time discretization). In this case, the actual time step is not recalculated, only the initial step size for the next time step is changed. Two additional parameters  $\theta_1 \in (0,1)$ ,  $\theta_2 \in (0,\theta_1)$ are used to keep the algorithm robust, just like it is done in the equidistribution strategy for the mesh adaption. The algorithm starts from the previous time step size  $\tau_{old}$  or from an initial guess.

If  $\delta_1 \approx 1$ , consecutive time steps may vary only slightly, but the number of iterations for getting the new accepted time step may increase. Again, as each iteration includes the solution of a discrete problem, this value should be chosen not too large. For a first order time discretization scheme, a common choice is  $\delta_1 \approx 0.5$ , for example.

# <span id="page-64-0"></span>1.5.8 Algorithm (Time step size control).

```
Start with parameters \delta_1 \in (0,1), \delta_2 > 1, \theta_1 \in (0,1), \theta_2 \in (0,\theta_1)\tau := \tau_{old}Solve time step problem and estimate the error
while \eta_{\tau} > \theta_1 \Gamma_{\tau} tol do
   \tau := \delta_1 \tauSolve time step problem and estimate the error
end while
if \eta_{\tau} \leq \theta_2 \Gamma_{\tau} tol then
   \tau := \delta_2 \tauend if
```
The above algorithm controls only the time step size, but does not show the mesh adaption. There are several possibilities to combine both controls. An inclusion of the grid adaption in every iteration of Algorithm [1.5.8](#page-64-0) can result in a large number of discrete problems to solve, especially if the time step size is reduced more than once. A better procedure is first to do the step size control with the old mesh, then adapt the mesh, and after this check the time error again. In combination with implicit strategy A, this procedure leads to the following algorithm for one single time step

# 1.5.9 Algorithm (Time and space adaptive algorithm).

Start with given parameter tol,  $\delta_1 \in (0,1)$ ,  $\delta_2 > 1$ ,  $\theta_1 \in (0,1)$ ,  $\theta_2 \in (0,\theta_1)$ ,

```
the solution u_n from the previous time step on grid \mathcal{S}_n at time t_nwith time step size \tau_n\mathcal{S}_{n+1} := \mathcal{S}_n\tau_{n+1} := \tau_nt_{n+1} := t_n + \tau_{n+1}solve the discrete problem for u_{n+1} on \mathcal{S}_{n+1} using data u_ncompute error estimates on \mathcal{S}_{n+1}while \eta_\tau > \theta_1 \, \Gamma_\tau tol
    \tau_{n+1} := \delta_1 \tau_{n+1}t_{n+1} := t_n + \tau_{n+1}solve the discrete problem for u_{n+1} on \mathcal{S}_{n+1} using data u_ncompute error estimates on \mathcal{S}_{n+1}end while
do
   mark elements for refinement or coarsening
   if elements are marked then
        adapt mesh \mathcal{S}_{n+1} producing a modified \mathcal{S}_{n+1}solve the discrete problem for u_{n+1} on \mathcal{S}_{n+1} using data u_ncompute estimates on \overline{\mathcal{S}_{n+1}}end if
    while \eta_\tau > \theta_1 \, \Gamma_\tau tol
        \tau_{n+1} := \delta_1 \tau_{n+1}t_{n+1} := t_n + \tau_{n+1}solve the discrete problem for u_{n+1} on \mathcal{S}_{n+1} using data u_ncompute error estimates on \mathcal{S}_{n+1}end while
while \eta_h > tolif \eta_{\tau} \leq \theta_2 \Gamma_{\tau} tol then
    \tau_{n+1} := \delta_2 \tau_{n+1}
```
#### end if

The adaptive a posteriori approach can be extended to the adaptive choice of the order of the time discretization: Bornemann [\[6](#page-332-2), [7,](#page-332-3) [8](#page-332-4)] describes an adaptive variable order time discretization method, combined with implicit strategy B using the extrapolation marking strategy for the mesh adaption.

# Chapter 2

# Data structures and implementation

The ALBERT toolbox provides two header files albert\_util.h and albert.h, which contain the definitions of all data structures, macros, and subroutine prototypes. The file albert util.h is included in the header file albert.h.

# 2.1 Basic types, utilities, and parameter handling

The file albert util.h contains some type definitions and macro definitions for memory (de-) allocation and messages, which we describe briefly in this section. The following system header files are included in albert\_util.h

#include <stdio.h> #include <math.h> #include <stdlib.h> #include <string.h> #include <float.h>

# 2.1.1 Basic types

ALBERT uses the following basis symbolic constants and macro definition:

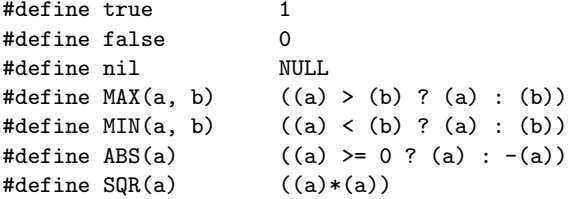

In order to store information in a compact way, we define two bit fields U CHAR and S CHAR:

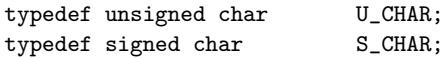

The mesh traversal routines need flags which are stored in the data type FLAGS:

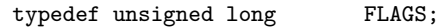

By the data type REAL the user can specify to store floating point values in the type float or double. All pointers to variables or vectors of floating point values have to be defined as REAL!

typedef double REAL;

The use of float is also possible, but it is not guaranteed to work and may lead to problems when using other libraries (like libs for linear solver or graphics, e.g.).

# 2.1.2 Message macros

There are several macros to write messages and error messages. Especially for error messages the exact location of the error is of interest. Thus, error messages are preceded by the name of the source file and the line number at that this error was detected. Such information is produced by the C-preprocessor. Additionally, the name of the function is printed. Since there is no symbolic constant defined by the C-preprocessor holding the function name, in each function a string funcName containing the name of the function has to be defined. This is usually done by the macro FUNCNAME

#define FUNCNAME(nn) const char \*funcName = nn

as the first declaration:

# 2.1.1 Example (FUNCNAME).

```
static void refine element(EL *el)
{
   FUNCNAME("refine_element");
   ...
}
```
All message macros use this local variable funcName and it has to be defined in each function. Usual output to stdout is done by the macro  $MSG()$  which has the same arguments as  $print()$ :

MSG(char \*format, ...);

The format string should be ended with the newline character  $\gamma$  MSG() usually precedes the message by the function's name. If the last message was produced by the same function, the function's name is omitted and the space of the name is filled with blanks.

If the format string of MSG() does not end with the newline character, and one wants to print more information to the same line, this can be done by  $print_msg()$  which again has the same arguments as  $print()$ :

```
print_msg(char *format, ...);
```

```
2.1.2 Example (MSG(), print_msg()).
```

```
static void refine_element(EL *el)
{
   FUNCNAME("refine_element");
```
...

```
MSG("refining element %d\n", INDEX(el));
MSG("neighbours of element: ");
for (i = 0; i < N_VERTICES-1; i++)
```

```
print_msg("d, ", INDEX(NEIGH(e1)[i]));
   print_msg("%d\n", INDEX(NEIGH(el)[N_VERTICES-1]));
}
```
produces for instance output

refine\_element: refining element 10 neighbours of element: 0, 14, 42

Often it is useful to suppress messages or to give only information up to a suitable level. There are two ways for defining such a level of information. The first one is a local level, which is determined by some variable in a function; the other one is a global restriction for information. For this global restriction a global variable

int  $msg$  info = 10:

is defined with an default value of 10. Using one of the macros

```
#define INFO(info,noinfo)\
   if (!(msg_info&&(MIN(msg_info,(info))>=(noinfo))));else MSG
#define PRINT_INFO(info,noinfo)\
   if (!(msg_info&&(MIN(msg_info,(info))>=(noinfo))));else print_msg
```
only messages are produced by INFO() or PRINT INFO() if msg info is non zero and the value MIN(msg info, info) is greater or equal noinfo, where noinfo denotes some local level of information. Thus after setting msg info = 0, no further messages are produced. Changing the value of this variable via a parameter file is described below in Section [2.1.5](#page-82-0).

2.1.3 Example  $(INFO(), PRINT_INFO())$ .

```
static void refine element(EL *el)
{
   FUNCNAME("refine_element");
   ...
   INFO(info,4)("refining element %d\n", INDEX(el));
   INFO(info,6)("neighbours of element: ");
   for (i = 0; i < N_VERTICES-1; i++)
```

```
PRINT_INFO(info,6)("%d, ", INDEX(NEIGH(el)[i]));
PRINT_INFO(info,6)("%d\n", INDEX(NEIGH(el)[N_VERTICES-1]));
```
will print the element index, if the value of the global variable  $\text{info} \geq 4$  and additionally the indices of neighbours if  $\text{info} \geq 6$ .

For error messages macros ERROR and ERROR EXIT are defined. ERROR has the same functionality as the MSG macro but the output is piped to stderr. ERROR EXIT exits the program after using the ERROR macro with return value 1:

```
ERROR(char *format, ...):
ERROR_EXIT(char *format, ...);
```
}

Furthermore, two macros for testing boolean values are available:

```
#define TEST(test) if(test); else ERROR
#define TEST_EXIT(test) if(test); else ERROR_EXIT
```
If test is not true both macros will print an error message. TEST will continue the program afterwards, meanwhile TEST EXIT will exit the program with return value 1.

Error messages can not be suppressed and the information variable msg info does not influence these error functions.

# 2.1.4 Example (TEST(), TEST EXIT()).

```
static void refine_element(EL *el)
{
   FUNCNAME("refine_element");
   TEST_EXIT(el)("no element for refinement\n");
   ...
}
```
Finally, there exists a macro WARNING for writing warnings to the same stream as for messages. Each warning is preceeded by the word WARNING. Warnings can not be suppressed by the information variable msg info.

```
WARNING(char *format, ...);
```
Sometimes it may be very useful to write messages to file, or write parts of messages to file. By the functions
```
void change_msg_out(FILE *fp);
void open_msg_file(const char *filename, const char *type);
```
the user can select a new stream or file for message output. Using the first routine, the user directly specifies the new stream fp. If this stream is non nil, all messages are flushed to this stream, otherwise ALBERT will use the old stream furthermore. The function open msg file() acts like change msg out(fopen(filename, type)).

Similar functions are available for error messages and they act in the same manner on the output stream for error messages:

```
void change_error_out(FILE *fp);
void open_error_file(const char *filename, const char *type);
```
For setting breakpoints in the program two macros

```
WAIT
WAIT REALLY
```
are defined.

WAIT: this macro uses a global variable msg wait and if the value of this variable is not zero the statement WAIT; will produce the message

wait for <enter> ...

and will continue after pressing the **enter** or return key. If the value of msg wait is zero, no message is produced and the program continues. The value of msg wait can be modified by the parameter tools (see Section [2.1.5\)](#page-82-0);

WAIT REALLY: the statement WAIT REALLY will always produce the above message and will wait for pressing the enter or return key.

## 2.1.3 Memory allocation and deallocation

Various functions and macros for memory allocation and deallocation are implemented. The basic ones are

```
void *albert_alloc(size_t size, const char *name, const char *file, int line);
void *albert_realloc(void *ptr, size_t o_size, size_t n_size,
                    const char *name, const char *file, int line);
void *albert_calloc(size_t n_el, size_t el_size,
                    const char *name, const char *file, int line);
```
#### void albert\_free(void \*ptr, size\_t size);

In the following name is a pointer to the string holding the function name of the calling function (defined by the FUNCNAME macro, e.g.), file a pointer to the string holding the name of the source file (generated by the **FILE** CPP macro) and line is the line number of the call (generated by the  $\text{LINE}_\text{L}$  CPP macro). All functions will exit the running program with an error message, if the size to be allocated is 0 or the memory allocation by the system functions fails.

- albert alloc(size, name, file, line): returns a pointer to a block of memory of at least the number of bytes specified by size;
- albert realloc(ptr, o\_size, n\_size, name, file, line): changes the size of the block of memory pointed to by the pointer ptr to the number of bytes specified by n size, and returns a pointer to the block. The contents of the block remain unchanged up to the lesser of the **o\_size** and **n\_size**; if necessary, a new block is allocated, and data is copied to it; if the ptr is a nil pointer, the **albert\_realloc()** function allocates a new block of the requested size;
- albert\_calloc(n\_el, el\_size, name, file, line): returns a pointer to a vector with the n\_el number of elements, where each element is of the size el size; the space is initialized to zeros;
- albert free (ptr, size): frees the block of memory pointed to by the argument ptr for further allocation; ptr must have been previously allocated by either albert alloc(), albert realloc(), or albert calloc().
- A more comfortable way to use these functions, is the use of the following macros:

```
TYPE* MEM_ALLOC(size_t n, TYPE);
TYPE* MEM_REALLOC(TYPE *ptr, size_t n_old, size_t n_new, TYPE);
TYPE* MEM_CALLOC(size_t n, TYPE);
TYPE* MEM_FREE(TYPE *ptr, size_t n, TYPE);
```
They supply the above described functions with the function name, file name and line number automatically. For an allocation by these macros, the number of elements and the data type have to be specified; the actual size in bytes is computed automatically. Additionally, casting to the correct type is performed.

MEM ALLOC(n, TYPE): returns a pointer to a vector of type TYPE with the n number of elements;

MEM REALLOC(ptr, n\_old, n\_new, TYPE): reallocates the vector of type TYPE at pointer ptr with n\_old elements for n\_new elements; values of the vector are not changed for all elements up to the minimum of  $n\_old$  and  $n\_new$ ; returns a pointer to the new vector;

- MEM CALLOC(n, TYPE): returns a pointer to a vector of type TYPE with the n number of elements; the elements are initialized to zeros;
- MEM FREE(ptr, n, TYPE): frees a vector of type TYPE with n number of elements at ptr, allocated previously by either MEM\_ALLOC(), MEM\_REALLOC(), or MEM\_CALLOC().
- 2.1.5 Example (MEM\_ALLOC(), MEM\_FREE()).

```
REAL *u = MEM ALLOC(10, REAL);
...
```

```
MEM_FREE(u, 10, REAL);
```
allocates a vector of 10 REALs and frees this vector again.

For some applications matrices are needed too. Matrices can be allocated and freed by the functions

```
void **albert_matrix(size_t nr, size_t nc, size_t el_size,
                     const char *name, const char *file, int line);
void free_albert_matrix(void **ptr, int nc int nr, size_t el_size);
```
albert matrix(nr, nc, el size, name, file, line): returns a pointer \*\*ptr to a matrix with nr number of rows and nc number of columns, where each element is of size el\_size; name is a string holding the name of the calling function, file a string holding the name of the source file and line the line number of the call;

free albert matrix(ptr, nr, nc, el\_size): frees the matrix pointed to by ptr, previously allocated by albert matrix().

Again, the following macros simplify the use of the above functions:

TYPE\*\* MAT\_ALLOC(size\_t nr, size\_t nc, TYPE); void MAT\_FREE(TYPE \*\*ptr, size\_t nr, size\_t nc, TYPE);

They supply the above described functions with the function name, file name and line number automatically. These macros need the type of the matrix elements instead of the size. Casting to the correct type is performed.

MAT ALLOC( $nr, nc, type$ ): returns a pointer  $**ptr$  to a matrix with elements  $ptr[i][j]$  of type TYPE and indices in the range  $0 \le i \le nr$  and  $0 \le i \le nc$ ;

MAT FREE(ptr,nr,nc,type): frees a matrix allocated by MAT ALLOC();

Many subroutines need additional workspace for storing vectors, etc. (linear solvers like conjugate gradient methods, e.g.). Many applications need such kinds of workspaces for several functions. In order to make handling of such workspaces easy, a data structure WORKSPACE is available. In this data structure a pointer to the workspace and the actual size of the workspace is stored.

typedef struct workspace WORKSPACE;

```
struct workspace
{
  size_t size;
  void *work;
};
```
The members yield following information:

size: actual size of the workspace in bytes;

work: pointer to the workspace;

A workspace can be accessed by the function

```
WORKSPACE *realloc_workspace(WORKSPACE *work_space, size_t size,
                             const char *name, const char *file, int line);
```
Description:

realloc workspace(work space, size, name, file, line): return value is a pointer to a WORKSPACE structure holding a vector of at least length size bytes; the member size holds the true length of the vector work; if work space is a nil pointer, a new WORKSPACE structure is allocated; name is a string holding the name of the calling function, file a string holding the name of the source file and line the line number of the call;

The macro

```
WORKSPACE* REALLOC WORKSPACE(WORKSPACE*ws, size t size)
```
simplifies the use of realloc workspace() by supplying the function with name, file, and line.

REALLOC WORKSPACE(ws, size): returns a pointer to WORKSPACE structure holding a vector of at least length size bytes; the member size holds the true length of the vector work; if ws is a nil pointer, a new WORKSPACE structure is allocated;

The functions

void clear\_workspace(WORKSPACE \*ws); void free\_workspace(WORKSPACE \*ws);

are used for WORKSPACE deallocation. Description:

clear workspace(ws): frees the vector ws->work and sets ws->work to nil and ws->size to 0; the structure ws is not freed;  $free\_workspace(ws):$  frees the vector  $ws->work$  and then the structure  $ws$ .

## 2.1.4 Parameters and parameter files

Many procedures need parameters, for example the maximal number of iterations for an iterative solver, the tolerance for the error in the adaptive procedure, etc. It is often very helpful to change the values of these parameters without recompiling the program by initializing them from a parameter file.

In order to avoid a fixed list of parameters, we use the following concept: Every parameter consists of two strings: a key string by which the parameter is identified, and a second string containing the parameter values. These values are stored as ASCII-characters and can be converted to  $int$ , REAL, etc. according to a format specified by the user (see below). Using this concept, parameters can be accessed at any point of the program.

Usually parameters are initialized from parameter files. Each line of the file describes either a single parameter: the key definition terminated by a ':' character followed by the parameter values, or specifies another parameter file to be included at that point (this can also be done recursively). The syntax of these files is described below and an example is given at the end of this section.

### Parameter files

<span id="page-76-0"></span>The definition of a parameter has the following syntax:

```
key: parameter values % optional comment
```
Lines are only read up to the first occurrence of the comment sign '%'. All characters behind this sign in the same line are ignored. The comment sign may be a character of the specified filename in an include statement (see below). In this case,  $\gamma''_k$  is treated as a usual character.

The definition of a new parameter consists out of a key string and a string containing the parameter values. The definition of the key for a new parameter has to be placed in one line before the first comment sign. For the parameter values a continuation line can be used (see below). The key string is a sequence of arbitrary characters except ':' and the comment character. It is

terminated by ':', which does not belong to the key string. A key may contain blanks. Optional white space characters as blanks, tabs, etc. in front of a key and in between ':' and the first character of the parameter value are discarded.

Each parameter definition must have at least one parameter value, but it can have more than one. If there are no parameter values specified, i.e. the rest of the line (and all continuation lines) contain(s) only white-space characters (and the continuation character(s)). Such a parameter definition is ignored and the line(s) is (are) skipped.

One parameter value is a sequence of non white-space characters. We will call such a sequence of non white-space characters a word. Two parameter values are separated by at least one white-space character. A string as a parameter value may not contain white-space characters. Strings enclosed in single or double quotes are not supported at the moment. These quotes are treated as usual characters.

Parameter values are stored as a sequence of words in one string. The words are separated by exactly one blank, although parameter values in the parameter file may be separated by more than one white-space character.

The key definition must be placed in one line. Parameter values can also be specified in so called continuation lines. A line is a continuation line if the last two characters in the preceding line are a '\' followed directly by the newline character. The '\' and the newline character are removed and the line is continued at the beginning of the next line. No additional blank is inserted.

Lines containing only white-space characters (if they are not continuation lines!) are skipped.

Besides a parameter definition we can include another parameter file with name filename:

#### #include "filename"

The effect of an include statement is the same as an include statement in a C-program. Using the function init parameters() (see below) for reading the parameter file, the named file is not inserted virtually into the actual parameter file like the C-preprocessor does, but it is read by a recursive call of the function which reads the parameters. Thus, the included parameter file may also contain an include statement. The rest of line behind the closing " is skipped. Initialization then is continued from the next line on. An include statement must not have a continuation line.

Using the function init\_parameters\_cpp(), the file is included using the C-preprocessor (see below).

If a parameter file can not be opened for reading, an error message is produced and the reading of the file is skipped.

Errors occur and are reported if a key definition is not terminated in the same line by ':', no parameter values are specified, filename for include files are not specified correctly in between " ". The corresponding lines are ignored. No parameter is defined, or no file is included.

A parameter can be defined more than once but only the latest definition is valid. All previous definitions are ignored.

## Reading of parameter files

Initializing parameters from such files is done by

```
void init_parameters(int print, const char *filename);
void init_parameters_cpp(int print, const char *filename, const char *cpp_flags);
```
Description:

- init parameters(print, filename): initializes parameters from a file; filename is a string holding the name of the file and if values of the argument print and the global variable msg info are not zero, a list of all defined parameters is printed to the message stream; if filename is a nil pointer, parameters are read from the file "albert.dat" located in the current directory; if init parameters() can not open the input file, no parameter is defined.
	- One call of this function should be the first executable statement in the main program. Several calls of init parameters() are possible. If a key is defined more than once, parameter values from the latest definition are valid. Parameter values from previous definition(s) are ignored.
- init parameters cpp(print, filename, cpp flags): the behavior of this function is the same as of init parameters() but the file is first processed by the C–preprocessor with argument cpp flags, replacing macros by their definitions in the parameter file and including files specified by #include"...".

```
init_parameters_cpp(0, "albert.dat", "-DNEIGH_IN_EL=0");
```
The C–preprocessor will first replace each occurrence of NEIGH\_IN\_EL in "albert.dat" by 0. Also preprocessor conditionals depending on such macro definitions are allowed in the parameter file. Default macro definitions to the preprocessor are

### -DDIM=d -DDIM OF WORLD=dow

where **d** and **dow** are replaced by the actually used values, i.e **d** equals 2 for 2d and 3 for 3d simulations. After this preprocessing the the parameters are initialized.

This function is only available, if the ALBERT library was compiled with the CPP macro holding the command for the C– preprocessor.

## Adding of parameters or changing of parameter values

Several calls of init parameters() or init parameters cpp() are possible. This may add new parameters or change the value of an existing parameter since only the values from the latest definition are valid.

Parameters can also be defined or modified by the function or the macro

void add\_parameter(int flag, const char \*key, const char \*value); ADD\_PARAMETER(int flag, const char \*key, const char \*value)

Description:

add parameter(flag, key, value): initializes a parameter identified by key with values value; if the parameter already exists, the old values are replaced by the new one; if flag is not zero information about the initialization is printed; This message can be suppressed by a global level of parameter information (see the parameter parameter information in Section [2.1.5](#page-82-0));

ADD PARAMETER(flag, key, value): acts as add parameter(flag, key, value) but the function is additionally supplied with the name of the calling function, source file and line, which results in more detailed messages during parameter definition.

### Saving of parameters and parameter values

For long time simulations it is important to write all parameters and their values to file; using this file the simulation can be re–done with exactly the same parameter values although the original parameter file was changed. Thus, after the initialization of parameters in a long time simulation, they should be written to a file by the following function:

void save\_parameters(const char \*file, int info);

Description:

save parameters(file, info): writes all up to now initialized parameters to file according to the above described parameter file format; if the value of info is different from zero, the location of the initialization is supplied for each parameter as a comment; no original comment is written, since these are not stored.

## Getting parameter values

After initializing parameters by init parameters() or init parameters cpp() we can access the values of a parameter by a call of

int get\_parameter(int flag, char \*key, char \*format, ...); int GET\_PARAMETER(int flag, char \*key, char \*format, ...)

Description:

- get parameter(flag, key, format, ...): looks for a parameter which matches the identifying key string key and converts the values of the corresponding string containing the parameter values according to the control string format. Pointers to variable(s) of suitable types are placed in the unnamed argument list (compare the syntax of scanf()). The first argument flag defines the level of information during the initialization of parameters with a range of 0 to 4: no to full information. The return value is the number of successfully matched and assigned input items.
	- If there is no parameter key matching key, get parameter() returns without an initialization. The return value is zero. It will also return without an initialization and return value zero if no parameter has been defined by init parameters().
	- In the case that a parameter matching the key is found, get parameter() acts like a simplified version of sscanf(). The input string is the string containing the parameter values. The function reads characters from this string, interprets them according to a format, and stores the results in its arguments. It expects, as arguments, a control string, format (described below) and a set of pointer arguments indicating where the converted input should be stored. If there are insufficient arguments for the format, the behavior is undefined. If the format is exhausted while arguments remain, the excess arguments are simply ignored. The return value is the number of converted arguments.
	- The control string must only contain the following characters used as conversion specification: %s, %c, %d, %e, %f, %g, %U, %S, or %\*. All other characters are ignored. In contrast to scanf(), a numerical value for a field width is not allowed. For each element of the control string the next word of the parameter string is converted as follows:
	- %s: a character string is expected; the corresponding argument should be a character pointer pointing to an array of characters large enough to accept the string and a terminating  $\langle 0, \rangle$ , which will be added automatically; the string is one single word of the parameter string; as mentioned above strings enclosed in single or double quotes are not supported at the moment;
	- %c: matches a single character; the corresponding argument should be a pointer to a char variable; if the corresponding word of the parameter string consists of more than one character, the rest of the word is ignored; no space character is possible as argument;
	- %d: matches an decimal integer, whose format is the same as expected for the subject sequence of the atoi() function; the corresponding argument should be a pointer to an int variable;
	- $\epsilon, \mathcal{L}_f, \mathcal{L}_g$ : matches an optionally signed floating point number, whose format is the same as expected for the subject string of the atof() function; the corresponding argument should be a pointer to a REAL variable;

- %U: matches an unsigned decimal integer in the range [0,255], whose format is the same as expected for the subject sequence of the atoi() function; the corresponding argument should be a pointer to an U CHAR variable;
- %S: matches an optionally signed decimal integer in the range [-128,127], whose format is the same as expected for the subject sequence of the atoi() function; the corresponding argument should be a pointer to an S\_CHAR variable;
- %\*: next word of parameter string should be skipped; there must not be a corresponding argument.

get parameter() will always finish its work, successfully or not. It may fail if a misspelled key is handed over or there are not so many parameter values as format specifiers (the remaining variables are not initialized!). If flag is zero, get parameter() works silently; no error message is produced. Otherwise the key and the initialized values and error messages are printed. The second way to influence messages produced by get parameter() namely by is a parameter parameter information specified in a parameter file, see Section [2.1.5](#page-82-0).

GET PARAMETER(flag, key, format, ...): is a macro and acts in the same way as the function get parameter(flag, key, format, ...) but the function is additionally supplied with the name of the calling function, source file and line, which results in more detailed messages during parameter definition.

In order to prevent the program from working with uninitialized variables, all parameters should be initialized before! By the return value the number of converted arguments can be checked.

2.1.6 Example (init\_parameters(), GET\_PARAMETER()). Consider the following parameter file init.dat:

```
adapt info: 3 % level of information of the adaptive method
adapt tolerance: 0.001 % tolerance for the error
```
#### Then

```
init_parameters(0, "init.dat");
...
tolerance = 0.1;
GET_PARAMETER(0, "adapt tolerance", "%e", &tolerance);
```
initializes the REAL variable tolerance with the value 0.001.

## <span id="page-82-0"></span>2.1.5 Parameters used by the utilities

The utility tools use the following parameters initialized with default values given in ():

level of information (10): the global level of information; can restrict the local level of information (compare Section [2.1.2\)](#page-68-0); parameter information (1): enforces more/less information than specified by the argument flag of the routine get parameter(flag, ...):

- 0: no message at all is produced, although the value flag may be one;
- 1: gives only messages if the value of flag is non zero;
- 2: all error messages are printed, although the value of flag may be zero;
- 4: all messages are printed, although the value of flag may be zero.

WAIT (1): sets the value of the global variable msg wait and changes by that the behaviour of the macro WAIT (see Section [2.1.2\)](#page-68-0).

# 2.2 Data structures for the hierarchical mesh

## 2.2.1 Constants describing the dimension of the mesh

The symbolic constant DIM defines the dimension of the triangulation:

#define DIM 2

for two dimensional grids and

#define DIM 3

for three dimensional ones. Most parts of the finite element code do not depend on the particular choice of DIM. But especially the refinement/coarsening and hierarchical information processing routines strongly depend on DIM.

Forfinite element methods on two or three dimensional surfaces embedded in  $\mathbb{R}^n$  (like mean curvature flow [[18\]](#page-333-0)) the vertex coordinates of the simplices have n components. Thus, we need another symbolic constant DIM OF WORLD to define the number of these components. For applications in domains in  $\mathbb{R}^{DIM}$ , DIM OF WORLD equals DIM otherwise the value of DIM OF WORLD is the dimension of the  $\mathbb{R}^n$  where the DIM-dimensional surface is embedded.

As a convention all typedef definitions with the ending  $\Delta$  define a new data type for vectors of length DIM OF WORLD, definitions with the ending  $DDa$  matrix of size  $DIM_0F_$  WORLD  $\times$   $DIM_0F_$  WORLD, for example

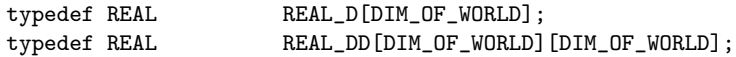

Several macros are defined for REAL D vectors:

```
void SET_VAL_DOW(REAL a, REAL_D x)
REAL SCP_DOW(REAL_D x, REAL_D y)
REAL DIST_DOW(REAL_D x, REAL_D y)
REAL NORM DOW(REAL D x)
```
Description:

 $SET_VAL_DOW(a, x)$ : set all elements of vector x to a:  $\text{SCP\_DOW}(x, y):$  returns the Euclidean scalar product of the two vectors x, y; DIST DOW(x, y): returns the Euclidean distance of the two vectors  $x, y$ ; NORM  $DOW(x)$ : returns the Euclidean norm of the vector x.

## 2.2.2 Constants describing the elements of the mesh

For a simplex we have to define the number of vertices, edges, adjacent simplices, and in three dimensions the number of boundary faces:

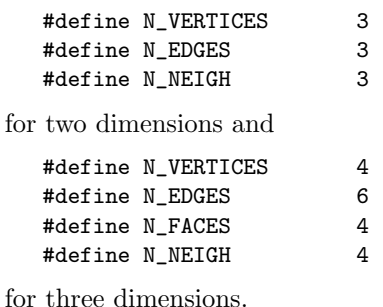

## 2.2.3 Neighbour information

As mentioned in Section [1.2](#page-30-0) neighbour information is usually not stored explicitly, but such an explicit storing may speed up special applications. ALBERT supports both kinds of managing neighbour information. Via the symbolic constant NEIGH IN EL the user can enforce to store neighbour information explicitly in the elements. Setting

```
#define NEIGH_IN_EL 0
```
will result in calculating neighbour information (if requested) by the traversal routines, while

#define NEIGH\_IN\_EL 1

enforces that neighbour information is stored explicitly on each element and has to be set by the refinement/coarsening routines. This consumes additional computer memory, but will speed up the traversal routines that usually have to compute neighbour information. Macros

```
NEIGH(el, el_info), OPP_VERTEX(el, el_info), EL_TYPE(el,el_info)
```
are defined to access information independently of the value of NEIGH\_IN\_EL, compare Section [2.2.10.](#page-92-0)

## 2.2.4 Element indices

It is often very helpfully — especially during program development — that every element has a unique global index. This requires an entry in the element data structure which adds to the needed computer memory.

On the other hand this additional amount of computer memory may be a disadvantage in real applications where a big number of elements is needed, and — after program development — element index information is no longer of interest.

After setting the value of the symbolic constant EL INDEX to be 1 an element index is available and adds to the amount of computer memory, and setting it to be 0 no element index information is available which results in less computer memory usage. The macro

```
INDEX(el)
```
is defined to access element indices independently of the value of EL INDEX. If no indices are available, the macro returns -1, compare Section [2.2.11.](#page-93-0)

## <span id="page-85-0"></span>2.2.5 The BOUNDARY data structure

Degrees of freedom (DOFs) which describe the finite element space are located at a node which is either a vertex, an edge, (a face,) or the barycenter of an element (see Section [1.3\)](#page-33-0). For each node we have to specify if (Dirichlet) boundary conditions are prescribed for DOFs at this node or if the DOFs are true degrees of freedom. At the moment we support three kinds of nodes:

- interior node where DOFs are handled as real degrees of freedom;
- nodes on the Dirichlet boundary where Dirichlet boundary conditions are prescribed;
- nodes on the Neumann boundary which are treated like interior nodes.

The boundary type is specified by a **S\_CHAR**. We use the following symbolic constants and convention:

#define INTERIOR 0 #define DIRICHLET 1 #define NEUMANN -1

An interior node has the boundary type INTERIOR, a node on a Dirichlet boundary has positive boundary type (≥ DIRICHLET), and a node on the Neumann boundary has negative type ( $\leq$  NEUMANN).

For the approximation of curved boundaries, the new nodes at the midpoint of the refinement edge are projected onto the curved boundary. Most likely, the boundary of the domain is split in several parts, where different functions for these projections are needed. For applying such a function to a node we have to know which part of the domain's boundary the refinement edge belongs.

In order to handle curved boundaries and to classify the type of nodes located at edges and faces we define the following structure:

```
typedef struct boundary BOUNDARY;
struct boundary
{
  void (*\text{param\_bound}) (REAL_D *coord);
 S_CHAR bound;
};
```
The members yield following information:

- param bound: pointer to a function which projects a newly generated vertex onto a curved boundary; the input of this function are the world coordinates of the midpoint of the refinement edge; after the call, coord contains the coordinates of the projection to the curved boundary, compare Section [2.4.1,](#page-132-0) Figure [2.3;](#page-134-0) if param bound is a pointer to nil, the edge or face does not belong to a curved boundary;
- bound: boundary type of a node at the edge or face; the boundary type is uniquely defined by the sign of bound; by the value of bound, the part of the domain's boundary to which this object belongs can be stored (assuming, that these parts are enumerated).

There are some useful macros for the BOUNDARY structure defined in albert. h. They can be applied to any BOUNDARY pointer and give a default return value if the value of that pointer is nil.

```
#define GET_BOUND(boundary) ((boundary) ? (boundary)->bound : INTERIOR)
#define IS_INTERIOR(boundary)\
   ((boundary) ? (boundary)->bound == INTERIOR : true)
#define IS_DIRICHLET(boundary)\
   ((boundary) ? (boundary)->bound >= DIRICHLET : false)
#define IS_NEUMANN(boundary)\
   ((boundary) ? (boundary)->bound <= NEUMANN : false)
```
## 2.2.6 The local indexing on elements

For the handling of higher order discretizations where besides vertices DOFs can be located at edges, faces, or center, we also need a local numbering for edges, and faces. We also need a local numbering of neighbours for handling neighbour information which is used in the refinement algorithm itself and for error estimator calculation, e.g.

In 2d the i-th edge/neighbour is the edge/neighbour opposite the i-th vertex; in 3d the i-th face/neighbour is the face/neighbour opposite the i-th vertex; edges in 3d are numbered in the following way (compare Figure [2.1](#page-87-0)):

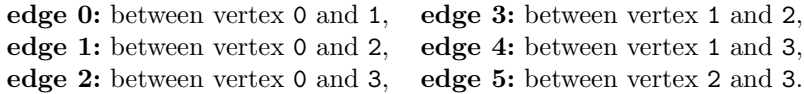

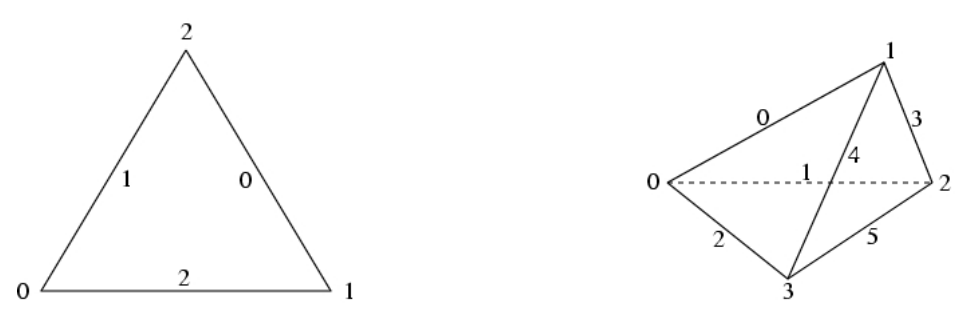

<span id="page-87-0"></span>Figure 2.1: Local indices of edges/neighbours in 2d and local indices of edges in 3d.

### 2.2.7 The MACRO EL data structure

In this section, we describe the macro triangulation and data type for an element of the macro triangulation. The macro triangulation is stored in a doubly linked list of macro elements:

```
typedef struct macro_el MACRO_EL;
struct macro_el
{
 MACRO_EL *next, *last;
 EL *el;
 REAL *coord[N_VERTICES];
 int index;
 MACRO_EL *neigh[N_NEIGH];
 U_CHAR opp_vertex[N_NEIGH];
 S_CHAR bound [N_VERTICES];
#if DIM == 2const BOUNDARY *boundary[N_EDGES];
#else
 const BOUNDARY *boundary[N_FACES+N_EDGES];
```
U\_CHAR el\_type; #endif };

The members yield following information (alternatives for two and three dimensions are separated by '/'):

next: pointer to next macro element; if next is nil then the macro element is the last macro element;

last: pointer to previous macro element; if last is nil the macro element is the first macro element;

el: root of the binary tree located at this macro element;

coord: pointer to the world coordinates of the element's vertices;

index: a unique index of all macro elements;

neigh: neigh[i] points to the macro element at the edge/face with local index i; it is a pointer to nil for boundary edges/faces; opp vertex: opp vertex[i] is undefined if neigh[i] is a pointer to nil; otherwise it is the local index of the neighbour's vertex opposite the common edge/face.

bound: bound[i] boundary type of vertex i;

- boundary: boundary [i] is a pointer to a boundary structure of the i-th edge/face for  $0 \le i \le N$ NEIGH; in 3d boundary [N FACES+i] is a pointer to a boundary structure of the i-th edge for  $0 \le i \le N$  EDGES; for an interior edge/face, it is a pointer to nil;
- el\_type: type of the element  $\in [0, 1, 2]$  used for refinement and coarsening (for the definition of the element type see Section [1.1.1](#page-19-0), only 3d).

## 2.2.8 The EL data structure

Now we describe the elements of the binary trees and information that should be present for tree elements:

```
typedef struct el EL;
struct el
{
 EL *child[2];
 DOF **dof;
```
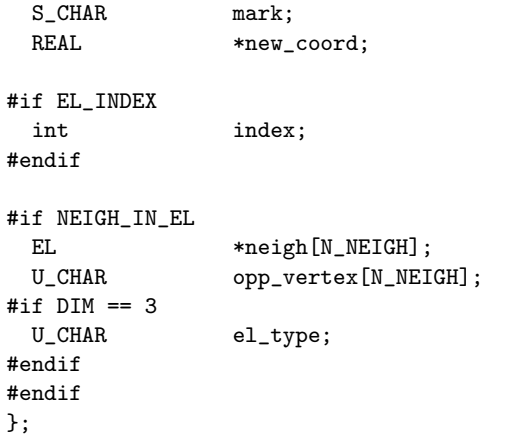

The members yield following information:

- child: pointers to the two children for interior elements of the tree; child[0] is a pointer to nil for leaf elements; child[1] is a pointer to user data on leaf elements if leaf data size is bigger than zero, otherwise child[1] is also a pointer to nil for leaf elements (see Section [2.2.12](#page-93-1));
- dof: vector of pointers to DOFs; these pointers must be available for the elements vertices (for the geometric description of the mesh); there may be pointers at the midpoints of the edges, at the barycenter and in three dimensions at the midpoints of the faces; they are ordered in the following way: the first N VERTICES entries correspond to the DOFs at the vertices; the next one are those at the edges, if present, then those at the faces, if present (only for 3d), and then those at the barycenter; the offsets are defined in the MESH structure (see Sections [2.2.14](#page-96-0), [2.4.1,](#page-132-0) [2.4.2\)](#page-139-0);
- mark: marker for refinement and coarsening: if mark is positive for a leaf element this element is refined mark times; if it is negative for a leaf element the element may be coarsened **-mark** times; (see Sections [2.4.1](#page-132-0), [2.4.2\)](#page-139-0);
- new coord: if the element has a boundary edge on a curved boundary this is a pointer to the coordinates of the new vertex that is created due to the refinement of the element, otherwise it is a nil pointer; thus, coordinate information can also be produced by the traversal routines in the case of a curved boundary;

index: unique global index of the element; these indices are not strictly ordered and may be larger than the number of elements in the binary tree (the list of indices may have holes after coarsening); the index is available only if EL INDEX is true.

If neighbour information should be present in the element structure (if NEIGH\_IN\_EL is true) then we have the additional entries:

neigh: neigh[i] pointer to the element across the edge/face with local index i; it is a pointer to nil for boundary edges/faces; opp vertex: opp vertex[i] is undefined if neigh[i] is a pointer to nil; otherwise it is the local index of the neighbour's vertex opposite the common edge/face;

el type: the element's type (see Section [2.4.1](#page-132-0)); has to be available on the element if neighbour information is located at the element, since such information then can not be produced by the traversal routines going from one element to another by the neighbour pointers.

### 2.2.9 The EL INFO data structure

The EL INFO data structure has entries for all information which is not stored on the element itself, but may be generated. It is filled by the mesh traversal routines, most entries only if specially requested (see Section [2.2.18\)](#page-107-0).

```
typedef struct el_info EL_INFO;
struct el_info
{
 MESH *mesh;
 REAL_D coord[N_VERTICES];
 EL *el:
 EL *parent;
 const MACRO_EL *macro_el;
 FLAGS fill_flag;
 U_CHAR level;
#if ! NEIGH_IN_EL
 EL *neigh[N_NEIGH];
 U_CHAR opp_vertex[N_NEIGH];
```

```
#if DIM == 3U_CHAR el_type;
#endif
#endif
 REAL D opp_coord[N_NEIGH];
 S CHAR bound [N_VERTICES]:
#if DIM == 2const BOUNDARY *boundary[N_EDGES];
#else
 const BOUNDARY *boundary[N_FACES+N_EDGES];
 S CHAR orientation:
#endif
};
```
The members yield following information:

mesh: a pointer to the current mesh;

coord: coord[i] is a DIM\_OF\_WORLD vector storing world coordinates of the i-th vertex;

el: pointer to the current element;

parent: el is child of element parent;

macro el: el is an element of the binary tree located at macro element macro el;

fill flag: a flag which indicates which elements are called and which information should be present (see Section [2.2.18\)](#page-107-0);

**level:** level of the element; the level is zero for macro elements and the level of the children is (level of the parent  $+1$ ); the level is filled always by the traversal routines;

opp coord: opp coord[i] coordinates of the i-th neighbour's vertex opposite the common edge/face;

bound: bound[i] boundary type of vertex i;

boundary: boundary [i] is a pointer to a boundary structure of the i-th edge/face for  $i = 0, \ldots N$  NEIGH – 1; in 3d boundary [N FACES+i] is a pointer to a boundary structure of the i-th edge for  $i = 0, \ldots N$  EDGES – 1; it is a pointer to nil for an interior edge/face;

orientation:  $\pm 1$ : sign of the determinant of the transformation to the reference element with vertices  $(0, 0, 0)$ ,  $(1, 1, 1)$ ,  $(1, 1, 0)$ ,  $(1, 0, 0)$  (see Figure [1.7](#page-23-0)).

If neighbour information is not present in the element structure (NEIGH\_IN\_EL is false), then we have the additional entries:

neigh: neigh[i] pointer to the elements at the edge/face with local index i; it is a pointer to nil for boundary edges/faces; opp vertex: opp vertex[i] is undefined if neigh[i] is a pointer to nil; otherwise it is the local index of the neighbour's vertex opposite the common edge/face;

el type: the element's type (see Section [2.4.1](#page-132-0)); is filled automatically by the traversal routines (only 3d).

## <span id="page-92-0"></span>2.2.10 The NEIGH, OPP VERTEX and EL TYPE macros

If neighbour information is stored explicitly at each element (NEIGH\_IN\_EL == 1) we get a pointer to the i-th neighbour of an element el and the corresponding opp vertex by

```
neigh = el->neigh[i];opp_v = el \rightarrow opp\_vertex[i];
```
If such information is produced by the traversal routines we have to access neighbour information by the corresponding el info structure:

```
neigh = el_info->neigh[i];
opp_v = el_info->opp_vertext[i];
```
To have same access for both situations there are two macros NEIGH and OPP VERTEX defined in albert.h:

```
#if NEIGH IN EL
#define NEIGH(el,el_info) el->neigh
#define OPP_VERTEX(el,el_info) el->opp_vertex
#else
#define NEIGH(el,el_info) el_info->neigh
#define OPP_VERTEX(el,el_info) el_info->opp_vertex
#endif
```
Similarly, the element type (only in 3d) is stored either in the EL structure or is generated during traversal in EL INFO. A macro EL TYPE is defined to access such information:

```
#if NEIGH IN EL
#define EL_TYPE(el,el_info) el->el_type
#else
#define EL_TYPE(el,el_info) el_info->el_type
#endif
```
Using these macros we always get information about the i-th neighbour or the element type by

```
neigh = NEIGH(e1.e1 info)[i];opp_v = OPP_VERTEX(e1, e1_info)[i];
type = EL_TYPE(e1, e1_info);
```
independently of the value of NEIGH IN EL.

## <span id="page-93-0"></span>2.2.11 The INDEX macro

In order to avoid to eliminate all lines where the element index is accessed after recompiling the source with EL\_INDEX == 0, a macro INDEX is defined:

```
#if EL_INDEX
#define INDEX(el) ((el) ? (el)->index : -1)
#else
#define INDEX(el) -1#endif
```
If element indices are stored at the elements INDEX(el) gives the index of the element, if the el is not a pointer to nil. If el is a pointer to nil, the value of INDEX(el) is -1. This allows a construction like INDEX(NEIGH(el,el info)[i]) without testing whether this neighbour exists or not (in the case of a boundary edge/face). If element indices are not stored, the value of INDEX(e1) is always -1.

## <span id="page-93-1"></span>2.2.12 The LEAF DATA INFO data structure

As described in Section [1.2](#page-30-0), we can "hide" user data on leaf elements at the pointer to the second child. In order to handle an arbitrary kind of user data on leaf elements we define a data structure LEAF DATA INFO which gives information about size of user

data and may give access to functions transforming user data during refinement and coarsening. A pointer to such a structure is an entry in the MESH data structure.

```
typedef struct leaf_data_info LEAF_DATA_INFO;
struct leaf_data_info
{
 char *name:
 unsigned leaf_data_size;
 void (*refine_leaf_data)(EL *parent, EL *child[2]);
 void (*coarsen_leaf_data)(EL *parent, EL *child[2]);
 const void *leaf_data_block_info; /* only used by ALBERT!!! */
};
```
Following information is provided via this structure:

name: textual description of leaf data

- leaf data size: size of memory area for storing leaf data; if leaf data size == 0 no memory for leaf data is allocated and  $child[1]$  is also pointer to nil for leaf elements; if  $leaf_data_size > 0$  then the value of  $leaf_data_size$  should be bigger than sizeof(void \*) since ALBERT allocates memory for leaf data block wise and builds a linked list of single leaf data elements; if leaf\_data\_size > 0 and leaf\_data\_size < sizeof(void \*) ALBERT changes this value to sizeof(void \*);
- refine leaf data: pointer to a function which transforms leaf data from parent to child during refinement; after such a transformation leaf data of the parent is destroyed; if refine leaf data is a pointer to nil no transformation takes place, parent information is lost; transformation only takes place if  $leaf_data_size > 0$ ;
- coarse leaf data: pointer to a function which transforms leaf data from children to parent during coarsening; after such a transformation leaf data of the children is destroyed; if coarse leaf data is a pointer to nil no transformation takes place, children information is lost; transformation only takes place if leaf\_data\_size > 0;
- leaf data block info: pointer used by ALBERT for a block wise memory allocation and deallocation of leaf data; must not be changed in an application.

Following macros for testing leaf elements and accessing leaf data are provided:

```
#define IS_LEAF_EL(el) (!(el)->child[0])
#define LEAF_DATA(el) ((void *)(el)->child[1])
```
### 2.2.13 The RC LIST EL data structure

For refining and coarsening we need information of the elements at the refinement and coarsening edge (compare Sections [1.1.1](#page-19-0) and [1.1.2\)](#page-26-0). Thus, we have to collect all elements at this edge. In 2d we have at most the current element and its neighbour across this edge, if the edge is not part of the boundary. In 3d we have to loop around this edge to collect all the elements. Every element at the edge has at most two neighbours sharing the same edge. Defining an orientation for this edge, we can define the *right* and *left* neighbour.

For every element at the refinement/coarsening edge we have an entry in a vector. The elements of this vector build the refinement/coarsening patch. In 2d the vector has length 2 and in 3d length mesh->max no edge neigh since this is the maximal number of elements sharing the same edge in the mesh mesh.

typedef struct rc\_list\_el RC\_LIST\_EL;

```
struct rc_list_el
{
 EL *el:
 int no;
 int flag;
#if DIM == 3RC_LIST_EL *neigh[2];
 int opp_vertex[2];
 U_CHAR el_type;
#endif
};
```
Information that is provided for every element in this RC LIST EL vector:

- el: pointer to the element itself;
- no: this is the no–th entry in the vector;

- flag: only used in the coarsening module: flag is true if the coarsening edge of the element is the coarsening edge of the patch, otherwise flag is false;
- neigh: neigh[0/1] neighbour of element to the right/left in the orientation of the edge, or a nil pointer in the case of a boundary face (only 3d);
- opp vertex: opp vertex $[0/1]$  the opposite vertex of neigh $[0/1]$  (only 3d);
- el type: the element type; is set during looping around the refinement/coarsening edge; if neighbour information is produced by the traversal routines, information about the type of an element can not be accessed via el->el type and thus has to be stored in the RC LIST EL vector (only 3d).

This RC LIST EL vector is one argument to the interpolation and restriction routines for DOF vectors (see Section [2.3.3](#page-121-0)).

### <span id="page-96-0"></span>2.2.14 The MESH data structure

All information about a triangulation is available via the MESH data structure:

typedef struct mesh MESH;

```
struct mesh
{
 const char *name:
 int n_vertices;
 int n_edges;
#if DIM == 3int n_faces;
#endif
 int n elements:
 int n_{\text{hier}}elements;
#if DIM == 3int max_edge_neigh;
#endif
 int n_macro_el;
```

```
MACRO EL *first_macro_el;
 REAL diam[DIM_OF_WORLD]:
 PARAMETRIC *parametric;
 LEAF_DATA_INFO leaf_data_info[1];
 U_CHAR preserve_coarse_dofs;
 DOF_ADMIN **dof_admin:
 int n dof admin:
 int node el:
 int n_dof_e1;
 int n dof [DIM+1];
 int node[DIM+1];
};
```
The members yield following information:

name: string with a textual description for the mesh, or nil;

n\_vertices: number of vertices of the mesh:

n edges: number of edges of the mesh;

n faces: number of faces of the mesh (only 3d);

n elements: number of leaf elements of the mesh;

n hier elements: number of all elements of the mesh;

max edge neigh: maximal number of elements that share one edge; used to allocate memory to store pointers to the neighbour at the refinement/coarsening edge (only 3d);

n macro\_el: number of macro elements;

first macro el: pointer to the first macro element;

diam: diameter of the mesh in the DIM OF WORLD directions;

parametric: is pointer to nil if mesh contains no parametric elements else pointer to a PARAMETRIC structure containing coefficients of the parameterization and related information;

- leaf data info: a structure with information about data on the leaf elements;
- preserve coarse dofs: if the value is non zero then preserve all DOFs on all levels (can be used for multigrid, e.g.); otherwise all DOFs on the parent that are not handed over to a child are removed during refinement and added again on the parent during coarsening.
- The last entries are used for the administration of DOFs and are explained in Section [2.3](#page-114-0) in detail.
- dof admin: vector of dof admins;
- n dof admin: number of dof admins;
- n node el: number of nodes on a single element where DOFs are located; needed for the (de-) allocation of the dof-vector on the element;
- n dof el: number of all DOFs on a single element;
- n dof: number of DOFs at the different positions VERTEX, EDGE, (FACE,) CENTER on an element:
	- n dof [VERTEX]: number of DOFs at a vertex  $(>1)$ ;
	- n dof[EDGE]: number of DOFs at an edge; if no DOFs are associated to edges, then this value is 0;
	- n dof[FACE]: number of DOFs at a face; if no DOFs are associated to faces, then this value is 0 (only 3d);
	- n dof[CENTER]: number of DOFs at the barycenter; if no DOFs are associated to the barycenter, then this value is 0;
- node: gives the index of the first node at vertex, edge, face (only 3d), and barycenter:
	- node [VERTEX]: has always value 0; dof [0],...,dof [N\_VERTICES-1] are always DOFs at the vertices;
	- node [EDGE]: dof [node [EDGE]],..., dof [node [EDGE]+N\_EDGES-1] are the DOFs at the N\_EDGES edges, if DOFs are located at edges;
	- node [FACE]: dof [node [FACE]],..., dof [node [FACE]+N FACES-1] are the DOFs at the N FACES faces, if DOFs are located at faces (only 3d);
	- node [CENTER]: dof [node [CENTER]] are the DOFs at the barycenter, if DOFs are located at the barycenter;

## 2.2.15 Initialization of meshes

It is possible to handle more than one mesh at the same time. A mesh must be accessed by one of the following functions or macro

```
MESH *get_mesh(const char *name, void (*init_dof_admins)(MESH *),
               void (*init_leaf_data)(LEAF_DATA_INFO *));
MESH *check_and_get_mesh(int dim, int dow, int neigh, int index,
                         const char *version, const char *name,
                         void (*init_dof_admins)(MESH *),
                         void (*init_leaf_data)(LEAF_DATA_INFO *));
MESH *GET_MESH(const char *name, void (*init_dof_admins)(MESH *),
               void (*init leaf data)(LEAF DATA INFO *))
```
Description:

get mesh(name, init dof admin, init leaf data): returns a pointer to a filled mesh structure; name is a string holding a textual description of mesh and is duplicated at the member name of the mesh;

init dof admin is a pointer to a user defined function for the initialization of the required DOFs on the mesh (see Section [2.6.2](#page-168-0)) for an example of such a function); if this argument is a nil pointer a warning is given and a DOF ADMIN structure for DOFs at the vertices of the mesh is generated. This is also done if none of the users DOF ADMINs uses DOFs at vertices (as mentioned above, DOFs at vertices have to be present for the geometric description of the mesh);

init leaf data is a pointer to a function for the initialization of the leaf data info structure, i.e. the size of leaf data can be set and pointers to transformation functions for leaf data can be adjusted. If this argument is a nil pointer, the member leaf data info structure is initialized with zero.

The return value of the function is a pointer to the filled mesh data structure. The user must not change any entry in this structure aside from the max edge neigh, n macro el, first macro el, diam, and parametric entries.

At the moment there exists no function to add further DOFs after the call of get mesh(). Such a function would have to perform something like a so called p-refinement, which is not implemented yet.

There is no other possibility to define new meshes inside ALBERT.

check and get mesh(d, dow, n, i, v, name, ida, ild): returns also a pointer to a filled mesh structure; the last three arguments are the same as of get mesh(); in addition several checks about the used ALBERT library are performed: d is DIM, dow is DIM OF WORLD, n is NEIGH IN EL, i is EL INDEX, and v is VERSION in the user program; these values are checked against

the constants in the used library; if these values are identical, the mesh is accessed by get mesh(); otherwise an error message is produced and the program stops.

GET MESH(name, ida, ild): returns also pointer to a filled mesh structure; this macro calls check and get mesh() and automatically supplies this function with the first five (missing) arguments; this macro should always be used for accessing a mesh.

After this initialization data for macro elements can be specified for example by reading it from file (see Section [2.2.16\)](#page-100-0).

A mesh that is not needed any more can be freed by a call of the function

void free mesh(MESH \*mesh):

### <span id="page-100-0"></span>2.2.16 Reading macro triangulations

Data for macro triangulations can easily be stored in an ASCII–file. For the macro triangulation file we use a similar key–data format like the parameter initialization (see Section [2.1.4](#page-76-0)):

```
DIM: dim
DIM_OF_WORLD: dow
number of vertices: nv
number of elements: ne
vertex coordinates:
DIM_OF_WORLD coordinates of vertex[0]
...
DIM_OF_WORLD coordinates of vertex[nv-1]
element vertices:
N_VERTICES indices of vertices of simplex[0]
...
N_VERTICES indices of vertices of simplex[ne-1]
element boundaries:
```

```
N_NEIGH boundary descriptions of simplex[0]
```

```
N_NEIGH boundary descriptions of simplex[ne-1]
element type:
element type of simplex[0]
...
element type of simplex[ne-1]
```
...

All lines closed by the ':' character are keys for following data (more or less self explaining). Data for elements and vertices are read and stored in vectors for the macro triangulation. Index information given in the file correspond to this vector oriented storage of data. Thus, index information must be in the range  $0, \ldots$ , ne-1 for elements and  $0, \ldots$ , nv-1 for vertices. Although a vertex may be a common vertex of several macro elements the coordinates are only stored once.

An important point is that the refinement edges are determined by the local numbering of the vertices on each element! This is always the edge in between the vertices with local index 0 and 1. In 2d the local ordering of vertex indices must be in counterclockwise sense for each triangle; in 3d by this numbering and by the element type the distribution of the refinement edges for the children is determined.

Information about the element type must only be given in 3d and such information is optional. Values must be in the range 0,1,2. If such information is not given in the file, all elements are assumed to be of type 0.

There are only some restrictions on the ordering of data in the file:

On the first two lines DIM and DIM OF WORLD have to be specified (in an arbitrary order); for the 2d version of ALBERT, DIM must equal 2 and DIM OF WORLD must be  $\geq 2$ ; for the 3d version of ALBERT, DIM must equal 3 and DIM OF WORLD must be  $\geq 3$ . By these values it is checked whether data matches to the actual version of ALBERT.

The last two restrictions are that number of elements has to be specified before element vertices, element boundaries, and element type (only 3d, optional). The number of vertices has to specified before vertex coordinates and element vertices. Besides these restrictions, ordering of data is left to the user.

Information about neighbours may be supplied in the file by

```
element neighbours:
N_NEIGH neighbour indices of simplex[0]
...
N_NEIGH neighbour indices of of simplex[ne-1]
```
where the index is  $-1$  for a non existing neighbour at a boundary edge/face. If information about neighbours is not present or not correctly specified in the file, it is, as the local indices of opposite vertices, generated automatically.

Reading data of the macro grid from these files can be done by

```
void read_macro(MESH *mesh, const char *name,
                const BOUNDARY *(*ibdry)(MESH *, int ));
```
Description:

- read macro(mesh, name, ibdry): reads data of the macro triangulation for mesh from the ASCII–file name; adjustment of BOUNDARY structures can be done via the function pointer ibdry; the mesh structure must have been initialized by a call of get mesh() or check and get mesh(); this is important for setting the correct DOF pointers on the macro triangulation. Using index information from the file, all information concerning element vertices, neighbour relations can be calculated directly. In the macro file only information about boundary types of edges in 2d and faces in 3d is given. Zero values correspond to an interior edge/face, positive values to an edge/face on the Dirichlet boundary and negative values to an edge/face on the Neumann boundary. In the macro file only boundary information for edges/faces is given. Thus information for vertices in 2d, and for vertices and edges in 3d is computed by the routine; we use the conventions that the Dirichlet boundary is a closed subset of the boundary. This leads to the following assignments:
	- 1. a vertex belongs to the Dirichlet boundary if it is a vertex of one edge/face belonging to the Dirichlet boundary;
	- 2. a vertex belongs to the Neumann boundary if it is a vertex of an edge/face belonging to the Neumann boundary and it is not a vertex of any edge/face on the Dirichlet boundary;
	- 3. all other vertices belong to the interior.

The same holds accordingly for edges in 3d.

For boundary edges/faces we additionally have to fill a boundary structure; this is done by the third argument ibdry which is a pointer to a user defined function; it returns a pointer to a filled boundary structure, compare Section [2.2.5.](#page-85-0) The function is called for each boundary edge/face

(\*ibdry)(mesh, bound)

where mesh is the structure to be filled and bound the boundary value read from the file for this edge/face; using this value, the user can choose inside ibdry the correct function for projecting nodes that will be created in this edge/face; if ibdry is a nil pointer, it is assumed that the domain is polygonal, no projection has to be done; the corresponding boundary pointers are adjusted to two default structures

```
const BOUNDARY dirichlet_boundary = {nil, DIRICHLET};
const BOUNDARY neumann_boundary = \{nil, NEWANN\};
```
for positive resp. negative values of bound.

In 3d we have to adjust a pointer to such a BOUNDARY structure also for edges. This is done by setting this pointer to the BOUNDARY structure of one of the meeting faces at that edge; if a BOUNDARY structure of a face supplies a function for the projection of a node onto a curved boundary during refinement, this function must be able to project any point in the closure of that face (because it may be used for any edge of that face); if the boundary type of the edge is DIRICHLET, then at least one the boundary types of the meeting faces is DIRICHLET also, and we will use the BOUNDARY structure of a DIRICHLET face.

During the initialization of the macro triangulation, other entries like n\_edges, n\_faces, and max\_edge\_neigh in the mesh data structure are calculated.

2.2.1 Example (The standard triangulation of the unit square in  $\mathbb{R}^2$ ).

```
DIM: 2
DIM_OF_WORLD: 2
number of elements: 2
number of vertices: 4
element vertices:
2 0 1
0 2 3
element boundaries:
1 1 0
1 1 0
vertex coordinates:
0.0 0.0
 1.0 0.0
1.0 1.0
0.0 1.0 Macro triangulation of the unit square.
```
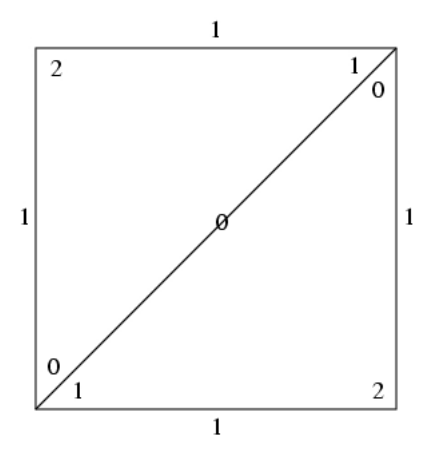

2.2.2 Example (The standard triangulation of the unit cube in  $\mathbb{R}^3$ ).

DIM\_OF\_WORLD: 3 number of vertices: 8 vertex coordinates:  $-1.0 -1.0 -1.0$ 1.0 -1.0 -1.0  $-1.0 -1.0 1.0$ 1.0 -1.0 1.0 1.0 1.0 -1.0 1.0 1.0 1.0  $-1.0$  1.0  $-1.0$ -1.0 1.0 1.0 number of elements: 6 element vertices: 0 5 4 1 0 5 3 1  $0 \t 5 \t 3 \t 2$ <br>0 5 4 6  $\begin{array}{ccccccccc}\n0 & 5 & 4 & 6 \\
0 & 5 & 7 & 6\n\end{array}$  $\begin{array}{ccccccccc}\n0 & 5 & 7 & 6 \\
0 & 5 & 7 & 2\n\end{array}$  $0 \quad 5 \quad 7$ element boundaries: 1 1 0 0 1 1 0 0 1 1 0 0 1 1 0 0  $\begin{array}{cccc} 1 & 1 & 0 & 0 \\ 1 & 1 & 0 & 0 \end{array}$ 1 1 0 0

DIM: 3

2.2.3 Example (A triangulation of three quarters of the unit disc). Here, we have now to deal with a curved boundary. Thus, we have to provide a function for the projection during refinement in the boundary data structure. The actual projection is easy to implement, since we only have normalize the coordinates for nodes belonging to the curved boundary. A pointer to this function is accessible inside read mesh() by the the ibdry function. Furthermore, we assume that the two straight edges belong to the Neumann boundary, and the curved boundary is the Dirichlet boundary.

The macro triangulation file:

DIM: 2 DIM\_OF\_WORLD: 2 number of vertices: 5 number of elements: 3 vertex coordinates: 0.0 0.0 1.0 0.0 0.0 1.0  $-1.0 \quad 0.0$  $0.0 - 1.0$ element vertices: 1 2 0 2 3 0 3 4 0 element boundaries:  $0 -1 2$  $0 \t 0 \t 2$ -1 0 2 Macro triangulation of a 3/4 disc.

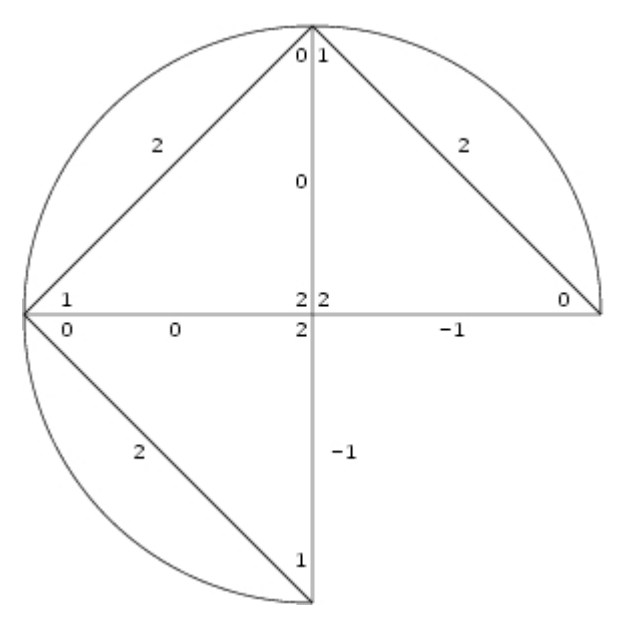

and the functions  $ball\_proj()$  for the projection and  $ibdry()$  for the initialization:

```
static void ball_project(REAL_D p)
{
```

```
FUNCNAME("ball_project");
 REAL norm;
  int k;
 TEST_EXIT(p)("p = nil\nu");
 norm = NORM_DOW(p);
 norm = 1.0/MAX(1.0E-10, norm);for (k = 0; k < DIM_OF_WORLD; k++)
   p[k] *= norm;
 return;
}
const BOUNDARY *ibdry(MESH *mesh, int bound)
{
 FUNCNAME("ibdry");
 static const BOUNDARY curved_dirichlet = {ball_project, DIRICHLET};
 static const BOUNDARY straight_neumann = {nil, NEUMANN};
 switch(bound)
  {
 case 2: return(&curved_dirichlet);
 case -1: return(&straight_neumann);
 default: ERROR_EXIT("no boundary %d\n", bound);
 }
}
```
### 2.2.17 Writing macro triangulations

The counterpart of the function read macro() is the function

int write\_macro(MESH \*mesh, const char \*filename);

Description:

write macro(mesh, name): writes all the leaf elements of mesh as a macro triangulation to the file specified by name in the above described format; if the file could be written, the return value is 1, otherwise an error message is produced and the return value is 0.

For writing meshes including the whole hierarchy, see Section [2.3.8](#page-128-0)

## <span id="page-107-0"></span>2.2.18 Mesh traversal routines

As described before, the mesh is organized in a binary tree, and most local information is not stored at leaf element level, but is generated from hierarchical information and macro element data. The generation of such local information is done during tree traversal routines.

When some work has to be done at each tree element or leaf element, such a tree traversal is most easily done in a recursive way, calling some special subroutine at each (leaf) element which implements the operation that currently has to be done. For some other applications, it is necessary to operate on the (leaf) elements in another fashion, where a recursive traversal is not possible. To provide access for both situations, there exist recursive and non-recursive mesh traversal routines.

For both styles, selection criteria are available to indicate on which elements the operation should take place. Following constants are defined:

CALL\_EVERY\_EL\_PREORDER CALL\_EVERY\_EL\_INORDER CALL\_EVERY\_EL\_POSTORDER CALL\_LEAF\_EL CALL\_LEAF\_EL\_LEVEL CALL\_EL\_LEVEL CALL\_MG\_LEVEL

CALL EVERY EL PREORDER, CALL EVERY EL INORDER, and CALL EVERY EL POSTORDER all three operate on all hierarchical elements of the mesh. These three differ in the sequence of operation on elements: ... PREORDER operates first on a parent element before operating on both children, ... POSTORDER operates first on both children before operating on their parent, and ... INORDER first operates on child[0], then on the parent element, and last on child[1].
CALL LEAF EL operates on all leaf elements of the tree, whereas CALL LEAF EL LEVEL operates only on leaf elements which are exactly at a specified tree depth. CALL EL LEVEL operates on all tree elements at a specified tree depth. The option CALL MG LEVEL is special for multigrid operations. It provides the operation on all hierarchy elements on a specified multigrid level (which is usually el->level / DIM).

Additional flags are defined that specify which local information in EL INFO has to be generated during the hierarchical mesh traversal. A bitwise OR of some of these constants is given as a parameter to the traversal routines. These flags are more or less self explaining:

FILL NOTHING: no information needed at all;

FILL COORDS: the vertex coordinates EL INFO.coord are filled:

FILL BOUND: the boundary descriptions EL INFO.bound, EL INFO.boundary, and (in 3d) EL INFO.edge boundary are filled;

FILL\_NEIGH: neighbour element information EL\_INFO.neigh and EL\_INFO.opp\_vertex is generated (when not NEIGH\_IN\_EL);

FILL OPP COORDS: neighbour element information and the opposite vertex coordinates EL INFO.opp coords are filled;

FILL\_ORIENTATION: the element orientation info EL\_INFO.orientation is generated (3d only).

During mesh traversal, such information is generated hierarchically using the two subroutines

void fill macro info(MACRO EL \*mel, EL INFO \*elinfo):

```
void fill_elinfo(int ichild, EL_INFO *parent_info, EL_INFO *elinfo);
```
Description:

fill macro info(mel, elinfo): fills elinfo with macro element information of mel;

fill elinfo(ichild, parent info, elinfo): fills elinfo for the child ichild using hierarchy information and parent data parent info.

### Sequence of visited elements

The sequence of elements which are visited during the traversal is given by the following rules:

- All elements in the binary mesh tree of one MACRO EL mel are visited prior to any element in the tree of mel->next.
- For every EL el, all elements in the subtree el->child[0] are visited before any element in the subtree el->child[1].

• The PREORDER, INORDER, and POSTORDER flags determine the traversal order of an element and its two child trees, as defined above in Section [2.2.18](#page-107-0).

Only during non-recursive traversal, this order may be changed by calling explicitly the traverse neighbour() routine, see below.

### Recursive mesh traversal routines

Recursive traversal of mesh elements is done by the routine

```
void mesh_traverse(MESH *mesh, int level, FLAGS fill_flag,
                   void (*el_fct)(const EL_INFO *));
```
Description:

mesh traverse(mesh, level, fill flag, el fct): traverses the mesh mesh; the argument level specifies the element level if CALL EL LEVEL or CALL LEAF EL LEVEL, or the multigrid level if CALL MG LEVEL is set; otherwise this variable is ignored; by the argument fill flag the elements to be traversed and data to be filled into  $EL$  INFO is selected, using bitwise or of one  $CAL$ ... flag and several FILL ... flags; the argument el\_fct is a pointer to a function which is called on every element selected by the CALL... part of fill flag.

It is possible to use the recursive mesh traversal recursively, by calling mesh traverse() from el fct.

2.2.4 Example. An example of a mesh traversal where the volume of each leaf element should be calculated is:

```
...
extern void el_volume(const EL_INFO *);
```

```
mesh_traverse(mesh, -1, CALL_LEAF_EL|FILL_COORDS, el_volume);
```
where **el\_volume**() is a function which calculates the volume of an element and thus needs information of the elements vertex coordinates.

2.2.5 Example. We give an implementation of the CALL EVERY EL... routines to show the simple structure of all recursive traversal routines.

```
/* a TRAVERSE_INFO holds the traversal flag and a pointer to el_fct */static void recursive_traverse(EL_INFO *elinfo, TRAVERSE_INFO *trinfo)
{
 EL *el = elinfo - \geq el;EL_INFO elinfo_new;
 if (el->child[0])
 {
    if (trinfo->flag & CALL_EVERY_EL_PREORDER) (trinfo->el_fct)(elinfo);
    fill_elinfo(0, elinfo, &elinfo_new);
   recursive_traverse(&elinfo_new, trinfo);
    if (trinfo->flag & CALL_EVERY_EL_INORDER) (trinfo->el_fct)(elinfo);
    fill_elinfo(1, elinfo, &elinfo_new);
   recursive_traverse(&elinfo_new, trinfo);
    if (trinfo->flag & CALL_EVERY_EL_POSTORDER) (trinfo->el_fct)(elinfo);
  }
  else
  {
    (trinfo->el_fct)(elinfo);
  }
  return;
}
static void mesh_traverse_every_el(MESH *mesh, FLAGS fill_flag,
                                   void (*el_fct)(const EL_INFO *));
{
```

```
MACRO_EL *mel;
 EL_INFO elinfo;
 TRAVERSE_INFO traverse_info;
 elinfo.fill_flag = (flag & FILL_ANY);
 traverse info.mach = mesh:
 traverse info.el fct = e1 fct;
 traverse_info.flag = flag;
 elinfo.mesh = mesh;
 for (mel = mesh->first_macro_el; mel; mel = mel->next)
  {
    fill_macro_info(mel, &elinfo);
   recursive_traverse(&elinfo, &traverse_info);
 }
}
```
### Non–recursive mesh traversal routines

Mesh refinement and coarsening routines (in the case where  $NEIGH$ <sub>IN EL</sub> == 0, see Sections [2.4.1](#page-132-0) and [2.4.2](#page-139-0)) and the GRAPE graphic interface (see Section [2.16.3](#page-257-0)) are examples of functions which need a non–recursive access to the mesh elements.

The implementation of the non–recursive mesh traversal routines uses a stack to save the tree path from a macro element to the current element. A data structure TRAVERSE STACK holds such information. Before calling the non–recursive mesh traversal routines, such a stack must be allocated (and passed to the traversal routines). The stack is initialized by each call to traverse first().

#### typedef struct traverse\_stack TRAVERSE\_STACK;

By allocating a new stack, it is even possible to recursively call the non–recursive mesh traversal during another mesh traversal without destroying the stack which is already in use. Allocation and deallocation of traverse stacks is done by routines:

```
TRAVERSE_STACK *get_traverse_stack(void);
void free_traverse_stack(TRAVERSE_STACK *stack);
```
For non–recursive mesh traversal, the following routines are provided:

```
EL_INFO *traverse_first(TRAVERSE_STACK *stack, MESH *mesh,
                        int level, FLAGS fill_flag);
EL_INFO *traverse_next(TRAVERSE_STACK *stack, EL_INFO *);
```
Besides the stack, parameters are identical to those of mesh traverse(), but there is no el fct() to call on elements, because all operations are done by the routines which call these traversal functions. A traversal is initiated by calling traverse first(), giving the first element of the mesh which fulfills the selection criterion specified by level and fill flag. After doing all necessary operations on an element, a call to traverse next() delivers the next element. After calling traverse next(), all EL INFO information about a previous element is invalid, the structure may be overwritten with new data.

The GRAPE MESH/HMESH interface implementation (see Section [2.16.3](#page-257-0)) and the gltools interface (see Section [2.16.2\)](#page-255-0) uses the non–recursive mesh traversal.

2.2.6 Example. An application of the non–recursive mesh traversal routines is shown in the following code segment:

```
TRAVERSE_STACK *stack;
EL_INFO *el_info:
FLAGS fill_flag = CALL_LEAF_EL | FILL_COORDS;
int level;
stack = get_traverse_stack();
for (el_info = traverse_first(stack, mesh, level, fill_flag);
    el_info;
    el info = traverse next(stack, el info))
{
 /* perform action on element given by el_info */
}
free_traverse_stack(stack);
```
### Neighbour traversal

Some applications, like the recursive refinement algorithm, need the possibility to go from an element to element using neighbour relations. Such a traversal can not be performed by the recursive traversal routines and thus needs the non–recursive mesh traversal.

The traversal routine for going from element to a neighbour is

### EL\_INFO \*traverse\_neighbour(TRAVERSE\_STACK \*stack, EL\_INFO \*, int neighbour);

and can be called at any time during the non–recursive mesh traversal after initializing the first element by  $\text{travers}(\ldots)$ . traverse neighbour(stack, el info, neighbour) returns a pointer to an EL INFO structure with information about the neighbour of el info->el across edge/face neighbour. After a call to traverse neighbour(), all EL INFO information about a previous element is invalid, and can be regenerated only by calling traverse neighbour() again with the *old* OPP VERTEX value. If called at the boundary, when no adjacent element is available, then the routine returns nil; nevertheless, information from the old EL INFO may be overwritten and lost. To avoid such behavior, one should check for boundary edges/faces before calling traverse neighbour().

### Access to an element at world coordinates  $xy$

Some applications need the access to elements at a special location in world coordinates. Examples are characteristic methods for convection problems, or the implementation of a special right hand side like point evaluations or curve integrals. For such purposes, a routine is available which returns an element pointer and corresponding barycentric coordinates:

int find\_el\_at\_pt(const MESH \*mesh, const REAL\_D xy, EL \*\*elp, REAL bary[DIM+1], const MACRO\_EL \*start\_mel, const REAL\_D xy0, REAL \*sp)

The parameters are:

mesh: mesh to be traversed;

xy: world coordinates of point (should be in the domain occupied by mesh);

elp: return address for a pointer to the element at xy;

bary: returns barycentric coordinates of xy;

start mel: initial guess for the macro element containing xy, or nil;

xy0: start point from a characteristic method, see below, or nil;

sp: return address for relative distance to domain boundary in a characteristic method, see below, or nil.

The return value is true if xy is inside the domain, or false otherwise.

For a characteristic method, where  $xy = xy_0 - V\tau$ , it may be convenient to know the point on the domain's boundary which lies on the line segment between the old point xy0 and the new point xy, in case that xy is outside the domain. Such information

is returned when xy0 and a pointer sp≠nil are supplied: \*sp is set to the value s such that  $xy_0 + s(xy - xy_0) \in \partial$ Domain, and the element and local coordinates corresponding to that boundary point will be returned via elp and bary.

The implementation of find el at pt() is based on the transformation from world to local coordinates, available via the routine world\_to\_coord(), compare Section [2.7](#page-170-0). At the moment, find\_el\_at\_pt() works correctly only for domains with non– curved boundary. This is due to the fact that the implementation first looks for the macro–element containing xy and then finds its path through the corresponding element tree based on the macro barycentric coordinates. For non–convex domains, it is possible that in some cases a point inside the domain is considered as external.

# 2.3 Administration of degrees of freedom

Degrees of freedom (DOFs) give connection between local and global finite element functions, compare Sections [1.4.2](#page-38-0) and [1.3](#page-33-0). We want to be able to have several finite element spaces and corresponding sets of DOFs at the same time. One set of DOFs may be shared between different finite element spaces, when appropriate.

During adaptive refinement and coarsening of a triangulation, not only elements of the mesh are created and deleted, but also degrees of freedom together with them. The geometry is handled dynamically in a hierarchical binary tree structure, using pointers from parent elements to their children. For data corresponding to DOFs, which are usually involved with matrix-vector operations, simpler storage and access methods are more efficient. For that reason every DOF is realized just as an integer index, which can easily be used to access data from a vector or to build matrices that operate on vectors of DOF data.

During coarsening of the mesh, when DOFs are deleted, all remaining DOFs have to be kept the same. In general, the deleted DOFs are not the ones which correspond to the largest integer index. Holes with unused indices appear in the total range of used indices. One of the main aspects of the DOF administration is to keep track of all used and unused indices. One possibility to remove holes form vectors is the compression of DOFs, i.e. the renumbering of all DOFs such that all unused indices are shifted to the end of the index range, thus removing holes of unused indices. While the global index corresponding to a DOF may change, the relative order of DOF indices remains unchanged during compression.

During refinement of the mesh, new DOFs are added, and additional indices are needed. If a deletion of DOFs created some unused indices before, some of these can be reused for the new DOFs. Otherwise, the total range of used indices has to be enlarged, and the new indices are taken from this new range. At the same time, all vectors and matrices which are supposed to use these DOF indices have to be adjusted in size, too. This is the next major aspect of the DOF administration. To be able to do this, lists of vectors and matrices are included in the DOF\_ADMIN data structure. Entries are added to or removed from these lists via special subroutines, see Section [2.3.2.](#page-118-0)

In ALBERT, every abstract DOF is realized as an integer index into vectors:

typedef signed int DOF;

These indices are administrated via the DOF\_ADMIN data structure (see [2.3.1](#page-115-0)) and some subroutines. For each set of DOFs, one DOF\_ADMIN structure is created. Degrees of freedom are directly connected with the mesh. The MESH data structure contains a reference to all sets of DOFs which are used on a mesh, compare Section [2.2.14](#page-96-0). The FE SPACE structure describing a finite element space references the corresponding set of DOFs, compare Sections [1.4.2](#page-38-0), [2.5.1](#page-141-0). Several FE\_SPACEs may share the same set of DOFs, thus reference the same DOF\_ADMIN structure. Usually, a DOF\_ADMIN structure is created during definition of a finite element space by get fe space(), see Section [2.6.2.](#page-168-0) For special applications, additional DOF sets, that are not connected to any finite element space may also be defined (compare Section [2.6.2](#page-168-0)).

In Sections [2.3.5](#page-124-0) and [2.3.6](#page-125-0), we describe storage and access methods for global DOFs and local DOFs on single mesh elements. As already mentioned above, special data types for data vectors and matrices are defined, see Sections [2.3.2](#page-118-0) and [2.3.4](#page-122-0). Several BLAS routines are available for such data, see Section [2.3.7](#page-128-0).

### <span id="page-115-0"></span>2.3.1 The DOF ADMIN data structure

The following data structure holds all data about one set of DOFs. It includes information about used and unused DOF indices, as well as linked lists of matrices and vectors of different data types, that are automatically resized and resorted during mesh changes. Currently, only an automatic enlargement of vectors is implemented, but no automatic shrinking. The actual implementation of used and unused DOFs is not described here in detail — it uses only one bit of storage for every integer index.

```
typedef struct dof_admin DOF_ADMIN;
typedef unsigned int DOF_FREE_UNIT;
struct dof_admin
{
 MESH *mesh;
 const char *name;
 DOF_FREE_UNIT *dof_free; /* flag bit vector */
 unsigned int dof_free_size;/* flag bit vector size */
 unsigned int first_hole; /* index of first non-zero dof_free entry */
```

```
int size; \rightarrow /* allocated size of dof_list vector \rightarrow /
int used count: /* number of used dof indices */
int hole count: /* number of FREED dof indices (NOT size-used)*/
int size_used; /* > max. index of a used entry */
int n dof [DIM+1]: /* dofs from THIS dof admin */int n0_dof[DIM+1]; /* dofs from previous dof_admins */
DOF_INT_VEC *dof_int_vec; /* linked list of int vectors */
DOF_INT_VEC *dof_dof_vec: /* linked list of dof vectors */
DOF_INT_VEC *int_dof_vec; /* linked list of dof vectors */
DOF_UCHAR_VEC *dof_uchar_vec; /* linked list of u_char vectors */
DOF SCHAR VEC *dof schar vec: /* linked list of s_char vectors */
DOF_REAL_VEC *dof_real_vec; /* linked list of real vectors */
DOF_REAL_D_VEC *dof_real_d_vec; /* linked list of real_d vectors */
DOF MATRIX *dof matrix: \overline{'} /* linked list of matrices */
```

```
};
```
The entries yield following information:

mesh: this is a dof admin on mesh:

name: a string holding a textual description of this dof admin;

dof free, dof free size, first hole: internally used variables for administration of used and free DOF indices;

size: current size of vectors in dof\_?\_vec and dof\_matrix lists;

used count: number of used dof indices;

hole count: number of freed dof indices (not size−used\_count);

size\_used:  $\geq$  largest used DOF index;

n dof: numbers of degrees of freedom defined by this dof\_admin structure; n dof[VERTEX], n\_dof[EDGE], n\_dof[FACE], and

n\_dof[CENTER] are the DOF counts at vertices, edges, faces (only in 3d) and element interiors, compare Section [2.3.6](#page-125-0). These values are usually set by get\_fe\_space() as a copy from bas\_fcts->n\_dof (compare Section [2.5.1](#page-141-0)).

- n0 dof: start indices n0\_dof[VERTEX], ..., of the first dofs defined by this dof\_admin in the element's dof[VERTEX], ..., vectors. These are the sums of degrees of freedom defined by previous **dof\_admin** structures that were already added to the same mesh; n0\_dof[VERTEX], n0\_dof[EDGE], n0\_dof[FACE], and n0\_dof[CENTER] are all set automatically by get\_fe\_space(). See Section [2.3.6](#page-125-0) for details and usage:
- dof ? vec, dof matrix: pointers to linked lists of DOF\_? VEC and DOF\_MATRIX structures which are associated with the DOFs administrated by this DOF\_ADMIN and whose size is automatically adjusted during mesh refinements, compare Section [2.3.2.](#page-118-0)

Deletion of DOFs occurs not only when the mesh is (locally) coarsened, but also during refinement of a mesh with higher order elements. This is due to the fact, that during local interpolation operations, both coarse–grid and fine–grid DOFs must be present, so deletion of coarse–grid DOFs that are no longer used is done after allocation of new fine–grid DOFs. Usually, all operations concerning DOFs are done automatically by routines doing mesh adaption or handling finite element spaces. The removal of "holes" in the range of used DOF indices is not done automatically. It is actually not needed to be done, but may speed up the access in loops over global DOFs; When there are no holes, then a simple for–loop can be used without checking for each index, whether it is currently in use or not. The FOR\_ALL\_DOFS()–macro described in Section [2.3.5](#page-124-0) checks this case. Hole removal is done for all DOF\_ADMINs of a mesh by the function

```
void dof_compress(MESH *mesh);
```
Description:

dof compress(mesh): remove all holes of unused DOF indices by compressing the used range of indices (it does not resize the vectors). While the global index corresponding to a DOF may change, the relative order of DOF indices remains unchanged during compression.

This routine is usually called after a mesh adaption involving higher order elements or coarsening.

2.3.1 Remark. In the moment, the use of DOF matrices which combine two different sets of DOFs may produce errors during dof compress(). Such matrices should be cleared by calling clear dof matrix() before a call to dof compress().

Usually, the range of DOF indices is enlarged in fixed increments given by the symbolic constant SIZE\_INCREMENT, defined in dof\_admin.c. If an estimate of the finally needed number of DOFs is available, then a direct enlargement of the DOF range to that number can be forced by calling:

```
void enlarge_dof_lists(DOF_ADMIN *admin, int minsize);
```
Description:

enlarge dof lists(admin, minsize): enlarges the range of the indices of admin to minsize.

# <span id="page-118-0"></span>2.3.2 Vectors indexed by DOFs: The DOF-VEC data structures

The DOFs described above are just integers that can be used as indices into vectors and matrices. During refinement and coarsening of the mesh, the number of used DOFs, the meaning of one integer index, and even the total range of DOFs change. To be able to handle these changes automatically for all vectors, which are indexed by the DOFs, special data structures are used which contain such vector data. Lists of these structures are kept in the DOF\_ADMIN structure, so that all vectors in the lists can be resized together with the range of DOFs. During refinement and coarsening of elements, values can be interpolated automatically to new DOFs, and restricted from old DOFs, see Section [2.3.3.](#page-121-0)

ALBERT includes data types for vectors of type REAL, REAL\_D, S\_CHAR, U\_CHAR, and int. Below, the DOF\_REAL\_VEC structure is described in detail. Structures DOF\_REAL\_D\_VEC, DOF\_SCHAR\_VEC, DOF\_UCHAR\_VEC, and DOF\_INT\_VEC are declared similarly, the only difference between them is the type of the structure entry vec.

Although the administration of such vectors is done completely by the DOF administration which needs DOF\_ADMIN data, the following data structures include a reference to a FE\_SPACE, which includes additionally the MESH and BAS\_FCTS. In this way, complete information about a finite element function given by a REAL– and REAL\_D–valued vector is directly accessible.

```
typedef struct dof_real_vec DOF_REAL_VEC;
```

```
struct dof_real_vec
{
 DOF_REAL_VEC *next;
 const FE_SPACE *fe_space;
  const char *name;
  int size;
  REAL *vec; /* different type in DOF_INT_VEC, ... */
  void (*refine_interpol)(DOF_REAL_VEC *, RC_LIST_EL *, int n);
  void (*coarse_restrict)(DOF_REAL_VEC *, RC_LIST_EL *, int n);
};
```
The members yield following information:

next: linked list of DOF\_REAL\_VEC structures in fe\_space->admin;

fe space: FE SPACE structure with information about DOFs and basis functions;

name: string with a textual description of vector values, or nil;

size: current size of vec;

vec: pointer to REAL vector of size size;

refine interpol, coarse restrict: interpolation and restriction routines, see Section [2.3.3.](#page-121-0) For REAL and REAL\_D vectors, these usually point to the corresponding routines from  $fe$ -space->bas\_fcts, compare Section [2.5.1](#page-141-0). While we distinguish there between restriction and interpolation during coarsening, only one such operation is appropriate for a given vector, as it either represents a finite element function or values of a functional applied to basis functions.

Usually, all DOF vectors linked in the corresponding dof\_admin->dof\_?\_vec list are automatically adjusted in size and reordered during mesh changes. Values are transformed during local mesh changes, if the refine\_interpol and/or coarse\_restrict entries are not nil, compare Section [2.3.3.](#page-121-0)

Integer DOF vectors can be used in several ways: They may either hold an int value for each DOF, or reference a DOF value for each DOF. In both cases, the vectors should be automatically resized and rearranged during mesh changes. Additionally, values should be automatically changed in the second case. Such vectors are referenced in the  $dof\_admin->dof\_int\_vec$  and dof\_admin->dof\_dof\_vec lists.

On the other hand, DOF\_INT\_VECs provide a way to implement for special applications a vector of DOF values, which is not indexed by DOFs. For such vectors, only the values are automatically changed during mesh changes, but not the size or order. The user program is responsible for allocating memory for the vec vector. Such DOF vectors are referenced in the dof\_admin->int\_dof\_vec list.

A macro GET DOF VEC is defined to simplify the secure access to a DOF VEC's data. It assigns dof\_vec->vec to ptr, if both dof\_vec and dof\_vec->vec are not nil, and generates an error in other cases:

```
#define GET_DOF_VEC(ptr, dof_vec) TEST_EXIT((dof_vec)&&(ptr = (dof_vec)->vec))\
     ("%s == nil", (dof_vec) ? (dof_vec)->name : #dof_vec)
```
The following subroutines are provided to handle DOF vectors. Allocation of a new DOF VEC and freeing of a DOF VEC (together with its vec) are done with:

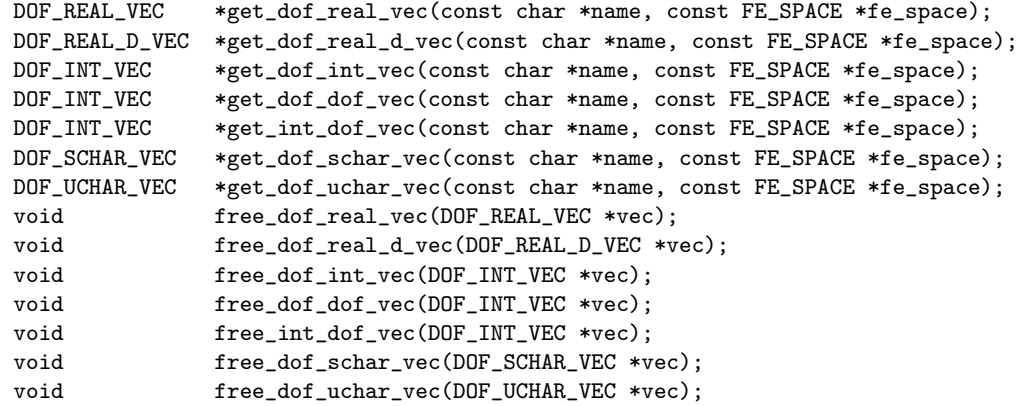

By specifying a finite element space for a DOF-VEC, the corresponding set of DOFs is implicitly specified by  $fe$ -space->admin. The DOF-VEC is linked into DOF-ADMIN's appropriate dof-? vec list for automatic handling during mesh changes. The DOF-VEC structure entries next and admin are set during creation and must not be changed otherwise! The size of the dof\_vec->vec vector is automatically adjusted to the range of DOF indices controlled by fe\_space->admin.

There is a special list for each type of DOF vectors in the DOF\_ADMIN structure. All DOF\_REAL\_VECs, DOF\_REAL\_D\_VECs, DOF\_UCHAR\_VECs, and DOF\_SCHAR\_VECs are added to the respective lists, whereas a DOF\_INT\_VEC may be added to one of three lists in DOF\_ADMIN: dof\_int\_vec, dof\_dof\_vec, and int\_dof\_vec. The difference between these three lists is their handling during a resize or compress of the DOF range. In contrast to all other cases, for a vector in admin's int\_dof\_vec list, the size is NOT changed with admin- $\lambda$ size. But the values vec[i], i = 1,..., size are adjusted when admin is compressed, for example. For vectors in the dof\_dof\_vec list, both adjustments in size and adjustment of values is done.

The get\_?\_vec() routines automatically allocate enough memory for the data vector vec as indicated by fe\_space->admin->size. Pointers to the routines refine\_interpol and coarse\_restrict are set to nil. They must be set explicitly after the call to  $get_2vec()$  for an interpolation during refinement and/or interpolation/restriction during coarsening. The free<sub>-7</sub>-vec() routines remove the vector from a vec->fe\_space->admin->dof<sub>-7</sub>-vec list and free the memory used by vec->vec and \*vec.

A printed output of the vector entries together with its name (mainly for test purposes) is produced by the routines:

void print\_dof\_int\_vec(const DOF\_INT\_VEC \*div);

void print\_dof\_real\_vec(const DOF\_REAL\_VEC \*drv); void print\_dof\_real\_d\_vec(const DOF\_REAL\_D\_VEC \*drdv); void print\_dof\_schar\_vec(const DOF\_SCHAR\_VEC \*dsv); void print\_dof\_uchar\_vec(const DOF\_UCHAR\_VEC \*duv);

# <span id="page-121-0"></span>2.3.3 Interpolation and restriction of DOF vectors during mesh refinement and coarsening

During mesh refinement and coarsening, new DOFs are produced, or old ones are deleted. In many cases, information stored in DOF\_VECs has to be adjusted to the new distribution of DOFs. To do this automatically during the refinement and coarsening process. each DOF\_VEC can provide pointers to subroutines refine\_interpol and coarse\_restrict, that implements these operations on data. During refinement and coarsening of a mesh, these routines are called for all DOF\_VECs with non-nil pointers in all DOF\_ADMINs in mesh->dof\_admin.

Before doing the mesh operations, it is checked whether any automatic interpolations or restrictions during refinement or coarsening are requested. If yes, then the corresponding operations will be performed during local mesh changes.

As described in Sections [2.4.1](#page-132-0) and [2.4.2](#page-139-0), interpolation resp. restriction of values is done during the mesh refinement and coarsening locally on every refined resp. coarsened patch of elements. Which of the local DOFs are created new, and which ones are kept from parent/children elements, is described in these other sections, too. All necessary interpolations or restrictions are done by looping through all DOF\_ADMINs in mesh and calling the DOF\_VEC's routines

```
struct dof_real_vec
{
  ...
 void (*refine_interpol)(DOF_REAL_VEC *, RC_LIST_EL *, int );
 void (*coarse_restrict)(DOF_REAL_VEC *, RC_LIST_EL *, int );
}
```
Those implement interpolation and restriction on one patch for this DOF\_VEC. Only these have to know about the actual meaning of the DOFs. Here, RC\_LIST\_EL is a vector holding pointers to all n parent elements which build the patch (and thus have a common refinement edge). Usually, the interpolation and restriction routines for REAL or REAL D vectors are defined in the corresponding dof\_vec->fe\_space->bas\_fcts structures. Interpolation or restriction of non–real values (int or CHAR) is usually application dependent and is not provided in the BAS FCTS structure.

Examples of these routines are shown in Section [2.5.2.](#page-148-0)

# <span id="page-122-0"></span>2.3.4 The DOF MATRIX data structure

Not only vectors indexed by DOFs are available in ALBERT, but also matrices which operate on these DOF\_VECs. For finite element calculations, these matrices are usually sparse, and should be stored in a way that reflects this sparseness. We use a storage method which is similar to the one used in [\[31](#page-334-0)]. Every row of a matrix is realized as a linked list of **MATRIX\_ROW** structures, each holding a maximum of ROW\_LENGTH matrix entries from that row. Each entry consists of a column DOF index and the corresponding REAL matrix entry. Unused entries in a MATRIX\_ROW are marked with a negative column index. The ROW\_LENGTH is a symbolic preprocessor constant defined in albert.h. For DIM=2 meshes built from triangles, the refinement by bisection generates usually at most eight elements meeting at a common vertex, more elements may meet only at macro vertices. Thus, for piecewise linear (Lagrange) elements on triangles, up to nine entries are non–zero in most rows of a mass or stiffness matrix. This motivates the choice ROW\_LENGTH = 9. For higher order elements or tetrahedra, there are much more non–zero entries in each row. Thus, a split of rows into short MATRIX\_ROW parts should not produce too much overhead.

```
typedef struct matrix_row MATRIX_ROW;
```

```
struct matrix_row
{
  MATRIX_ROW *next;
   int col[ROW_LENGTH];
  REAL entry [ROW_LENGTH];
};
#define ENTRY USED(col) (col \ge 0)#define ENTRY_NOT_USED(col) (col < 0)
#define UNUSED ENTRY -1
#define NO_MORE_ENTRIES -2
```
Such a DOF\_MATRIX structure is usually filled by local operations on single elements, using the update\_matrix() routine, compare Section [2.12.1,](#page-187-0) which automatically generates space for new matrix entries by adding new MATRIX\_ROWs, if needed.

Similar to DOF vectors, the DOF\_MATRIX structure contains pointers to routines for interpolation and restriction during mesh refinement and coarsening. Providing such routines, an existing DOF\_MATRIX can be updated by local operations, and a complete recalculation is not necessary. For DOF vectors describing finite element functions, such an interpolation can be necessary even from a mathematical point of view. For matrices, this is more mandatory. For implicit discretizations, where a (non–) linear system

involving the DOF\_MATRIX has to be solved, this solution is usually much more expensive than a complete new matrix recalculation. Thus, local matrix updates will not save much time. But for explicit discretizations or for expensive matrices, such a local matrix update may save a noticeable amount of computing time.

A DOF\_MATRIX may also be used to combine two different sets of DOFs, compare Section [2.12.1](#page-187-0). In the moment, the use of such matrices may produce errors during dof compress(). Such a matrix should be cleared by calling clear dof matrix() before a call to dof compress().

typedef struct dof\_matrix DOF\_MATRIX;

```
struct dof_matrix
{
 DOF MATRIX *next;
 const FE SPACE *fe_space;
 const char *name;
 MATRIX_ROW **matrix_row;
 DOF size;
 void (*refine_interpol)(DOF_MATRIX *, RC_LIST_EL *, int n);
 void (*coarse_restrict)(DOF_MATRIX *, RC_LIST_EL *, int n);
};
```
The entries yield following information:

next: linked list of DOF\_MATRIX structures in fe\_space->admin;

fe space: FE\_SPACE structure with information about corresponding row DOFs and basis functions;

name: a textual description for the matrix, or nil;

matrix row: vector of pointers to MATRIX\_ROWs, one for each row;

size: current size of the matrix\_row vector;

refine interpol, coarse restrict: interpolation and restriction routines, see Section [2.3.3.](#page-121-0)

Allocation and freeing of DOF–matrices is done via routines

```
DOF_MATRIX *get_dof_matrix(const char *name, const FE_SPACE *fe_space);
void free_dof_matrix(DOF_MATRIX *matrix);
```
As described above for DOF vectors, get\_dof\_matrix() does automatically link the new matrix into the fe\_space->admin->dof\_matrix list. A matrix\_row vector of length fe\_space->admin->size is allocated and all entries are set to nil. The free\_dof\_matrix() routine frees first all MATRIX\_ROWs in matrix->matrix\_row, then matrix->matrix\_row, and finally the structure \*matrix.

Subroutines

```
void clear_dof_matrix(DOF_MATRIX *matrix);
void print_dof_matrix(const DOF_MATRIX *matrix);
```
are available to clear a matrix or (mainly for test purposes) to print its contents. clear\_dof\_matrix() does not reset all entries of a matrix to zero: it removes all entries from the matrix. This is done by freeing all MATRIX\_ROWs in matrix->matrix\_row and setting all entries in matrix->matrix\_row to nil.

# <span id="page-124-0"></span>2.3.5 Access to global DOFs: Macros for iterations using DOF indices

For loops over all used (or free) DOFs, the following macros are defined:

```
FOR ALL DOFS(admin, todo);
FOR_ALL_FREE_DOFS(admin, todo);
```
Here, ADMIN \*admin is the pointer to an admin structure, and todo is a list of C-statements which are to be executed on every used resp. unused DOF index. During todo, the local variable int dof holds the current index of an used resp. unused entry. It must not be altered by todo.

Two examples illustrate the usage of these macros.

2.3.2 Example (Initialization of vectors). This BLAS–1 routine dset() initializes all elements of a vector with a given value; for DOF REAL VECs we have to set this value for all used DOFs. All used entries of the DOF REAL VEC  $*drv$  are set to a value  $\alpha$  by:

```
FOR_ALL_DOFS(drv->fe_space->admin, drv->vec[dof] = alpha);
```
The BLAS–1 routine dof set() is written this way, compare Section [2.3.7](#page-128-0).

2.3.3 Example (Matrix–vector multiplication). As a more complex example we give an implementation of the matrix–vector product in dof mv(), compare Sections [2.3.4](#page-122-0) and [2.3.7](#page-128-0):

```
FOR_ALL_DOFS(admin,
               sum = 0.0:
               for (row = a->matrix_row[dof]; row; row = row->next) {
                 for (j=0; j<ROW_LENGTH; j++) {
                   jcol = row->col[i];if (ENTRY_USED(icol)) {
                     sum += row->entry[j] * xvec[jcol];
                   }
                   else {
                     if (jcol == NO_MORE_ENTRIES)
                       break;
                   }
                 }
               }
               yvec[def] = sum;);
```
# <span id="page-125-0"></span>2.3.6 Access to local DOFs on elements

As shown by the examples in Figure [1.17](#page-34-0), the DOF administration is able to handle different sets of DOFs, defined by different DOF\_ADMIN structures, at the same time. All operations with finite element functions, like evaluation or integration, are done locally on the level of single elements. Thus, access on element level to DOFs from a single DOF\_ADMIN has to be provided in a way that is independent from all other finite element spaces which might be defined on the mesh.

As described in Section [2.2.8](#page-88-0), the EL data structure holds a vector of pointers to DOF vectors, that holds data for all DOFs on the element from all DOF\_ADMINs:

```
struct el
{
  ...
 DOF **dof:
  ...
};
```
During initialization of a mesh, the lengths of these vectors is computed by collecting data from all DOF\_ADMINs associated with the mesh; details are given below. Information about all DOFs associated with a mesh is collected and accessible in the MESH data structure (compare Section [2.2.14](#page-96-0)):

```
struct mesh
{
  ...
 DOF ADMIN **dof admin:
 int n_dof_admin;
 int n_dof_el;
 int n_dof[DIM+1];
 int n_node_el;
 int node[DIM+1];
};
```
The meaning of these variables is:

dof admin: a vector of pointers to all DOF\_ADMIN structures for the mesh;

n dof admin: number of all DOF\_ADMIN structures for the mesh;

n dof el: total number of DOFs on one element from all DOF\_ADMIN structures;

n dof: total number of VERTEX, EDGE, FACE, and CENTER DOFs from all DOF\_ADMIN structures;

n node el: number of used nodes on each element (vertices, edges, faces, and center), this gives the dimension of el->dof;

node: The entry node [i],  $i \in \{VERTEX, EDGE, FACTER\}$  gives the index of the first i-node in el->dof.

All these variables must not be changed by a user routine — they are set during the **init\_dof\_admins()** routine given as a parameter to GET\_MESH(), compare Section [2.2.15](#page-99-0). Actually, only a subroutine get\_fe\_space() is allowed to change such information (compare Section [2.6.2\)](#page-168-0).

We denote the different locations of DOFs on an element by nodes. As there are DOFs connected with different–dimensional (sub–) simplices, there are vertex, edge, face, and center nodes. Using the symbolic constants from Section [2.2.2](#page-83-0), there may be N\_VERTICES vertex nodes, N\_EDGES edge nodes, N\_FACES face nodes (in 3d), and one center node. Depending on the finite element spaces in use, not all possible nodes must be associated with DOFs, but some nodes may be associated with DOFs from several

different finite element spaces (and several DOF\_ADMINs). In order to minimize the memory usage for pointers and DOF vectors, the elements store data only for such nodes where DOFs are used. Thus, the number of nodes on an element is determined during mesh initialization, when all finite element spaces and DOFs are defined. The total number of nodes is stored in mesh->n\_node\_el, which will be the length of the  $e1-\lambda$  of vector for all elements.

In order to access the DOFs for one node, mesh->node<sup>[1]</sup> contains the index of the first 1-node in el->dof, where 1 is either VERTEX, EDGE, FACE, or CENTER (compare Figure [2.2](#page-127-0)). So, a pointer to DOFs from the i–th edge node is stored at el->dof [mesh->node [EDGE]+i] ( $0 \le i \le N$  EDGES), and these DOFs (and the vector holding them) are shared by all elements meeting at this edge.

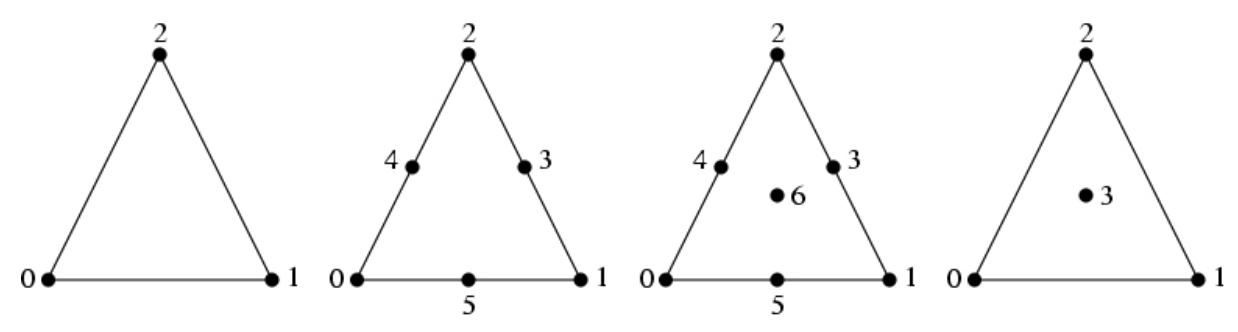

<span id="page-127-0"></span>Figure 2.2: DOF vector indices in el->dof for DOFs at vertices, vertices and edges, vertices, edges and center, and vertices and center (in 2d). Corresponding mesh->node values are  $\{0,0,0\}$ ,  $\{0,3,0\}$ ,  $\{0,3,6\}$ , and  $\{0,0,3\}$ .

The total number of DOFs at an 1-node is available in mesh- $\geq n$ -dof [1]. This number is larger than zero, iff the node is in use. All DOFs from different DOF\_ADMINs are stored together in one vector. In order to access DOFs from a given finite element space (and its associated DOF\_ADMIN), the start index for DOFs from this DOF\_ADMIN must be known. This start index is generated during mesh initialization and stored in admin->n0\_dof[l]. The number of DOFs from this DOF\_ADMIN is given in admin->n\_dof[l]. Thus, a loop over all DOFs associated with the i–th edge node can be done by:

```
DOF *dof_ptr = el->dof[mesh->node[EDGE]+i] + admin->n0_dof[EDGE];
for (j = 0; j < \text{admin} > n\_dof[\text{EDGE}]; j++){
  dof = dof\_ptr[i];
```
}

...

In order to simplify the access of DOFs for a finite element space on an element, the **BAS\_FCTS** structure must provide a routine

```
const DOF *(*get_dof_indices)(const EL *,const DOF_ADMIN *,int *);
```
which returns a vector containing all global DOFs associated with basis functions, in the correct order: the k–th DOF is associated with the k–th local basis function (compare Section [2.5.1](#page-141-0)).

### <span id="page-128-0"></span>2.3.7 BLAS routines for DOF vectors and matrices

Several basic linear algebra subroutines (BLAS[[27,](#page-334-1) [12\]](#page-333-0)) are implemented for DOF vectors and DOF matrices, see Table [2.1](#page-129-0). Some non–standard routines are added:  $dof\_xpay()$  is a variant of  $dof\_axyy()$ ,  $dof\_min()$  and  $dof\_max()$  calculate minimum and maximum values, and dof\_mv() is a simplified version of the general dof\_gemv() matrix-vector multiplication routine. The BLAS– 2 routines dof\_gemv() and dof\_mv() use a MatrixTranspose flag: transpose= 0 indicates the original matrix, while transpose= 1 indicates the transposed matrix.

Similar routines are provided for DOF\_REAL\_D vectors, see Table [2.2](#page-130-0).

# 2.3.8 Reading and writing of meshes and vectors

Section [2.2.16](#page-100-0) described the input and output of ASCII files for macro triangulations. Locally refined triangulations including the mesh hierarchy and corresponding DOFs are saved in binary formats. Finite element data is saved (and restored) in binary format, too, in order to keep the full data precision. As the binary data and file format does usually depend on hardware and operating system, the interchange of data between different platforms needs a machine independent format. The XDR (External Data Representation) library provides a widely used interface for such a format. The **\_xdr** routines should be used whenever data must be transfered between different computer platforms.

```
int write_mesh(MESH *mesh, const char *file, REAL time);
MESH *read_mesh(const char *file, REAL *timeptr,
                void (*init_leaf_data)(LEAF_DATA_INFO *),
                const BOUNDARY *init_boundary(MESH *mesh, int ibdry));
```

| REAL dof_nrm2(const DOF_REAL_VEC *x)                       | $nrm2 = (\sum X_i^2)^{1/2}$        |
|------------------------------------------------------------|------------------------------------|
| REAL dof_asum(const DOF_REAL_VEC *x)                       | $asum = \sum  X_i $                |
| REAL dof_min(const DOF_REAL_VEC *x)                        | $min = min X_i$                    |
| REAL dof_max(const DOF_REAL_VEC *x)                        | $max = \max X_i$                   |
| void dof_set(REAL alpha, DOF_REAL_VEC *x)                  | $X = (\alpha, \ldots, \alpha)$     |
| void dof_scal(REAL alpha, DOF_REAL_VEC *x)                 | $X = \alpha * X$                   |
| REAL dof_dot(const DOF_REAL_VEC *x, const DOF_REAL_VEC *y) | $dot = \sum X_i Y_i$               |
| void dof_copy(const DOF_REAL_VEC *x, DOF_REAL_VEC *y)      | $Y = X$                            |
| void dof_axpy(REAL alpha,                                  | $Y = \alpha * X + Y$               |
| const DOF_REAL_VEC *x, DOF_REAL_VEC *y)                    |                                    |
| void dof_xpay(REAL alpha,                                  | $Y = X + \alpha * Y$               |
| const DOF_REAL_VEC *x, DOF_REAL_VEC *y)                    |                                    |
| void dof_gemv(MatrixTranspose transpose, REAL alpha,       | $Y = \alpha * A * X + \beta * Y$   |
| const DOF_MATRIX *a, const DOF_REAL_VEC *x,                | $\alpha$                           |
| REAL beta, $DOF_REAL_VEC *y)$                              | $Y = \alpha * A^t * X + \beta * Y$ |
| void dof_mv(MatrixTranspose transpose,                     | $Y = A * X$                        |
| const DOF_MATRIX *a,                                       | or                                 |
| const DOF_REAL_VEC *x, DOF_REAL_VEC *y)                    | $Y = A^t * X$                      |

<span id="page-129-0"></span>Table 2.1: Implemented BLAS routines for DOF vectors and matrices

| REAL $\text{dof\_nrm2\_d}(\text{const} \text{DOF\_REAL\_D\_VEC} * x)$ | $nrm2 = (\sum  X_i ^2)^{1/2}$            |
|-----------------------------------------------------------------------|------------------------------------------|
| void dof_set_d(REAL alpha, DOF_REAL_D_VEC *x)                         | $X = ((\alpha, \ldots, \alpha), \ldots)$ |
| void dof_scal_d(REAL alpha, DOF_REAL_D_VEC *x)                        | $X = \alpha * X$                         |
| REAL dof_dot_d(const DOF_REAL_D_VEC *x,                               | $dot = \sum (X_i, Y_i)$                  |
| const DOF_REAL_D_VEC *y)                                              |                                          |
| void dof_copy_d(const DOF_REAL_D_VEC *x, DOF_REAL_D_VEC *y)           | $Y = X$                                  |
| void dof_axpy_d(REAL alpha,                                           | $Y = \alpha * X + Y$                     |
| const DOF_REAL_D_VEC *x, DOF_REAL_D_VEC *y)                           |                                          |
| void dof_xpay_d(REAL alpha,                                           | $Y = X + \alpha * Y$                     |
| const DOF_REAL_D_VEC *x, DOF_REAL_D_VEC *y)                           |                                          |
| void dof_mv_d(MatrixTranspose transpose,                              | $Y = A * X$                              |
| const DOF_MATRIX *a,                                                  | <sub>or</sub>                            |
| const DOF_REAL_D_VEC *x, DOF_REAL_D_VEC *y)                           | $Y = A^t * X$                            |

<span id="page-130-0"></span>Table 2.2: Implemented BLAS routines for DOF REAL D vectors

The routine write\_mesh stores information about the mesh in a file named file. Written data includes the corresponding time (only important for time dependent problems), macro elements, mesh elements including the parent/child hierarchy information, DOF administration and element DOFs. The return value is 1 if an error occurs, otherwise 0.

Routine read\_mesh reads a complete mesh from file file, which was created by write\_mesh. The corresponding time, if any, is stored at \*timeptr. The arguments init\_leaf\_data and init\_boundary are used in the same way as in read\_macro, compare Section [2.2.16.](#page-100-0)

For input and output of finite element data, the following routines are provided which read of write files containing binary DOF vectors.

int write\_dof\_int\_vec(const DOF\_INT\_VEC \*div, const char \*file); int write\_dof\_real\_vec(const DOF\_REAL\_VEC \*drv, const char \*file); int write dof real d vec(const DOF REAL D VEC \*drdv, const char \*file); int write\_dof\_schar\_vec(const DOF\_SCHAR\_VEC \*dsv, const char \*file); int write dof uchar vec(const DOF UCHAR VEC \*duv, const char \*file);

DOF\_INT\_VEC \*read\_dof\_int\_vec(const char \*file, MESH \*, FE\_SPACE\*); DOF REAL VEC \*read\_dof\_real\_vec(const\_char \*file, MESH \*, FE\_SPACE \*); DOF\_REAL\_D\_VEC \*read\_dof\_real\_d\_vec(const char \*file, MESH \*, FE\_SPACE \*); DOF\_SCHAR\_VEC \*read\_dof\_schar\_vec(const char \*file, MESH \*, FE\_SPACE \*); DOF\_UCHAR\_VEC \*read\_dof\_uchar\_vec(const char \*file, MESH \*, FE\_SPACE \*);

For the output and input of machine independent data files, similar routines are provided. The XDR library is used, and thus all routine names end with \_xdr:

```
int write_mesh_xdr(MESH *mesh, const char *file, REAL time);
MESH *read_mesh_xdr(const char *file, REAL *timeptr,
                    void (*init_leaf_data)(LEAF_DATA_INFO *),
                    const BOUNDARY *init_boundary(MESH *mesh, int ibdry));
```
int write\_dof\_int\_vec\_xdr(const DOF\_INT\_VEC \*div, const char \*file);

int write\_dof\_real\_vec\_xdr(const DOF\_REAL\_VEC \*drv, const char \*file); int write\_dof\_real\_d\_vec\_xdr(const DOF\_REAL\_D\_VEC \*drdv, const char \*file); int write\_dof\_schar\_vec\_xdr(const DOF\_SCHAR\_VEC \*dsv, const char \*file); int write\_dof\_uchar\_vec\_xdr(const DOF\_UCHAR\_VEC \*duv, const char \*file);

```
DOF_INT_VEC *read_dof_int_vec_xdr(const_char *file, MESH *, FE_SPACE*);
DOF_REAL_VEC *read_dof_real_vec_xdr(const char *file, MESH *, FE_SPACE *);
DOF REAL D VEC *read dof real d vec xdr(const char *file, MESH *, FE SPACE *);
DOF_SCHAR_VEC *read_dof_schar_vec_xdr(const char *file, MESH *, FE_SPACE *);
DOF_UCHAR_VEC *read_dof_uchar_vec_xdr(const char *file, MESH *, FE_SPACE *);
```
2.3.4 Remark. In the moment, the read\_mesh(\_xdr)() and write\_mesh(\_xdr)() are only available if NEIGH\_IN\_EL==0.

# 2.4 The refinement and coarsening implementation

### <span id="page-132-0"></span>2.4.1 The refinement routines

The refinement of a mesh is done by the function

U\_CHAR refine(MESH \*mesh);

Description:

refine(mesh): refines all leaf element with a positive element marker mark times (this mark is usually set by some adaptive procedure); the routine loops over all leaf elements and refines the elements with a positive marker until there is no element left with a positive marker; the return value is MESH REFINED, if an element was refined, and 0 otherwise. Every refinement has to be done via this routine. The basic steps of this routine are described below.

A second function for refinement is

```
U_CHAR global_refine(MESH *mesh, int mark);
```
Description:

global refine(mesh, mark): sets all element markers for leaf elements of mesh to mark; the mesh is then refined by refine() which results in a mark global refinement of the mesh; the return value is MESH REFINED, if mark is positive, and 0 otherwise.

## Basic steps of the refinement algorithm

The refinement of a mesh is principally done in two steps. In the first step no coordinate information is available on the elements. In the case that neighbour information is stored at the elements such coordinate information can not be produced when going from one neighbour to another by the neighbour pointers. Thus, only a topological refinement is performed. If new nodes are created on the boundary these can be projected onto a curved boundary in the second step when coordinate information is available.

Thus, the algorithm looks as follows:

- 1. The whole mesh is refined only topologically. This part consists out of
	- the collection of a compatible refinement patch; this includes the recursive refinement of adjacent elements with an incompatible refinement edge;
	- the topological bisection of the patch elements:
	- the transformation of leaf data from parent to child, if such a function is available in the leaf data info structure;
	- allocation of new DOFs:
	- handing on of DOFs from parent to the children;
	- interpolation of DOF vectors and matrices from the coarse grid to the fine one on the whole refinement patch, if the function refine interpol() is available for these DOF vectors (compare Section [2.3.3\)](#page-121-0); these routines must not use coordinate information;
	- a deallocation of DOFs on the parent when preserve coarse dofs == 0.

This process is described in detail below.

2. New nodes which belong to the curved part of the boundary are now projected onto the curved boundary via the param bound() function in the BOUNDARY structure of the refinement edge. The coordinates of the projected node are stored in a REAL D-vector and the pointers el->new\_coord of all parents el which belong to the refinement patch are set to this vector. Figure [2.3](#page-134-0) shows some refinements of a triangle with one edge on the curved boundary. The projections of refinement edge midpoints (small circles) to the curved boundary are shown by the black dots.

The topological refinement is done by the recursive refinement Algorithm [1.1.5.](#page-20-0) First, all all elements at the refinement edge of an marked element are collected. If a neighbour with an incompatible refinement edge is found, this neighbour is refined first by a recursive call of the refinement function. Thus, after looping around the refinement edge, the patch of simplices at this edge is always a compatible divisible refinement patch. The elements of this patch are stored in a vector ref list with elements of type

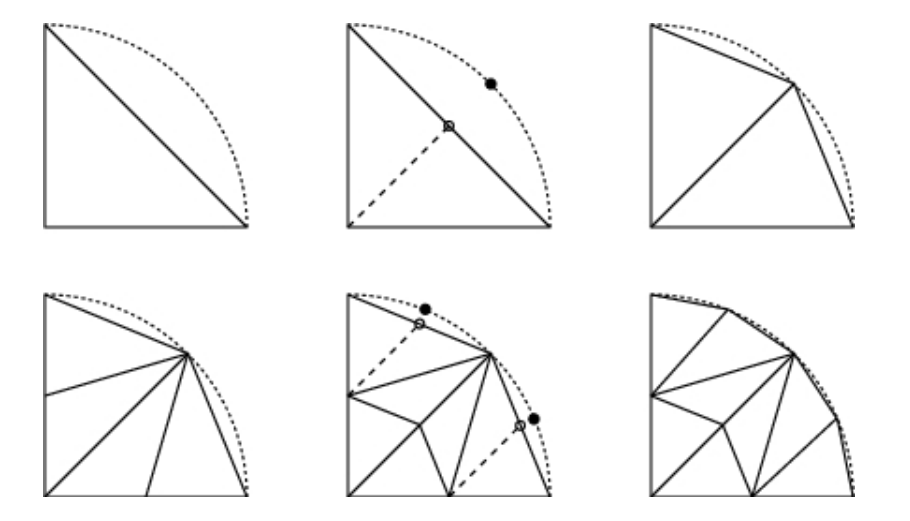

<span id="page-134-0"></span>Figure 2.3: Refinement at curved boundary: refinement edge midpoints ◦ are projected by param bound() to the curved boundary

RC LIST EL, compare Section [2.2.13.](#page-95-0) This vector is an argument for the functions for interpolation of DOF vectors/matrices during refinement, compare Section [2.3.3](#page-121-0).

In 2d the vector has length 2 and only the el entry of the components is set and used. If the refinement edge is an interior edge the number of elements at the edge is 2, otherwise only the element itself has to be refined.

In 3d this vector is allocated with length mesh- $\geq$ max edge neigh. As mentioned in Section [2.2.13](#page-95-0) we can define an orientation of the edge and by this orientation we can define the right and left neighbours (inside the patch) of an element at this edge.

Then the patch is bisected by first inserting a new vertex at the midpoint of the refinement edge. Then all elements of the refinement patch are bisected. This includes the allocation of new DOFs, the adjustment of DOF pointers, and the memory allocation for leaf data (if the leaf data size is positive) and transformation of leaf data from parent to child (if a pointer to a function refine leaf data() is provided by the user in the leaf data info structure). Then memory for parents' leaf data is freed and stored information is definitely lost.

In the case of higher order elements we also have to add new DOFs on the patch and if we do not need information about the higher order DOFs on coarser levels they are removed from the parents. There are some basic rules for adding and removing DOFs which are important for the prolongation and restriction of data (see Section [2.3.3\)](#page-121-0):

- 1. Only DOFs of the same kind (i.e. VERTEX, EDGE, or FACE) and whose nodes have the same geometrical position on parent and child are handed on to this child from the parent;
- 2. DOFs at a vertex, an edge or a face belong to all elements sharing this vertex, edge, face, respectively;
- 3. DOFs on the parent are only removed if the entry preserve coarse dofs in the mesh data structure is false; in that case only DOFs which are not handed on to a child are removed on the parent.

A direct consequence of 1. is that only DOFs inside the patch are added or removed; DOFs on the patch boundary stay untouched. CENTER DOFs can not be handed from parent to child since the centers of the parent and the children are always at different positions.

Using standard Lagrange finite elements, only DOFs that are not handed from parent to child have to be set while interpolating a finite element function to the finer grid; all values of the other DOFs stay the same (the same holds during coarsening and interpolating to the coarser grid).

Due to 2. it is clear that DOFs shared by more than one element have to be allocated only once and pointers to these DOFs are set correctly for all elements sharing it.

Now, we take a closer look at DOFs that are handed on by the parents and those that have to be allocated: In 2d we have

 $child[0]-\frac{3}{6}$  = el- $\frac{3}{6}$  = el- $\frac{3}{6}$  = el

 $child[0]-\frac{1}{1} = el-\frac{1}{0}$ ;  $child[1]-\frac{1}{0} = el-\frac{1}{0}$  [1];  $child[1]-\frac{1}{1} = el-\frac{1}{0}$  [2];

and in 3d for child[0] we always have

 $child[0]-\frac{1}{0}$  = el- $\frac{1}{0}$ ;  $child[0]-\gt{dof}[1] = el-\gt{dof}[2]$ : child $[0]-\frac{1}{2}$  = el- $\frac{1}{2}$  = el- $\frac{1}{2}$ ;

For child [1] this passing of DOFs depends on the type of the parent. For a parent of type 0 we have

child $[1]-$ >dof $[0] = e1-$ >dof $[1]$ ;  $child[1]-\gt{dof}[1] = el-\gt{dof}[3]$ : child $[1]-$ >dof $[2] = e1-$ >dof $[2]$ ;

and for a parent of type 1 or 2

child $[1]-$ >dof $[0] = e1-$ >dof $[1]$ ;  $child[1]-\frac{1}{1} = el-\frac{1}{2}$ ;  $child[1]-?dof[2] = el-?dof[3];$ 

For both dimensions

```
child[0]->dof[DIM] = child[1]->dof[DIM]
```
is the newly allocated DOF at the midpoint of the refinement edge (compare Figures [1.4](#page-21-0) and [1.5\)](#page-21-1).

In the case that we have DOFs at the midpoint of edges the following DOFs are passed on (let enode = mesh->node[EDGE] be the offset for DOFs at edges): for 2d

```
child[0]->dof[enode+2] = el->dof[enode+1];
child[1]-\gt{dof}[encode+2] = el-\gt{dof}[encode+0];
```
and for 3d

```
child[0]->dof[enode+0] = el->dof[enode+1];
child[0]->dof[enode+1] = el->dof[enode+2];
child[0]-\gt{dof}[encode+3] = el-\gt{dof}[encode+5];
```

```
for child[0] a for child[1] of a parent of type 0
```
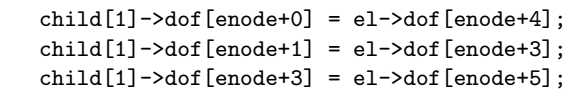

and finally for child[1] of a parent of type 1 or 2

```
child[1]->dof[enode+0] = el->dof[enode+3];
child[1]-\gt{dof}[encode+1] = el-\gt{dof}[encode+4];child[1]-\frac{1}{1} = el-\frac{1}{1} = el-\frac{1}{1} = el-\frac{1}{1}
```
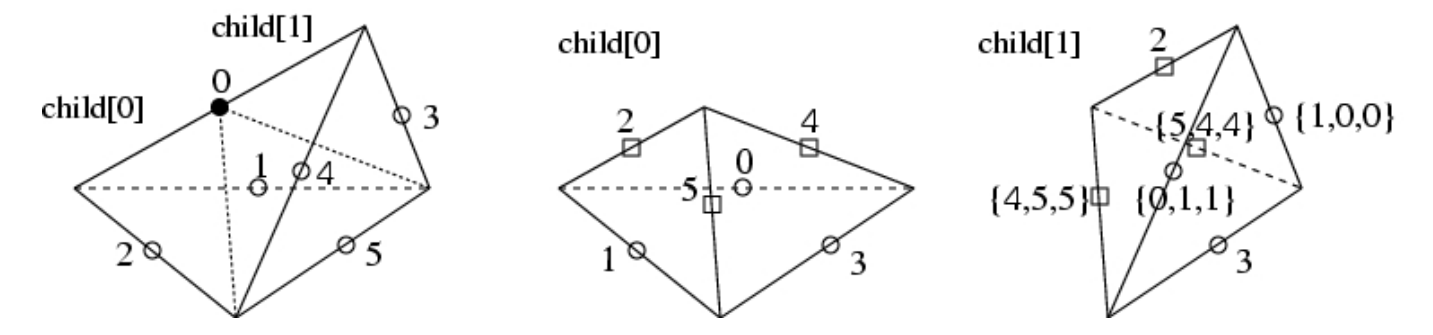

<span id="page-137-0"></span>Figure 2.4: Edge DOFs that are freed  $\bullet$ , passed on  $\circ$ , and newly allocated  $\Box$ 

We also have to create new DOFs (compare Figure [2.4](#page-137-0)). Two additional DOFs are created in the refinement edge which are shared by all patch elements. Pointers to these DOFs are adjusted for

```
child[0]->dof[enode+0],
child[1]->dof[enode+1]
```
in 2d and

```
child[0]->dof[enode+2],
child[1]->dof[enode+2]
```
in 3d for all patch elements.

In 3d for each interior face of the refinement patch there is a new edge where we have to add a new DOF vector. These DOFs are shared by two children in the case of a boundary face; otherwise it is shared by four children and pointers of

```
child[0]->dof[enode+4] = child[1]->dof[enode+\{5,4,4\}],
child[0]->dof[enode+5] = child[1]->dof[enode+\{4,4,5\}]
```
are adjusted for those elements.

In 3d there may be also DOFs at faces; the face DOFs in the boundary of the patch are passed on (let fnode = mesh->node[FACE] be the offset for DOFs at faces):

```
child[0]->dof[fnode+3] = el->dof[fnode+1];
child[1]-\frac{1}{1}odd[1] = el-\frac{1}{1}odd[1];
```
For the common face of child [0] and child [1] we have to allocate a new face DOF vector which is located at

```
child[0]-\geq dof[fnode+0] = child[1]-\geq dof[fnode+0]
```
and finally for each interior face of the patch two new face DOF vectors are created and pointers for adjacent children are adjusted:

```
child[0]->dof[fnode+1],
child[0]->dof[fnode+2],
child[1]->dof[fnode+1].
child[1]->dof[fnode+2]
```
Each of these DOF vectors may be shared with another child of a patch element.

If DOFs are located at the barycenter they have to be allocated for both children in 2d and 3d (let cnode = mesh->node[CENTER] be the offset for DOFs at the center)

```
child[0]->dof[cnode],
child[1]->dof[cnode].
```
After adding and passing on of DOFs on the patch we can interpolate data from the coarse to the fine grid on the whole patch. This is an operation on the whole patch since new DOFs can be shared by more than one patch element and usually the value(s) of such an DOF should only be calculated once.

All DOF vectors where a pointer to a function refine interpol() in the corresponding DOF \* VEC data structure is provided are interpolated to the fine grid. Such a function does essentially depend on the described passing on and new allocation of DOFs. An abstract description of such functions can be found in Section [1.4.4](#page-42-0) and a more detailed one for Lagrange elements in Section [2.5.2.](#page-148-0)

After such an interpolation, DOFs of higher degree on parent elements may be no longer of interest (if we do not use a multigrid method e.g.) In such a case the entry preserve coarse dofs in the mesh data structure has to be 0 and all DOFs on the parent that are not handed over to the children will be removed. Following DOFs are removed on the parent for all patch elements (some DOFs are shared by several elements):

```
el->dof[mesh->node[EDGE]+2],
el->dof[mesh->node[CENTER]]
```
in 2d and

```
el->dof[mesh->node[EDGE]+0],
el->dof[mesh->node[FACE]+2],
el->dof[mesh->node[FACE]+3],
el->dof[mesh->node[CENTER]]
```
in 3d. All pointers to DOFs at edges, faces and centers are set to nil. No information about these DOFs is available on interior tree elements in this case. Again we want to point out that for the geometrical description of the mesh we do not free vertex DOFs and all pointers to vertex DOFs stay untouched on the parent elements.

This setting of DOF pointers, pointers to children and adjustment of adjacency relations when NEIGH IN EL == 1 is the main part of the refinement module.

If neighbour information is produced by the traversal routines, then it is valid for all tree elements. If it is stored explicitly, then neighbour information is valid for all leaf elements with all neighbours; but it is only valid for interior elements of the tree with those neighbours that belong to the common refinement patch!

# <span id="page-139-0"></span>2.4.2 The coarsening routines

The coarsening of a mesh is done by the function

```
U_CHAR coarsen(MESH *mesh);
```
Description:

coarsen(mesh): tries to coarsen all leaf element with a *negative* element marker -mark times (again, this mark is usually set by an adaptive procedure); the return value is MESH COARSENED, if any element was coarsened, and 0 otherwise.

A second function for coarsening is

U\_CHAR global\_coarsen(MESH \*mesh, int mark);

Description:

global coarsen(mesh, mark): sets all element markers for leaf elements of mesh to -mark; the mesh is then coarsened by coarsen(); depending on the actual distribution of coarsening edges on the mesh, this may not result in a mark global coarsening; the return value is coarsen(mesh) if mark is positive, and 0 otherwise.

The function coarsen() implements Algorithm [1.1.10.](#page-27-0) For a marked element, the coarsening patch is collected first. This is done in the same manner as in the refinement procedure. If such a patch can *definitely* not be coarsened (if one element of the patch may not be coarsened, e.g.) all coarsening markers for all patch elements are reseted. If we can not coarsen the patch immediately, because one of the elements has not a common coarsening edge but is allowed to be coarsened more than once, then nothing is done in the moment and we try to coarsen this patch later on (compare Remark [1.1.11](#page-28-0)).

The coarsening of a patch is the "inverse" of the refinement of a compatible patch. If DOFs of the parents were removed during refinement, these are now added on the parents. Pointers to those that have been passed on to the children are now adjusted back on the parents (see Section [2.4.1](#page-132-0) which DOFs of children are now assigned to the parent, just swap the left and right hand sides of the assignments). DOFs that have been freed have to be newly allocated.

If user leaf data is stored at the pointer of child[1], then memory for parent's leaf data is allocated and the children's leaf data is freed. If a function coarsen leaf data is provided in the leaf data info structure then leaf data is transformed from children to parent before freeing the children's leaf data.

Like the interpolation of data during refinement, we now can restrict/interpolate data from children to parent. This is done by the coarse restrict () functions for all those DOF vectors where such a function is available in the corresponding DOF-\*-VEC data structure. Since it does not make sense to both interpolate and restrict data, coarse restrict() may be a pointer to a function either for interpolation or restriction. An abstract description of those functions can be found in Section [1.4.4](#page-42-0) and a more detailed one for Lagrange elements in Section [2.5.2.](#page-148-0)

After these preliminaries the main part of the coarsening can be performed. DOFs that have been created in the refinement step are now freed again, and the children of all patch elements are freed and the pointer to the first child is set to nil and the pointer to the second child is adjusted to the leaf data of the parent, or also set to nil. Thus, all fine grid information is lost at that moment and it is clear that a restriction of data has to be done in advance.

# 2.5 Implementation of basis functions

In order to build up a finite element space, we have to specify a set of local basis functions. Together with the corresponding DOF administration and the underlying mesh, the finite element space is given. In the following section we describe the basic data structures for storing basis function information.

In ALBERT Lagrange finite elements up to order four are implemented; they are presented in the subsequent sections.

## <span id="page-141-0"></span>2.5.1 Data structures for basis functions

For the handling of local basis functions, i.e. a basis of the function space  $\bar{P}$  (compare Section [1.4.2\)](#page-38-0) we use the following data structures:

typedef REAL BAS\_FCT(const REAL[DIM+1]); typedef const REAL \*GRD\_BAS\_FCT(const REAL[DIM+1]); typedef const REAL (\*D2\_BAS\_FCT(const REAL[DIM+1]))[DIM+1];

Description:

- BAS FCT: the data type for a local finite element function, i.e. a function  $\overline{\varphi} \in \overline{\mathbb{P}}$ , evaluated at barycentric coordinates  $\lambda \in \mathbb{R}^{DIM+1}$ and its return value  $\bar{\varphi}(\lambda)$  is of type REAL;
- **GRD BAS FCT:** the data type for the gradient (with respect to  $\lambda$ ) of a local finite element function, i.e. a function returning a pointer to  $\nabla_{\lambda} \bar{\varphi}$  for some function  $\bar{\varphi} \in \bar{\mathbb{P}}$ :

$$
\nabla_{\!\lambda}\bar{\varphi}(\lambda)=\left(\frac{\partial\bar{\varphi}(\lambda)}{\partial\lambda_0},\ldots,\frac{\partial\bar{\varphi}(\lambda)}{\partial\lambda_{\text{DIM}}}\right);
$$

the argument of such a function are barycentric coordinates and the return value is a pointer to a const REAL vector of length [DIM+1] storing  $\nabla_{\lambda} \overline{\varphi}(\lambda)$ ; this vector is overwritten by the next call of the function.

D2 BAS FCT: the data type for the second derivatives (with respect to  $\lambda$ ) of a local finite element function, i.e. a function returning

a pointer to the matrix  $D^2_\lambda \bar{\varphi}$  for some function  $\bar{\varphi} \in \bar{\mathbb{P}}$ :

$$
D_{\lambda}^{2}\bar{\varphi} = \begin{pmatrix} \frac{\partial^{2}\bar{\varphi}(\lambda)}{\partial\lambda_{0}\partial\lambda_{0}} & \cdots & \frac{\partial^{2}\bar{\varphi}(\lambda)}{\partial\lambda_{0}\partial\lambda_{\text{DIM}}} \\ \vdots & & \vdots \\ \frac{\partial^{2}\bar{\varphi}(\lambda)}{\partial\lambda_{\text{DIM}}\partial\lambda_{0}} & \cdots & \frac{\partial^{2}\bar{\varphi}(\lambda)}{\partial\lambda_{\text{DIM}}\partial\lambda_{\text{DIM}}} \end{pmatrix};
$$

The argument of such a function are barycentric coordinates and the return value is a pointer to a  $(DIM + 1) \times (DIM + 1)$  matrix storing  $D^2_\lambda \bar{\varphi}$ ; this matrix is overwritten during the next call of the function.

For the implementation of a finite element space, we need a basis of the function space  $\mathbb P$ . For such a basis we need the connection of local and global DOFs on each element (compare Section [1.4.3\)](#page-39-0), information about the interpolation of a given function on an element, and information about interpolation/restriction of finite element functions during refinement/coarsening (compare Section [1.4.4\)](#page-42-0). Such information is stored in the BAS FCTS data structure:

typedef struct bas\_fcts BAS\_FCTS;

```
struct bas_fcts
{
 char *name; /* textual description */ */
 int n bas fcts: /* number of basis functions on one el */int degree; /* maximal degree of the basis functions */
 int n\_dof[DIM+1]/* dofs from these bas_fcts */void (*init_element)(const EL_INFO *, const FE_SPACE *, U_CHAR);
 BAS_FCT **phi;
 GRD_BAS_FCT **grd_phi;
 D2_BAS_FCT **D2_phi;
 const DOF *(*get_dof_indices)(const EL *,const DOF_ADMIN *,int *);
 const S_CHAR *(*get_bound)(const EL_INFO *, S_CHAR *);
```
/\*\*\*\*\*\*\*\*\*\*\*\*\*\*\* entries must be set for interpolation \*\*\*\*\*\*\*\*\*\*\*\*\*\*\*\*\*\*\*\*/

```
const REAL *(*interpol)(const EL_INFO *, int, const int *,
                            REAL (*)(const REAL_D), REAL *);
  const REAL_D *(*interpol_d)(const EL_INFO *, int, const int *b_no,
                              const REAL *(*)(const REAL_D, REAL_D), REAL_D *);
/******************** optional entries ***********************************/
  const int *(*get\_int\_vec) (const EL *, const DOF_INT_VEC *, int *);
  const REAL *(\text{set\_real\_vec})(\text{const. EL}*, \text{const. } DOF\_REAL\_VEC *, REAL *);const REAL_D *(*get_real_d_vec)(const EL *, const DOF_REAL_D_VEC *, REAL_D *);
  const U_CHAR *(*get_uchar_vec)(const EL *, const DOF_UCHAR_VEC *, U_CHAR *);
  const S_CHAR *(*get_schar_vec)(const EL *, const DOF_SCHAR_VEC *, S_CHAR *);
 void (*real_refine_inter)(DOF_REAL_VEC *, RC_LIST_EL *, int);
 void (*real_coarse_inter)(DOF_REAL_VEC *, RC_LIST_EL *, int);
  void (*real_coarse_restr)(DOF_REAL_VEC *, RC_LIST_EL *, int);
 void (*real d_refine_inter)(DOF_REAL_D_VEC *, RC_LIST_EL *, int);
 void (*real_d_coarse_inter)(DOF_REAL_D_VEC *, RC_LIST_EL *, int);
 void (*real_d_coarse_restr)(DOF_REAL_D_VEC *, RC_LIST_EL *, int);
};
```
The entries yield following information:

name: string containing a textual description or nil;

n bas fcts: number of local basis functions;

degree: maximal polynomial degree of the basis functions; this entry is only used by routines using numerical quadrature where no QUAD structure is provided; in such a case via degree some default numerical quadrature is chosen (see Section [2.8.1\)](#page-172-0); additionally, degree is used by some graphics routines (see Section [2.16.1\)](#page-251-0);

n dof: vector with the count of DOFs for this set of basis functions;

n dof[VERTEX,EDGE(,FACE),CENTER] count of DOFs at the vertices, edges, faces (only 3d), and the center of an element; the corresponding DOF administration of the finite element space uses such information;
- init element: is used for the initialization of element dependent local finite element spaces; is not supported by ALBERT in this version;
- phi: vector of function pointers for the evaluation of local basis functions in barycentric coordinates;
- (\*phi[i])(lambda) returns the value  $\bar{\varphi}^i(\lambda)$  of the i-th basis function at lambda for  $0 \le i < n$  bas fcts;
- grd phi: vector of function pointers for the evaluation of gradients of the basis functions in barycentric coordinates;
- (\*grd phi[i])(lambda) returns a pointer to a vector of length DIM+1 containing all first derivatives (with respect to the barycentric coordinates) of the i–th basis function at lambda, i.e.  $(*\text{grd\_phi[i]})(\text{lambda})$  [k] =  $\overline{\varphi}^i_{,\lambda_k}(\lambda)$  for  $0 \le k \le \text{DIMM}$ ,  $0 \le i \le n$  bas ficts; this vector is overwritten on the next call of  $(*grad phi[i])();$
- D2 phi: vector of function pointers for the evaluation of second derivatives of the basis functions in barycentric coordinates; (\*D2 phi[i])(lambda) returns a pointer to a  $(DIM+1) \times (DIM+1)$  matrix containing all second derivatives (with respect to the barycentric coordinates) of the i-th basis function at lambda, i.e. (\*D2 phi[i])(lambda)[k][l]=  $\overline{\varphi}^i_{,\lambda_k\lambda_1}(\lambda)$   $0 \le k, 1 \le \text{DIMM}$  $0 \le i \le n$  bas fcts; this matrix is overwritten on the next call of  $(*D2 phi[i])(;$
- get dof indices: pointer to a function which connects the set of local basis functions with its global DOFs (an implementation of the function  $j<sub>S</sub>$  in Section [1.4.3](#page-39-0));

get dof indices(el, admin, dof) returns a pointer to a const DOF vector of length n bas fcts where the i–th entry is the index of the DOF associated to the i–th basis function; arguments are the actual element el and the DOF admin admin of the corresponding finite element space fe space (these indices depend on all defined DOF admins and thus on the corresponding admin); if the last argument dof is nil, get dof indices() has to provide memory for storing this vector, which is overwritten on the next call of get dof indices(); if dof is not nil, dof is a pointer to a vector which has to be filled;

get bound: pointer to a function which fills a vector with the boundary types of the basis functions;

get bound(el info, bound) returns a pointer to this vector of length n bas fcts where the i–th entry is the boundary type of the i–th basis function; bound may be a pointer to a vector which has to be filled (compare the dof argument of get dof indices());

such a function needs boundary information; thus, all routines using this function on the elements need the FILL BOUND flag during mesh traversal;

When using ALBERT routines for the interpolation of REAL(D) valued functions the interpol(d) function pointer must be set (for example the calculation of Dirichlet boundary values by dirichlet bound() described in Section [2.12.5](#page-213-0)):

 $interpol(\_\ d)$ : pointer to a function which performs the local interpolation of a REAL( $_\nu$ ) valued function on an element;  $interpol(d)$ (el\_info, n, indices, f, coeff) returns a pointer to a const REAL( $D$ ) vector with interpolation coefficients of the REAL( D) valued function f; if indices is a pointer to nil, the coefficient for all basis functions are calculated and the i–th entry in the vector is the coefficient of the i–th basis function; if indices is non nil, only the coefficients for a subset of the local basis functions has to be calculated; n is the number of those basis functions, indices  $[0]$ , ..., indices  $[n-1]$  are the local indices of the basis functions where the coefficients have to be calculated, and the i–th entry in the return vector is then the coefficient of the indices[i]–th basis function; coeff may be a pointer to a vector which has to be filled (compare the dof argument of get dof indices());

such a function usually needs vertex coordinate information; thus, all routines using this function on the elements need the FILL COORDS flag during mesh traversal.

Optional entries:

 $get.*\_vec$ : pointer to a function which fills a local vector with values of a DOF $.*\_VEC$  at the DOFs of the basis functions;

 $get.*vec(el, dof.*vec, * values)$  returns a pointer to a const \* vector where the i-th entry is the value of  $def.*vec$ at the DOF of the i–th basis function on element el; values may be a pointer to a vector which has to be filled (compare the dof argument of get dof indices());

Since the interpolation of finite element functions during refinement and coarsening, and the restriction of functionals during coarsening strongly depend on the basis functions and its DOFs (compare Section [1.4.4](#page-42-0)), pointers for functions which perform those operations can be stored at the following entries:

real( $d$ ) refine inter: pointer to a function for interpolating a REAL( $D$ ) valued function during refinement;

real(d) refine inter(vec, refine list, n) interpolates the DOF REAL(D) VEC vector vec on the refinement patch onto the finer grid; information about all parents of the refinement patch is accessible in the vector refine list of length n;

real( $d$ ) coarse inter: pointer to a function for interpolating a REAL( $D$ ) valued function during coarsening;

real( d) coarse inter(vec, refine list, n) interpolates the DOF REAL( D) VEC vector vec on the coarsening patch onto the coarser grid; information about all parents of the refinement patch is accessible in the vector refine list of length n;

- real( $d$ ) coarse restr: pointer to a function for restriction of REAL( $D$ ) valued linear functionals during coarsening; real(d) coarse restrict(vec, refine list, n) restricts the DOF REAL(D) VEC vector vec on the coarsening patch onto the coarser grid; information about all parents of the refinement patch is accessible in the vector **refine** list of length n;
- In Section [2.5.3](#page-148-0) and [2.5.4](#page-154-0) examples for the implementation of those functions are given.

2.5.1 Remark. The access of local element vectors via the get \*\_vec() routines can also be done in a standard way by using the get dof indices() function which must be supplied; if some of the get  $\star$  vec() are pointer to nil, ALBERT fills in pointers to some standard functions using get dof indices(). But a specialized function may be faster. An example of such a standard routine is:

```
static const int *get_int_vec(const EL *el, const DOF_INT_VEC *vec, int *ivec)
{
  FUNCNAME("get_int_vec");
  int i, n_bas_fcts;
  const DOF *index;
  \text{int} \text{ }} \text{ }} \textconst FE_SPACE *fe_space = vec->fe_space;
  static int *local\_vec = nil;static int max_size = 0;
  GET_DOF_VEC(v, vec);
  n_bas_fcts = fe_space->bas_fcts->n_bas_fcts;
  if (ivec)
  {
     rvec = ivec;
  }
  else
  {
     if (max_size < n_bas_fcts)
     {
        local_vec = MEM_REALLOC(local_vec, max_size, n_bas_fcts, int);
        max_size = n_bas_fcts;}
     rvec = local_vec;
  }
  index = fe_space->bas_fcts->get_dof_indices(el, fe_space->admin, nil);
  for (i = 0; i < n_{\text{bas}_f} for (i + 1)rvec[i] = v[index[i]];
```

```
return((const int *) rvec);
}
```
A specialized implementation for linear finite elements e.g. is more efficient:

```
const int *get_int_vec(const EL *el, const DOF_INT_VEC *vec, int *ivec)
{
 FUNCNAME("get_int_vec");
 int i, n0;
 static int local_vec[N_VERTICES];
 int *v = vec->vec, *rvec = 1vec ? ivec : local vec;
 DOF **dof = e1 - >dof:
 n0 = vec->fe_space->admin->n0_dof[VERTEX];
 for (i = 0; i < N_VERTICES; i++)rvec[i] = v[dot[i][n0]];
 return((const int *) rvec);
}
```
Any kind of basis functions can be implemented by filling the above described structure for basis functions. All non optional entries have to be defined. Since in the functions for reading and writing of meshes, the basis functions are identified by their names, all used basis functions have to be registered before using these functions (compare Section [2.3.8\)](#page-128-0). All Lagrange finite elements described below are already registered, with names "lagrange1" to "lagrange4"; newly defined basis functions must use different names.

```
int new_bas_fcts(const BAS_FCTS * bas_fcts);
```
Description:

new bas fcts(bas fcts): puts the new set of basis functions bas fcts to an internal list of all used basis functions; different sets of basis functions are identified by their name; thus, the member name of bas fcts must be a string with positive length holding a description; if an existing set of basis functions with the same name is found, the program stops with an error; if the entries phi, grd\_phi, get\_dof\_indices, and get\_bound are not set, this also result in an error and program stops.

Basis functions can be accessed from that list by

```
const BAS FCTS *get bas fcts(const char *name)
```
Description:

get bas fcts(name): looks for a set of basis functions with name name in the internal list of all registered basis functions; if such a set is found, the return value is a pointer to the corresponding BAS\_FCTS structure, otherwise the return value is nil. Lagrange elements can be accessed more efficiently by a call of  $get \text{Lagrange}$  (), see Section [2.5.7](#page-165-0).

## 2.5.2 Lagrange finite elements

ALBERT supports Lagrange finite elements up to order four which are described in the following sections. Lagrange finite elements are given by  $\bar{\mathbb{P}} = \mathbb{P}_p(\bar{S})$  (polynomials of degree  $p \in \mathbb{N}$  on  $\bar{S}$ ) and they are globally continuous. They are uniquely determined by the values at the associated Lagrange nodes  $\{x_i\}$ . The Lagrange basis functions  $\{\phi_i\}$  satisfy

$$
\phi_i(x_j) = \delta_{ij} \quad \text{for } i, j = 1, \dots, N = \dim X_h.
$$

Now, consider the basis functions  $\{\bar{\varphi}^i\}_{i=1}^m$  of  $\bar{\mathbb{P}}$  with the associated Lagrange nodes  $\{\lambda_i\}_{i=1}^m$  given in barycentric coordinates:

$$
\overline{\varphi}^i(\lambda_j) = \delta_{ij} \quad \text{for } i, j = 1, \dots, m.
$$

Basis functions are located at the vertices, edges, (faces,) or at the center of an element. The corresponding DOF is a vertex, edge, (face,) or center DOF, respectively. The boundary type of a basis function is the boundary type of the associated vertex or edge (or face). Basis functions at the center are always INTERIOR. Such boundary information is filled by the get bound() function in the BAS FCTS structure and is straight forward.

The interpolation coefficient for a function f for basis function  $\bar{\varphi}^i$  on element S is the value of f at the Lagrange node:  $f(x(\lambda_i))$ . These coefficients are calculated by the interpol( $d$ )() function in the BAS\_FCTS structure. Examples for both functions are given below for linear finite elements.

## <span id="page-148-0"></span>2.5.3 Linear finite elements

Linear finite elements are uniquely defined by their values at the vertices of the triangulation. On each element we have N\_VERTICES basis functions which are the barycentric coordinates of the element. Thus, in 2d we have three and in 3d four basis functions for

Lagrange elements of first order; the basis functions and the corresponding Lagrange nodes in barycentric coordinates are shown in Table [2.3](#page-149-0) and Table [2.4](#page-149-1). The calculation of derivatives is straight forward. The global DOF index of the i–th basis functions on

| $\operatorname{function}% \left\vert \mathcal{H}\right\vert =\operatorname{Tr}\left\{ \mathcal{H}\right\}$ | position | Lagrange node |  |
|----------------------------------------------------------------------------------------------------|----------|---------------|--|
| $=$<br>$\sim$                                                                                              | vertex 0 | $=$           |  |
| $=$                                                                                                    | vertex 1 | $=$           |  |
| $=$<br>$\Omega$                                                                                            | vertex 2 | $=$           |  |

Table 2.3: Local basis functions for linear finite elements in 2d.

<span id="page-149-0"></span>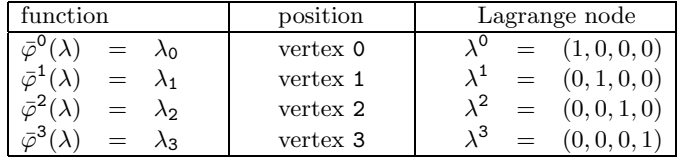

<span id="page-149-1"></span>Table 2.4: Local basis functions for linear finite elements in 3d.

element el is stored for linear finite elements at

```
el->dof[i][admin->n0_dof[VERTEX]]
```
Setting  $nv = \text{admin} - \text{20d}$  (VERTEX) the associated DOFs are shown in Figure [2.5.](#page-150-0)

For linear finite elements we want to give examples for the implementation of some routines in the corresponding BAS FCTS structure.

2.5.2 Example. The implementation of get dof indices () can be done in the following way (compare Figure [2.5\)](#page-150-0):

```
const DOF *get_dof_indices(const EL *el, const DOF_ADMIN *admin, DOF *idof)
{
 FUNCNAME("get_dof_indices");
 static DOF index vec[N_VERTICES];
 DOF *rvec = idof ? idof : index_vec;
 int i, n0 = admin->n0_dof [VERTEX];
 DOF **dof = el - >dof:
```

```
for (i = 0; i < N_VERTICES; i++)rvec[i] = dof[i][n0];return((const DOF *) rvec);
}
```
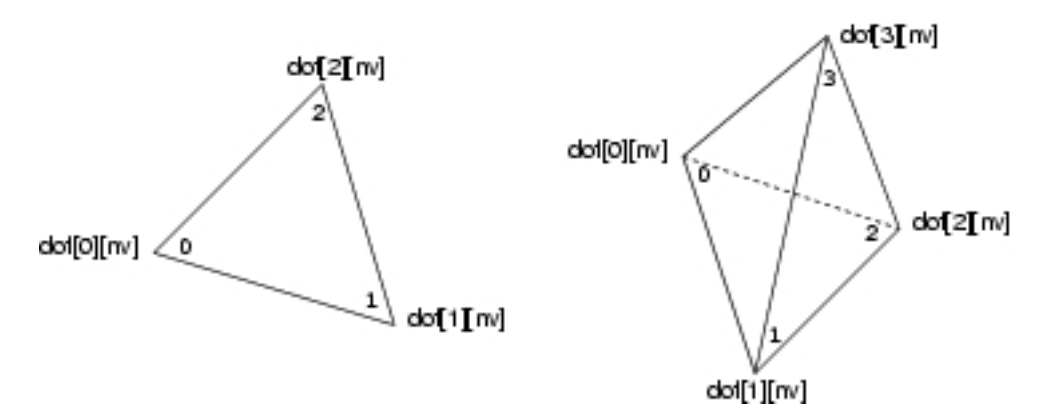

<span id="page-150-0"></span>Figure 2.5: DOFs and local numbering of the basis functions for linear elements.

2.5.3 Example (Accessing boundary types for linear f.e.). The get bound() function fills the bound vector with the boundary type of the vertices:

```
const S_CHAR *get_bound(const EL_INFO *el_info, S_CHAR *bound)
{
 FUNCNAME("get_bound");
 static S_CHAR bound_vec[N_VERTICES];
 S CHAR *rvec = bound ? bound : bound vec:
 int i;
 TEST_FLAG(FILL_BOUND, el_info);
 for (i = 0; i < N VERTICES; i++)rvec[i] = el_info-\nbound[i];
 return((const S_CHAR *) rvec);
}
```
2.5.4 Example (Interpolation for linear f.e.). For the interpolation interpol() routine we have to evaluate the given function at the vertices. Thus, interpolation can be implemented as follows:

```
const REAL *interpol(const EL_INFO *el_info, int n, const int *indices,
                    REAL (*f)(const REAL_D), REAL *vec)
{
 FUNCNAME("interpol");
 static REAL inter[N_VERTICES];
 REAL *rvec = vec ? vec : inter;int i;
 TEST_FLAG(FILL_COORDS, el_info);
 if (indices)
 {
   if (n \leq 0 \mid n > NVERTICES)
```

```
{
     MSG("something is wrong, doing nothing\n");
     rvec[0] = 0.0;
     return((const REAL *) rvec);
   }
   for (i = 0; i < n; i++)rvec[i] = f(e1_info - 'coord[indices[i]]);}
 else
 {
   for (i = 0: i < N VERTICES: i^{++})
     rvec[i] = f(e) info->coord[i]);
 }
 return((const REAL *) rvec);
}
```
An example of the optional get  $*\text{vec}()$  functions is shown above for get int vec() in Section [2.5.1.](#page-141-0)

2.5.5 Example. The implementation of functions for interpolation during refinement and restriction of linear functionals during coarsening is very simple for linear elements; we do not have to loop over the refinement patch since only the vertices at the refinement/coarsening edge and the new DOF at the midpoint are involved in this process. No interpolation during coarsening has to be done since all values at the remaining vertices stay the same; no function has to be defined.

```
void real_refine_inter(DOF_REAL_VEC *drv, RC_LIST_EL *list, int n)
{
 FUNCNAME("real_refine_inter");
 EL *el:REAL *vec = nil;
 DOF dof_new, dof0, dof1;
 int n0;
 if (n < 1) return;
 GET_DOF_VEC(vec, drv);
 n0 = drv->fe_space->admin->n0_dof[VERTEX];
```

```
el = list->el;
 dof0 = el->dof[0][n0]; /* 1st endpoint of refinement edge */dof1 = el->dof[1][n0]; /* 2nd endpoint of refinement edge */dof_new = el->child[0]->dof[DIM][n0]; /* newest vertex is DIM */
 vec[dot_new] = 0.5*(vec[dot0] + vec[dot1]);return;
}
void real_coarse_restr(DOF_REAL_VEC *drv, RC_LIST_EL *list, int n)
{
 FUNCNAME("real_coarse_restr");
 EL *el:
 REAL *vec = nil;DOF dof_new, dof0, dof1;
  int n0;
 if (n < 1) return;
 GET_DOF_VEC(vec, drv);
 n0 = drv->fe_space->admin->n0_dof[VERTEX];
 el = list->el;
 dof0 = e1 - \frac{\lambda}{\lambda} [0] [n0]; \frac{\lambda}{\lambda} 1st endpoint of refinement edge */
 dof1 = el->dof[1][n0]; /* 2nd endpoint of refinement edge */dof_new = el->child[0]->dof[DIM][n0]; /* newest vertex is DIM */
 vec[dof0] += 0.5*vec[dof_new];vec[dot1] += 0.5*vec[dot_new];return;
}
```
## <span id="page-154-0"></span>2.5.4 Quadratic finite elements

Quadratic finite elements are uniquely defined by their values at the vertices and the edges' midpoints of the triangulation. In 2d we have six and in 3d we have ten basis functions for Lagrange elements of second order; the basis functions and the corresponding Lagrange nodes in barycentric coordinates are shown in Table [2.5](#page-154-1) and Table [2.6.](#page-154-2)

| function                                                    | position | Lagrange node                               |
|-------------------------------------------------------------|----------|---------------------------------------------|
| $\overline{\varphi}^0(\lambda) = \lambda_0(2\lambda_0 - 1)$ | vertex 0 | $\lambda^0 = (1,0,0)$                       |
| $\overline{\varphi}^1(\lambda) = \lambda_1(2\lambda_1 - 1)$ | vertex 1 | $\lambda^1 = (0,1,0)$                       |
| $\overline{\varphi}^2(\lambda) = \lambda_2(2\lambda_2 - 1)$ | vertex 2 | $\lambda^2 = (0,0,1)$                       |
| $\overline{\varphi}^3(\lambda) = 4\lambda_1 \lambda_2$      | edge 0   | $\lambda^3 = (0, \frac{1}{2}, \frac{1}{2})$ |
| $\bar{\varphi}^4(\lambda)$<br>$= 4\lambda_2 \lambda_0$      | edge 1   | $\lambda^4 = (\frac{1}{2}, 0, \frac{1}{2})$ |
| $= 4\lambda_0 \lambda_1$                                    | edge 2   | $\lambda^5 = (\frac{1}{2}, \frac{1}{2}, 0)$ |

<span id="page-154-1"></span>Table 2.5: Local basis functions for quadratic finite elements in 2d.

| function                          |                               | position | Lagrange node                                                  |  |
|-----------------------------------|-------------------------------|----------|----------------------------------------------------------------|--|
| $\bar{\varphi}^0(\lambda)$        | $= \lambda_0(2\lambda_0-1)$   | vertex 0 | $\lambda^0$<br>$= (1,0,0,0)$                                   |  |
| $\bar{\varphi}^{1}(\lambda)$      | $= \lambda_1(2\lambda_1-1)$   | vertex 1 | $\lambda^1$<br>$= (0, 1, 0, 0)$                                |  |
| $\bar{\varphi}^2(\lambda)$        | $= \lambda_2(2\lambda_2 - 1)$ | vertex 2 | $\lambda^2$<br>(0,0,1,0)<br>$\equiv$ .                         |  |
| $\bar{\varphi}^3(\lambda)$        | $= \lambda_3(2\lambda_3-1)$   | vertex 3 | $\lambda^3$<br>$= (0,0,0,1)$                                   |  |
| $\bar{\varphi}^4(\lambda)$<br>$=$ | $4\lambda_0\lambda_1$         | edge 0   | $\lambda^4$<br>$= \left(\frac{1}{2}, \frac{1}{2}, 0, 0\right)$ |  |
| $\bar{\varphi}^5(\lambda)$<br>$=$ | $4\lambda_0 \lambda_2$        | edge 1   | $\lambda^5$<br>$= (\frac{1}{2}, 0, \frac{1}{2}, 0)$            |  |
| $\bar{\varphi}^6(\lambda)$<br>$=$ | $4\lambda_0\lambda_3$         | edge 2   | $\lambda^6$<br>$=$ $(\frac{1}{2}, 0, 0, \frac{1}{2})$          |  |
| $\bar{\varphi}'(\lambda)$<br>$=$  | $4\lambda_1\lambda_2$         | edge 3   | $\lambda^7$<br>$= (0, \frac{1}{2}, \frac{1}{2}, 0)$            |  |
| $\bar{\varphi}^8(\lambda)$<br>$=$ | $4\lambda_1\lambda_3$         | edge 4   | $\lambda^8$<br>$=$ $(0, \frac{1}{2}, 0, \frac{1}{2})$          |  |
| $\bar{\varphi}^9(\lambda)$<br>$=$ | $4\lambda_2\lambda_3$         | edge 5   | $\lambda^9$<br>$=$ $(0,0,\frac{1}{2},\frac{1}{2})$             |  |

<span id="page-154-2"></span>Table 2.6: Local basis functions for quadratic finite elements in 3d.

The associated DOFs for basis functions at vertices/edges are located at the vertices/edges of the element; the entry in the vector of DOF indices at the vertices/edges is determined by the vertex/edge offset in the corresponding admin of the finite element space: the DOF index of the i–th basis functions on element el is

el->dof[i][admin->n0\_dof[VERTEX]]

for  $i = 0, \ldots, N$  VERTICES-1 and

```
el->dof[i][admin->n0_dof[EDGE]]
```
for  $i = N$  VERTICES,...,N VERTICES+N EDGES-1. Here we used the fact, that for quadratic elements DOFs are located at the vertices and the edges on the mesh. Thus, regardless of any other set of DOFs, the offset mesh->node[VERTEX] is zero and mesh->node[EDGE] is N VERTICES.

Setting nv = admin->n0\_dof [VERTEX] and ne = admin->n0\_dof [EDGE], the associated DOFs are shown in Figure [2.6](#page-155-0).

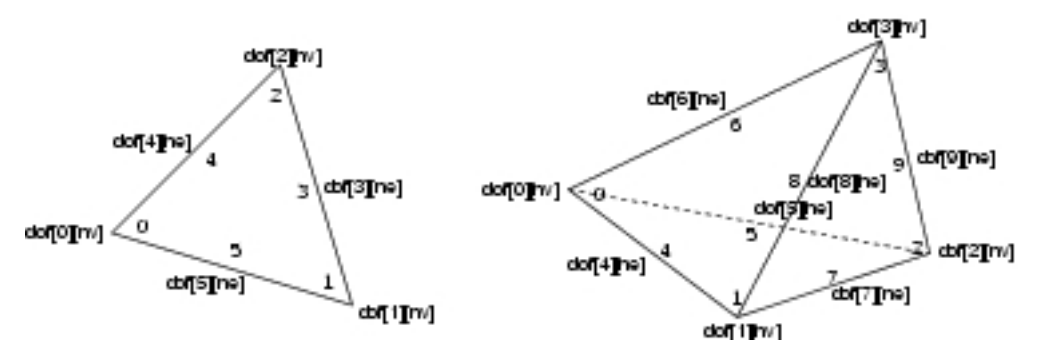

<span id="page-155-0"></span>Figure 2.6: DOFs and local numbering of the basis functions for quadratic elements.

2.5.6 Example. The function get dof indices () for quadratic finite elements can be implemented by (compare Figure [2.6\)](#page-155-0):

```
const DOF *get_dof_indices(const EL *el, const DOF_ADMIN *admin, DOF *idof)
{
 FUNCNAME("get_dof_indices");
  static DOF index vec[N_VERTICES+N_EDGES];
  int i, n0;
  DOF *rvec = idof ? idof : index vec:
  DOF **dof = el -2dof:
 n0 = \text{admin}->n0_dof[VERTEX];
 for (i = 0; i < N VERTICES; i++)rvec[i] = dof[i][n0];n0 = \text{admin}->n0_dof[EDGE];
  for (i = N_{\text{VERTICES}}; i < N_{\text{VERTICES}}+N_{\text{EDGES}}; i++)rvec[i] = dof[i][n0];return((const DOF *) rvec);
}
```
The boundary type of a basis functions at a vertex is the the boundary type of the vertex, and the boundary type of a basis function at an edge is the boundary type of the edge. The i–th interpolation coefficient of a function f on element S is just  $f(x(\lambda_i))$ . The implementation is similar to that for linear finite elements and is not shown here.

The implementation of functions for interpolation during refinement and coarsening and the restriction during coarsening becomes more complicated and differs between the dimensions. Here we have to set values for all elements of the refinement patch. The interpolation during coarsening in not trivial anymore. As an example of such implementations we present the interpolation during refinement for 2d and 3d.

2.5.7 Example. In 2d we have to set values for the new vertex in the refinement edge, and for the two midpoints of the bisected edge. Then we have to set the value for the midpoint of the common edge of the two children of the bisected triangle and we have to set the corresponding value on the neighbor in the case that the refinement edge is not a boundary edge:

```
void real_refine_inter(DOF_REAL_VEC *drv, RC_LIST_EL *list, int n)
{
```

```
FUNCNAME("real_refine_inter");
 EL *el:
 REAL *vec = nil;
 int node, n0;
 DOF cdof;
 const DOF *pdof;
 const DOF *(*get_dof_indices)(const EL *, const DOF_ADMIN *, DOF *);
 const DOF_ADMIN *admin;
 if (n < 1) return:
 el = list -\geq el:
 GET_DOF_VEC(vec, drv);
 if (!drv->fe_space)
 {
   ERROR("no fe_space in dof_real_vec \sqrt{k}s\n", NAME(drv));
   return;
 }
 else if (!drv->fe_space->bas_fcts)
 {
   ERROR("no basis functions in fe_space \sin", NAME(drv->fe_space));
   return;
 }
 get_dof_indices = drv->fe_space->bas_fcts->get_dof_indices;
 admin = drv->fe_space->admin;
 pdof = get_dof_indices(el, admin, nil);
 node = drv->fe_space->mesh->node[VERTEX];
 n0 = \text{admin}->n0_dof[VERTEX];
/****************************************************************************/
/* newest vertex of child[0] and child[1] *//****************************************************************************/
 cdof = el->child[0]->dof[node+DIM][n0]: /* newest vertex is DIM */
 vec[code] = vec[plot[5]];
```

```
node = drv->fe_space->mesh->node[EDGE];
  n0 = \text{admin}->n0_dof[EDGE];
/****************************************************************************/
/* midpoint of edge on child[0] at the refinement edge *//****************************************************************************/
  \text{cdof} = \text{el} - \text{child}[0] - \text{dof}[\text{node}][n0]:
  vec[cdof] = 0.375*vec[pdof[0]] - 0.125*vec[pdof[1]] + 0.75*vec[pdof[5]];
/****************************************************************************/
/* node in the common edge of child[0] and child[1] *//****************************************************************************/
  \text{cdef} = \text{el}->child\text{[0]}->dof\text{[node+1]}\text{[n0]}:
  vec[color] = -0.125*(vec[plot[0]] + vec[plot[1]]) + 0.25*vec[plot[5]]+ 0.5*(vec[pdof[3]] + vec[pdof[4]]);
/****************************************************************************/
/* midpoint of edge on child[1] at the refinement edge *//****************************************************************************/
  \text{cdof} = \text{el} \rightarrow \text{child[1]} \rightarrow \text{dof}[\text{node} + 1][\text{no}];vec[code] = -0.125*vec[code0] + 0.375*vec[code1] + 0.75*vec[code1];
 if (n > 1){
/****************************************************************************/
/* adjust the value at the midpoint of the common edge of neigh's children *//****************************************************************************/
    el = list[1].el;pdof = get_dof_indices(el, admin, nil);
    \text{cdof} = \text{el} \rightarrow \text{child}[0] \rightarrow \text{dof}[\text{node} + 1][n0];vec[color] = -0.125*(vec[plot[0]] + vec[plot[1]]) + 0.25*vec[plot[5]]+ 0.5*(vec[pdof[3]] + vec[pdof[4]]);
  }
  return;
}
```
2.5.8 Example. In 3d we first have to set values for all DOFs that belong to the first element of the refinement patch. Then we have to loop over the refinement patch and set all DOFs that have not previously been set on another patch element. In order to set values only once, by the variable  $lr\_set$  we check, if a common DOFs with a left or right neighbor is set by the neighbor. Such values are already set if the neighbor is a prior element in the list. Since all values are set on the first element for all subsequent elements there must be DOFs which have been set by another element.

```
void real refine inter(DOF REAL VEC *drv, RC LIST EL *list, int n)
{
 FUNCNAME("real_refine_inter");
 EL *el:
 REAL *v = nil;const DOF *cdof:
 DOF pdof[10], cdofi;
 int i, lr set;
 int node0, n0;
 const DOF *(*get_dof_indices)(const EL *, const DOF_ADMIN *, DOF *);
 const DOF_ADMIN *admin;
 if (n < 1) return;
 el = list->el;
 GET DOF VEC(v, dry):
 if (!drv->fe_space)
 {
   ERROR("no fe_space in dof_real_vec \sqrt{s}\n", NAME(drv));
   return;
 }
 else if (!drv->fe_space->bas_fcts)
 {
   ERROR("no basis functions in fe_space %s\n", NAME(drv->fe_space));
   return;
 }
 get_dof_indices = drv->fe_space->bas_fcts->get_dof_indices;
```

```
admin = drv->fe_space->admin;
 get_dof_indices(el, admin, pdof);
 node0 = drv->fe_space->mesh->node[EDGE];
 n0 = \text{admin}->n0_dof[EDGE];
/****************************************************************************/
/* values on child[0] *//****************************************************************************/
 \text{cdof} = \text{get\_dof\_indices}(\text{el->child}[0], \text{admin}, \text{nil});v[\text{cdof}[3]] = (v[\text{pdof}[4]]):v[color[66]] = (0.375*v[plot[0]] - 0.125*v[plot[1]] + 0.75*v[plot[4]]);v[{\rm cdot}[8]] = (0.125*(-v[{\rm phot}[0]] - v[{\rm phot}[1]]) + 0.25*v[{\rm phot}[4]]+ 0.5*(v[pdof[5]] + v[pdof[7]]));
 v[color[966] = (0.125*(-v[plot[0]] - v[plot[1]]) + 0.25*v[plot[4]]+ 0.5*(v[pdof[6]] + v[pdof[8]]));
/****************************************************************************/
/* values on child[1] *//****************************************************************************/
 cdofi = el->child[1]-?dof[node0+2][n0];v[cdofi] = (-0.125*v[pdof[0]] + 0.375*v[pdof[1]]+ 0.75*v[pdof[4]]);
/****************************************************************************/
/* adjust neighbour values */
/****************************************************************************/
 for (i = 1; i < n; i++){
   el = list[i].el;get_dof_indices(el, admin, pdof);
   lr\_set = 0;
   if (list[i].neigh[0] && list[i].neigh[0]->no < i) lr_set = 1;
   if (list[i].neigh[1] && list[i].neigh[1]->no < i) lr_set += 2;
   TEST_EXIT(lr_set)("no values set on both neighbours\n");
```

```
/****************************************************************************/
/* values on child[0] *//****************************************************************************/
   switch (lr_set)
   {
   case 1:
     cdofi = el->child[0]->dof[node0+4][n0];v[cdofi] = (0.125*(-v[pdof[0]] - v[pdof[1]]) + 0.25*v[pdof[4]]+ 0.5*(v[pdof[5]] + v[pdof[7]]));
     break;
   case 2:
     cdofi = el->child[0]-\geq dof[node0+5][n0]:v[cdofi] = (0.125*(-v[pdof[0]] - v[pdof[1]]) + 0.25*v[pdof[4]]+ 0.5*(v[pdof[6]] + v[pdof[8]]));
   }
 }
 return;
}
```
## 2.5.5 Cubic finite elements

For Lagrange elements of third order we have ten basis functions in 2d and 20 in 3d; the basis functions and the corresponding Lagrange nodes in barycentric coordinates are shown in Table [2.7](#page-162-0) and Table [2.8.](#page-163-0)

For cubic elements we have to face a further difficulty. At each edge two basis functions are located. The two DOFs of the i–th edge are subsequent entries in the vector el->dof[i]. For two neighboring triangles the common edge has a different orientation with respect to the local numbering of vertices on the two triangles. In Figure [2.7](#page-164-0) the 3rd local basis function on the left and the 4th on the right triangle built up the global basis function, e.g.; thus, both local basis function must have access to the same global DOF.

In order to combine the global DOF with the local basis function in the implementation of the get dof indices() function, we have to give every edge a *global orientation*, i.e, every edge has a unique beginning and end point. Using the orientation of an edge we are able to order the DOFs stored at this edge. Let for example the common edge in Figure [2.7](#page-164-0) be oriented from bottom to top. The global DOF corresponding to 3rd local DOF on the left and the 4th local DOF on the right is then

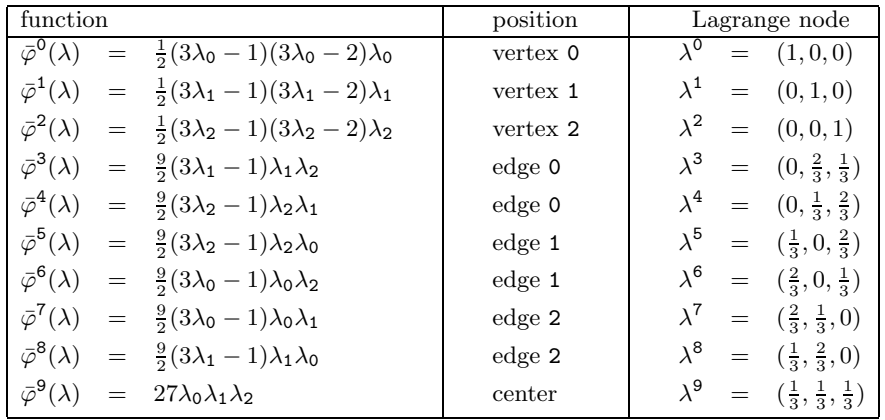

<span id="page-162-0"></span>Table 2.7: Local basis functions for cubic finite elements in 2d.

el->dof [N\_VERTICES+0][admin->n0\_dof[EDGE]]

and for the 4th local DOF on the left and 3rd local DOF on the right

el->dof [N\_VERTICES+0] [admin->n0\_dof [EDGE]+1]

The global orientation gives a unique access of local DOFs from global ones.

2.5.9 Example. For the implementation for cubics, we use in 2d as well as in 3d an orientation defined by the DOF indices at the edges' vertices. The vertex with the smaller (global) DOF index is the beginning point, the vertex with the higher index the end point. For cubics the implementation differs between 2d and 3d. In 2d we have one degree of freedom at the center and in 3d on degree of freedom at each face and no one at the center.

We only show the implementation for 2d; the implementation for 3d is similar. Accessing the DOFs at an edge, we order them according to the orientation of the edge.

```
const DOF *get_dof_indices(const EL *el, const DOF_ADMIN *admin, DOF *idof)
{
 FUNCNAME("get_dof_indices");
  static DOF index_vec[N_VERTICES+2*N_EDGES+1];
```

| function                                                           |                                                                | position                  |                                                     | Lagrange node                                        |
|--------------------------------------------------------------------|----------------------------------------------------------------|---------------------------|-----------------------------------------------------|------------------------------------------------------|
| $\overline{\varphi}^0(\lambda)$                                    | $= \frac{1}{2}(3\lambda^{0} - 1)(3\lambda^{0} - 2)\lambda^{0}$ | vertex ${\tt 0}$          | $\lambda^0$<br>$=$                                  | (1,0,0,0)                                            |
| $\bar{\varphi}^{1}(\lambda)$<br>$\quad =$                          | $\frac{1}{2}(3\lambda^1-1)(3\lambda^1-2)\lambda^1$             | vertex $\boldsymbol{1}$   | $\lambda^1$<br>$\quad =$                            | (0, 1, 0, 0)                                         |
| $\bar{\varphi}^2(\lambda)$<br>$\qquad \qquad =$                    | $\frac{1}{2}(3\lambda^2-1)(3\lambda^2-2)\lambda^2$             | vertex <sub>2</sub>       | $\lambda^2$<br>$=$                                  | (0, 0, 1, 0)                                         |
| $\bar{\varphi}^3(\lambda)$<br>$\hspace{0.1in} = \hspace{0.1in}$    | $\frac{1}{2}(3\lambda^3-1)(3\lambda^3-2)\lambda^3$             | vertex 3                  | $\lambda^3$<br>$\equiv$                             | (0, 0, 0, 1)                                         |
| $\bar{\varphi}^4(\lambda)$<br>$\hspace{1.6cm} = \hspace{1.6cm}$    | $\frac{9}{2}(3\lambda^0-1)\lambda^0\lambda^1$                  | edge 0                    | $\lambda^4$<br>$=$                                  | $(\frac{2}{3}, \frac{1}{3}, 0, 0)$                   |
| $\bar{\varphi}^5(\lambda)$<br>$\equiv$                             | $\frac{9}{2}(3\lambda^1-1)\lambda^1\lambda^0$                  | edge 0                    | $\lambda^5$<br>$=$                                  | $(\frac{1}{3}, \frac{2}{3}, 0, 0)$                   |
| $\bar{\varphi}^6(\lambda)$<br>$\equiv$                             | $\frac{9}{2}(3\lambda^0-1)\lambda^0\lambda^2$                  | edge 1                    | $\lambda^6$                                         | $=$ $(\frac{2}{3}, 0, \frac{1}{3}, 0)$               |
| $\bar{\varphi}^7(\lambda)$<br>$\qquad \qquad =$                    | $\frac{9}{2}(3\lambda^2-1)\lambda^2\lambda^0$                  | edge 1                    | $\lambda^7$<br>$=$                                  | $(\frac{1}{3},0,\frac{2}{3},0)$                      |
| $\bar{\varphi}^8(\lambda)$<br>$=$                                  | $\frac{9}{2}(3\lambda^0-1)\lambda^0\lambda^3$                  | $_{\rm edge}$ $_2$        | $\lambda^8$<br>$=$                                  | $(\frac{2}{3},0,0,\frac{1}{3})$                      |
| $\bar{\varphi}^9(\lambda)$<br>$\qquad \qquad =$                    | $\frac{9}{2}(3\lambda^3-1)\lambda^3\lambda^0$                  | edge 2                    | $\lambda^9$<br>$=$                                  | $(\frac{1}{3},0,0,\frac{2}{3})$                      |
| $\bar{\varphi}^{10}(\lambda)$<br>$\hspace{0.1in} = \hspace{0.1in}$ | $\frac{9}{2}(3\lambda^1-1)\lambda^1\lambda^2$                  | edge 3                    | $\lambda^{10}$<br>$\quad =$                         | $(0, \frac{2}{3}, \frac{1}{3}, 0)$                   |
| $\bar{\varphi}^{11}(\lambda)$<br>$\qquad \qquad =$                 | $\frac{9}{2}(3\lambda^2-1)\lambda^2\lambda^1$                  | edge 3                    | $\lambda^{11}$<br>$\hspace{1.6cm} = \hspace{1.6cm}$ | $(0, \frac{1}{3}, \frac{2}{3}, 0)$                   |
| $\bar\varphi^{12}(\lambda)$<br>$=$                                 | $\frac{9}{2}(3\lambda^1-1)\lambda^1\lambda^3$                  | edge 4                    | $\lambda^{12}$<br>$\quad =$                         | $(0, \frac{2}{3}, 0, \frac{1}{3})$                   |
| $\bar{\varphi}^{13}(\lambda)$<br>$\qquad \qquad =$                 | $\frac{9}{2}(3\lambda^3-1)\lambda^3\lambda^1$                  | edge 4                    | $\lambda^{13}$<br>$=$                               | $(0, \frac{1}{3}, 0, \frac{2}{3})$                   |
| $\bar{\varphi}^{14}(\lambda)$<br>$\equiv$                          | $\frac{9}{2}(3\lambda^2-1)\lambda^2\lambda^3$                  | edge 5                    | $\lambda^{14}$<br>$=$                               | $(0, 0, \frac{2}{3}, \frac{1}{3})$                   |
| $\bar{\varphi}^{15}(\lambda)$<br>$\equiv$                          | $\frac{9}{2}(3\lambda^3-1)\lambda^3\lambda^2$                  | edge 5                    | $\lambda^{15}$<br>$=$                               | $(0,0,\frac{1}{3},\frac{2}{3})$                      |
| $\bar{\varphi}^{16}(\lambda)$<br>$=$                               | $27\lambda^1\lambda^2\lambda^3$                                | $\operatorname{face}$ $0$ | $\lambda^{16}$<br>$=$                               | $(0, \frac{1}{3}, \frac{1}{3}, \frac{1}{3})$         |
| $\bar{\varphi}^{17}(\lambda)$<br>$=$                               | $27\lambda^2\lambda^3\lambda^0$                                | $\,\mathrm{face}\,$ $1$   | $\lambda^{17}$<br>$=$                               | $(\frac{1}{3},0,\frac{1}{3},\frac{1}{3})$            |
| $\bar{\varphi}^{\mathbf{18}}(\lambda)$<br>$=$                      | $27\lambda^3\lambda^0\lambda^1$                                | face 2                    | $\lambda^{18}$<br>$=$                               | $(\frac{1}{3}, \frac{1}{3}, 0, \frac{1}{3})$         |
| $\bar{\varphi}^{19}(\lambda)$<br>$=$                               | $27\lambda^0\lambda^1\lambda^2$                                | face 3                    | $\lambda^{19}$<br>$\!\!\!=\!\!\!$                   | $\left(\frac{1}{3},\frac{1}{3},\frac{1}{3},0\right)$ |

<span id="page-163-0"></span>Table 2.8: Local basis functions for cubic finite elements in 3d.

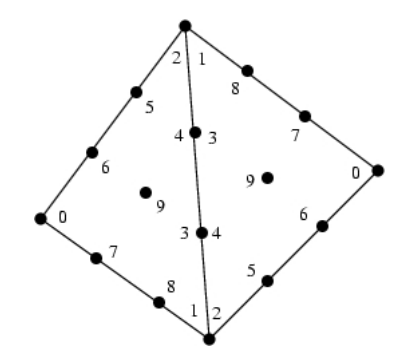

<span id="page-164-0"></span>Figure 2.7: Cubic DOFs on a patch of two triangles.

```
DOF *rvec = idof ? idof : index_vec;
int i, j, n0;
DOF **dof = el->dof;
n0 = \text{admin} - \text{and} \text{dof} [VERTEX];
for (i = 0; i < N_VERTICES; i++)rvec[i] = dof[i][n0];n0 = \text{admin}->n0_dof [EDGE];
for (i = 0, j = N_VERTICES; i < N_EDGES; i++){
  if (dof[vertex_of_edge[i][0]][0] < dof[vertex_of_edge[i][1]][0])
  {
    rvec[i+1] = dof[N_WERTICES+i][n0];rvec[i++] = dof[N_VERTICES+i][n0+1];}
  else
  {
    rvec[i++] = dof[N_VERTICES+i][n0+1];rvec[i+1] = dof[N_VERTICES+i][n0];}
```

```
}
 n0 = \text{admin}->n0_dof [CENTER];
 rvec[9] = dof[6][n0];return((const DOF *) rvec);
}
```
# 2.5.6 Quartic finite elements

For Lagrange elements of fourth order we have 15 basis functions in 2d and 35 in 3d; the basis functions and the corresponding Lagrange nodes in barycentric coordinates are shown in Table [2.9](#page-166-0) and Table [2.10.](#page-167-0)

For the implementation of  $get\_dof\_indices()$  for quartics, we again need a global orientation of the edges on the mesh. At every edge three DOFs are located, which then can be ordered with respect to the orientation of the corresponding edge. In 3d, we also need a global orientation of faces for a one to one mapping of global DOFs located at a face to local DOFs on an element at that face. Such an orientation can again be defined by DOF indices at the face's vertices.

## <span id="page-165-0"></span>2.5.7 Access to Lagrange elements

The Lagrange elements described above are already implemented in ALBERT; a filled BAS FCTS structure for Lagrange elements of order degree can be accessed by a call of

```
const BAS_FCTS *get_lagrange(int degree);
```
No call of new bas fcts() is needed.

# 2.6 Implementation of finite element spaces

## 2.6.1 The finite element space data structure

All information about the underlying mesh, the local basis functions, and the DOFs are collected in the following data structure which defines one single finite element space:

| function                             |                                                                                                   | position | Lagrange node                                                      |
|--------------------------------------|---------------------------------------------------------------------------------------------------|----------|--------------------------------------------------------------------|
|                                      | $\bar{\varphi}^0(\lambda) = \frac{1}{3}(4\lambda_0 - 1)(2\lambda_0 - 1)(4\lambda_0 - 3)\lambda_0$ | vertex 0 | $\lambda^0$<br>$= (1,0,0)$                                         |
| $\bar{\varphi}^{1}(\lambda)$         | $=\frac{1}{3}(4\lambda_1-1)(2\lambda_1-1)(4\lambda_1-3)\lambda_1$                                 | vertex 1 | $\lambda^1$<br>$= (0, 1, 0)$                                       |
| $\bar{\varphi}^2(\lambda)$<br>$=$    | $\frac{1}{3}(4\lambda_2-1)(2\lambda_2-1)(4\lambda_2-3)\lambda_2$                                  | vertex 2 | $\lambda^2$<br>$=$<br>(0,0,1)                                      |
| $\overline{\varphi}^3(\lambda)$      | $=\frac{16}{3}(4\lambda_1-1)(2\lambda_1-1)\lambda_1\lambda_2$                                     | edge 0   | $\lambda^3$<br>$= (0, \frac{3}{4}, \frac{1}{4})$                   |
| $\bar{\varphi}^4(\lambda)$           | = $4(4\lambda_1 - 1)(4\lambda_2 - 1)\lambda_1\lambda_2$                                           | edge 0   | $\lambda^4$<br>$= (0, \frac{1}{2}, \frac{1}{2})$                   |
| $\bar{\varphi}^5(\lambda)$           | $=\frac{16}{3}(4\lambda_2-1)(2\lambda_2-1)\lambda_1\lambda_2$                                     | edge 0   | $\lambda^5$<br>$= (0, \frac{1}{4}, \frac{3}{4})$                   |
| $\bar{\varphi}^6(\lambda)$           | $=\frac{16}{3}(4\lambda_2-1)(2\lambda_2-1)\lambda_0\lambda_2$                                     | edge 1   | $\lambda^6$<br>$=$ $(\frac{1}{4}, 0, \frac{3}{4})$                 |
| $\bar{\varphi}^7(\lambda)$           | $= 4(4\lambda_2 - 1)(4\lambda_0 - 1)\lambda_0\lambda_2$                                           | edge 1   | $\lambda^7$<br>$= (\frac{1}{2}, 0, \frac{1}{2})$                   |
| $\bar{\varphi}^8(\lambda)$           | $= \frac{16}{3}(4\lambda_0 - 1)(2\lambda_0 - 1)\lambda_0\lambda_2$                                | edge 1   | $\lambda^8$<br>$= (\frac{3}{4}, 0, \frac{1}{4})$                   |
| $\bar{\varphi}^9(\lambda)$           | $= \frac{16}{3}(4\lambda_0 - 1)(2\lambda_0 - 1)\lambda_0\lambda_1$                                | edge 2   | $\lambda^9$<br>$=$ $(\frac{3}{4}, \frac{1}{4}, 0)$                 |
| $\bar{\varphi}^{10}(\lambda)$<br>$=$ | $4(4\lambda_0-1)(4\lambda_1-1)\lambda_0\lambda_1$                                                 | edge 2   | $\lambda^{10}$<br>$= (\frac{1}{2}, \frac{1}{2}, 0)$                |
| $\bar{\varphi}^{11}(\lambda)$        | $= \frac{16}{3}(4\lambda_1 - 1)(2\lambda_1 - 1)\lambda_0\lambda_1$                                | edge 2   | $\lambda^{11}$<br>$= (\frac{1}{4}, \frac{3}{4}, 0)$                |
| $\bar{\varphi}^{12}(\lambda)$<br>$=$ | $32(4\lambda_0-1)\lambda_0\lambda_1\lambda_2$                                                     | center   | $\lambda^{12}$<br>$(\frac{1}{2}, \frac{1}{4}, \frac{1}{4})$<br>$=$ |
| $\bar{\varphi}^{13}(\lambda) =$      | $32(4\lambda_1-1)\lambda_0\lambda_1\lambda_2$                                                     | center   | $\lambda^{13}$<br>$= (\frac{1}{4}, \frac{1}{2}, \frac{1}{4})$      |
| $\bar{\varphi}^{14}(\lambda)$<br>$=$ | $32(4\lambda_2-1)\lambda_0\lambda_1\lambda_2$                                                     | center   | $\lambda^{14}$<br>$(\frac{1}{4}, \frac{1}{4}, \frac{1}{2})$<br>$=$ |

<span id="page-166-0"></span>Table 2.9: Local basis functions for quartic finite elements in 2d.

<span id="page-167-0"></span>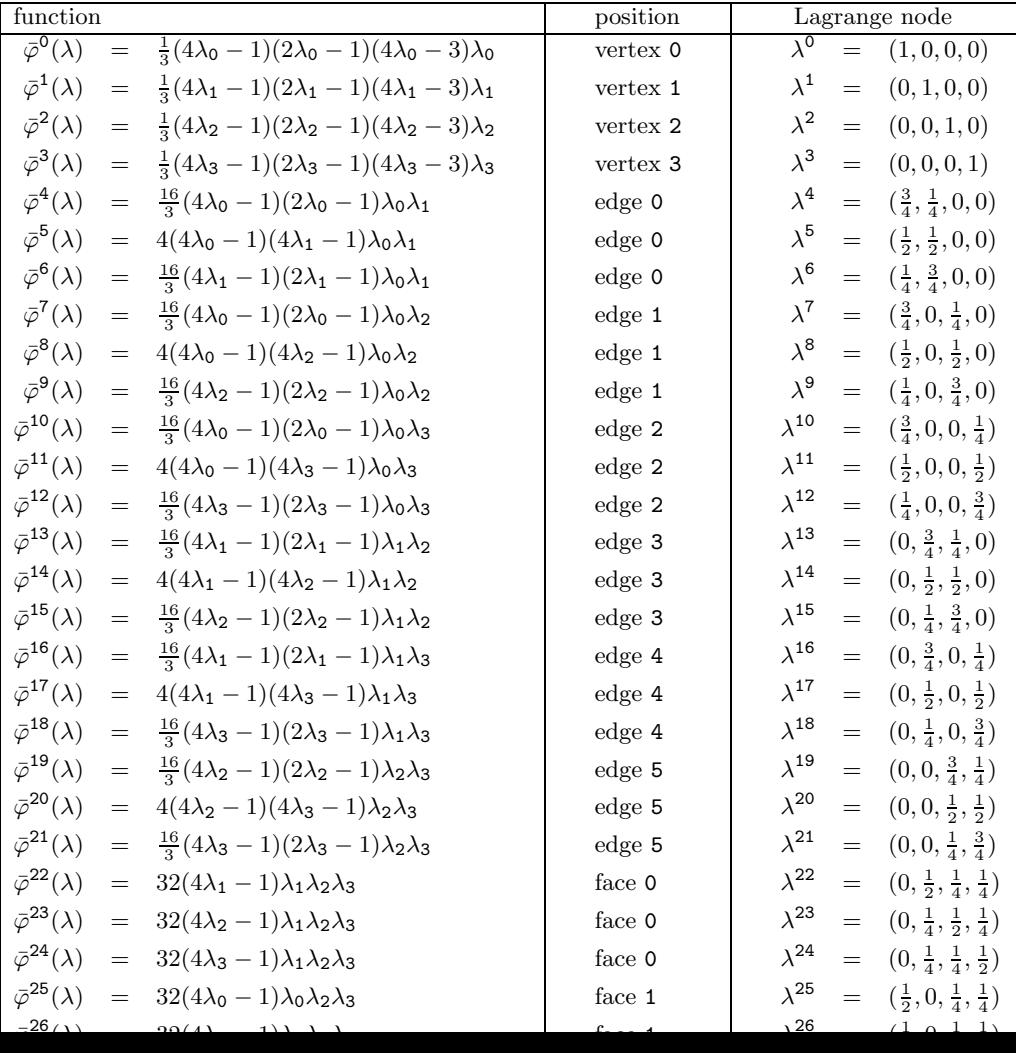

```
typedef struct fe_space FE_SPACE;
struct fe_space
{
 const char *name;
 const DOF ADMIN *admin;
 const BAS_FCTS *bas_fcts;
 MESH *mesh;
};
```
Description:

name: holds a textual description of the finite element space;

admin: pointer to the DOF administration for the DOFs of this finite element space, see Section [2.3.1](#page-115-0);

bas fcts: pointer to the local basis functions, see Section [2.5.1;](#page-141-0)

mesh: pointer to the underlying mesh, see Section [2.2.14.](#page-96-0)

Several finite element spaces can be handled on the same mesh. Different finite element spaces can use the same DOF administration, if they share exactly the same DOFs.

## 2.6.2 Access to finite element spaces

A finite element space can only be accessed by the function

```
const FE_SPACE *get_fe_space(MESH *mesh, const char *name, const int ndof[DIM+1],
                             const BAS_FCTS *bas_fcts);
```
Description:

get fe space(mesh, name, ndof, bas fcts): defines a new finite element space on mesh; if bas fcts is not nil, the function looks for an existing dof administering the DOFs of bas fcts, the argument ndof is ignored; otherwise it looks for an existing dof admin which manages DOFs uniquely defined by ndof (compare Section [2.3.1](#page-115-0)); if such a dof admin is not found, a new dof admin is created; a new FE SPACE structure is created, the name is duplicated, and all members of the structure are correctly adjusted; the return value is the initialized structure.

The selection of finite element spaces fixes the DOFs that must be present on the mesh elements. For each finite element space there must be a corresponding DOF administration, having information about the used DOFs. For the access of a mesh, via the GET MESH() routine, all used DOFs, i.e. all DOF administrations, have to be specified in advance. After the access of a mesh, no further DOF ADMIN can be defined (this would be correspond to a so called  $p$ -refinement of the mesh, which is not implemented). The specification of the used DOFs is done via a user defined routine

```
void init dof admin(MESH *mesh):
```
which is the second argument of the GET\_MESH() routine and the function is called during the initialization of the mesh. Inside the function  $init\_dof\_admin()$ , the finite element spaces are accessed, which thereby fixes the used DOFs. Since a mesh gives only access to the DOF ADMINs defined on it, the user has to store pointers to the FE SPACE structures in some global variable; no access to FE SPACEs is possible via the underlying mesh.

2.6.1 Example. Now, as an example we look at a user defined function init dof admin(). In the example we want to define two finite element spaces on the mesh, for a mixed finite element formulation of the Navier–Stokes equations with the Taylor–Hood element, e.g. We want to use Lagrange finite elements of order degree (for the velocity) and degree−1 (for the pressure). Pointers to the corresponding FE SPACE structures are stored in the global variables  $u$  fe and  $p$  fe.

```
static FE_SPACE *u_fe, *p_fe;
static int degree;
void init_dof_admin(MESH *mesh)
{
 FUNCNAME("init_dof_admin");
 const BAS_FCTS *lagrange;
 TEST_EXIT(mesh)("no MESH\n");
 TEST_EXIT(degree > 1)("degree must be greater than 1\n");
 lagrange = get_lagrange(degree);
 u_fe = get_fe_space(mesh, lagrange->name, nil, lagrange);
 lagrange = get_lagrange(degree-1);p_fe = get_fe_space(mesh, lagrange->name, nil, lagrange);
```
#### return;

}

An initialization of a mesh with this init dof admin() function, will provide all DOFs for the two finite element spaces on the elements and the corresponding DOF ADMINs will have information about the access of local DOFs for both finite element spaces.

It is also possible to define only one or even more finite element spaces; the use of special user defined basis functions is possible too. These should be added to the list of all used basis functions by a call of new bas fcts() inside init dof admin().

2.6.2 Remark. For special applications, additional DOF sets, that are not connected to any finite element space may also be defined get fe space(mesh, name, n dof, nil). Here, n dof is a vector storing the number of DOFs at a VERTEX, EDGE, (FACE, ) and CENTER that should be present. An additional DOF set with 1 DOF at each edge in 2d and face in 3d can be defined in the following way inside the init dof admin() function:

```
#if DIM == 2int n\_dof[DIM+1] = \{0, 1, 0\};#else
   int n\_dof[DIM+1] = \{0,0,1,0\};#endif
   ...
   face_dof = get_fe_space(mesh, "face dofs", n_dof, nil);
   ...
```
# 2.7 Routines for barycentric coordinates

Operations on single elements are performed using barycentric coordinates. In many applications, the world coordinates  $x$  of the local barycentric coordinates  $\lambda$  have to be calculated (see Section [2.12,](#page-186-0) e.g.). Some other applications will need the calculation of barycentric coordinates for given world coordinates (see Section [2.2.18](#page-107-0), e.g.). Finally, derivatives of finite element functions on elements involve the Jacobian of the barycentric coordinates (see Section [2.9](#page-177-0), e.g.).

These operations strongly depend on the element parameterization and no general routines can be supplied. For (non–parametric) simplices, ALBERT supplies functions to perform these basic tasks. Available are

const REAL \*coord\_to\_world(const EL\_INFO \*, const REAL \*, REAL\_D); const REAL \*world\_to\_coord(const EL\_INFO \*, const REAL \*, REAL [DIM+1]); REAL el\_grd\_lambda(const EL\_INFO \*, REAL [DIM+1][DIM\_OF\_WORLD]); REAL el\_det(const EL\_INFO \*); REAL el\_volume(const EL\_INFO \*);

Description:

coord to world(el info, lambda, world): returns a pointer to a vector, which contains the world coordinates of a point in barycentric coordinates lambda with respect to the element el\_info->el;

if world is not nil the world coordinates are stored in this vector; otherwise the function itself provides memory for this vector; in this case the vector is overwritten during the next call of  $coord_to_world()$ ;

world to coord(el info, world, lambda): returns a pointer to a vector, which contains the barycentric coordinates with respect to the element el\_info->el of a point with world coordinates world;

if lambda is not nil the barycentric coordinates are stored in this vector; otherwise the function itself provides memory for this vector; in this case this vector is overwritten during the next call of  $word_toj$ .

el grd lambda(el info, Lambda): calculates the Jacobian of the barycentric coordinates on el info->el and stores the matrix in Lambda; the return value of the function is the absolute value of the determinant of the affine linear parameterization's Jacobian;

el det(el info): returns the the absolute value of the determinant of the affine linear parameterization's Jacobian;

el volume(el info): returns the the volume of the simplex.

All functions need vertex coordinate information of the element. Thus, it must only be called on elements during a mesh traversal with the FILL\_COORDS fill flag.

# 2.8 Data structures for numerical quadrature

For the numerical integration of general integrals

$$
\int_{S} f(x) \, dx
$$

we use quadrature formulas described in [1.4.6.](#page-48-0) ALBERT supports numerical integration in one, two, and three dimensions on the standard simplex  $\hat{S}$  in barycentric coordinates.

## 2.8.1 The QUAD data structure

A quadrature formula is described by the following structure:

```
typedef struct quad QUAD;
struct quad
{
 char *name:
 int degree;
 int dim;
 int n_points;
 const double **lambda;
 const double *w;
};
```
Description:

name: textual description of the quadrature;

degree: quadrature is exact of degree degree;

dim: quadrature for dimension dim;

n points: number of quadrature points;

lambda: vector lambda[0], . . . , lambda[n points-1] of quadrature points given in barycentric coordinates (thus having DIM+1 components);

w: vector  $w[0], \ldots, w[n$  points-1] of quadrature weights.

Numerical quadrature formulas exact up to order 19 in one (Gauss formulas), up to order 17 in two, up to order 7 in three dimensions are implemented. We only use stable formulas; this results in more quadrature points for some formulas (for example in 3d the formula which is exact of degree 3). A compilation of quadrature formulas on triangles and tetrahedra is given in[[10\]](#page-333-0) The implemented quadrature formulas are taken from [\[17](#page-333-1), [22](#page-333-2), [24](#page-334-0), [37](#page-335-0)].

Functions for numerical quadrature are

const QUAD \*get\_quadrature(int dim, int degree); REAL integrate\_std\_simp(const QUAD \*quad, REAL (\*f)(const REAL \*));

Description:

get quadrature(dim, degree): returns a pointer to a QUAD structure for numerical integration in dim dimensions which is exact of degree min(19, degree) for dim==1, min(17, degree) for dim==2, and min(7, degree) for dim==3;

integrate\_std\_simp(quad, f): approximates an integral by the numerical quadrature described by quad;

f is a pointer to a function to be integrated, evaluated in barycentric coordinates; the return value is

```
quad->n\sum^{\texttt{>n\_points-1}}k = 0
            quad->w[k] * (*f)(quad->lambda[k]);
```
for the approximation of  $\int_S f$  we have to multiply this value with  $d||S|$  for a simplex S; for a parametric simplex f should be a pointer to a function which calculates  $f(\lambda)$  det  $DF_S(\hat{x}(\lambda))$ .

The following functions initializes values and gradients of functions at the quadrature nodes:

```
const REAL *f_at_qp(const QUAD *, REAL (*)(const REAL [DIM+1]), REAL *);
const REAL_D *grd_f_at_qp(const QUAD *, const REAL *(*)(const REAL [DIM+1]),
                          REAL D *vec):
const REAL_D *f_d_at_qp(const QUAD *, const REAL *(*)(const REAL[DIM+1]),
                        REAL_D *);
const REAL_DD *grd_f_d_at_qp(const QUAD *,
                             const REAL_D *(*) (const REAL [DIM+1]), REAL_DD *);
```
Description:

f at qp(quad, f, vec): returns a pointer ptr to a vector quad->n points storing the values of a REAL valued function at all quadrature points of quad; f is a pointer to that function, evaluated in barycentric coordinates; if vec is not nil, the values are stored in this vector, otherwise the values are stored in some static local vector, which is overwritten on the next call; ptr[i]=(\*f)(quad->lambda[i]) for  $0 \le i \le$  quad->n\_points;

grd f at qp(quad, grd f, vec): returns a pointer ptr to a vector quad->n points storing the gradient (with respect to world coordinates) of a REAL valued function at all quadrature points of quad; grd f is a pointer to a function, evaluated in barycentric coordinates and returning a pointer to a vector of length DIM OF WORLD

storing the gradient;

if vec is not nil, the values are stored in this vector, otherwise the values are stored in some local static vector, which is overwritten on the next call;

ptr[i][j]=(\*grd\_f)(quad->lambda[i])[j], for  $0 \le j \le$  DIM\_OF\_WORLD and  $0 \le i \le$  quad->n\_points,

 $f_d$ -at-qp(quad, fd, vec): returns a pointer ptr to a vector quad->n-points storing the values of a REAL D valued function at all quadrature points of quad;

fd is a pointer to that function, evaluated in barycentric coordinates and returning a pointer to a vector of length DIM OF WORLD storing all components; if the second argument val of (\*fd)(lambda, val) is not nil, the values have to be stored at val, otherwise fd has to provide memory for the vector which may be overwritten on the next call;

if vec is not nil, the values are stored in this vector, otherwise the values are stored in some static local vector, which is overwritten on the next call;

ptr[i][j]=(\*fd)(quad->lambda[i],val)[j], for  $0 \le j <$  DIM\_OF\_WORLD and  $0 \le i <$  quad->n\_points;

 $grd_f_d_{\text{at_q}}$  (quad, grd  $fd$ , vec): returns a pointer ptr to a vector quad->n points storing the Jacobian (with respect to world coordinates) of a REAL D valued function at all quadrature points of quad;

grd fd is a pointer to a function, evaluated in barycentric coordinates and returning a pointer to a matrix of size DIM OF WORLD  $\times$ DIM OF WORLD storing the Jacobian; if the second argument val of (\*grd fd)(x, val) is not nil, the Jacobian has to be stored at val, otherwise grd fd has to provide memory for the matrix which may be overwritten on the next call

if vec is not nil, the values are stored in this vector, otherwise the values are stored in some static local vector, which is overwritten on the next call;

```
ptr[i][j][k]=(*grd_fd)(quad->lambda[i],val)[j][k], for 0 \le j, k < DIM_OF_WORLD and 0 \le i < quad->n_points,
```
# 2.8.2 The QUAD FAST data structure

Often numerical integration involves basis functions, such as the assembling of the system matrix and right hand side, or the integration of finite element functions. Since numerical quadrature involves only the values at the quadrature points and the values of basis functions and its derivatives are the same at these points for all elements of the grid, such routines can be much more efficient, if they can use pre–computed values of the basis functions at the quadrature points. In this case the basis functions do not have to be evaluated for each quadrature point on every element newly.

Information that should be pre–computed can be specified by the following symbolic constants:

INIT\_PHI INIT\_GRD\_PHI INIT\_D2\_PHI

Description:

INIT PHI: pre–compute the values of all basis functions at all quadrature nodes;

INIT GRD PHI: pre–compute the gradients (with respect to the barycentric coordinates) of all basis functions at all quadrature nodes;

INIT D2 PHI: pre–compute all 2nd derivatives (with respect to the barycentric coordinates) of all basis functions at all quadrature nodes;

In order to store such information for one set of basis functions we define the data structure

typedef struct quad fast GUAD FAST; struct quad\_fast { const QUAD \*quad; const BAS\_FCTS \*bas\_fcts; int n\_points; int  $n_b$  n\_bas\_fcts; const double \*w; U\_CHAR init\_flag; REAL \*\*phi; REAL  $(**erd\_{phi})$  [DIM+1]; REAL  $(**D2\_{phi})$  [DIM+1] [DIM+1]; };

Description:

quad: values stored for numerical quadrature quad; bas fcts: values stored for basis functions bas fcts;

n points: number of quadrature points; equals quad->n points;

n bas fcts: number of basis functions; equals bas fcts->n bas fcts;

- w: vector of quadrature weights;  $w = \text{quad}-\ge w$ ;
- init flag: indicates which information is initialized; may be one of, or a bitwise or of several of INIT PHI, INIT GRD PHI, INIT D2 PHI;
- phi: matrix storing function values if the flag INIT PHI is set;

```
phi[i][j] stores the value bas fcts\text{-}phi[i](quad->lambda[i]), 0 \leq j \leq n bas fcts and 0 \leq i \leq n points;
```
grd phi: matrix storing all gradients (with respect to the barycentric coordinates) if the flag INIT GRD PHI is set;

- grd\_phi[i][i][k] stores the value bas\_fcts->grd\_phi[j](quad->lambda[i])[k] for  $0 < j < n$ \_bas\_fcts,  $0 < i <$  $\ldots$ , n\_points, and  $0 \le k \le \text{DIM}$ ;
- D2 phi: matrix storing all second derivatives (with respect to the barycentric coordinates) if the flag INIT D2 PHI is set; D2 phi[i][i][k][l] stores the value bas  $fcts->D2$  phi[i](quad->lambda[i])[k][1] for  $0 \le j \le n$  bas fcts,  $0 \le i \le n$ n points, and  $0 \leq k, 1 \leq \text{DIM}$ ;

A filled structure can be accessed by a call of

```
const QUAD_FAST *get_quad_fast(const BAS_FCTS *bas_fcts, const QUAD *quad,
                               U_CHAR init_flag);
```
Description:

- get quad fast(bas fcts, quad, init flag): bas fcts is a pointer to a filled BAS FCTS structure, quad a pointer to some quadrature (accessed by get quadrature(), e.g.) and init flag indicates which information should be filled into the QUAD FAST structure; it may be one of, or a bitwise or of several of INIT PHI, INIT GRD PHI, INIT D2 PHI; the function returns a pointer to a filled QUAD FAST structure where all demanded information is computed and stored.
	- All used QUAD FAST structures are stored in a linked list and are identified uniquely by the members quad and bas fcts; first, get quad fast() looks for a matching structure in the linked list; if no structure is found, a new structure is generated and linked to the list; thus for one combination bas\_fcts and quad only one QUAD\_FAST structure is created.
	- Then get quad fast() allocates memory for all information demanded by init flag and which is not yet initialized for this structure; only such information is then computed and stored; on the first call for bas\_fcts and quad, all information demanded init flag is generated, on a subsequent call only missing information is generated.

get quad fast() will return a nil pointer, if INIT PHI flag is set and bas fcts->phi is nil, INIT GRD PHI flag is set and bas fcts->grd phi is nil, and INIT D2 PHI flag is set and bas fcts->D2 phi is nil.

There may be several QUAD FAST structures in the list for the same set of basis functions for different quadratures, and there may be several QUAD FAST structures for one quadrature for different sets of basis functions.

The function get quad fast() should not be called an each element during mesh traversal, because it has to look in a list for an existing entry for a set of basis functions and a quadrature; a pointer to the QUAD FAST structure should be accessed before mesh traversal and stored in some global variable.

Many functions using the QUAD FAST structure, need vectors for storing values at all quadrature points; for these functions it can be of interest to get the count of the maximal number of quadrature nodes used by the all initialized quad fast structures in order to avoid several memory reallocations. This count can be accessed by the function

```
int max_quad_points(void);
```
Description:

max quad points(): returns the maximal number of quadrature points for all yet initialized quad fast structures; this value may change after a new initialization of a quad fast structures;

this count is not the maximal number of quadrature points of all used QUAD structures, since new quadratures can be used at any time without an initialization.

# <span id="page-177-0"></span>2.9 Functions for the evaluation of finite elements

Finite element functions are evaluated locally on single elements using barycentric coordinates (compare Section [1.4.3](#page-39-0)). ALBERT supplies several functions for calculating values and first and second derivatives of finite element functions on single elements. Functions for the calculation of derivatives are at the moment only implemented for (non–parametric) simplices.

Recalling  $(1.17)$  we obtain for the value of a finite element function  $u<sub>h</sub>$  on an element S

$$
u_h(x(\lambda)) = \sum_{i=1}^m u_S^i \,\overline{\varphi}^i(\lambda) \qquad \text{for all } \lambda \in \overline{S},
$$

where  $(\bar{\varphi}^1,\ldots,\bar{\varphi}^m)$  is a basis of  $\bar{\mathbb{P}}$  and  $(u_S^1,\ldots,u_S^m)$  the local local coefficient vector of  $u_h$  on S. On S derivatives are evaluated by

$$
\nabla u_h(x(\lambda)) = \Lambda^t \sum_{i=1}^m u_S^i \nabla_{\!\lambda} \bar{\varphi}^i(\lambda), \qquad \lambda \in \bar{S}
$$

and

$$
D^2 u_h(x(\lambda)) = \Lambda^t \sum_{i=1}^m u_S^i D_\lambda^2 \overline{\varphi}^i(\lambda) \Lambda, \qquad \lambda \in \overline{S},
$$

where  $\Lambda$  is the Jacobian of the barycentric coordinates (compare  $(1.22)$  and  $(1.24)$ ).

These formulas are used for all evaluation routines. Information about values of basis functions and its derivatives can be calculated via function pointers in the BAS FCTS structure. Additionally, the local coefficient vector and the Jacobian of the barycentric coordinates are needed (for the calculation of derivatives).

Following routines calculate values of a finite element function at a single point, given in barycentric coordinates:

```
REAL eval_uh(const REAL [DIM+1], const REAL *, const BAS_FCTS *);
const REAL *eval_grd_uh(const REAL [DIM+1], const REAL_D [DIM+1], const REAL *,
                        const BAS_FCTS *, REAL_D);
const REAL_D *eval_D2_uh(const REAL [DIM+1], const REAL_D [DIM+1], const REAL *,
                         const BAS_FCTS *, REAL_DD);
const REAL *eval_uh_d(const REAL [DIM+1], const REAL_D *, const BAS_FCTS *,
                      REAL D):
const REAL_D *eval_grd_uh_d(const REAL [DIM+1], const REAL_D [DIM+1],
                            const REAL_D *, const BAS_FCTS *, REAL_DD);
REAL eval_div_uh_d(const REAL [DIM+1], const REAL_D [DIM+1], const REAL_D *,
                   const BAS_FCTS *);
const REAL_DD *eval_D2_uh_d(const REAL [DIM+1], const REAL_D [DIM+1],
                            const REAL_D *, const BAS_FCTS *, REAL_DD *);
```
Description:

In the following lambda =  $\lambda$  are the barycentric coordinates at which the function is evaluated, Lambda =  $\Lambda$  is the Jacobian of the barycentric coordinates, un the local coefficient vector  $(u_S^0, \ldots, u_S^{m-1})$  (where  $u_S^i$  is a REAL or a REAL D), and bas fcts is a pointer to a BAS\_FCTS structure, storing information about the set of local basis functions  $(\bar{\varphi}^0,\ldots,\bar{\varphi}^{m-1})$ .

All functions returning a pointer to a vector or matrix, provide memory for the vector or matrix in a static local variable. This area is overwritten during the next call. If the last argument of such a function is non nil, memory is provided by the calling function, where values must be stored (optional memory pointer). These values are not overwritten. The memory area must be of correct size, no check is performed.

eval uh(lambda, uh, bas fcts): the function returns  $u_h(\lambda)$ ;

eval grd uh(lambda, Lambda, uh, bas fcts, grd): the function returns a pointer ptr to a vector of length DIM OF WORLD storing  $\nabla u_h(\lambda)$ , i.e.

$$
\mathtt{ptr[i]} = u_{h,x_{\mathtt{i}}}(\lambda), \qquad \mathtt{i} = 0,\ldots,\mathtt{DIM\_OF\_WORD} - 1;
$$

grd is an optional memory pointer;

eval D2 uh(lambda, Lambda, uh, bas fcts, D2): the function returns a pointer ptr to a matrix of size (DIM OF WORLD  $\times$ DIM OF WORLD) storing  $D^2u_h(\lambda)$ , i.e.

$$
\mathtt{ptr[i][j]} = u_{h,x_1x_j}(\lambda), \qquad i,j = 0,\ldots,\mathtt{DIM\_OF\_WORLD-1};
$$

D2 is an optional memory pointer;

eval uh d(lambda, uh, bas fcts, val): the function returns a pointer ptr to a vector of length DIM OF WORLD storing  $u_h(\lambda)$ , i.e.

$$
\texttt{ptr[k]} = u_{hk}(\lambda), \qquad k = 0, \dots, \texttt{DIM\_OF\_WORD} - 1;
$$

val is an optional memory pointer;

eval grd uh d(lambda, Lambda, uh, bas fcts, grd): the function returns a pointer ptr to a vector of DIM OF WORLD vectors of length DIM OF WORLD storing  $\nabla u_h(\lambda)$ , i.e.

$$
\mathtt{ptr} \mathtt{[k]} \mathtt{[i]} = u_{hk,x_1}(\lambda), \qquad \mathtt{k}, \mathtt{i} = 0, \ldots, \mathtt{DIM\_OF\_WORD} - 1;
$$

grd is an optional memory pointer;

eval div uh d(lambda, Lambda, uh, bas fcts): the function returns div  $u_h(\lambda)$ ;
eval D2 uh(lambda, Lambda, uh, bas fcts, D2): the function returns a pointer ptr to a vector of (DIM OF WORLD  $\times$ DIM OF WORLD) matrices of length DIM OF WORLD storing  $D^2u_h(\lambda)$ , i.e.

$$
\texttt{ptr[k][i][j]} = u_{hk,x_1x_j}(\lambda), \qquad k,i,j = 0,\ldots,\texttt{DIM_OF_WORLD}-1;
$$

D2 is an optional memory pointer;

Using pre–computed values of basis functions at the evaluation point, these routines can be implemented more efficiently.

```
REAL eval_uh_fast(const REAL *, const REAL *, int);
const REAL *eval_grd_uh_fast(const REAL_D [DIM+1], const REAL *,
                             const REAL (*)[DIM+1], int , REAL_D);
const REAL_D *eval_D2_uh_fast(const REAL_D [DIM+1], const REAL *,
                              const REAL (*) [DIM+1] [DIM+1], int, REAL_DD);
const REAL *eval_uh_d_fast(const REAL_D *, const REAL *, int, REAL_D);
const REAL D *eval_grd_uh_d_fast(const REAL_D [DIM+1], const REAL_D *,
                                 const REAL (*) [DIM+1], int, REAL DD);
REAL eval_div_uh_d_fast(const REAL_D [DIM+1], const REAL_D *,
                        const REAL (*grd_phi)[DIM+1], int);
const REAL DD *eval D2 uh d fast(const REAL D [DIM+1], const REAL D *,
                                 const REAL (*) [DIM+1] [DIM+1], int, REAL_DD *);
```
Description:

In the following Lambda =  $\Lambda$  denotes the Jacobian of the barycentric coordinates, un the local coefficient vector  $(u_S^0, \ldots, u_S^{m-1})$ (where  $u_S^i$  is a REAL or a REAL D), and  $m$  the number of local basis functions on an element.

eval uh fast(uh, phi, m): the function returns  $u_h(\lambda)$ ;

phi is a vector storing the values  $\bar{\varphi}^0(\lambda), \ldots, \bar{\varphi}^{m-1}(\lambda);$ 

eval grd uh fast(Lambda, uh, grd phi, m, grd): the function returns a pointer ptr to a vector of length DIM OF WORLD storing  $\nabla u_h(\lambda)$ , i.e.

 $\texttt{ptr[i]} = u_{h,x_1}(\lambda), \qquad i = 0,\ldots,\texttt{DIMOF-WORLD}-1;$ 

grd\_phi is a vector of  $(DIM + 1)$  vectors storing  $\nabla_{\lambda} \overline{\varphi}^{0}(\lambda), \ldots, \nabla_{\lambda} \overline{\varphi}^{m-1}(\lambda);$ grd is an optional memory pointer;

eval D2 uh fast(Lambda, uh, D2 phi, m, D2): the function returns a pointer ptr to a matrix of size (DIM OF WORLD  $\times$ DIM OF WORLD) storing  $D^2u_h(\lambda)$ , i.e.

$$
\mathtt{ptr[i][j]} = u_{h,x_1x_j}(\lambda), \qquad i,j = 0,\ldots,\mathtt{Dim\_OF\_WORD} - 1;
$$

D2\_phi is a vector of  $(DIM + 1 \times DIM + 1)$  matrices storing  $D^2_\lambda \overline{\varphi}^0(\lambda), \ldots, D^2_\lambda \overline{\varphi}^{m-1}(\lambda);$ D2 is an optional memory pointer;

eval uh d fast(uh, phi, m, val): the function returns a pointer ptr to a vector of DIM OF WORLD vectors of length DIM OF WORLD storing  $\nabla u_h(\lambda)$ , i.e.

$$
\mathop{\mathtt{ptr}}\nolimits[\mathtt{k}]\,\mathop{\mathtt{[i]}}\nolimits\, u_{hk,x_1}(\lambda), \qquad \mathtt{k},\mathtt{i}=0,\ldots,\mathtt{DIM\_OF\_WORLD-1};
$$

phi is a vector storing the values  $\bar{\varphi}^0(\lambda), \ldots, \bar{\varphi}^{m-1}(\lambda);$ val is an optional memory pointer;

eval grd uh d fast(Lambda, uh, grd phi, m, grd): the function returns a pointer ptr to a vector of DIM OF WORLD vectors of length DIM OF WORLD storing  $\nabla u_h(\lambda)$ , i.e.

$$
\mathtt{ptr}[\mathtt{k}]\, [\mathtt{i}] = u_{hk,x_{\mathtt{i}}}(\lambda), \qquad \mathtt{k}, \mathtt{i} = 0, \ldots, \mathtt{DIM\_OF\_WORD} - 1;
$$

grd\_phi is a vector of  $(DIM + 1)$  vectors storing  $\nabla_{\lambda} \overline{\varphi}^{0}(\lambda), \ldots, \nabla_{\lambda} \overline{\varphi}^{m-1}(\lambda);$ grd is an optional memory pointer;

eval div uh d fast(Lambda, uh, grd phi, m): the function returns div  $u_h(\lambda)$ ;

grd\_phi is a vector of  $(DIM + 1)$  vectors storing  $\nabla_{\lambda} \overline{\varphi}^{0}(\lambda), \ldots, \nabla_{\lambda} \overline{\varphi}^{m-1}(\lambda);$ 

eval D2 uh d fast(Lambda, uh, D2 phi, m, D2): the function returns a pointer ptr to a vector of (DIM OF WORLD  $\times$ DIM OF WORLD) matrices of length DIM OF WORLD storing  $D^2u_h(\lambda)$ , i.e.

$$
\texttt{ptr[k][i][j]} = u_{hk,x_1x_j}(\lambda), \qquad k,i,j = 0,\ldots,\texttt{Dim\_OF\_WORLD}-1;
$$

D2\_phi is a vector of  $(DIM + 1 \times DIM + 1)$  matrices storing  $D^2_\lambda \overline{\varphi}^0(\lambda), \ldots, D^2_\lambda \overline{\varphi}^{m-1}(\lambda);$ D2 is an optional memory pointer.

One important task is the evaluation of finite element functions at all quadrature nodes for a given quadrature formula. Using the QUAD FAST data structures, the values of the basis functions are known at the quadrature nodes which results in an efficient calculation of values and derivatives of finite element functions at the quadrature points.

```
const REAL *uh_at_qp(const QUAD_FAST *, const REAL *, REAL *);
const REAL D *grd uh at qp(const QUAD FAST *, const REAL D [DIM+1],
                           const REAL *, REAL_D *);
const REAL_DD *D2_uh_at_qp(const QUAD_FAST *, const REAL_D [DIM+1],
                           const REAL *, REAL_DD *);
const REAL_D *uh_d_at_qp(const QUAD_FAST *, const REAL_D *, REAL_D *);
const REAL_DD *grd_uh_d_at_qp(const QUAD_FAST *, const REAL_D [DIM+1],
                              const REAL_D *, REAL_DD *);
const REAL *div_uh_d_at_qp(const QUAD_FAST *, const REAL_D [DIM+1],
                           const REAL_D *, REAL *);
const REAL_DD (*D2_uh_d_at_qp(const QUAD_FAST *, const REAL_D [DIM+1],
               const REAL_D *, REAL_DD (*)[DIM_OF_WORLD]))[DIM_OF_WORLD];
```
Description: In the following uh denotes the local coefficient vector  $(u_S^0, \ldots, u_S^{m-1})$  (where  $u_S^i$  is a REAL or a REAL D) on an element. uh at qp(qfast, uh, val): the function returns a pointer ptr to a vector of length qfast->n points storing the values of  $u<sub>h</sub>$ at all quadrature points of qfast->quad, i.e.

ptr[1]  $= u_h$  (qfast->quad->lambda[1])

where  $1 = 0, \ldots$ , qfast->quad->n points  $-1$ ;

the INIT\_PHI flag must be set in qfast->init\_flag;

val is an optional memory pointer;

grd uh at qp(qfast, Lambda, uh, grd): the function returns a pointer ptr to a vector of length qfast->n points of DIM OF WORLD vectors storing  $\nabla u_h$  at all quadrature points of qfast->quad, i.e.

 $\texttt{ptr[1][i]} = u_{h,x_\texttt{i}}(\texttt{qfast}\texttt{-}\texttt{y}$ quad- $\texttt{lambda[1]})$ 

where  $1 = 0, \ldots,$  qfast->quad->n\_points  $-1$ , and  $i = 0, \ldots,$  DIM\_OF\_WORLD  $-1$ ; the INIT GRD PHI flag must be set in qfast->init\_flag; grd is an optional memory pointer;

D2\_uh\_at\_qp(qfast, Lambda, uh, D2): the function returns a pointer ptr to a vector of length qfast->n\_points of (DIM OF WORLD  $\times$  DIM OF WORLD) matrices storing  $D^2u_h$  at all quadrature points of qfast->quad, i.e.

 $\texttt{ptr[1][i][j]} = u_{h,x_\texttt{i} x_\texttt{j}}(\texttt{qfast}\texttt{-}\texttt{y} \texttt{uad}\texttt{-}\texttt{y} \texttt{lambda[1]})$ 

where  $1 = 0, \ldots, q$  fast->quad->n points - 1, and i, j =  $0, \ldots,$  DIM OF WORLD - 1;

the INIT D2 PHI flag must be set in qfast->init\_flag;

D2 is an optional memory pointer;

uh d at qp(qfast, uh, val): the function returns a pointer ptr to a vector of length qfast->n points of DIM OF WORLD vectors storing the values of  $u<sub>h</sub>$  at all quadrature points of  $q$ fast->quad, i.e.

ptr[l][k]  $= u_{hk}$ (qfast->quad->lambda[l])

```
where 1 = 0, \ldots, qfast->quad->n points -1, and k = 0, \ldots, DIM OF WORLD -1;
```
the INIT\_PHI flag must be set in qfast->init\_flag;

val is an optional memory pointer;

grd uh d at qp(qfast, Lambda, uh, grd): the function returns a pointer ptr to a vector of length qfast->n points of (DIM OF WORLD × DIM OF WORLD) matrices storing  $\nabla u_h$  at all quadrature points of qfast->quad, i.e.

 $\texttt{ptr[1][k][i]} = u_{h\texttt{k},x_{\texttt{i}}}(\texttt{qfast}\texttt{-}\texttt{quad}\texttt{-}\texttt{lambda[1]})$ 

where  $1 = 0, \ldots, q$  fast->quad->n points  $-1$ , and k, i =  $0, \ldots,$  DIM OF WORLD  $-1$ ;

the INIT\_GRD\_PHI flag must be set in qfast->init\_flag;

grd is an optional memory pointer;

D2\_uh\_d\_at\_qp(qfast, Lambda, uh, D2): the function returns a pointer ptr to a vector of length qfast->n\_points of (DIM OF WORLD  $\times$  DIM OF WORLD  $\times$  DIM OF WORLD) tensors storing  $D^2u_h$  at all quadrature points qfast->quad, i.e.

 $\texttt{ptr[1][k][i][j]} = u_{hk,x_1 x_j}(\texttt{qfast}\texttt{-}\texttt{y} \texttt{uad} \texttt{-}\texttt{lambda[1]})$ 

where  $1 = 0, \ldots,$  qfast->quad->n\_points  $-1$ , and k, i, j = 0,  $\ldots$ , DIM\_OF\_WORLD  $-1$ ; the INIT D2 PHI flag must be set in qfast->init\_flag; D2 is an optional memory pointer;

# 2.10 Calculation of norms for finite element functions

ALBERT supplies functions for the calculation of the  $L^2$  norm and  $H^1$  semi-norm of a given scalar or vector valued finite element function on a non–parametric mesh.

```
REAL H1_norm_uh(const QUAD *, const DOF_REAL_VEC *);
REAL L2_norm_uh(const QUAD *, const DOF_REAL_VEC *);
REAL H1_norm_uh_d(const QUAD *, const DOF_REAL_D_VEC *);
REAL L2_norm_uh_d(const QUAD *, const DOF_REAL_D_VEC *);
```
Description:

- $H1$  norm uh(quad, uh): returns an approximation to the  $H^1$  semi norm of a finite element function; the coefficient vector of the vector is stored in uh; the domain is given by uh->fe space->mesh; the element integrals are approximated by the numerical quadrature quad, if quad is not nil; otherwise a quadrature which is exact of degree 2\*uh->fe space->bas fcts->degree-2 is used;
- L2\_norm\_uh(quad, uh): returns an approximation to the  $L^2$  norm of a finite element function; the coefficient vector of the vector is stored in uh; the domain is given by uh->fe space->mesh; the element integrals are approximated by the numerical quadrature quad, if quad is not nil; otherwise a quadrature which is exact of degree 2\*uh->fe space->bas fcts->degree is used;
- $H1$  norm uh d(quad, uh d): returns an approximation to the  $H^1$  semi norm of a finite element function; the coefficient vector of the vector is stored in uh<sup>1</sup>, the domain is given by uh<sup>1</sup>->fe\_space->mesh; the element integrals are approximated by the numerical quadrature quad, if quad is not nil; otherwise a quadrature which is exact of degree 2\*uh d->fe space->bas fcts->degree-2 is used;
- L2 norm uh d(quad, uh d): returns an approximation to the  $L^2$  norm of a finite element function; the coefficient vector of the vector is stored in uh<sub>-</sub>d; the domain is given by uh<sub>-</sub>d- $\geq$ fe<sub>-</sub>space- $\geq$ mesh; the element integrals are approximated by the numerical quadrature quad, if quad is not nil; otherwise a quadrature which is exact of degree 2\*uh d->fe\_space->bas\_fcts->degree is used;

# 2.11 Calculation of errors of finite element approximations

For test purposes it is convenient to calculate the exact error between a finite element approximation and the exact solution. ALBERT supplies functions to calculate the error in several norms.

```
REAL max_err_at_qp(REAL (*)(const REAL_D), const DOF_REAL_VEC *, const QUAD *);
REAL H1_err(const REAL *(*)(const REAL_D), const DOF_REAL_VEC *,
            const QUAD *, int, REAL *(*) (EL *), REAL *);
REAL L2_err(REAL (*)(const REAL_D), const DOF_REAL_VEC *,
            const QUAD *, int, REAL *(*) (EL *), REAL *);
REAL max_err_d_at_qp(const REAL *(*)(const REAL_D, REAL_D),
                     const DOF_REAL_D_VEC *, const QUAD *);
REAL H1_err_d(const REAL_D *(*)(const REAL_D, REAL_DD),
              const DOF_REAL_D_VEC *, const QUAD *, int , REAL *(*)(EL *),
              REAL *):
REAL L2_err_d(const REAL *(*)(const REAL_D, REAL_D),
              const DOF REAL D_VEC *, const QUAD *, int, REAL *(*)(EL *),
              REAL *):
```
Description:

- max err at qp(u, uh, quad): the function returns the maximal error between the true solution and the approximation at all quadrature nodes on all elements of a mesh; u is a pointer to a function for the evaluation of the true solution, uh stores the coefficients of the approximation,  $uh$ ->fe\_space->mesh is the underlying mesh, and quad is the quadrature which gives the quadrature nodes; if quad is nil, a quadrature which is exact of degree  $2*uh-5f$ e space->bas fcts->degree-2 is used;
- $H1_error(rd_u, uh, quad, rel_error, rw-el_error, max):$  the function returns an approximation to the error between the true solution and the approximation in the  $H^1$  semi norm; grd\_u is a pointer to a function for the evaluation of the gradient of the true solution returning a DIM OF WORLD vector storing this gradient, uh stores the coefficients of the approximation, uh->fe space->mesh is the underlying mesh, and quad is the quadrature for the approximation of the element integrals; if quad is nil, a quadrature which is exact of degree  $2*uh$ ->fe\_space->bas\_fcts->degree-2 is used;
- $L2$  err(u, uh, quad, rel err, rw el err, max): the function returns an approximation to the error between the true solution and the approximation in the  $L^2$  norm; u is a pointer to a function for the evaluation of the true solution, un stores the

coefficients of the approximation,  $uh$ ->fe\_space->mesh is the underlying mesh, and quad is the quadrature for the approximation of the element integrals; if quad is nil, a quadrature which is exact of degree 2\*uh->fe space->bas fcts->degree-2 is used;

- $max_error_t_qq(u_d, uh_d, quad):$  the function returns the maximal error between the true solution and the approximation at all quadrature nodes on all elements of a mesh; u d is a pointer to a function for the evaluation of the true solution returning a DIM OF WORLD vector storing the value of the function, uh d stores the coefficients of the approximation, uh d->fe space->mesh is the underlying mesh, and quad is the quadrature which gives the quadrature nodes; if quad is nil, a quadrature which is exact of degree 2\*uh\_d->fe\_space->bas\_fcts->degree-2 is used;
- $H1$  err2 d(grd u d, uh d, quad, rel err, rw el err, max): the function returns an approximation to the error between the true solution and the approximation in the  $H^1$  semi norm;  $\text{grd}_u$ d is a pointer to a function for the evaluation of the Jacobian of the true solution returning a DIM OF WORLD × DIM OF WORLD matrix storing this Jacobian, uh d stores the coefficients of the approximation,  $uh_d-\epsilon e$ -space- $\epsilon$ mesh is the underlying mesh, and quad is the quadrature for the approximation of the element integrals; if quad is nil, a quadrature which is exact of degree 2\*uh d->fe space->bas fcts->degree-2 is used;
- $L2$ -err $2$ -d(u-d, uh-d, quad, rel err, rw-el err, max): the function returns an approximation to the error between the true solution and the approximation in the  $L^2$  norm; **u\_d** is a pointer to a function for the evaluation of the true solution returning a DIM OF WORLD vector storing the value of the function, uh stores the coefficients of the approximation, uh d->fe space->mesh is the underlying mesh, and quad is the quadrature for the approximation of the element integrals; if quad is nil, a quadrature which is exact of degree  $2*uh_d-\text{fe-space}-\text{base}+\text{cts}-\text{degree}-2$  is used;

# 2.12 Tools for the assemblage of linear systems

This section describes data structures and subroutines for matrix and vector assembly. Section [2.12.1](#page-187-0) presents basic routines for the update of global matrices and vectors by adding contributions from one single element. Data structures and routines for global matrix assembly are described in Section [2.12.2](#page-189-0). This includes library routines for the efficient implementation of a general second order linear elliptic operator. Section [2.12.3](#page-200-0) presents data structures and routines for the handling of pre–computed integrals, which are used to speed up calculations in the case of problems with constant coefficients. The assembly of (right hand side) vectors is described in Section [2.12.4](#page-209-0). The incorporation of Dirichlet boundary values into the right hand side is presented in Section [2.12.5](#page-213-0). Finally, routines for generation of interpolation coefficients are described in Section [2.12.6](#page-214-0).

## <span id="page-187-0"></span>2.12.1 Updating of matrices and right hand sides

The usual way to assemble the system matrix and the load vector is to loop over all (leaf) elements, calculate the local element contributions and add these to the global system matrix and the global load vector. The updating of the load vector is rather easy. The contribution of a local degree of freedom is added to the value of the corresponding global degree of freedom. Here we have to use the function  $j<sub>S</sub>$  defined in [\(1.14](#page-39-0)) of Section [1.4.3](#page-39-1) on each element S, which combines uniquely the local DOFs with the global ones. The basis functions provide in the BAS FCTS structure the entry get dof indices() which is an implementation of  $j<sub>S</sub>$ , see Section [2.5.1.](#page-141-0)

The updating of the system matrix is not that easy. As mentioned in Section [1.4.7](#page-49-0), the system matrix is usually sparse and we use special data structures for storing these matrices, compare Section [2.3.4.](#page-122-0) For sparse matrices we do not have for each DOF a matrix row storing values for all other DOFs; only the values for pairs of DOFs are stored, where the corresponding *alobal* basis functions have a common support. Usually, this number of entries in one row of a sparse matrix is not know a priori and can change during grid modifications.

Thus, we use the following concept: A call of clear matrix() will not set all matrix entries to zero, but will remove all matrix rows from the matrix, compare the description of this function on Page [125.](#page-123-0) During the updating of a matrix for the value of a pair of local DOFs  $(i, j)$ , we look in the  $j<sub>S</sub>(i)$ th row of the matrix for a column  $j<sub>S</sub>(j)$  (the col member of matrix row); if such an entry exists, we add the current contribution; if this entry does not yet exist we will create a new entry, set the current value and column number. This creation may include an enlargement of the row, by linking a new matrix row to the list of matrix rows, if no space for a new entry is left. After the assemblage we then have a sparse matrix, storing all values for pairs of global basis functions with common support.

The function which we describe now allows also to handle matrices where the DOFs indexing the rows can differ from the DOFs indexing the columns; this makes the combination of DOFs from different finite element spaces possible. But, in the moment, only one reference to a FE SPACE structure is included in the DOF MATRIX structure. Thus, the handling of two different DOF sets is not fully implemented, especially the handling of matrices during  $dof_{\text{compress}}$  may produce wrong results. Such matrices should be cleared by calling clear dof matrix() before a call to dof compress().

The following functions can be used on elements for updating matrices and vectors.

```
void add_element_matrix(DOF_MATRIX *, REAL, int row, int col, const DOF *,
                        const DOF *, const REAL **, const S_CHAR *);
void add_element_vec(DOF_REAL_VEC *, REAL, int, const DOF *, const REAL *,
                     const S_CHAR *);
void add_element_d_vec(DOF_REAL_D_VEC *, REAL, int, const DOF *, const REAL_D *,
```
const S\_CHAR \*);

Description:

add\_element\_matrix(mat, fac, n\_row, n\_col, row\_dof, col\_dof, el\_mat, bound):

updates the DOF MATRIX mat by adding element contributions;

fac is a multiplier for the element contributions; usually fac is 1 or  $-1$ ;

n row is the number of rows of the element matrix;

n col is the number of columns of the element matrix; n col may be less or equal zero if the DOFs indexing the columns are the same as the DOFs indexing the rows; in this case  $n\text{-}col = n\text{-}row$  is used;

row dof is a vector of length n row storing the global row indices;

col dof is a vector of length n col storing the global column indices, col dof may be a nil pointer if the DOFs indexing the columns are the same as the DOFs indexing the rows; in this case  $col\_dof = row\_dof$  is used;

el mat is a matrix of size  $n$  row  $\times$  n col storing the element contributions;

bound is an optional S-CHAR vector of length n row; bound must be a nil pointer if row indices and column indices are not the same; if row indices and column indices are the same and bound is not nil it holds the boundary type of the global DOFs; contributions are not added in rows corresponding to a Dirichlet DOF; the diagonal matrix entry of a Dirichlet DOF is set to 1.0.

If row indices and column indices differ or if bound is a nil pointer, then for all i the values  $\text{fac*ell\_mat}[i][j]$  are added to the entries (row dof [i], col dof [j]) in the global matrix mat  $(0 \le i \le n$  row,  $0 \le j \le n$  col); if such an entry exists in the row dof[i]th row of the matrix the value is added; otherwise a new entry is created in the row, the value is set and the column number is set to col dof[j]; this may include an enlargement of the row by adding a new MATRIX ROW structure to the list of matrix rows.

If row DOFs and column DOFs are the same and bound is not nil these values are only added for row indices i with bound[i]  $\leq$  DIRICHLET; for row indices i with bound [i]  $\geq$  DIRICHLET only the diagonal element is set to 1.0; the values in the ith row of el mat are ignored.

If row indices and column indices are the same, the diagonal element is always the first entry in a matrix row; this makes the access to the diagonal element easy for a diagonal preconditioner, e.g.;

add\_element\_vec(drv, fac, n\_dof, dof, el\_vec, bound): updates the DOF\_REAL\_VEC drv;

fac is a multiplier for the element contributions; usually fac is  $1$  or  $-1$ ;

n dof is the number of local degrees of freedom;

dof is a vector of length n dof storing the global DOFs, i.e. dof [i] is the global DOF of the ith contribution;

el vec is a REAL vector of length n dof storing the element contributions;

bound is an optional vector of length n dof; if bound is not nil it holds the boundary type of the global DOFs; contributions are only added for non–Dirichlet DOFs.

For all i or, if bound is not nil, for all i with bound[i] < DIRICHLET  $(0 \le i \le n_d)$  the value fac\*el\_vec[i] is added to drv->vec[dof[i]]; values in drv->vec stay untouched for Dirichlet DOFs.

add\_element\_d\_vec(drdv, fac, n\_dof, dof, el\_vec, bound): performs the update of the DOF\_REAL D\_VEC drdv;

fac is a multiplier for the element contributions; usually fac is  $1$  or  $-1$ ;

n dof is the number of local degrees of freedom;

dof is a vector of length **n\_dof** storing the global DOFs, i.e. dof [i] is the global DOF of the ith contribution;

el vec is a REAL D vector of length n dof storing the element contributions;

bound is an optional vector of length n dof; if bound is not nil it holds the boundary type of the global DOFs; contributions are only added for non–Dirichlet DOFs.

For all i or, if bound is not nil, for all i with bound[i] < DIRICHLET  $(0 \le i \le n_d$ ] the value fac\*el\_vec[i] is added to drdv->vec[dof[i]]; values in the drdv->vec stay untouched for Dirichlet DOFs.

## <span id="page-189-0"></span>2.12.2 Data structures and function for matrix assemblage

The following structure holds full information for the assembling of element matrices. This structure is used by the function update matrix() described below.

```
typedef struct el_matrix_info EL_MATRIX_INFO;
struct el_matrix_info
{
 int n_row;
 const DOF_ADMIN *row_admin;
 const DOF *(*get\_row\_dof)(const \t\t\t EL * , const \t\t\t DOF\_ADMIN * , DOF *);int n col:
 const DOF_ADMIN *col_admin;
```
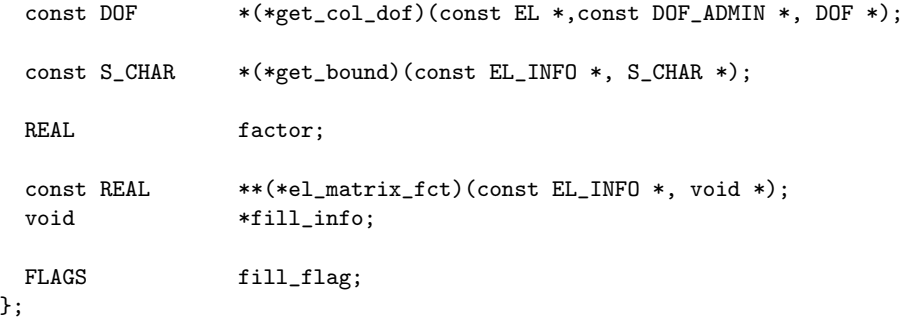

Description:

n\_row: number of rows of the element matrix:

row admin: pointer to a DOF ADMIN structure for the administration of DOFs indexing the rows of the matrix;

- get row dof: pointer to a function for the access of the global row DOFs on a single element; get row dof(el, row admin, row dof) returns a pointer to a vector of length n row storing the global DOFs indexing the rows of the matrix; if row dof is a nil pointer, get row dof() has to provide memory for storing this vector, which may be overwritten on the next call; otherwise the DOFs have to be stored at row dof; usually, get row dof() is the get dof-indices() function from a BAS FCTS structure (compare Section [2.5.1\)](#page-141-0);
- n\_col: number of columns of the element matrix; n\_col may be less or equal zero if the DOFs indexing the columns are the same as the DOFs indexing the rows; in this case  $n\text{-}col = n\text{-}row$  is used;
- col admin: pointer to a DOF ADMIN structure for the administration of DOFs indexing the columns of the matrix; col admin may be a nil pointer if the column DOFs are the same as the row DOFs;
- get col dof: pointer to a function for the access of the global row DOFs on a single element; get col dof may be a nil pointer if the column DOFs are the same as the row DOFs; if row and column DOFs differ then the column DOFs are accessed by get col dof() otherwise the vector accessed by get row dof() is used for the columns also; get col dof(el, col admin, col dof) returns a pointer to a vector of length n col storing the global DOFs indexing the rows of the matrix; if col dof is a nil pointer, get col dof() has to provide memory for storing this vector, which may be overwritten on the next call; otherwise the DOFs have to be stored at col dof; usually, get col dof() is the get dof indices() function from a BAS FCTS structure (compare Section [2.5.1\)](#page-141-0);

get bound: is an optional pointer to a function providing information about the boundary type of DOFs; get bound must be a nil pointer if row indices and column indices are not the same; otherwise get bound(el info, bound) returns a pointer to a vector of length n row storing the boundary type of the local DOFs; this pointer is the optional pointer to a vector holding boundary information of the function add element matrix() described above; if bound is a nil pointer, get bound() has to provide memory for storing this vector, which may be overwritten on the next call; otherwise the DOFs have to be stored at bound; usually, get bound() is the get bound() function from a BAS FCTS structure (compare Section [2.5.1](#page-141-0));

factor: is a multiplier for the element contributions; usually factor is 1 or  $-1$ ;

el matrix fct: is a pointer to a function for the computation of the element matrix; el matrix fct(el info, fill info) returns a pointer to a matrix of size  $n_{row} \times n_{col}$  storing the element matrix on element el info->el; fill info is a pointer to data needed by el matrix fct(); the function has to provide memory for storing the element matrix, which can be overwritten on the next call;

fill info: pointer to data needed by  $el_matrix_fct()$ ; will be given as second argument to this function;

fill flag: the flag for the mesh traversal for assembling the matrix.

The following function updates a matrix by assembling element contributions during mesh traversal; information for computing the element matrices is provided in an EL MATRIX INFO structure:

void update\_matrix(DOF\_MATRIX \*matrix, const EL\_MATRIX\_INFO \*);

Description:

update matrix(matrix, info): updates the matrix matrix by traversing the underlying mesh and assembling the element contributions into the matrix; information about the computation of element matrices and connection of local and global DOFs is stored in info;

the flags for the mesh traversal of the mesh matrix->fe\_space->mesh are stored at info->fill\_flags which specifies the elements to be visited and information that should be present on the elements for the calculation of the element matrices and boundary information (if info->get bound is not nil).

On the elements, information about the row DOFs is accessed by  $info$ ->get\_row\_dof using  $info$ ->row\_admin; this vector is also used for the column DOFs if  $info->ncol$  is less or equal zero, or  $info->get,col\_admin$  or  $info->get\_col\_dof$  is a nil pointer; if row and column DOFs are the same, the boundary type of the DOFs is accessed by  $info$ ->get\_bound if  $info$ ->get\_bound is not a nil pointer; then the element matrix is computed by  $info-\text{del\_matrix} fct(\text{el\_info}, info-\text{fill\_info})$ ; these contributions,

multiplied by info->factor, are eventually added to matrix by a call of add element matrix() with all information about row and column DOFs, the element matrix, and boundary types, if available;

update matrix() only adds element contributions; this makes several calls for the assemblage of one matrix possible; before the first call, the matrix should be cleared by calling clear dof matrix().

Now we want to describe some tools which enable an easy assemblage of the system matrix. For this we have to provide a function for the calculation of the element matrix. For a general elliptic problem the element matrix  $\boldsymbol{L}_{S} = (L_{S}^{ij})_{i,j=1,...,m}$  is given by (recall [\(1.44](#page-51-0)) in Section [1.4.5](#page-45-0))

$$
L_S^{ij} = \int_{\hat{S}} \nabla_{\lambda} \bar{\varphi}^i(\lambda(\hat{x})) \cdot \bar{A}(\lambda(\hat{x})) \nabla_{\lambda} \bar{\varphi}^j(\lambda(\hat{x})) d\hat{x} + \int_{\hat{S}} \bar{\varphi}^i(\lambda(\hat{x})) \bar{b}(\lambda(\hat{x})) \cdot \nabla_{\lambda} \bar{\varphi}^j(\lambda(\hat{x})) d\hat{x} + \int_{\hat{S}} \bar{c}(\lambda(\hat{x})) \bar{\varphi}^i(\lambda(\hat{x})) \bar{\varphi}^j(\lambda(\hat{x})) d\hat{x},
$$

where  $\bar{A}$ ,  $\bar{b}$ , and  $\bar{c}$  are functions depending on given data and on the actual element, namely

$$
\bar{A}(\lambda) := (\bar{a}_{kl}(\lambda))_{k,l=0,\dots,d} := |\det DF_S(\hat{x}(\lambda))| \Lambda(x(\lambda)) A(x(\lambda)) \Lambda^t(x(\lambda)),
$$
  
\n
$$
\bar{b}(\lambda) := (\bar{b}_l(\lambda))_{l=0,\dots,d} := |\det DF_S(\hat{x}(\lambda))| \Lambda(x(\lambda)) b(x(\lambda)),
$$
 and  
\n
$$
\bar{c}(\lambda) := |\det DF_S(\hat{x}(\lambda))| c(x(\lambda)).
$$

Having access to functions for the evaluation of  $\bar{A}$ ,  $\bar{b}$ , and  $\bar{c}$  at given quadrature nodes, the above integrals can be computed by some general routine for any set of local basis functions using quadrature. Additionally, if a coefficient is piecewise constant on the mesh, only an integration of basis functions has to be done (compare([1.48](#page-53-0))) for this term. Here we can use pre–computed integrals of the basis functions on the standard element and transform them to the actual element. Such a computation is usually much faster than using quadrature on each single element. Data structures for storing such pre–computed values are described in Section [2.12.3.](#page-200-0)

For the assemblage routines which we will describe now, we use the following slight generalization: In the discretization of the first order term, sometimes integration by parts is used too. For a divergence free vector field  $b$  and purely Dirichlet boundary values this leads for example to

$$
\int_{\Omega} \varphi(x) b(x) \cdot \nabla u(x) dx = \frac{1}{2} \left( \int_{\Omega} \varphi(x) b(x) \cdot \nabla u(x) dx - \int_{\Omega} \nabla \varphi(x) \cdot b(x) u(x) dx \right)
$$

yielding a modified first order term for the element matrix

$$
\int_{\hat{S}}\bar{\varphi}^i(\lambda(\hat{x}))\;\frac{1}{2}\bar{b}(\lambda(\hat{x}))\cdot\nabla_{\!\lambda}\bar{\varphi}^j(\lambda(\hat{x}))\,d\hat{x}-\int_{\hat{S}}\nabla_{\!\lambda}\bar{\varphi}^i(\lambda(\hat{x}))\cdot\frac{1}{2}\bar{b}(\lambda(\hat{x}))\;\bar{\varphi}^j(\lambda(\hat{x}))\,d\hat{x}.
$$

Secondly, we allow that we have two finite element spaces with local basis functions  $\{\bar{\psi}_i\}_{i=1,\dots,n}$  and  $\{\bar{\varphi}_i\}_{i=1,\dots,m}$ . In general the following contributions of the element matrix  $\boldsymbol{L}_{S} = (L_{S}^{ij})_{i=1,...,n}$  have to be computed:  $j = 1, \ldots, m$ 

$$
\int_{\hat{S}} \nabla_{\lambda} \bar{\psi}^{i}(\lambda(\hat{x})) \cdot \bar{A}(\lambda(\hat{x})) \nabla_{\lambda} \bar{\varphi}^{j}(\lambda(\hat{x})) d\hat{x}
$$
 second order term,  
\n
$$
\int_{\hat{S}} \bar{\psi}^{i}(\lambda(\hat{x})) \bar{b}^{0}(\lambda(\hat{x})) \cdot \nabla_{\lambda} \bar{\varphi}^{j}(\lambda(\hat{x})) d\hat{x}
$$
first order terms,  
\n
$$
\int_{\hat{S}} \nabla_{\lambda} \bar{\psi}^{i}(\lambda(\hat{x})) \cdot \bar{b}^{1}(\lambda(\hat{x})) \bar{\varphi}^{j}(\lambda(\hat{x})) d\hat{x}
$$

where for example  $\bar{b}^0 = \bar{b}$  and  $\bar{b}^1 = 0$ , or using integration by parts  $\bar{b}^0 = \frac{1}{2}\bar{b}$  and  $\bar{b}^1 = -\frac{1}{2}\bar{b}$ .

In order to store information about the finite element spaces, the problem dependent functions  $\bar{A}$ ,  $\bar{b}^0$ ,  $\bar{b}^1$ ,  $\bar{c}$  and the quadrature that should be used for the numerical integration of the element matrix, we define the following data structure:

```
typedef struct operator_info OPERATOR_INFO;
```

```
struct operator_info
{
  const FE_SPACE *row_fe_space;
  const FE_SPACE *col_fe_space;
  const QUAD *quad[3];
  void (*init_{\text{element}})(\text{const EL\_INFO} *, \text{const QUAD} * [3], \text{void} *);const REAL (*(*LALt)(const EL_INFO *, const QUAD *, int, void *))[DIM+1];
```

```
int LALt_pw_const;
 int LALt_symmetric;
 const REAL *(*Lb0)(const EL_INFO *, const QUAD *, int, void *);
 int Lb0_pw_const;
 const REAL *(*Lb1)(const EL_INFO *, const QUAD *, int, void *);
 int Lb1_pw_const:
 int Lb0_Lb1_anti_symmetric;
 REAL (*c) (const EL_INFO *, const QUAD *, int, void *);
 int c_pw_const;
 int use_get_bound;
 void *user data:
 FLAGS fill_flag;
};
```
Description:

row fe space: pointer to a finite element space connected to the row DOFs of the resulting matrix;

col fe space: pointer to a finite element space connected to the column DOFs of the resulting matrix;

quad: vector with pointers to quadratures; quad [0] is used for the integration of the zero order term, quad[1] for the first order  $term(s)$ , and quad [2] for the second order term;

- init element: pointer to a function for doing an initialization step on each element; init element may be a nil pointer; if init element is not nil, init element(el info, quad, user data) is the first statement executed on each element el info->el and may initialize data which is used by the functions LALt(), Lb0(), Lb1(), and/or c() (the Jacobian of the barycentric coordinates in the 1st and 2nd order terms or the element volume for all order terms, e.g.); quad is a pointer to a vector of quadratures which is actually used for the integration of the various order terms and user data may hold a pointer to user data, filled by init element(), e.g.;
- LALt: is a pointer to a function for the evaluation of  $\bar{A}$  at quadrature nodes on the element; LALt may be a nil pointer, if no second order term has to be integrated;

if LALt is not nil, LALt(el\_info, quad, iq, user\_data) returns a pointer to a matrix of size  $DIM+1 \times DIM+1$  storing the value of  $\overline{A}$  at quad->lambda[iq]; quad is the quadrature for the second order term and user data is a pointer to user data;

- LALt pw const: is not zero if  $\overline{A}$  is piecewise constant on the mesh (constant matrix A on a non–parametric mesh, e.g.); thus integration of the second order term can use pre–computed integrals of the basis functions on the standard element; otherwise integration is done by using quadrature on each element;
- LALt\_symmetric: is not zero if  $\overline{A}$  is a symmetric matrix; if the finite element spaces for rows and columns are the same, only the diagonal and the upper part of the element matrix for the second order term have to be computed; elements of the lower part can then be set using the symmetry; otherwise the complete element matrix has to be calculated;
- Lb0: is a pointer to a function for the evaluation of  $\bar{b}^0$ , at quadrature nodes on the element; Lb0 may be a nil pointer, if this first order term has not to be integrated;

if Lb0 is not  $\verb|nil, Lb0(elinfo, quad, iq, user_data)$  returns a pointer to a vector of length <code>DIM+1</code> storing the value of  $\bar b^0$ at quad->lambda[iq]; quad is the quadrature for the first order term and user data is a pointer to user data;

- Lb0\_pw\_const: is not zero if  $\bar{b}^0$  is piecewise constant on the mesh (constant vector b on a non–parametric mesh, e.g.); thus integration of the first order term can use pre–computed integrals of the basis functions on the standard element; otherwise integration is done by using quadrature on each element;
- Lb1: is a pointer to a function for the evaluation of  $\bar{b}^1$ , at quadrature nodes on the element; Lb1 may be a nil pointer, if this first order term has not to be integrated;

if Lb1 is not  $\verb|nil, Lbl(el_info, quad, iq, user_data)$  returns a pointer to a vector of length <code>DIM+1</code> storing the value of  $\bar{b}^1$ at quad->lambda[iq]; quad is the quadrature for the first order term and user data is a pointer to user data;

- Lb1\_pw\_const: is not zero if  $\bar{b}^1$  is piecewise constant on the mesh (constant vector b on a non–parametric mesh, e.g.); thus integration of the first order term can use pre–computed integrals of the basis functions on the standard element; otherwise integration is done by using quadrature on each element;
- Lb0\_Lb1\_anti\_symmetric: is not zero if the contributions of the complete first order term to the local element matrix are anti symmetric (only possible if both Lb0 and Lb1 are not nil,  $\bar{b}^0 = -\bar{b}^1$ , e.g.); if the finite element spaces for rows and columns are the same then only the upper part of the element matrix for the first order term has to be computed; elements of the lower part can then be set using the anti symmetry; otherwise the complete element matrix has to be calculated;
- c: is a pointer to a function for the evaluation of  $\bar{c}$  at quadrature nodes on the element; c may be a nil pointer, if no zero order term has to be integrated;

if c is not nil, c(elinfo, quad, iq, user data) returns the value of the function  $\bar{c}$  at quad->lambda[iq]; quad is the quadrature for the zero order term and user data is a pointer to user data;

- c pw const: is not zero if the zero order term  $\bar{c}$  is piecewise constant on the mesh (constant function c on a non–parametric mesh, e.g.); thus integration of the zero order term can use pre–computed integrals of the basis functions on the standard element; otherwise integration is done by using quadrature on each element;
- use get bound: if non-zero, then the get bound entry in EL\_MATRIX\_INFO is set to row fe space->bas fcts->get bound(), and Dirichlet boundary DOFs are handled accordingly; use get bound must be zero if two different finite element spaces are used;
- user data: optional pointer to memory segment for user data used by  $init$ -element(), LALt(), Lb0(), Lb1(), and/or c() and is the last argument to these functions;
- fill flag: the flag for the mesh traversal routine indicating which elements should be visited and which information should be present in the EL INFO structure for init element(), LALt(), Lb0(), Lb1(), and/or c() on the visited elements.

Information stored in such a structure is used by the following function which returns a pointer to a filled EL MATRIX INFO structure; this structure can be used as an argument to the update matrix() function which will then assemble the discrete matrix corresponding to the operator defined in the OPERATOR INFO:

const EL\_MATRIX\_INFO \*fill\_matrix\_info(const OPERATOR\_INFO \*, EL\_MATRIX\_INFO \*);

Description:

- fill\_matrix\_info(op\_info, mat\_info): returns a pointer to a filled EL\_MATRIX\_INFO structure for the assemblage of the system matrix for the operator defined in op\_info;
	- If the second argument mat info is a nil pointer, a new structure mat info is allocated and filled; otherwise the structure mat info is filled; all members are newly assigned!
	- op info->row fe space and op info->col fe space are pointers to the finite element spaces (and by this to the basis functions and DOFs) connected to the row DOFs and the column DOFs of the matrix to be assembled; if both pointers are nil pointers, an error message is given, and the program stops; if one of these pointers is nil, rows and column DOFs are connected with the same finite element space (i.e. op\_info->row\_fe\_space = op\_info->col\_fe\_space, or op\_info->col\_fe\_space = op info->row fe space is used).
	- The numbers of basis functions in both structures define the members  $mat_info->nrow$  and  $mat_info->ncol$ , the corresponding dof admins the mat info->row admin and mat info->col admin, and the get dof indices() of the basis functions are used for mat info->get row dof and mat info->get col dof; the entries for the columns are only set if the finite element spaces are not the same; if the spaces are the same and the use get bound entry is not zero, then the get bound() function of the basis functions is used for the member mat info->get bound().

The most important member in the structure, namely  $\text{mat_info}$ ->el\_matrix\_fct, is adjusted to some general routine for the integration of the element matrix for any set of local basis functions; fill matrix info() tries to use the fastest function for the element integration for the operator defined in op info;

Denote by row degree and col degree the degree of the basis functions connected to the rows and columns; the following vector quad of quadratures is used for the element integration, if not specified by op info->quad using the following rule: pre–computed integrals of basis functions should be evaluated exactly, and all terms calculated by quadrature on the elements should use the same quadrature formula (this is more efficient than to use different quadratures). To be more specific:

If the 2nd order term has to be integrated and op info- $>$ quad[2] is not nil, quad[2] = op info- $>$ quad[2] is used, otherwise quad[2] is a quadrature which is exact of degree row degree+col degree-2. If the 2nd order term is not integrated then quad[2] is set to nil.

If the 1st order term has to be integrated and op info- $\alpha$  and [1] is not nil, quad [1] = op info- $\alpha$ quad [1] is used; otherwise: if  $op_info\rightarrow Lb_pw\_{const}$  is zero and quad [2] is not nil, quad [1] = quad [2] is used, otherwise quad[1] is a quadrature which is exact of degree row degree+col degree-1. If the 1st order term is not integrated then quad[1] is set to nil.

If the zero order term has to be integrated and op info- $>$ quad[0] is not nil, quad[0] = op info- $>$ quad[0] is used; otherwise: if op info->c pw const is zero and quad[2] is not nil, quad[0] = quad[2] is used, if quad[2] is nil and quad[1] is not nil, quad $[0]$  = quad $[1]$  is used, or if both quadratures are nil, quad $[0]$  is a quadrature which is exact of degree row degree+col degree. If the zero order term is not integrated then quad[0] is set to nil.

If op info->init element is not nil then a call of op info->init element(el info, quad, op info->user data) is the first statement of mat info->el matrix fct() on each element; el info is a pointer to the EL INFO structure of the actual element, quad is the quadrature vector described above (now giving information about the actually used quadratures), and a pointer to user data.

If op info->LALt is not nil, the 2nd order term is integrated using the quadrature quad $[2]$ ; if op info->LALt pw const is not zero, the integrals of the product of gradients of the basis functions on the standard simplex are initialized (using the quadrature quad [2] for the integration) and used for the computation on the elements; op info->LALt() is only called once with arguments op  $\text{info-}\text{MLt}(\text{el.info}, \text{quad}[2], 0, \text{op_info-}\text{user_data})$ , i.e. the matrix of the 2nd order term is evaluated only at the first quadrature node; otherwise the integrals are approximated by quadrature and op info->LALt() is called for each quadrature node of quad[2]; if op info->LALt\_symmetric is not zero, the symmetry of the element matrix is used, if the finite element spaces are the same and this term is not integrated by the same quadrature as the first order term.

If op info->Lb0 is not nil, this 1st order term is integrated using the quadrature quad[1]; if op info->Lb0 pw const is not zero, the integrals of the product of basis functions with gradients of basis functions on the standard simplex are initialized

(using the quadrature quad [1] for the integration) and used for the computation on the elements; op  $info->Lbo()$  is only called once with arguments op info->Lb0(el info, quad[1], 0, op info->user data), i.e. the vector of this 1st order term is evaluated only at the first quadrature node; otherwise the integrals are approximated by quadrature and op info->Lb0() is called for each quadrature node of quad[1];

If op info->Lb1 is not nil, this 1st order term is integrated also using the quadrature quad  $[1]$ ; if op info->Lb1 pw const is not zero, the integrals of the product of gradients of basis functions with basis functions on the standard simplex are initialized (using the quadrature quad [1] for the integration) and used for the computation on the elements; op info- $>Lb1$ () is only called once with arguments op info->Lb1(el info, quad[1], 0, op info->user data), i.e. the vector of this 1st order term is evaluated only at the first quadrature node; otherwise the integrals are approximated by quadrature and op info->Lb1() is called for each quadrature node of quad[1].

If both function pointers op info->Lb0 and op info->Lb1 are not nil, the finite element spaces for rows and columns are the same and Lb0 Lb1 anti symmetric is non–zero, then the contributions of the 1st order term are computed using this anti symmetry property.

If op info- $\ge$ c is not nil, the zero order term is integrated using the quadrature quad [0]; if op info- $\ge$ c pw const is not zero, the integrals of the product of basis functions on the standard simplex are initialized (using the quadrature quad [0] for the integration) and used for the computation on the elements;  $op_info>\c()$  is only called once with arguments  $op_info>\c(el_info,$ quad[0], 0, op\_info->user\_data), i.e. the zero order term is evaluated only at the first quadrature node; otherwise the integrals are approximated by quadrature and  $op\_info \rightarrow c()$  is called for each quadrature node of quad[0].

The functions  $LALt()$ ,  $Lbo()$ ,  $Lb1()$ , and  $c()$ , can be called in any order on the elements, if not nil (this depends on the type of integration, using pre–computed values, using same/different quadrature for the second, first, and/or zero order term, e.g.) but these functions are always initialized by op-info->init-element(), if this function pointer is not nil.

Using all information about the operator and quadrature an "optimal" routine for the assemblage is chosen. Information for this routine is stored at mat info which includes the pointer to user data op info->user\_data (the last argument to init element(),  $LALL()$ ,  $Lb0()$ ,  $Lb1()$ ,  $and/or c()$ .

Finally, the flag for the mesh traversal used by the function update matrix() is set in mat info->fill flag to op info->fill flag; it indicates which elements should be visited and which information should be present in the EL INFO structure for  $init$ -element(), LALt(), Lb0/1(), and/or c() on the visited elements. If the finite element spaces are the same, and the entry op\_info->use\_get\_bound is set, then the FILL\_BOUND flag is added to mat\_info->fill\_flag.

**2.12.1 Example.** The following source fragment gives an example of the implementation for the operator  $-\Delta u$  and the access of a MATRIX INFO structure for the automatic assemblage of the system matrix for this problem for any set of used basis functions.

Here we only have to implement a constant second order term. For passing information about the gradient of the barycentric coordinates from init element() to the function LALt we define the following structure

```
struct op_info
{
 REAL_D Lambda [DIM+1]; /* the gradient of the barycentric coordinates */
 REAL det: /* | det D F S | */};
```
The function init element() calculates the Jacobian  $\Lambda$  of the barycentric coordinates on the simplex and stores these in the above defined structure:

```
static void init_element(const EL_INFO *el_info, const QUAD *quad[3], void *ud)
{
 FUNCNAME("init_element");
 struct op_info *info = ud;
 info->det = el_grd_lambda(el_info, info->Lambda);
 return;
}
```
The function LALt now has to calculate the scaled matrix product  $|\det DF_S|\Lambda\Lambda^t$ :

```
const REAL (*LALt(const EL_INFO *el_info, const QUAD *quad, int iq,
                 void *ud))[DIM+1]
{
 FUNCNAME("LALt");
 struct op_info *info = ud;
  int i, j, k;
 static REAL LALt[DIM+1][DIM+1];
 for (i = 0; i \leq \text{DIM}; i++){
   for (i = i; j \leq DIM; j++){
     for (LALt[i][j] = k = 0; k < DIM_OF_WORLD; k++)
```

```
LALt[i][i] += info->Lambda[i][k]*info->Lambda[i][k];
     LALt[i][i] *= info->det;
     LALL[j][i] = LALL[i][i];}
  }
 return((const REAL (*)[DIM+1]) LALt);
}
```
To access now a MATRIX INFO structure we additionally need the actually used finite element space fe space:

```
const EL_MATRIX_INFO *matrix_info = nil;
OPERATOR INFO \circ info = {nil};
o\_info(row_fegpace = o\_info,col_fegpace = fe\_space;o\_info.init\_element = init\_element;
\circ info.LALt = LALt:
o\_info.LALL_p w\_const = true; /* pw const. assemblage is faster */o_info.LALt_symmetric = true; \frac{1}{2} /* symmetric assemblage is faster */
o_info.use_get_bound = true; /* Dirichlet boundary conditions! */
o\_info.user\_data = MEM\_ALLOC(1, struct op_info); /* user data! */
o_info.fill_flag = CALL_LEAF_EL|FILL_COORDS;
```

```
matrix_info = fill_matrix_info(ko_info, nil);
```
The system matrix matrix can then be assembled by

```
clear_dof_matrix(matrix);
update_matrix(matrix, matrix_info);
```
## <span id="page-200-0"></span>2.12.3 Data structures for storing pre–computed integrals of basis functions

Assume a non–parametric triangulation and constant coefficient functions A, b, and c. Since the Jacobian of the barycentric coordinates is constant on S, the functions  $\bar{A}_S$ ,  $\bar{b}_S^0$ ,  $\bar{b}_S^1$ , and  $\bar{c}_S$  are constant on S also. Now, looking at the element matrix

approximated by some quadrature  $\hat{Q}$ , we observe

$$
\hat{Q}\Big(\sum_{k,l=0}^{d} (\bar{a}_{S,kl}\bar{\psi}_{,\lambda_k}^{i} \bar{\varphi}_{,\lambda_l}^{j})\Big) = \sum_{k,l=0}^{d} \bar{a}_{S,kl}\hat{Q}\Big(\bar{\psi}_{,\lambda_k}^{i} \bar{\varphi}_{,\lambda_l}^{j}\Big),
$$

$$
\hat{Q}\Big(\sum_{l=0}^{d} (\bar{b}_{S,l}^{0} \bar{\psi}^{i} \bar{\varphi}_{,\lambda_l}^{j})\Big) = \sum_{l=0}^{d} \bar{b}_{S,l}^{0} \hat{Q}\Big(\bar{\psi}^{i} \bar{\varphi}_{,\lambda_l}^{j}\Big),
$$

$$
\hat{Q}\Big(\sum_{k=0}^{d} (\bar{b}_{S,k}^{1} \bar{\psi}_{,\lambda_k}^{i} \bar{\varphi}^{j})\Big) = \sum_{k=0}^{d} \bar{b}_{S,k}^{1} \hat{Q}\Big(\bar{\psi}_{,\lambda_k}^{i} \bar{\varphi}^{j}\Big),
$$
and
$$
\hat{Q}\Big(\big(\bar{c}_{S} \bar{\psi}^{i} \bar{\varphi}^{j}\big)\Big) = \bar{c}_{S} \hat{Q}\Big(\bar{\psi}^{i} \bar{\varphi}^{j}\Big).
$$

The values of the quadrature applied to the basis functions does only depend on the basis functions and the standard element but not on the actual simplex S. All information about S is given by  $\overline{A}_S$ ,  $\overline{b}_S^0$ ,  $\overline{b}_S^1$ , and  $\overline{c}_S$ . Thus, these quadratures have only to be calculated once, and can then be used on each element during the assembling.

For this we have to store for the basis functions  $\{\bar{\psi}_i\}_{i=1,\dots,n}$  and  $\{\bar{\varphi}_j\}_{j=1,\dots,m}$  the values

$$
\hat{Q}^{11}_{ij,kl} := \hat{Q} \Big( \bar{\psi}^i_{,\lambda_k} \, \bar{\varphi}^j_{,\lambda_l} \Big) \qquad \text{for } 1 \le i \le n, \ 1 \le j \le m, \ 0 \le k, l \le \text{DIMM}
$$

if  $A \neq 0$ ,

$$
\hat{Q}^{01}_{ij,l} := \hat{Q} \Big( \bar{\psi}^i \, \bar{\varphi}^j_{,\lambda_l} \Big) \qquad \text{for } 1 \le i \le n, \ 1 \le j \le m, \ 0 \le l \le \text{DIM},
$$

if  $b^0 \neq 0$ ,

$$
\hat{Q}_{ij,k}^{10} := \hat{Q} \Big( \bar{\psi}_{,\lambda_k}^i \, \bar{\varphi}^j \Big) \qquad \text{ for } 1 \leq i \leq n, \ 1 \leq j \leq m, \ 0 \leq k \leq \texttt{DIM}
$$

if  $b^1 \neq 0$ , and

$$
\hat{Q}_{ij}^{00} := \hat{Q} \Big( \bar{\psi}^i \, \bar{\varphi}^j \Big) \qquad \qquad \text{for } 1 \le i \le n, \ 1 \le j \le m,
$$

if  $c \neq 0$ . Many of these values are zero, especially for the first and second order terms (if  $\bar{\psi}^i$  and  $\bar{\varphi}^j$  are the linear nodal basis functions  $\hat{Q}_{ij,kl}^{11} = \delta_{ij}\delta_{kl}$ . Thus, we use special data structures for a sparse storage of the non zero values for these terms. These are described now.

In order to "define" zero entries we use

static const REAL TOO SMALL =  $1.e-15$ ;

and all computed values val with  $|val|$  < T00\_SMALL are treated as zeros.

The following data structure is used for storing values  $\hat{Q}^{11}$  for two sets of basis functions integrated with a given quadrature

typedef struct q11\_psi\_phi Q11\_PSI\_PHI;

```
struct q11_psi_phi
{
 const BAS_FCTS *psi;
 const BAS_FCTS *phi;
 const QUAD *quad;
  const int **n_entries;
 const REAL ***values;
  const int ***k;
  const int ***l;
};
```
Description:

psi: pointer to the first set of basis functions;

phi: pointer to the second set of basis functions;

quad: pointer to the quadrature which is used for the integration;

n entries: matrix of size  $psi$ ->n bas fcts  $\times$  phi->n bas fcts storing the count of non zero integrals;

n\_entries[i][j] is the count of non zero values of  $\hat{Q}^{11}_{\mathbf{i}\mathbf{j},\mathbf{k}\mathbf{l}}$   $(0~\leq~\mathbf{k},\mathbf{l}~\leq~$  DIM) for the pair (psi[i],phi[j]), 0  $\leq~\mathbf{i}~<$ psi->n bas fcts,  $0 \le j <$ phi->n bas fcts;

values: tensor storing the non zero integrals; values [i][j] is a vector of length n entries [i][j] storing the non zero values for the pair (psi[i], phi[j]);

k, 1: tensor storing the indices  $k, l$  of the non zero integrals;

 $k[i][j]$  and  $l[i][j]$  are vectors of length n entries [i][j] storing at  $k[i][j][r]$  and  $l[i][j][r]$  the indices k and 1 of the value stored at values $[i][j][r]$ , i.e.

$$
\text{values[i][j][r]} = \hat{Q}_{\mathbf{i}\mathbf{j},\mathbf{k} \mathbf{[i][j][r]},\mathbf{l} \mathbf{[i][j][r]} }^{11} = \hat{Q} \Big( \bar{\psi}_{,\lambda_\mathbf{k} \mathbf{[i][j][r]} }^{ \mathbf{i}} \; \bar{\varphi}_{,\lambda_\mathbf{l} \mathbf{[i][j][r]} }^{ \mathbf{j}} \Big),
$$

for  $0 \le r \le n$  entries [i] [j]. Using these pre–computed values we have for all elements S

$$
\sum_{k,l=0}^d \bar a_{S,kl} \hat Q\Big( \bar \psi^i_{,\lambda_k} \, \bar \varphi^j_{,\lambda_l} \Big) = \sum_{r=0}^{ \text{n-entries[} i \, j \, [j]-1 } \bar a_{S,k[i][\, j \,] \, [r],\, 1 [i\,] \, [j] \, [r]} \,\, \text{values[} i \,] \, [j] \, [r] \, .
$$

The following function initializes a Q11 PSI PHI structure:

```
const Q11_PSI_PHI *get_q11_psi_phi(const BAS_FCTS *, const BAS_FCTS *,
                                   const QUAD *);
```
Description:

get q11 psi phi(psi, phi, quad): returns a pointer to a filled Q11 PSI PHI structure.

psi is a pointer to the first set of basis functions, phi is a pointer to the second set of basis functions; if both are nil pointers, nothing is done and the return value is nil; if one of the pointers is a nil pointer, the structure is initialized using the same set of basis functions for the first and second set, i.e. phi = psi or psi = phi is used.

quad is a pointer to a quadrature for the approximation of the integrals; if quad is nil, then a quadrature which is exact of degree psi->degree+phi->degree-2 is used.

All used Q11 PSI PHI structures are stored in a linked list and are identified uniquely by the members psi, phi, and quad, and for such a combination only one Q11 PSI PHI structure is created during runtime;

First, get q11 psi phi() looks for a matching structure in the linked list; if such a structure is found a pointer to this structure is returned; the values are not computed a second time.

Otherwise a new structure is generated, linked to the list, and the values are computed using the quadrature quad; all values val with  $|val| <$  T00\_SMALL are treated as zeros.

2.12.2 Example. The following example shows how to use these pre–computed values for the integration of the 2nd order term

$$
\int_{\hat{S}} \nabla_{\!\lambda} \bar{\psi}^i(\lambda(\hat{x})) \cdot \bar{A}(\lambda(\hat{x})) \nabla_{\!\lambda} \bar{\varphi}^j(\lambda(\hat{x})) \, d\hat{x}
$$

for all i, j. We only show the body of a function for the integration and assume that LALt\_fct returns a matrix storing  $\overline{A}$  (compare the member LALt in the OPERATOR INFO structure):

```
if (!q11_psi-phi) q11_psi-phi = get_q11_psi-phi(psi,phi, qual[2]);
LALL = LALL_fct(el_info, quad, 0, user_data);n<sub>entries</sub> = q11<sub>psi_phi->n_entries;</sub>
for (i = 0; i < psi->n bas fcts; i++)
{
  for (j = 0; j < phi->n_bas_{fcts; j++){
    k = q11_psi-phi-\frac{1}{s}[i][j];1 = q11_psi-phi - \frac{1}{i} [i];values = q11 psi phi->values[i][j];
    for (val = m = 0; m < n_entries[i][i]; m++)val += values[m]*LALt[k[m]][1[m]];
    mat[i][i] += val;}
}
```
The values  $\hat{Q}^{01}$  for the set of basis functions **psi** and **phi** are stored in typedef struct q01\_psi\_phi Q01\_PSI\_PHI;

```
struct q01_psi_phi
{
 const BAS_FCTS *psi;
 const BAS_FCTS *phi;
 const QUAD *quad;
```

```
const int **n_entries;
 const REAL ***values;
 const int ***l;
};
```
Description:

psi: pointer to the first set of basis functions;

phi: pointer to the second set of basis functions;

quad: pointer to the quadrature which is used for the integration;

n entries: matrix of size  $psi$ ->n bas fcts  $\times$  phi->n bas fcts storing the count of non zero integrals;

 ${\tt n{\text{-}entries[i][j]}}$  is the count of non zero values of  $\hat Q_{\bf{i}\bf{j},1}^{01}$   $(0\leq \bf{l}\leq \bf{DIM})$  for the pair  $({\tt psi[i]}, {\tt phi[j]}, 0\leq \bf{i}<{\tt psi{\text{-}{}{}{}{}{}{}{}{}_{\bf{k}\bf{S}}}.$  For  ${\tt s\bf{i}>{}_{\bf{k}\bf{S}}.}$  $0 < j <$ phi->n\_bas\_fcts;

values: tensor storing the non zero integrals;

values [i][j] is a vector of length n\_entries [i][j] storing the non zero values for the pair (psi[i], phi[j]);

l: tensor storing the indices l of the non zero integrals;

 $1[i]$ [i] is a vector of length n entries[i][i] storing at  $1[i]$ [i][r] the index 1 of the value stored at values[i][i][r], i.e.

$$
\texttt{values[i][j][r]} = \hat{Q}_{\texttt{i}\texttt{j},\texttt{l}\texttt{i}\texttt{l}\texttt{j}\texttt{l}\texttt{r}\texttt{l}}^{\texttt{0}1} = \hat{Q}\Big(\bar{\psi}^{\texttt{i}}\,\bar{\varphi}^{\texttt{j}}_{,\lambda_{\texttt{l}\texttt{i}\texttt{l}\texttt{j}\texttt{l}\texttt{r}\texttt{l}}\Big),
$$

for  $0 \le r \le n$  entries [i] [j]. Using these pre–computed values we have for all elements S

$$
\sum_{l=0}^d \bar{b}_{S,l}^0 \hat{Q} \Big( \bar{\psi}^i \, \bar{\varphi}_{,\lambda_l}^j \Big) = \sum_{\texttt{r}=0}^{\texttt{n-entries[i]} \, [j]^{-1}} \bar{b}_{S,1 \, [i] \, [j] \, [\texttt{r}]}^0 \, \texttt{*values[i]} \, [j] \, [\texttt{r}]\,.
$$

The following function initializes a Q01 PSI PHI structure:

```
const Q01_PSI_PHI *get_q01_psi_phi(const BAS_FCTS *, const BAS_FCTS *,
                                   const QUAD *);
```
Description:

get q01 psi phi(psi, phi, quad): returns a pointer to a filled Q01 PSI PHI structure.

psi is a pointer to the first set of basis functions phi is a pointer to the second set of basis functions; if both are nil pointers, nothing is done and the return value is nil; if one of the pointers is a nil pointer, the structure is initialized using the same set of basis functions for the first and second set, i.e.  $phi = psi$  or  $psi = phi$  is used.

quad is a pointer to a quadrature for the approximation of the integrals; is quad is nil, a quadrature which is exact of degree psi->degree+phi->degree-1 is used.

All used Q01 PSI PHI structures are stored in a linked list and are identified uniquely by the members psi, phi, and quad, and for such a combination only one Q01 PSI PHI structure is created during runtime;

First, get  $q01$  psi phi() looks for a matching structure in the linked list; if such a structure is found a pointer to this structure is returned; the values are not computed a second time.

Otherwise a new structure is generated, linked to the list, and the values are computed using the quadrature quad; all values val with  $|val|$  < T00\_SMALL are treated as zeros.

The values  $\hat{O}^{10}$  for the set of basis functions **psi** and **phi** are stored in

```
typedef struct q10_psi_phi Q10_PSI_PHI;
struct q10_psi_phi
{
 const BAS_FCTS *psi;
 const BAS_FCTS *phi;
 const QUAD *quad;
 const int **n entries;
 const REAL ***values;
 const int ***k;
};
```
Description:

psi: pointer to the first set of basis functions;

- phi: pointer to the second set of basis functions;
- quad: pointer to the quadrature which is used for the integration;

n\_entries: matrix of size psi->n\_bas\_fcts × phi->n\_bas\_fcts storing the count of non zero integrals;  ${\tt n{\text{-}entries[i][j]}}$  is the count of non zero values of  $\hat Q_{\textbf{ij},\textbf{k}}^{10}$   $(0 \leq \texttt{k} \leq {\tt DIM})$  for the pair  $({\tt psi[i],phi[j]}, 0 \leq \texttt{i} < {\tt psi{\text{-}{}{}{}{}{}{}{}{}a}}$  bas\_f ${\tt cts},$  $0 < j <$ phi->n\_bas\_fcts;

values: tensor storing the non zero integrals;

values [i][j] is a vector of length n entries [i][j] storing the non zero values for the pair (psi[i], phi[j]);

 $k:$  tensor storing the indices k of the non zero integrals;

k[i][j] is a vector of length n entries[i][j] storing at k[i][j][r] the index k of the value stored at values[i][j][r], i.e.

$$
\text{values[i][j][r]} = \hat{Q}_{\text{i} \text{j}, \text{k[i][j][r]}}^{10} = \hat{Q} \Big( \bar{\psi}_{, \lambda_{\text{k[i][j][r]}}}^{i} \, \bar{\varphi}^{\text{j}} \Big),
$$

for  $0 \le r \le n$  entries [i] [j]. Using these pre–computed values we have for all elements S

$$
\sum_{k=0}^d \bar b_{S,k}^1 \hat Q\Big( \bar \psi^i_{,\lambda_k}\, \bar \varphi^j \Big) = \sum_{\mathtt{r}=0}^{\mathtt{n}\text{-entries[1][j]}-1} \bar b_{S,\mathtt{k[i][j][r]} }^1 \, \text{values[i][j][r]} \, .
$$

The following function initializes a Q10 PSI PHI structure:

const Q10\_PSI\_PHI \*get\_q10\_psi\_phi(const BAS\_FCTS \*, const BAS\_FCTS \*, const QUAD \*);

Description:

get q10 psi phi(psi, phi, quad): returns a pointer to a filled Q10 PSI PHI structure.

psi is a pointer to the first set of basis functions phi is a pointer to the second set of basis functions; if both are nil pointers, nothing is done and the return value is nil; if one of the pointers is a nil pointer, the structure is initialized using the same set of basis functions for the first and second set, i.e. phi = psi or psi = phi is used.

quad is a pointer to a quadrature for the approximation of the integrals; is quad is nil, a quadrature which is exact of degree psi->degree+phi->degree-1 is used.

All used Q10 PSI PHI structures are stored in a linked list and are identified uniquely by the members psi, phi, and quad, and for such a combination only one Q10 PSI PHI structure is created during runtime;

First, get q10 psi phi() looks for a matching structure in the linked list; if such a structure is found a pointer to this structure is returned; the values are not computed a second time.

Otherwise a new structure is generated, linked to the list, and the values are computed using the quadrature quad; all values val with  $|val| <$  TOO\_SMALL are treated as zeros.

Finally, the values  $\hat{Q}^{00}$  for the set of basis functions **psi** and **phi** are stored in

```
typedef struct q00_psi_phi Q00_PSI_PHI;
struct q00_psi_phi
{
 const BAS FCTS *psi;
 const BAS_FCTS *phi;
 const QUAD *quad;
 const REAL **values;
};
```
Description:

psi: pointer to the first set of basis functions;

phi: pointer to the second set of basis functions;

quad: pointer to the quadrature which is used for the integration;

values: matrix storing the integrals;

values [i] [j] = 
$$
\hat{Q}_{ij}^{00} = \hat{Q} \left( \bar{\psi}^i \bar{\varphi}^j \right)
$$
,

for the pair  $(psi[i], phi[i])$ ,  $0 \le i \le psi$ ->n\_bas\_fcts,  $0 \le i \le phi$ ->n\_bas\_fcts.

The following function initializes a **Q00\_PSI\_PHI** structure:

```
const Q00_PSI_PHI *get_q00_psi_phi(const BAS_FCTS *, const BAS_FCTS *,
                                   const QUAD *);
```
Description:

get q00 psi phi(psi, phi, quad): returns a pointer to a filled Q00 PSI PHI structure.

psi is a pointer to the first set of basis functions phi is a pointer to the second set of basis functions; if both are nil pointers, nothing is done and the return value is nil; if one of the pointers is a nil pointer, the structure is initialized using the same set of basis functions for the first and second set, i.e. phi = psi or psi = phi is used.

quad is a pointer to a quadrature for the approximation of the integrals; is quad is nil, a quadrature which is exact of degree psi->degree+phi->degree is used.

All used Q00 PSI PHI structures are stored in a linked list and are identified uniquely by the members psi, phi, and quad, and for such a combination only one Q00 PSI PHI structure is created during runtime;

First, get  $q00$  psi phi() looks for a matching structure in the linked list; if such a structure is found a pointer to this structure is returned; the values are not computed a second time.

Otherwise a new structure is generated, linked to the list, and the values are computed using the quadrature quad.

## <span id="page-209-0"></span>2.12.4 Data structures and functions for vector update

Besides the general routines update real vec() and update real  $d$  vec(), this section presents also easy to use routines for calculation of  $L^2$  scalar products between a given function and all basis functions of a finite element space.

The following structures hold full information for the assembling of element vectors. They are used by the functions update real vec() and update real d vec() described below.

```
typedef struct el_vec_info EL_VEC_INFO;
typedef struct el_vec_d_info EL_VEC_D_INFO;
struct el_vec_info
{
  int n_dof;
 const DOF_ADMIN *admin;
 const DOF *(\text{sect\_dof})(\text{const}\ \text{EL}*,\text{const}\ \text{DOF}\ \text{ADMIN}*,\ \text{DOF}*);
 const S_CHAR *(*get_bound)(const EL_INFO *, S_CHAR *);
 REAL factor;
 const REAL *(*el\_vec\_fct)(const \text{ EL\_INFO } *, \text{ void } *);
  void *fill_info;
  FLAGS fill_flag;
};
```

```
struct el_vec_d_info
{
  int n dof:
  const DOF ADMIN *admin;
  const DOF *(*get\,\text{dof})(\text{const}\,\,\text{EL}\,\,*.const\,\,\text{DOF}\,\,\text{ADMIN}\,\,*.,DOF\,\,*);const S_CHAR *(*get_bound)(const EL_INFO *, S_CHAR *);
  REAL factor:
  const REAL_D *(*el\_vec_fct)(const \text{ EL\_INFO} *, void *);
  void *fill_info;
  FLAGS fill_flag;
};
```
Description:

n dof: size of the element vector;

admin: pointer to a DOF ADMIN structure for the administration of DOFs of the vector to be filled;

- get dof: pointer to a function for the access of the global DOFs on a single element; get row dof(el, admin, dof) returns a pointer to a vector of length n dof storing the global DOFs; if dof is a nil pointer, get dof() has to provide memory for storing this vector, which may be overwritten on the next call; otherwise the DOFs have to be stored at  $dof$ ; (usually, get  $dof()$ ) is the get  $dof$  indices() function inside a BAS FCTS structure (compare Section [2.5.1](#page-141-0));
- get bound: is an optional pointer to a function providing information about the boundary type of DOFs; if get bound() is not nil, get bound(el\_info, bound) returns a pointer to a vector of length n dof storing the boundary type of the local DOFs; this pointer is the optional pointer to a vector holding boundary information of the function add element [\_d] \_vec() described above; if bound is a nil pointer, get bound() has to provide memory for storing this vector, which may be overwritten on the next call; otherwise the DOFs have to be stored at bound; (usually, get bound() is the get bound() function inside a BAS FCTS structure (compare Section [2.5.1](#page-141-0));
- factor: is a multiplier for the element contributions; usually factor is 1 or  $-1$ ;

el vec fct: is a pointer to a function for the computation of the element vector; el vec fct(el info, fill info) returns a pointer to a REAL resp. REAL D vector of length n dof storing the element vector on element el info->el; fill info is a pointer to data needed by el matrix fct(); the function has to provide memory for storing the element vector, which can be overwritten on the next call;

fill info: pointer to data needed by  $el\_vec\_fct()$ ; is the second argument of this function;

fill flag: the flag for the mesh traversal for assembling the vector.

The following function does the update of vectors by assembling element contributions during mesh traversal; information for computing the element vectors is hold in a EL VEC[ D] INFO structure:

void update\_real\_vec(DOF\_REAL\_VEC \*, const EL\_VEC\_INFO \*); void update\_real\_d\_vec(DOF\_REAL\_D\_VEC \*, const EL\_VEC\_D\_INFO \*);

update real  $[d]$  vec(dr $[d]v$ , info): updates the vector drv resp. drdv by traversing the underlying mesh and assembling the element contributions into the vector; information about the computation of element vectors and connection of local and global DOFs is stored in info;

the flags for the mesh traversal of the mesh  $dr[d]v\rightarrow fe\_space\rightarrow mesh$  are stored at  $info\rightarrow fill\_flags$  which specifies the elements to be visited and information that should be present on the elements for the calculation of the element vectors and boundary information (if info->get bound is not nil);

on the elements, information about the global DOFs is accessed by info->get dof using info->admin; the boundary type of the DOFs is accessed by info->get bound if info->get bound is not a nil pointer; then the element vector is computed by info->el vec fct(el info, info->fill info); these contributions are finally added to dr[d]v multiplied by info->factor by a call of add\_element[\_d]\_vec() with all information about global DOFs, the element vector, and boundary types, if available;

update\_real[\_d]\_vec() only adds element contributions; this makes several calls for the assemblage of one vector possible; before the first call, the vector should be set to zero by a call of  $dof{\text{ }Set}$  [d](0.0,  $dr[d]v$ ).

 $L^2$  scalar products In many applications, the load vector is just the  $L^2$  scalar product of a given function with all basis functions of the finite element space or this scalar product is a part of the right hand side; such a scalar product can be directly assembled by the functions

void L2scp\_fct\_bas(REAL (\*)(REAL\_D), const QUAD \*, DOF\_REAL\_VEC \*); void L2scp\_fct\_bas\_d(const REAL \*(\*)(const REAL\_D, REAL\_D), const QUAD \*, DOF\_REAL\_D\_VEC \*);

Description:

- L2scp\_fct\_bas(f, quad, fh): approximates the  $L^2$  scalar products of a given function with all basis functions by numerical quadrature and adds the corresponding values to a DOF vector;
	- f is a pointer for the evaluation of the given function in world coordinates x and returns the value of that function at x; if f is a nil pointer, nothing is done;

**fh** is the DOF vector where at the ith entry the approximation of the  $L^2$  scalar product of the given function with the ith global basis function of fh->fe space is stored;

quad is the quadrature for the approximation of the integral on each leaf element of  $fh$ ->fe\_space->mesh; if quad is a nil pointer, a default quadrature which is exact of degree 2\*fh->fe space->bas fcts->degree-2 is used.

The integrals are approximated by looping over all leaf elements, computing the approximations to the element contributions and adding these values to the vector fh by add element vec().

The vector fh is *not* initialized with 0.0; only the new contributions are added.

L2scp\_fct\_bas\_d(fd, quad, fhd): approximates the  $L^2$  scalar products of a given vector valued function with all scalar valued basis functions by numerical quadrature and adds the corresponding values to a vector valued DOF vector;

fd is a pointer for the evaluation of the given function in world coordinates x;  $fd(x, fx)$  returns a pointer to a vector storing the value at x; if fx is not nil, the value is stored at fx otherwise the function has to provide memory for storing this vector, which can be overwritten on the next call; if  $fd$  is a nil pointer, nothing is done;

**fhd** is the DOF vector where at the ith entry (a REAL D vector) the approximation of the  $L^2$  scalar product of the given vector valued function with the ith global (scalar valued) basis function of  $fhd \rightarrow fe\_space$  is stored;

quad is the quadrature for the approximation of the integral on each leaf element of fhd->fe\_space->mesh; if quad is a nil pointer, a default quadrature which is exact of degree  $2*fhd-\geq fe\_space-\geq bas\_fcts-\geq degree-2$  is used.

The integrals are approximated by looping over all leaf elements, computing the approximations to the element contributions and adding these values to the vector fhd by add element d vec().

The vector fluid is not initialized with  $(0.0, \ldots, 0.0)$ ; only the new contributions are added.

## <span id="page-213-0"></span>2.12.5 Dirichlet boundary conditions

For the solution of the discrete system [\(1.37\)](#page-48-0) derived in Section [1.4.5](#page-45-0) we have to set the Dirichlet boundary values for all Dirichlet DOFs. Usually, we take for the approximation  $g_h$  of g the interpolant of g, i.e.  $g_h = I_h g$  and we have to copy the coefficients of  $q_h$ at the Dirichlet DOFs to the load vector (compare  $(1.36)$  $(1.36)$  $(1.36)$ ). Additionally we know that the discrete solution has also the same coefficients at Dirichlet DOFs. Using an iterative solver we should use such information for the initial guess. Copying the coefficients of  $q_h$  at the Dirichlet DOFs to the initial guess will result in an initial residual (and then for all subsequent residuals) which is (are) zero at all Dirichlet DOFs.

Furthermore, the matrix we have derived in([1.35](#page-48-2)) (and which is assembled in this way by the assemblage tools) is not symmetric even for the discretization of symmetric and elliptic operators. Applying directly the conjugate gradient method for solving([1.37](#page-48-0)) will not work, because the matrix is not symmetric. But setting the Dirichlet boundary values also in the initial guess at Dirichlet DOFs, all residuals are zero at Dirichlet DOFs and thus the conjugate gradient method will only apply to the non Dirichlet DOFs, which means the conjugate gradient method will only "see" the symmetric and positive definite part of the matrix.

The following functions will set Dirichlet boundary values for all DOFs on the Dirichlet boundary, using an interpolation of the boundary values g:

```
void dirichlet_bound(REAL (*)(REAL_D), DOF_REAL_VEC *, DOF_REAL_VEC *,
                    DOF SCHAR_VEC *);
void dirichlet_bound_d(const REAL *(*)(const REAL_D, REAL_D), DOF_REAL_D_VEC *,
                       DOF_REAL_D_VEC *, DOF_SCHAR_VEC *);
```
Description:

dirichlet bound(g, fh, uh, bound): sets Dirichlet boundary values for all DOFs on all leaf elements of fh->fe\_space->mesh or uh->fe space->mesh; values at DOFs not belonging to the Dirichlet boundary are not changed by this function. g is a pointer to a function for the evaluation of the boundary data; if g is a nil pointer, all coefficients at Dirichlet DOFs are

set to 0.0.

fh and uh are vectors where Dirichlet boundary values should be set (usually, fh stores the load vector and uh an initial guess for an iterative solver); one of fh and uh may be a nil pointer; if both arguments are nil pointers, nothing is done; if both arguments are not nil, fh->fe space must equal uh->fe space.

Boundary values are set element–wise on the leaf elements. The boundary type is accessed on an element by the function fe space->bas fcts->get bound(), where fe space is the finite element space of fh or uh; this function extracts information about the boundary type of a DOF from the EL INFO structure on single elements; interpolation is then done by the function fe space->bas fcts->interpol() for all Dirichlet DOFs on the element; the function g must fit to the needs of this function; for Lagrange elements,  $(*g)$  () is evaluated for all Lagrange nodes on the Dirichlet boundary and has to return the values at these nodes (compare Section [2.5.1](#page-141-0)); the flag of the mesh traversal is CALL LEAF EL|FILL BOUND|FILL COORDS.

bound is a vector for storing the boundary type for each used DOF; bound may be nil; if it is not nil, the ith entry of the vector is filled with the boundary type of the ith DOF. bound->fe space must be the same as fh's or uh's fe space.

dirichlet bound  $d(gd, fhd, uhd, bound):$  sets vector valued Dirichlet boundary values for all DOFs on all leaf elements of fhd->fe space->mesh or uhd->fe space->mesh; values at DOFs not belonging to the Dirichlet boundary are not changed by this function.

gd is a pointer to a function for the evaluation of boundary data; the return value is a pointer to a vector storing the values; if the second argument val of  $(*gd)(x, val)$  is not nil, the values have to be stored at val, otherwise gd has to provide memory for the vector which may be overwritten on the next call; if gd is a nil pointer, all coefficients at Dirichlet DOFs are set to  $(0.0, \ldots, 0.0).$ 

fhd and uhd are DOF vectors where Dirichlet boundary values should be set (usually, fhd stores the load vector and uhd an initial guess for an iterative solver); one of flid and und may be a nil pointer; if both arguments are nil pointers, nothing has is done; if both arguments are not  $nil$  pointers,  $find$ -> $fe$ \_space must equal  $und$ -> $fe$ \_space.

Boundary values are set element–wise on the leaf element. The boundary type is accessed on an element by the function fe space->bas fcts->get bound(), where fe space is the finite element space of fhd or uhd; this function extracts information about the boundary type of a DOF from the EL INFO structure on single elements; interpolation is then done by the function fe space->bas fcts->interpol() for all Dirichlet DOFs on the element; the function gd must fit to the needs of this function; for Lagrange elements, (\*gd)() is evaluated for all Lagrange nodes on the Dirichlet boundary and has to return the values at these nodes (compare Section [2.5.1](#page-141-0)); the flag of the mesh traversal is CALL LEAF EL|FILL BOUND|FILL COORDS.

bound is a vector for the storing boundary type for each used DOF; bound may be nil; if it is not nil, the ith entry of the vector is filled with the boundary type of the ith DOF. bound->fe space must be the same as fh's or uh's fe space.

# <span id="page-214-0"></span>2.12.6 Interpolation into finite element spaces

In time dependent problems, usually the "solve" step in the adaptive method for the adaptation of the initial grid is an interpolation of initial data to the finite element space, i.e. a DOF vector is filled with the coefficient of the interpolant. The following functions are implemented for this task:

void interpol(REAL (\*)(REAL\_D), DOF\_REAL\_VEC \*);

```
void interpol_d(const REAL *(*)(const REAL_D, REAL_D), DOF_REAL_D_VEC *);
```
Description:

interpol(f, fh): computes the coefficients of the interpolant of a function and stores these in a DOF vector;

f is a pointer to a function for the evaluation of the function to be interpolated; if f is a nil pointer, all coefficients are set to 0.0.

fh is a DOF vector for storing the coefficients; if fh is a nil pointer, nothing is done.

Interpolation is done element–wise on the leaf elements of  $th$ -> $fe$ -gpace–>mesh; the element interpolation is done by the function fh->fe\_space->bas\_fcts->interpol(); the fill\_flag of the mesh traversal is CALL\_LEAF\_EL|FILL\_COORDS and the function f must fit to the needs of fh->fe\_space->bas\_fcts->interpol(); for Lagrange elements,  $(*f)($ ) is evaluated for all Lagrange nodes on the element and has to return the value at these nodes (compare Section [2.5.1](#page-141-0)).

interpol  $d(fd, fhd)$ : computes the coefficients of the interpolant of a vector valued function and stores these in a DOF vector; fd is a pointer to a function for the evaluation of the function to be interpolated; the return value is a pointer to a vector storing the values; if the second argument  $f \times f d(x, f \times x)$  is not nil, the values have to be stored at  $f \times f$ , otherwise fd has to provide memory for the vector which may be overwritten on the next call; if fd is a nil pointer, all coefficients are set to  $(0.0, \ldots, 0.0).$ 

fhd is a DOF vector for storing the coefficients; if fhd is a nil pointer, nothing is done.

Interpolation is done element–wise on the leaf elements of  $fhd-\geq fe\_space-\geq mesh$ ; the element interpolation is done by the function fhd->fe space->bas fcts->interpol d(); the fill flag of the mesh traversal is CALL LEAF EL|FILL COORDS and the function fd must fit to the needs of fhd->fe\_space->bas\_fcts->interpol\_d(); for Lagrange elements, (\*fd)() is evaluated for all Lagrange nodes on the element and has to return the value at these nodes (compare Section [2.5.1](#page-141-0)).

# 2.13 Data structures and procedures for adaptive methods

# 2.13.1 ALBERT adaptive method for stationary problems

```
ALBERT provides a subroutine
```

```
void adapt_method_stat(MESH *mesh, ADAPT_STAT *adapt);
```
which implements the adaptive procedure described in Section [1.5.1.](#page-53-0) In order to provide flexibility in applications, it uses a structure ADAPT STAT to pass several parameters, which are described below. Some of the parameters are optional or used only when a special marking strategy is selected.

Additionally, the ADAPT STAT structure contains pointers to problem dependent routines to build the linear or nonlinear system(s) of equations corresponding to an adapted mesh, and to a routine which solves the discrete problem and computes the new discrete solution. For flexibility and efficiency reasons, building and solution of the system(s) may be split into several parts, which are called at various stages of the mesh adaption process.

```
typedef struct adapt_stat ADAPT_STAT;
struct adapt_stat
{
 const char *name;
 REAL tolerance:
 REAL p; \rightarrow /* power in estimator norm \rightarrow/
 int max_iteration;
 int info;
 REAL (*estimate)(MESH *mesh, ADAPT_STAT *adapt);
 REAL (*get-el_set)(EL *el); /* local error indicator */
 REAL (*get_el_estc)(EL *el); /* local coarsening error */
 U_CHAR (*marking)(MESH *mesh, ADAPT_STAT *adapt);
 void *est_info; \overline{\hspace{1cm}} /* estimator parameters */
 REAL err_sum, err_max; /* sum and max of el_est */void (*build_before_refine)(MESH *mesh, U_CHAR flag);
 void (*build_before_coarsen)(MESH *mesh, U_CHAR flag);
 void (*build_after_coarsen)(MESH *mesh, U_CHAR flag);
 void (*solve)(MESH *mesh);
```
int refine bisections:

int coarsen\_allowed; /\* 0 : 1 \*/ int coarse\_bisections; int strategy; /\* 1=GR, 2=MS, 3=ES, 4=GERS \*/ REAL MS\_gamma, MS\_gamma\_c; /\* maximum strategy \*/ REAL ES\_theta, ES\_theta\_c; /\* equidistribution strategy \*/ REAL GERS\_theta\_star, GERS\_nu, GERS\_theta\_c; /\* GERS strategy \*/ };

The entries yield following information:

tolerance: given tolerance for the (absolute or relative) error,

p:power p used in estimate  $(1.49)$  $(1.49)$  $(1.49)$ ,  $1 \leq p < \infty$ ;

- max iteration: maximal allowed number of iterations of the adaptive procedure; if max iteration <= 0, no iteration bound is used;
- info: level of information printed during the adaptive procedure; if  $info \geq 2$ , the iteration count and final error estimate are printed; if  $info \geq 4$ , then information is printed after each iteration of the adaptive procedure; if  $info \geq 6$ , additional information about the CPU time used for mesh adaption and building the linear systems is printed;
- estimate: pointer to a function which calculates the local error indicators and sets the values for the entries err sum and err max; return value is the sum of local error estimates

$$
\left(\sum_{S\in\mathcal{S}}\eta_S(u_h)^p\right)^{1/p};
$$

- $get\_el\_est:$  pointer to a subroutine which returns the local error estimate  $\eta_S(u_h)^p$  on one element; will be called by marking(); get element; pointer to a subroutine which returns the local coarsening error  $\eta_{c,S}(u_h)^p$  on one element; will be called by marking(); this pointer may be nil, which means  $\eta_{c,S}(u_h) = 0$ ;
- marking: pointer to a subroutine that marks elements for refinement or coarsening, depending on local error indicators; if marking==nil, the standard ALBERT marking routine is used, which uses the strategy entry to select a marking strategy and pay attention to the refine bisections, coarsen allowed, and coarse bisections entries; return value is a flag which tells if any elements are marked for refinement/coarsening (using the symbolic bit flags MESH REFINED and MESH COARSENED);
- est info: pointer to (problem dependent) parameters for the estimate() routine; via this pointer the user can pass information to the estimate routine; this pointer may be nil;
- err\_sum: variable to hold the sum of local error indicators  $\left(\sum_{S \in \mathcal{S}} \eta_S(u_h)^p\right)^{1/p}$ ; the value for this entry is set by the user-defined function estimate();
- err max: variable to hold the maximal local error indicators  $\max_{S \in S} \eta_S(u_h)^p$ ; the value for this entry is set by the user-defined function estimate();
- build before refine: pointer to a subroutine that may build parts of the  $(non-)$ linear system $(s)$  before adapting the mesh, the second parameter tells if refinement or coarsening will be done; this pointer may be nil;
- build before coarsen: pointer to a subroutine that may build parts of the (non-)linear system(s) after refining, before coarsening the mesh, the second parameter tells if refinement was done and coarsening will be done; this pointer may be nil;
- build after coarsen: pointer to a subroutine that may build parts of the (non-)linear system(s) after adapting the mesh, the second parameter tells if refinement or coarsening were done; this pointer may be nil;
- solve: pointer to a subroutine which solves the (non-)linear system(s) and calculates a new solution on the adapted mesh; this pointer may be nil;
- refine bisections: parameter to tell the marking strategy how many bisections should be performed when an element is marked for refinement; usually the value is 1 or DIM;
- coarsen allowed: flag to allow or forbid mesh coarsening;
- coarse bisections: parameter to tell the marking strategy how many bisections should be undone when an element is marked for coarsening; usually the value is 1 or DIM;
- strategy: parameter to select a marking strategy; for the standard ALBERT marking routine, the possible values are:
	- 0: no mesh adaption,
	- 1: global refinement (GR),
	- 2: maximum strategy (MS),
	- 3: equidistribution strategy (ES),
	- 4: guaranteed error reduction strategy (GERS),

see Section [2.13.2;](#page-222-0)

MS gamma, MS gamma c: parameters for the marking maximum strategy, see Sections [1.5.2](#page-55-0) and [1.5.3;](#page-58-0)

ES theta, ES theta c: parameters for the marking *equidistribution strategy*, see Sections [1.5.2](#page-55-0) and [1.5.3;](#page-58-0)

GERS theta star, GERS nu, GERS theta c: parameters for the marking guaranteed error reduction strategy, see Sections [1.5.2](#page-55-0) and [1.5.3](#page-58-0).

Besides parameters given directly in the ADAPT STAT structure, the adaptive procedure gets main information from problem dependent subroutines

```
REAL estimate(MESH *mesh, ADAPT_STAT *adapt);
```
and

```
REAL get_el_est(EL *el);
REAL get_el_estc(EL *el);
```
Pointers to these routines are passed via the ADAPT STAT structure. The estimate() routine has to compute error estimates, fill the ADAPT STAT entries err sum and err max with

$$
\texttt{err\_sum} = \left(\sum_{S \in \mathcal{S}_h} \eta_S(u_h)^p\right)^{1/p}, \quad \texttt{err\_max} = \max_{S \in \mathcal{S}_h} \eta_S(u_h)^p,
$$

and return the value  $\eta(u_h) = \text{err\_sum}$ , the total error estimate. Additional parameters for the estimate() routine can be passed via an est info pointer to a (problem dependent) parameter structure, which may contain a switch for absolute or relative error, or selection of an error norm to estimate (like  $L^2$ – or  $H^1$ –norm). Usually, the local error indicators are stored in LEAF DATA(e1), which is problem dependent and thus not directly accessible by general–purpose routines. The routine get\_el\_est() gives access to the local error indicators  $\eta_S(u_h)^p$ , which are needed by the marking strategies. get\_el\_estc() returns the *coarsening error* estimate  $\eta_{c,S}(u_h)^p$ , see Section [1.5.3](#page-58-0) below.

Several marking strategies are already implemented in ALBERT, see Sections [1.5.2,](#page-55-0) [1.5.3](#page-58-0), and [2.13.2.](#page-222-0) Additional strategies may be implemented and used by using the marking pointer of ADAPT STAT.

The routine adapt method stat() now implements the whole adaptive procedure for a stationary problem, using the parameters given in ADAPT STAT:

```
void adapt_method_stat(MESH *mesh, ADAPT_STAT *adapt)
{
 FUNCNAME("adapt_method_stat");
```
int iter;

```
REAL est;
  ...
  /* get solution on initial mesh */
  if (adapt->build_before_refine) adapt->build_before_refine(mesh, 0);
  if (adapt->build_before_coarsen) adapt->build_before_coarsen(mesh, 0);
 if (adapt->build_after_coarsen) adapt->build_after_coarsen(mesh, 0);
 if (adapt->solve) adapt->solve(mesh);
 est = adapt->estimate(mesh, adapt);
 for (iter = 0;
       (est > adapt->tolerance) &&
         ((adapt->max_iteration <= 0) || (iter < adapt->max_iteration));
      iter++)
  {
    if (adapt_mesh(mesh, adapt))
    {
      if (adapt->solve) adapt->solve(mesh);
     est = adapt->estimate(mesh, adapt);
    }
    ...
 }
}
```
The actual mesh adaption is done in a (static) subroutine adapt mesh(), which combines marking, refinement, coarsening and the linear system building routines:

```
static U_CHAR adapt_mesh(MESH *mesh, ADAPT_STAT *adapt)
{
  FUNCNAME("adapt_mesh");
  U_{\text{L}}CHAR flag = 0;
```
}

```
U_CHAR mark_flag;
...
if (adapt->marking)
  mark flag = adapt-\n>marking(mesh, adapt);
else
  mark_flag = marking(mesh, adapt); \qquad /* use standard marking() */
if (!adapt->coarsen_allowed)
  mark_flag &= MESH_REFINED; \overline{\hspace{1cm}} /* use refine mark only */
if (adapt->build_before_refine) adapt->build_before_refine(mesh, mark_flag);
if (mark_flag & MESH_REFINED) flag = refine(mesh);
if (adapt->build_before_coarsen) adapt->build_before_coarsen(mesh, mark_flag);
if (mark_flag & MESH_COARSENED) flag |= coarsen(mesh);
if (adapt->build_after_coarsen) adapt->build_after_coarsen(mesh, flag);
...
return(flag);
```
As the same procedure is used for time dependent problems, the different pointers to routines for building parts of the (non- )linear systems make it possible, for example, to compute the right hand side including a functional involving the solution from the old time step *before* coarsening the mesh, and then using the DOF\_VEC restriction during coarsening to compute exactly the projection to the coarsened finite element space, without loosing any information.

2.13.1 Remark. For time dependent problems, usually the system matrices depend on the current time step size. Thus, matrices may have to be rebuilt even if meshes are not changed, but when the time step size was changed. Such changes can be detected in the set\_time() routine, for example.

# <span id="page-222-0"></span>2.13.2 Standard ALBERT marking routine

When the marking procedure pointer in the ADAPT STAT structure is nil, the standard ALBERT marking routine is called. By the strategy entry, five different marking strategies may be selected (compare Sections [1.5.2](#page-55-0) and [1.5.3\)](#page-58-0):

- 0: No refinement or coarsening is performed;
- 1: Global refinement (GR): the mesh is refined globally, no coarsening is performed;
- 2: Maximum strategy (MS): the entries MS gamma, MS gamma c are used as refinement and coarsening parameters;
- 3: Equidistribution strategy (ES): the entries ES\_theta, ES\_theta\_c are used as refinement and coarsening parameters;
- 4: Guaranteed error reduction strategy (GERS): the entries GERS\_theta\_star, GERS\_nu, and GERS\_theta\_c are used as refinement and coarsening parameters.

Coarsening is performed only when coarsen allowed is true.

As  $get$ -el-est() and  $get$ -el-estc() return the p–th power of the local estimates, all algorithms are implemented to use the values  $\eta_S^p$  instead of  $\eta_S$ . This results in a small change to the coarsening tolerances, which use the inequality  $\eta_S^p + \eta_{c,S}^p \leq c^p \cdot tol^p/N_k$ instead of  $\eta_S + \eta_{c,S} \leq c \, tol/N_k^{1/p}$ .

# 2.13.3 ALBERT adaptive method for time dependent problems

The space and time adaptive procedure described in Section [1.5.4](#page-60-0) is implemented in ALBERT in the subroutine

void adapt\_method\_instat(MESH \*mesh, ADAPT\_INSTAT \*adapt);

In order to provide flexibility in applications, it uses a structure ADAPT INSTAT to pass several parameters, which are described below. Some of the parameters are optional. As adaption in space is based on the adapt method stat() routine described in Section [2.13.1,](#page-215-0) the ADAPT INSTAT structure includes some ADAPT STAT parameter structures.

```
typedef struct adapt_instat ADAPT_INSTAT;
struct adapt_instat
{
 const char *name;
 ADAPT_STAT adapt_initial[1];
 ADAPT_STAT adapt_space[1];
 REAL time;
 REAL start_time, end_time;
 REAL timestep;
 void (*init_timestep)(MESH *mesh, ADAPT_INSTAT *adapt);
 void (*set_time)(MESH *mesh, ADAPT_INSTAT *adapt);
 void (*one_timestep)(MESH *mesh, ADAPT_INSTAT *adapt);
 REAL (*get_time_est)(MESH *mesh, ADAPT_INSTAT *adapt);
 void (*close_timestep)(MESH *mesh, ADAPT_INSTAT *adapt);
 int strategy;
 int max_iteration;
 REAL tolerance;
 REAL rel_initial_error;
 REAL rel_space_error;
 REAL rel_time_error;
 REAL time_theta_1;
 REAL time_theta_2;
 REAL time_delta_1;
 REAL time_delta_2;
 int info;
};
```
The entries yield following information: adapt initial: mesh adaption parameters for initial mesh, compare Section [2.13.1](#page-215-0); adapt space: mesh adaption parameters during time steps, compare Section [2.13.1;](#page-215-0) time: actual time, end of time interval for current time step; start\_time: initial time: end\_time: final time  $T$ ; timestep: current time step size; init timestep: pointer to a routine called at beginning of each time step, may be nil; set time: pointer to a routine called after changes of entry time, may be nil; one timestep: pointer to a routine which implements one (maybe adaptive) time step, if nil, a default routine will be called; get time est: pointer to a routine which returns the estimate  $\eta_{\tau}$ , may be nil; close timestep: pointer to a routine called after finishing each time step, may be nil; strategy: parameter for the default one timestep routine; max iteration: parameter for the default one timestep routine; tolerance: given total error tolerance tol; rel initial error: portion  $\Gamma_0$  of tol allowed for initial error; rel space error: portion  $\Gamma_h$  of tol allowed for error from spatial discretization in each time step; rel time error: portion  $\Gamma_h$  of tol allowed for error from time discretization in each time step; time theta 1: parameter  $\theta_1$  used in time step control; time theta 2: parameter  $\theta_2$  used in time step control; time delta 1: parameter  $\delta_1$  used in time step reduction; time delta 2: parameter  $\delta_2$  used in time step enlargement; info: level of information produced by the adaption routine.

Implementation of the routine is very simple. All essential work is done by calling adapt method stat() for the generation of the initial mesh, based on parameters given in adapt->adapt\_initial with tolerance adapt->tolerance\*adapt->rel\_space\_error, and in one timestep() which solves the discrete problem and does mesh adaption and time step adjustment for one single time step.

```
void adapt method instat(MESH *mesh, ADAPT INSTAT *adapt)
{
 FUNCNAME("adapt_method_instat");
  TEST_EXIT(adapt)("no ADAPT_INSTAT\n");
  /**************************************************************************/
  /* adaptation of the initial grid: done by adapt_method_stat() */
  /**************************************************************************/
  adapt->time = adapt->start_time;
  if (adapt->set_time) adapt->set_time(mesh, adapt);
  adapt->adapt_initial->tolerance
    = adapt->tolerance * adapt->rel_initial_error;
  adapt_method_stat(mesh, adapt->adapt_initial);
 if (adapt->close_timestep)
   adapt->close_timestep(mesh, adapt);
  /**************************************************************************/
  /* adaptation of timestepsize and mesh: done by one_timestep() */
  /**************************************************************************/
 while (adapt->time < adapt->end_time)
  {
   if (adapt->init_timestep)
```

```
adapt->init_timestep(mesh, adapt);
  if (adapt->one_timestep)
    adapt->one_timestep(mesh, adapt);
  else
    one timestep(mesh, adapt);
  if (adapt->close_timestep)
    adapt->close_timestep(mesh, adapt);
}
```
### Default one timestep() routine

}

The default one timestep() routine provided by ALBERT implements both the explicit and the implicit time strategy A. The semi–implicit strategy described in Section [1.5.4](#page-60-0) is only a special case of the implicit strategy with a limited number of iterations (exactly one).

The routine uses the parameter adapt->strategy to select the strategy:

strategy 0: Explicit strategy, strategy 1: Implicit strategy.

Explicit strategy. The explicit strategy does one adaption of the mesh based on the error estimate computed from the last time step's discrete solution by using parameters given in adapt->adapt\_space, with tolerance set to adapt->tolerance\*adapt->rel space error. Then the current time step's discrete problem is solved, and the error estimators are computed. No time step size adjustment is done.

Implicit strategy. The implicit strategy starts with the old mesh from last time step. Using parameters given in adapt->adapt space, the discrete problem is solved on the current mesh. Error estimates are computed, and time step size and mesh are adjusted, as shown in Algorithm [1.5.9,](#page-64-0) with tolerances given by adapt->tolerance\*adapt->rel\_time\_error and adapt->tolerance\*adapt->rel space error, respectively. This is iterated until the given error bounds are reached, or until adapt->max iteration is reached.

With parameter **adapt->max\_iteration==0**, this is equivalent to the semi–implicit strategy described in Section [1.5.4](#page-60-0).

# 2.13.4 Initialization of data structures for adaptive methods

ALBERT provides functions for the initialization of structures ADAPT\_STAT and ADAPT\_INSTAT. Both functions do not fill any function pointer which is a member of the structure! These function pointers have to be adjusted by the user.

```
ADAPT_STAT *get_adapt_stat(const char *, const char *, int, ADAPT_STAT *);
ADAPT_INSTAT *get_adapt_instat(const char *, const char *, int, ADAPT_INSTAT *);
```
Description:

get adapt stat(name, prefix, info, adapt): returns a pointer to a partly initialized ADAPT STAT structure; if the argument adapt is nil, a new structure is created, the name name is duplicated at the name entry of the structure, if name is not nil; if name is nil, and prefix is not nil, this string is duplicated at the name entry; for a newly created structure, all function pointers of the structure are initialized with nil; all other members are initialized with some default value; if the argument adapt is not nil, no default initialization takes place this part is skipped if adapt is not nil;

if prefix is not nil, get\_adapt\_stat() tries then to initialize members by a call of GET\_PARAMETER(), where the key for each member is value(prefix)->member name; the argument info is the first argument of GET\_PARAMETER() giving the level of information for the initialization;

only the parameters for the actually chosen strategy are initialized by a call of  $GET\_PARTIER()$ : for strategy == 2 only MS gamma and MS gamma c, for strategy == 3 only ES theta and ES theta c, and for strategy == 3 only GERS theta star, GERS\_nu, and GERS\_theta\_c;

since the parameter tools are used for the initialization,  $get\_adapt\_stat()$  should be called *after* the initialization of all parameters; there may be no initializer in the parameter file(s) for some member, if the default value should be used; if info is not zero and there is no initializer for some member this will result in an error message by GET PARAMETER() which can be ignored;

Table [2.11](#page-228-0) shows the initialized members, the default values and the key for the initialization by GET PARAMETER();

get adapt instat(name, prefix, info, adapt): returns a pointer to a partly initialized ADAPT INSTAT structure; if the argument adapt is nil, a new structure is created, the name name is duplicated at the name entry of the structure, if name is not nil; if name is nil, and prefix is not nil, this string is duplicated at the name entry; for a newly created structure, all function pointers of the structure are initialized with nil; all other members are initialized with some default value; if the argument adapt is not nil, no default initialization takes place this part is skipped if adapt is not nil;

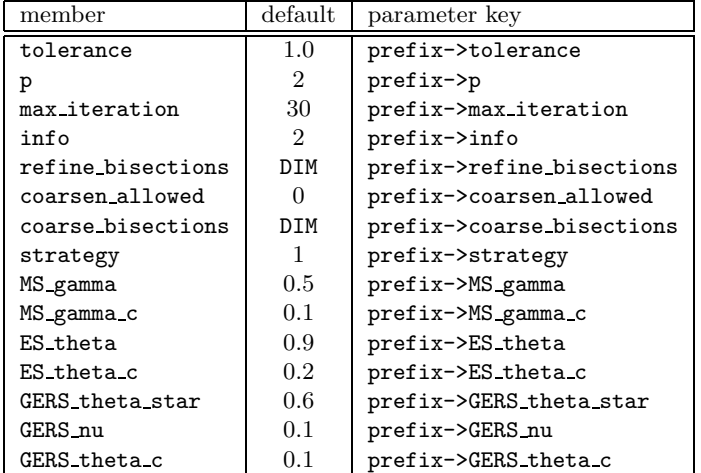

<span id="page-228-0"></span>Table 2.11: Initialized members of an ADAPT STAT structure, the default values and the key for the initialization by GET PARAMETER().

if prefix is not nil, get adapt instat() tries then to initialize members by a call of GET PARAMETER(), where the key for each member is value(prefix)->member name; the argument info is the first argument of GET\_PARAMETER() giving the level of information for the initialization;

Table [2.12](#page-230-0) shows the initialized members, the default values and the key for the initialization by GET PARAMETER();

# 2.14 Implementation of error estimators

### 2.14.1 Error estimator for elliptic problems

ALBERT provides a residual type error estimator for quasi–linear elliptic problems of the type

$$
-\nabla \cdot A\nabla u(x) + f\left(x, u(x), \nabla u(x)\right) = 0 \qquad x \in \Omega,
$$
  

$$
u(x) = 0 \qquad x \in \Gamma_D,
$$

$$
u(x) = 0 \qquad x \in \Gamma_D,
$$

 $\nu \cdot A \nabla u(x) = 0$   $x \in \Gamma_N$ ,

where  $A \in \mathbb{R}^{d \times d}$  is a positive definite matrix and  $\partial \Omega = \Gamma_D \cup \Gamma_N$ .

Verfürth [\[38](#page-335-0)] proved for this kind of equation under suitable assumptions on f, u and  $u<sub>h</sub>$  (in the non–linear case) the following estimate

$$
||u - u_h||_{H^1(\Omega)}^2 \le \sum_{S \in \mathcal{S}} C_0^2 h_S^2 || - \nabla \cdot A \nabla u_h + f(., u_h, \nabla u_h) ||_{L^2(S)}^2
$$
  
+ 
$$
C_1^2 \sum_{\Gamma \subset \partial S \cap \Omega} h_S ||[A \nabla u_h] ||_{L^2(\Gamma)}^2 + C_1^2 \sum_{\Gamma \subset \partial S \cap \Gamma_N} h_S ||\nu \cdot A \nabla u_h||_{L^2(\Gamma)}^2,
$$

where [.] denotes the jump of the normal component across an interior edge/face  $\Gamma \subset \partial S$ .

Bänschand Siebert [[4\]](#page-332-0) proved a similar  $L^2$  error estimate for semi-linear problems, i.e.  $f = f(x, u)$ , namely

$$
||u - u_h||_{L^2(\Omega)}^2 \le \sum_{S \in \mathcal{S}} C_0^2 h_S^4 || - \nabla \cdot A \nabla u_h + f(., u_h)||_{L^2(S)}^2
$$
  
+ 
$$
C_1^2 \sum_{\Gamma \subset \partial S \cap \Omega} h_S^3 ||[A \nabla u_h]||_{L^2(\Gamma)}^2 + C_1^2 \sum_{\Gamma \subset \partial S \cap \Gamma_N} h_S^3 ||\nu \cdot A \nabla u_h||_{L^2(\Gamma)}^2.
$$

<span id="page-230-0"></span>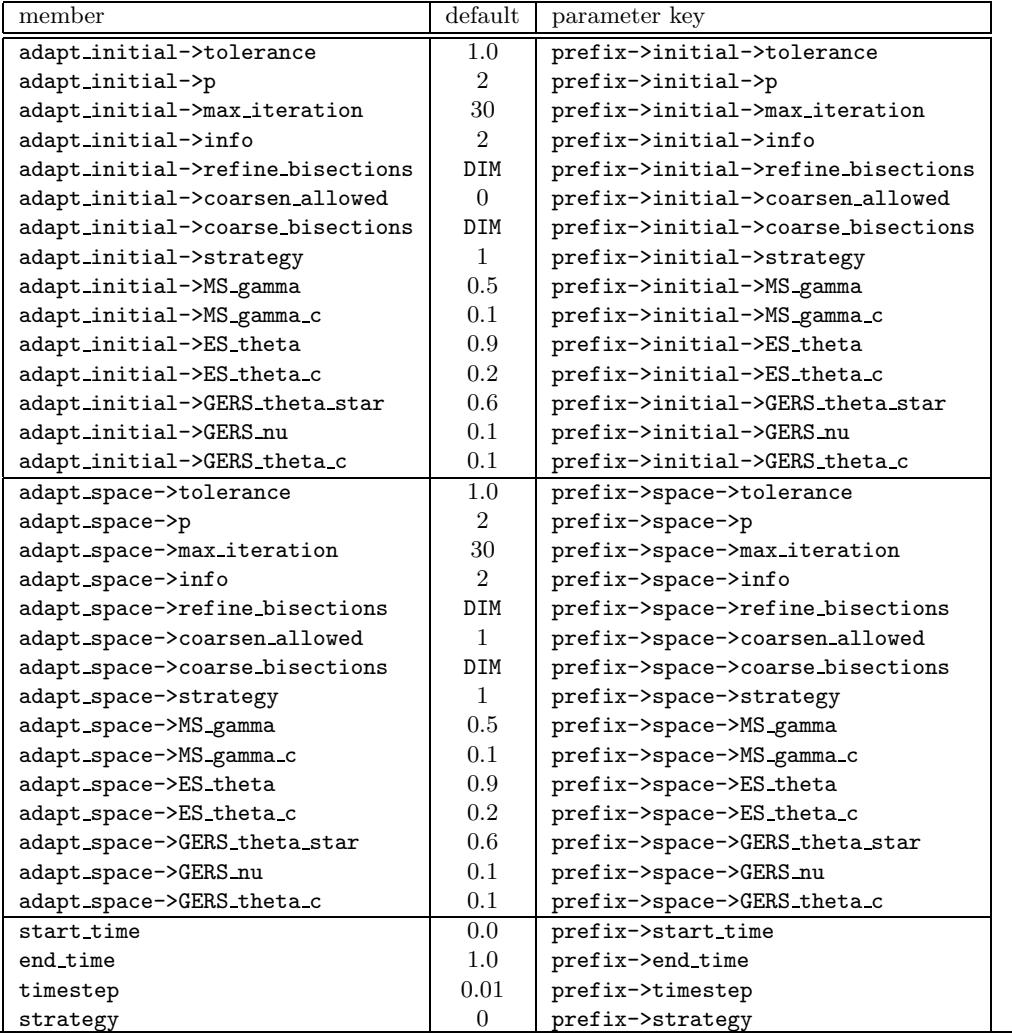

The following function is an implementation of the above estimators:

REAL ellipt\_est(const DOF\_REAL\_VEC \*, ADAPT\_STAT \*, REAL  $*(*)$  (EL  $*)$ , REAL  $*(*)$  (EL  $*)$ , int, int, REAL[3], const REAL\_DD, REAL  $(*f)$  (const EL\_INFO \*, const QUAD \*, int, REAL, const REAL\_D), FLAGS);

Description:

ellipt\_est(uh, adapt, rw\_el\_est, rw\_el\_estc, degree, norm, C, A, f, f\_flag): computes an error estimate of the above type for the  $H^1$  or  $L^2$  norm; the return value is an approximation of the estimate  $\|u - u_h\|$  by quadrature.

uh is a vector storing the coefficients of the discrete solution; if uh is a nil pointer, nothing is done, the return value is 0.0. adapt is a pointer to an ADAPT\_STAT structure; if it is not nil, the entries err\_sum and err\_max of adapt are set by ellipt\_est() (compare Section [2.13.1\)](#page-215-0).

rw el est is a function for writing the local error indicator for a single element (usually to some location inside leaf data, com-pare Section [2.2.12\)](#page-93-0); if this function is nil, only the global estimate is computed, no local indicators are stored. rw elest(el) returns for each leaf element el a pointer to a REAL for storing the square of the element indicator, which can directly be used in the adaptive method, compare the get election opinter in the ADAPT STAT structure (compare Section [2.13.1\)](#page-215-0). rw el estc is a function for writing the local coarsening error indicator for a single element (usually to some location in-side leaf data, compare Section [2.2.12\)](#page-93-0); if this function is nil, no coarsening error indicators are computed and stored;

rw el estc(el) returns for each leaf element el a pointer to a REAL for storing the square of the element coarsening error indicator.

degree is the degree of the quadrature that should be used for the approximation of the norms on the elements and edges/faces; if degree is less than zero a quadrature which is exact of degree 2\*uh->fe space->bas fcts->degree is used.

norm can be either H1\_NORM or L2\_NORM (which are defined as symbolic constants in albert.h) to indicate that the  $H^1$  or  $L^2$ error estimate has to be calculated.

 $C[0], C[1], C[2]$  are the constants in front of the element residual, edge/face residual, and coarsening term respectively. If C is nil, then all constants are set to 1.0.

A is the constant matrix of the second order term.

f is a pointer to a function for the evaluation of the lower order terms at all quadrature nodes, i.e.  $f(x(\lambda), u(\lambda), \nabla u(\lambda))$ ; if f is a nil pointer,  $f \equiv 0$  is assumed;

 $f$ (el\_info, quad, iq, uh\_iq, grd\_uh\_iq) returns the value of the lower oder terms on element el\_info->el at the quadrature node quad->lambda[iq], where uh iq is the value and grd\_uh iq the gradient (with respect to the world coordinates) of the discrete solution at that quadrature node.

f flag specifies whether the function  $f()$  actually needs values of uh iq or grd uh iq. This flag may hold zero, the predefined values INIT UH or INIT GRD UH, or their composition INIT UH|INIT GRD UH; the arguments uh iq and grd uh iq of f() only hold valid information, if the flags INIT UH respectively INIT GRD UH are set.

The estimate is computed by traversing all leaf elements of  $uh$ -> $fe$ \_space->mesh, using the quadrature for the approximation of the residuals and storing the square of the element indicators on the elements (if rw el est and rw el estc are not nil).

**2.14.1 Example (Linear problem).** Consider the linear model problem  $(1.27)$  with constant coefficients A, b, and c:

$$
-\nabla \cdot A\nabla u + b \cdot \nabla u + cu = r \quad \text{in } \Omega,
$$
  

$$
u = 0 \quad \text{on } \partial \Omega.
$$

Let A be a REAL DD matrix storing A, which is then the eighth argument of ellipt est(). Assume that const REAL \*b(const REAL D) is a function returning a pointer to a vector storing b, REAL c(REAL D) returns the value of c and REAL r(const REAL D) returns the value of the right hand side r of  $(1.27)$  at some point in world coordinates. The implementation of the function f is:

```
static REAL f(const EL_INFO *el_info, const QUAD *quad, int iq, REAL uh_iq,
             const REAL_D grd_uh_iq)
{
 FUNCNAME("f");
 const REAL *bx, *x;
 extern const REAL b(const REAL_D);
  extern REAL c(const REAL_D), r(const REAL_D);
 x = coord_to_world(el_info, quad->lambda[iq], nil);
 bx = b(x);return(SCP_DOW(bx, grad_uh_iq) + c(x)*uh_iq - r(x));}
```
As both uh iq and grd uh iq are used, the estimator parameter f flag must be given as INIT UH|INIT GRD UH.

### 2.14.2 Error estimator for parabolic problems

Similar to the stationary case, the ALBERT library provides an error estimator for the quasi–linear parabolic problem

$$
\partial_t u - \nabla \cdot A \nabla u(x) + f(x, t, u(x), \nabla u(x)) = 0
$$
  
\n
$$
u(x, t) = 0
$$
  
\n
$$
u(x, t) = 0
$$
  
\n
$$
u(x, 0) = u_0
$$
  
\n
$$
x \in \Omega, t > 0,
$$
  
\n
$$
x \in \Gamma_D, t > 0,
$$
  
\n
$$
x \in \Gamma_D, t > 0,
$$
  
\n
$$
x \in \Gamma_N, t > 0,
$$
  
\n
$$
x \in \Gamma_N, t > 0,
$$
  
\n
$$
x \in \Gamma_N, t > 0,
$$

where  $A \in \mathbb{R}^{d \times d}$  is a positive definite matrix and  $\partial \Omega = \Gamma_D \cup \Gamma_N$ . The estimator is split in several parts, where the initial error

$$
\eta_0 = \|u_0 - U_0\|_{L^2(\Omega)}
$$

can be approximated by the function L2 err(), e.g. (compare Section [2.11](#page-185-0)).

For the estimation of the spacial discretization error, the coarsening error, and the time discretization error, the ALBERT estimator implements the following (local) indicators

$$
\eta_S^2 = C_0^2 h_S^4 \left\| \frac{U_{n+1} - I_{n+1} U_n}{\tau_{n+1}} - \nabla \cdot A \nabla U_{n+1} + f(., t_{n+1}, U_{n+1}, \nabla U_{n+1}) \right\|_{L^2(S)}^2
$$
  
+  $C_1^2 \sum_{\Gamma \subset \partial S \cap \Omega} h_S^3 \left\| [A \nabla U_{n+1}] \right\|_{L^2(\Gamma)}^2 + C_1^2 \sum_{\Gamma \subset \partial S \cap \Gamma_N} h_S^3 \left\| \nu \cdot A \nabla U_{n+1} \right\|_{L^2(\Gamma)}^2, \eta_{S,c}^2 = C_2^2 \left\| U_n - I_{n+1} U_n \right\|_{L^2(S)}^2, \eta_{\tau} = C_3 \| U_{n+1} - I_{n+1} U_n \|_{L^2(\Omega)}.$ 

The implementation is done by the function

REAL heat\_est(const DOF\_REAL\_VEC \*, ADAPT\_INSTAT \*, REAL \*(\*)(EL \*), REAL \*(\*)(EL \*), int, REAL[4], const DOF\_REAL\_VEC \*, const REAL\_DD, REAL (\*)(const EL\_INFO \*, const QUAD \*, int, REAL, REAL, const REAL\_D), FLAGS);

Description:

## heat\_est(uh, adapt, rw\_el\_est, rw\_el\_estc, degree, C, uh\_old, A, f, f\_flag):

computes an error estimate of the above type, the local and global space discretization estimators are stored in adapt->adapt\_space and via the  $rw_+$ ... pointers; the return value is the time discretization indicator  $\eta_{\tau}$ .

uh is a vector storing the coefficients of the discrete solution  $U_{n+1}$ ; if uh is a nil pointer, nothing is done, the return value is 0.0.

adapt is a pointer to an ADAPT\_INSTAT structure; if it is not nil, then the entries adapt\_space->err\_sum and adapt space->err max of adapt are set by heat est() (compare Section [2.13.1](#page-215-0)).

 ${\tt rw\_el\_est}$  is a function for writing the local error indicator  $\eta_S^2$  for a single element (usually to some location inside  ${\tt leaf\_data} ,$ compare Section [2.2.12\)](#page-93-0); if this function is nil, only the global estimate is computed, no local indicators are stored. rw el est(el) returns for each leaf element el a pointer to a REAL for storing the square of the element indicator, which can directly be used in the adaptive method, compare the get el est() function pointer in the ADAPT STAT structure (compare Section [2.13.1\)](#page-215-0).

rw election for writing the local coarsening error indicator  $\eta_{S,c}^2$  for a single element (usually to some location inside leaf data, compare Section [2.2.12](#page-93-0)); if this function is nil, no coarsening error indicators are computed and stored; rw el estc(el) returns for each leaf element el a pointer to a REAL for storing the square of the element coarsening error indicator.

degree is the degree of the quadrature that should be used for the approximation of the norms on the elements and edges/faces; if degree is less than zero a quadrature which is exact of degree 2\*uh->fe space->bas fcts->degree is used.

 $C[0], C[1], C[2], C[3]$  are the constants in front of the element residual, edge/face residual, coarsening term, and time residual, respectively. If C is nil, then all constants are set to 1.0.

uh old is a vector storing the coefficients of the discrete solution  $U_n$  from previous time step; if uh old is a nil pointer, nothing is done, the return value is 0.0.

A is the constant matrix of the second order term.

f is a pointer to a function for the evaluation of the lower order terms at all quadrature nodes, i.e.  $f(x(\lambda), t, u(\lambda), \nabla u(\lambda))$ ; if f is a nil pointer,  $f \equiv 0$  is assumed;

 $f$ (el info, quad, iq, t, uh iq, grd uh iq) returns the value of the lower oder terms on element el info->el at the quadrature node quad->lambda[iq], where uh\_iq is the value and grd\_uh\_iq the gradient (with respect to the world coordinates) of the discrete solution at that quadrature node.

f flag specifies whether the function f() actually needs values of uh iq or grd uh iq. This flag may hold zero, the predefined values INIT UH or INIT GRD UH, or their composition INIT UH|INIT GRD UH; the arguments uh iq and grd uh iq of f() only hold valid information, if the flags INIT UH respectively INIT GRD UH are set.

The estimate is computed by traversing all leaf elements of  $uh$ -> $fe$ \_space->mesh, using the quadrature for the approximation of the residuals and storing the square of the element indicators on the elements (if rw el est and rw el estc are not nil).

# 2.15 Solver for linear and nonlinear systems

ALBERT uses a library for solving general linear and nonlinear systems. The solvers use vectors for storing coefficients. The linear solvers need a subroutine for the matrix–vector multiplication, and in the case that a preconditioner is used, a function for preconditioning. The nonlinear solvers need subroutines for assemblage and solution of a linearized system.

In the subsequent sections we describe the basic data structures for the **OEM** library, an **ALBERT** interface for solving systems involving a DOF MATRIX and DOF REAL[ D] vectors, and the access of functions for matrix–vector multiplication and preconditioning for a direct use of the OEM solvers. Then we describe the basic data structures for multigrid solvers and for the available solvers of nonlinear equations.

## 2.15.1 General linear solvers

Very efficient solvers for linear systems are Krylov-space (or Orthogonal Error Methods) solvers.

The OEM library provides such solvers for the solution of general linear systems

 $A r = b$ 

with  $A \in \mathbb{R}^{N \times N}$  and  $x, b \in \mathbb{R}^{N}$ . The solvers in that library are working on vectors and do not know the storage of the system matrix, or the matrix used for preconditioning. Matrix–vector multiplication and preconditioning is done by application dependent routines.

The OEM solvers are not part of ALBERT. For the access of the basic data structure and prototypes of solvers, the header file

#### #include <oem.h>

has to be included in each file using a solver from the library. Most of the implemented solvers are a C-translation from the solvers of FORTRAN OFM-library, by Dörfler [\[13](#page-333-0)]. All solvers allow a *left* preconditioning and some also a *right* preconditioning.

The data structure (defined in oem.h) for passing information about matrix–vector multiplication, preconditioning and tolerances, etc. to the solvers is

```
typedef struct oem_data OEM_DATA;
struct oem_data
{
 int (*mat_vec)(void *, int, const REAL *, REAL *);
 void *mat_vec_data:
 int (*mat_vec_T)(void *, int, const REAL *, REAL *);
 void *mat_vec_T_data;
 void (*left_precon)(void *, int, REAL *);
 void *left_precon_data;
 void (*right_precon)(void *, int, REAL *);
 void *right_precon_data;
 WORKSPACE *ws:
 REAL tolerance;
 int restart;
 int max_iter;
 int info;
 REAL initial residual:
 REAL residual;
};
```
Description:

mat vec: pointer to a function for the matrix–vector multiplication with the system matrix;

mat vec(mat vec data, dim, u, b) applies A to the input vector u and stores the product in b; dim is the dimension of the linear system, mat vec data a pointer to user data;

mat vec data: pointer to user data for the matrix–vector multiplication, first argument to mat vec();

mat vec T: pointer to a function for the matrix–vector multiplication with the transposed system matrix;

 ${\tt mat\_vec\_T}$ (mat\_vec\_data, dim, u, b) applies  $A^t$  to the input vector  ${\tt u}$  and stores the product in b; dim is the dimension of the linear system, mat vec T data a pointer to user data;

- mat vec T data: pointer to user data for the matrix–vector multiplication with the transposed matrix, first argument to  $mat\_vecT()$ ;
- left precon: pointer to function for left preconditioning; it may be a nil pointer; in this case no left preconditioning is done; left precon(left precon data, dim, r) is the implementation of the left preconditioner; r is input and output vector of length dim and left precon data a pointer to user data;
- left precon data: pointer to user data for the left preconditioning, first argument to left precon();
- right precon: pointer to function for right preconditioning; it may be a nil pointer; in this case no right preconditioning is done;

right precon(right precon data, dim, r) is the implementation of the right preconditioner; r is input and output vector of length dim and right\_precon\_data a pointer to user data;

- right precon data: pointer to user data for the right preconditioning, first argument to right precon();
- ws: a pointer to a WORKSPACE structure for storing additional vectors used by a solver; if the space is not sufficient, the used solver will enlarge this workspace; if  $\psi$  is nil, then the used solver allocates memory, which is freed before exit;
- tolerance: tolerance for the residual; if the norm of the residual is less or equal tolerance, the solver returns the actual iterate as the solution of the system;
- restart: restart for the linear solver; used only by **oem\_gmres()** at the moment;
- max iter: maximal number of iterations to be performed although the tolerance may not be reached;
- info: the level of information produced by the solver; 0 is the lowest level of information (no information is printed) and 10 the highest level;
- initial residual: stores the norm of the initial residual on exit;

residual: stores the norm of the last residual on exit.

The following linear solvers are currently implemented:

```
int oem_bicgstab(OEM_DATA *, int, const REAL *, REAL *);
int oem_cg(OEM_DATA *, int, const REAL *, REAL *);
int oem_gmres(OEM_DATA *, int, const REAL *, REAL *);
int oem_odir(OEM_DATA *, int, const REAL *, REAL *);
int oem_ores(OEM_DATA *, int, const REAL *, REAL *);
```
#### Description:

- oem bicgstab(oem data, dim, b, x0): solves a linear system by a stabilized BiCG method and can be used for symmetric system matrices; oem data stores information about matrix vector multiplication, preconditioning, tolerances, etc. dim is the dimension of the linear system, b the right hand side vector, and x0 the initial guess on input and the solution on output; oem bicgstab() needs a workspace for storing 5\*dim additional REALs; the return value is the number of iterations; oem bicgstab() only uses left preconditioning;
- oem cg(oem data, dim, b, x0): solves a linear system by the conjugate gradient method and can be used for symmetric positive definite system matrices; oem data stores information about matrix vector multiplication, preconditioning, tolerances, etc. dim is the dimension of the linear system, b the right hand side vector, and x0 the initial guess on input and the solution on output; oem\_cg() needs a workspace for storing  $3*$ dim additional REALs; the return value is the number of iterations; oem\_cg() only uses left preconditioning;
- oem gmres(oem data, dim, b, x0): solves a linear system by the GMRes method with restart and can be used for regular system matrices; oem data stores information about matrix vector multiplication, preconditioning, tolerances, etc. dim is the dimension of the linear system, b the right hand side vector, and x0 the initial guess on input and the solution on output; oem data->restart is the dimension of the Krylov–space for the minimizing procedure; oem data->restart must be bigger than 0 and less or equal dim; oem gmres() needs a workspace for storing (oem data->restart+2)\*dim + oem data->restart\*(oem data->restart+4) additional REALs;
- oem odir(oem data, dim, b, x0): solves a linear system by the method of orthogonal directions and can be used for symmetric, positive system matrices; oem data stores information about matrix vector multiplication, preconditioning, tolerances, etc. dim is the dimension of the linear system, b the right hand side vector, and x0 the initial guess on input and the solution on output; oem dir() needs a workspace for storing 5\*dim additional REALs; the return value is the number of iterations; oem odir() only uses left preconditioning;
- oem ores(oem data, dim, b, x0): solves a linear system by the method of orthogonal residuals and can be used for symmetric system matrices; oem data stores information about matrix vector multiplication, preconditioning, tolerances, etc. dim is the dimension of the linear system, b the right hand side vector, and  $x_0$  the initial guess on input and the solution on output;

oem res() needs a workspace for storing 7\*dim additional REALs; the return value is the number of iterations; oem ores() only uses left preconditioning;

# 2.15.2 Linear solvers for DOF matrices and vectors

### OEM solvers

The following functions are an interface to the above described solvers for DOF matrices and vectors. The function oem\_solve\_s is used for scalar valued problems, i.e.

$$
A\,x = b
$$

with  $A \in \mathbb{R}^{N \times N}$  and  $x, b \in \mathbb{R}^N$ , and **oem\_solve\_d** for decoupled vector valued problems of the form

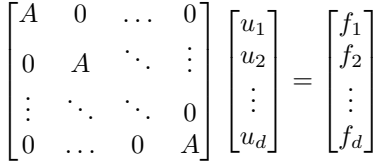

with  $A \in \mathbb{R}^{N \times N}$  and  $u_i, f_i \in \mathbb{R}^N$ ,  $i = 1, \ldots, d$ , where  $d = \text{DIMOF_WORLD}$ . The vectors  $(u_1, \ldots, u_d)$  and  $(f_1, \ldots, f_d)$  are stored in DOF REAL D VECs, whereas the matrix is stored as a single DOF MATRIX.

For the solver identification we use the following type

typedef enum {NoSolver, BiCGStab, CG, GMRes, ODir, ORes} OEM\_SOLVER;

This type will be changed at the time when additional solvers will be available.

The following functions can directly be used for solving a linear system involving a DOF MATRIX and DOF REAL[D] VECs.

```
int oem_solve_s(const DOF_MATRIX *, const DOF_REAL_VEC *, const DOF_SCHAR_VEC *,
                DOF_REAL_VEC *, OEM_SOLVER, REAL, int, int, int, int);
int oem_solve_d(const DOF_MATRIX *,const DOF_REAL_D_VEC *,const DOF_SCHAR_VEC *,
                DOF_REAL_D_VEC *, OEM_SOLVER, REAL, int, int, int, int);
```
Description:

### oem solve s[d](A, f, bound, u, solver, tol, icon, restart, max iter, info):

solves a linear system by an OEM solver; the return value is the number of performed iterations;

A: pointer to a DOF MATRIX storing the system matrix;

f: pointer to a DOF REAL[ D] vector storing the right hand side of the linear system;

bound: pointer to a DOF SCHAR vector storing information about the boundary type of DOFs; if bound is nil, then boundary information is build in the system matrix; otherwise, all DOFs with bound->vec[dof] >= DIRICHLET are treated as Dirichlet boundary values;

u: pointer to a DOF REAL[ D] storing the initial guess on input and the calculated solution on output;

the values for u and f have to be the same at all Dirichlet DOFs (compare Section [2.12.5](#page-213-0));

solver: use solver solver from the OEM library for solving the linear system; may be one of BiCGStab, CG, GMRes, ODir, or ORes; the meaning of solver is more or less self explaining;

tol: tolerance for the residual; if the norm of the residual is less or equal tol, oem\_solve\_s[d]() returns the actual iterate as the solution of the system;

icon: parameter for preconditioning: 0: no preconditioning

- 
- 1: diagonal preconditioning
- 2: hierarchical basis preconditioning (only for linear f.e. at the moment)

max iter: maximal number of iterations to be performed by the linear solver although the tolerance may not be reached; info: is the level of information of the linear solver; 0 is the lowest level of information (no information is printed) and 10 the highest level.

The function initializes a data structure oem data with information about the matrix–vector multiplication, preconditioning, tolerances, etc. and the additional memory needed by the linear solver is allocated automatically. The linear system is then solved by the chosen OEM solver.

## SOR solvers

The SOR and SSOR methods are implemented directly for a linear system involving a DOF MATRIX and DOF REAL [D\_]VECs.

int sor\_s(DOF\_MATRIX \*, const DOF\_REAL\_VEC \*, const DOF\_SCHAR\_VEC \*, DOF\_REAL\_VEC \*, REAL, REAL, int, int); int sor\_d(DOF\_MATRIX \*, const DOF\_REAL\_D\_VEC \*, const DOF\_SCHAR\_VEC \*, DOF\_REAL\_D\_VEC \*, REAL, REAL, int, int); int ssor\_s(DOF\_MATRIX \*, const DOF\_REAL\_VEC \*, const DOF\_SCHAR\_VEC \*, DOF REAL VEC \*, REAL, REAL, int, int); int ssor\_d(DOF\_MATRIX \*, const DOF\_REAL\_D\_VEC \*, const DOF\_SCHAR\_VEC \*, DOF\_REAL\_D\_VEC \*, REAL, REAL, int, int);

[s]sor\_s[d](matrix, f, bound, u, omega, tol, max\_iter, info): solves a linear system

by the [Symmetric] Successive OverRelaxation method; the return value is the number of used iterations to reach the prescribed tolerance;

matrix: pointer to a DOF matrix storing the system matrix;

f: pointer to a DOF vector storing the right hand side of the system;

bound: optional pointer to a DOF vector giving Dirichlet boundary information;

u: pointer to a DOF vector storing the initial guess on input and the calculated solution on output;

omega: the relaxation parameter and must be in the interval  $(0, 2]$ ; if it is not in this interval omega=1.0 is used;

tol: tolerance for the maximum norm of the correction; if this norm is less or equal tol, sor s[d]() returns the actual iterate as the solution of the system;

max iter: maximal number of iterations to be performed by sor s[d]() although the tolerance may not be reached;

info: level of information of sor s[d](); 0 is the lowest level of information (no information is printed) and 6 the highest level.

### 2.15.3 Access of functions for matrix–vector multiplication

The general  $oem...$  () solvers all need pointers to matrix–vector multiplication routines which do not work with DOF REAL VECs and a DOF MATRIX but directly on REAL vectors. For the application to a scalar or vector–valued linear system described by a DOF MATRIX (and an optional DOF SCHAR VEC holding boundary information), the following routines are provided.

```
void *init mat vec s(const DOF MATRIX *, const DOF SCHAR VEC *);
int mat_vec_s(void *, int, const REAL *, REAL *);
```
void \*init\_mat\_vec\_d(const DOF\_MATRIX \*, const DOF\_SCHAR\_VEC \*);

```
int mat_vec_d(void *, int, const REAL *, REAL *);
```
After a call to the initialization routine  $init\_mat\_vec(s)$ , the routine  $mat\_vec(s)$  implements the (scalar) matrix–vector multiplication. Thus,  $\text{mat\_vec\_s}()$  and the pointer returned by the  $\text{init...}()$  routine can be passed as  $\text{mat\_vec}$  and  $\text{mat\_vec\_data}$ entries in the OEM DATA structure to an oem...() solver.

## 2.15.4 Access of functions for preconditioning

While a preconditioner can be selected in  $oem\_solve\_s[d]$  () just by an integer parameter, a direct access to the functions is needed for a more general application, which directly calls one of the  $oem$ ...() routines.

A preconditioner may need some initialization phase, which depends on the matrix of the linear system, but is independent of the actual application of the preconditioner to a vector. Thus, a preconditioner is described by three functions for initialization, application, and a final exit routine which may free some memory which was allocated during initialization, e.g. All three functions are collected in the structure

```
typedef struct precon PRECON;
struct precon
{
  void *(*init_precon)(const DOF_MATRIX *, const DOF_SCHAR_VEC *, int);
  void (*precon)(void *, int, REAL *);
  void (*exit_precon)(void *);
};
```
The pointer returned by  $init\_precon()$  must be given as first parameter to precon() and exit\_precon().

Currently, a diagonal preconditioner and a hierarchical basis preconditioner are implemented. Access to the corresponding routines for scalar  $(\ldots s)$  and vector valued problems  $(\ldots d)$  are given via the following functions, which return a pointer to such a PRECON structure:

```
const PRECON *get_diag_precon_s(void);
const PRECON *get_diag_precon_d(void);
const PRECON *get_HB_precon_s(void);
const PRECON *get_HB_precon_d(void);
```
As already indicated above, the hierarchical basis preconditioner is currently implemented only for piecewise linear Lagrange finite elements.

# 2.15.5 Multigrid solvers

A abstract framework for multigrid solvers is available. Based upon information given in a data structure MULTI\_GRID\_INFO, the subroutine MG() iterates until a prescribed tolerance is met or a prescribed number of multigrid cycles is performed.

```
typedef struct multi_grid_info MULTI_GRID_INFO;
struct multi_grid_info
{
 REAL tolerance: \sqrt{*} tol. for resid \sqrt{*}REAL exact_tolerance; /* tol. for exact_solver */int cycle; /* 1=V-cycle, 2=W-cycle */
 int heta note that no in smooth; \frac{1}{x} in the of smoothing loops */
 int n_post_smooth; /* no of smoothing loops */
 int me levels; \frac{1}{2} are \frac{1}{2} are \frac{1}{2} are \frac{1}{2} are \frac{1}{2} are \frac{1}{2} are \frac{1}{2} are \frac{1}{2} are \frac{1}{2} are \frac{1}{2} are \frac{1}{2} are \frac{1}{2} are \frac{1}{2} are \frac{1}{2} are \frac{1}{2} 
 int exact level: /* level for exact solver */
 int max iter; / \gamma max. no of MG iter's */
 int info;
 int (*init_multi_grid)(MULTI_GRID_INFO *mg_info);
 void (*pre\_smooth)(MULTI_GRID_INFO *mg_info, int level, int n);void (*in_smooth)(MULTI_GRID_INFO *mg_info, int level, int n);
 void (*post\_smooth) (MULTI_GRID_INFO *mg_info, int level, int n);
 void (*restrict)(MULTI_GRID_INFO *mg_info, int level);
 void (*prolongate)(MULTI_GRID_INFO *mg_info, int level);
 void (*exact solver)(MULTI_GRID_INFO *mg_info, int level);
 REAL (*\text{resid}) (MULTI_GRID_INFO *mg_info, int level);
 void (*exit_multi_grid)(MULTI_GRID_INFO *mg_info);
 void *data; \overline{\phantom{a}} *data; \overline{\phantom{a}} * \overline{\phantom{a}} application dep. data */
};
```
The entries yield following information:

tolerance: tolerance for norm of residual;

exact tolerance: tolerance for "exact solver" on coarsest level;

cycle: selection of multigrid cycle type:  $1 = V$ -cycle,  $2 = W$ -cycle, ...;

n pre smooth: number of smoothing steps on each level before (first) coarse level correction;

n\_in\_smooth: number of smoothing steps on each level between coarse level corrections (for cycle≥ 2);

n post smooth: number of smoothing steps on each level after (last) coarse level correction;

mg levels: number of levels;

- exact level: selection of grid level where the "exact" solver is used (and no further coarse grid correction), usually exact level=0;
- max iter: maximal number of multigrid iterations;

info: selection of information message output;

init\_multi\_grid(mg\_info): initialization routine, returns true if an error occurs, may be nil;

pre smooth(mg info, level, n): perform n smoothing iterations (before coarse grid corrections) on grid level;

in smooth(mg info, level, n): perform n smoothing iterations (between coarse grid corrections) on grid level;

post smooth(mg info, level, n): perform n smoothing iterations (after coarse grid corrections) on grid level;

restrict(mg\_info, level): calculate and restrict residual from grid level to next coarser grid (level-1);

prolongate(mg info, level): prolongate and add coarse grid (level-1) correction to fine grid solution on grid level;

exact\_solver(mg\_info, level): "exact" solution of the problem on grid level (with tolerance mg\_info->exact\_tolerance);

resid(mg info, level): returns norm of residual on grid level;

exit\_multi\_grid(mg\_info): cleanup routine, may be nil;

data: pointer to application dependent data, holding information on or about different grid levels, e.g.

The abstract multigrid solution is done by the subroutine

int MG(MULTI\_GRID\_INFO \*mg\_info)

Main parts of this routine are:

```
{
 int iter;
 REAL resid;
 if (mg_info->init_multi_grid)
    if (mg_info->init_multi_grid(mg_info))
      return (-1);resid = mg_info->resid(mg_info, mg_info->mg_levels-1);
 if (resid <= mg_info->tolerance)
   return(0);
 for (iter = 0; iter < mg\_info-\text{max}\iter; iter++)
  {
    recursive_MG_iteration(mg_info, mg_info->mg_levels-1);
    resid = mg_info->resid(mg_info, mg_info->mg_levels-1);
    if (resid <= mg_info->tolerance)
      break;
  }
 if (mg_info->exit_multi_grid)
    mg_info->exit_multi_grid(mg_info);
 return(iter+1);
}
```
The subroutine recursive MG iteration() performs smoothing, restriction of the residual and prolongation of the coarse grid correction:

```
static void recursive_MG_iteration(MULTI_GRID_INFO *mg_info, int level)
{
 int cycle;
 if (level <= mg_info->exact_level) {
    mg_info->exact_solver(mg_info, level);
```

```
}
 else {
   if (mg_info->pre_smooth)
     mg_info->pre_smooth(mg_info, level, mg_info->n_pre_smooth);
   for (cycle = 0; cycle < mg info->cycle; cycle++) {
      if ((cycle > 0) && mg_info->in_smooth)
       mg_info->in_smooth(mg_info, level, mg_info->n_in_smooth);
     mg_info->restrict(mg_info, level);
     recursive_MG_iteration(mg_info, level-1);
     mg_info->prolongate(mg_info, level);
   }
   if (mg_info->post_smooth)
     mg_info->post_smooth(mg_info, level, mg_info->n_post_smooth);
 }
}
```
For multigrid solution of a scalar linear system

 $Au = f$ 

given by a DOF MATRIX A and a DOF REAL VEC f, the following subroutine is available:

int mg\_s(DOF\_MATRIX \*matrix, DOF\_REAL\_VEC \*u, const DOF\_REAL\_VEC \*f, const DOF\_SCHAR\_VEC \*bound, REAL tol, int max\_iter, int info, char \*prefix);

Parameters include:

matrix: the system matrix;

u: the solution vector;

f: the right hand side vector;

bound: boundary type vector for correct handling of Dirichlet DOFs;

tol: tolerance for multigrid solver;

| member                  | default | key                   |
|-------------------------|---------|-----------------------|
| mg_info->cycle          |         | prefix->cycle         |
| mg_info->n_pre_smooth   |         | prefix->n_pre_smooth  |
| mg_info->n_in_smooth    |         | prefix->n_in_smooth   |
| mg_info->n_post_smooth  |         | prefix->n_post_smooth |
| mg_info->exact_level    | O       | prefix->exact_level   |
| mg_info->info           |         | prefix->info          |
| mg_s_info->smoother     | 1       | prefix->smoother      |
| mg_s_info->smooth_omega | 1.0     | prefix->smooth_omega  |
| mg_s_info->exact_solver |         | prefix->exact_solver  |
| mg_s_info->exact_omega  | 1.0     | prefix->exact_omega   |

<span id="page-247-0"></span>Table 2.13: Parameters read by  $mg_s()$  and  $mg_s$  init()

max iter: maximal number of multigrid iterations;

info: selection of information messages from solver;

prefix: parameter key prefix for initialization of additional data via GET PARAMETER, see Table [2.13](#page-247-0), may be nil.

An SOR smoother (mg\_s\_info->smoother=1) and an SSOR smoother (smoother=2) are available. An under- or over relaxation parameter can be specified by mg s info->smooth omega. These SOR/SSOR smoothers are used for exact solver, too.

For applications, where several systems with the same matrix have to be solved, computing time can be saved by doing all initializations like setup of grid levels and restriction of matrices only once. For such cases, three subroutines are available:

```
MG_S_INFO *mg_s_init(DOF_MATRIX *matrix, const DOF_SCHAR_VEC *bound,
                     int info, char *prefix);
int mg_s_solve(MG_S_INFO *mg_s_info,
               DOF_REAL_VEC *u, const DOF_REAL_VEC *f, REAL tol, int max_iter);
void mg_s_exit(MG_S_INFO *mg_s_info);
```
Parameters are the same as described above; the structure  $MG\_S_$  INFO contains matrices and vectors for linear problems on all different grid levels. After initialization of the multigrid solver via  $mg\_s\_init()$ , the routine  $mg\_s\_solve()$  can be called several times (with different right hand sides, e.g.). Finally,  $mg\_s\_exit()$  frees all memory that was previously allocated by  $mg\_s\_init()$ .

2.15.1 Remark. The multigrid solver is currently available only for Lagrange finite elements of first order (lagrange1). An implementation for higher order elements is in progress.

### 2.15.6 Nonlinear solvers

For the solution of a nonlinear equation

<span id="page-248-0"></span>
$$
u \in \mathbb{R}^N: \qquad F(u) = 0 \qquad \text{in } \mathbb{R}^N \tag{2.1}
$$

several Newton methods are provided. For testing the convergence a (problem dependent) norm of either the correction  $d_k$  in the kth step, i.e.

$$
||d_k|| = ||u_{k+1} - u_k||,
$$

or the residual, i.e.

 $||F(u_{k+1})||,$ 

is used.

These solvers are not part of ALBERT and need for the access of the basic data structure and prototypes of solvers the header file

#include <nls.h>

The data structure (defined in nls.h) for passing information about assembling and solving a linearized equation, tolerances, etc. to the solvers is

```
typedef struct nls_data NLS_DATA;
struct nls_data
{
 void (*update)(void *, int, const REAL *, int, REAL *);
 void *update_data;
 int (*solve)(void *, int, const REAL *, REAL *);
 void *solve_data;
 REAL (*norm)(void *, int, const REAL *);
 void *norm_data;
```
WORKSPACE \*ws;

```
REAL tolerance:
 int restart;
 int max_iter;
 int info;
 REAL initial_residual;
 REAL residual;
};
```
Description:

update: subroutine for computing a linearized system;

update(update data, dim, uk, update matrix, F) computes a linearization of the system matrix, if update matrix is not zero, and the right hand side F, if F is not nil, around the actual iterate uk; dim is the dimension of the nonlinear system, and update data a pointer to user data;

update\_data: pointer to user data for the update of a linearized equation, first argument to update();

solve: function for solving a linearized system for the new correction; the return value is the number of iterations used by an iterative solver or zero; this number is printed, if information about the solution process should be produced;

solve(solve data, dim, F, d) solves the linearized equation of dimension dim with right hand side F for a correction d of the actual iterate; d is initialized with zeros and update data is a pointer to user data;

- solve data: pointer to user data for solution of the linearized equation, first argument to solve();
- the nonlinear solver does not know how the sytem matrix is stored; such information can be passed from update() to solve() by using pointers to the same DOF matrix in both update data and solve data, e.g.
- norm: function for computing a problem dependent norm  $\|.\|$ ; if norm is nil, the Euclidian norm is used; norm(norm data, dim, x) returns the norm of the vector x; dim is the dimension of the nonlinear system, and norm data pointer to user data;

norm\_data: pointer to user data for the calculation of the problem dependent norm, first argument to norm();

ws: a pointer to a WORKSPACE structure for storing additional vectors used by a solver; if the space is not sufficient, the used solver will enlarge this workspace; if  $\psi$  is nil, then the used solver allocates memory, which is freed before exit;

tolerance: tolerance for the nonlinear solver; if the norm of the correction/residual is less or equal tolerance, the solver returns the actual iterate as the solution of the nonlinear system;

restart: restart for the nonlinear solver;

max iter: is a maximal number of iterations to be performed, even if the tolerance may not be reached;

info: the level of information produced by the solver; 0 is the lowest level of information (no information is printed) and 4 the highest level;

initial residual: stores the norm of the initial correction/residual on exit;

residual: stores the norm of the last correction/residual on exit.

The following Newton methods for solving([2.1](#page-248-0)) are currently implemented:

```
int nls_newton(NLS_DATA *, int, REAL *);
int nls_newton_ds(NLS_DATA *, int, REAL *);
int nls_newton_fs(NLS_DATA *, int, REAL *);
```
Description:

nls newton(nls data, dim, u0): solves a nonlinear system by the classical Newton method; the return value is the number of iterations;

nls data stores information about functions for the assemblage and solution of  $DF(u_k)$ ,  $F(u_k)$ , calculation of a norm, tolerances, etc. dim is the dimension of the nonlinear system, and u0 the initial guess on input and the solution on output; nls newton() stops if the norm of the correction is less or equal nls data->tolerance; it needs a workspace for storing 2\*dim additional REALs;

nls newton ds(nls data, dim, u0): solves a nonlinear system by a Newton method with step size control; the return value is the number of iterations;

nls data stores information about functions for the assembling and solving of  $DF(u_k)$ ,  $F(u_k)$ , calculation of a norm, tolerances, etc. dim is the dimension of the nonlinear system, and u0 the initial guess on input and the solution on output; nls newton() stops if the norm of the correction is less or equal nls data->tolerance; in each iteration at most nls data->restart steps for controlling the step size  $\tau$  are performed; the aim is to choose  $\tau$  such that

$$
||DF(u_k)^{-1}F(u_k + \tau d_k)|| \leq (1 - \frac{1}{2}\tau) ||d_k||
$$

holds, where  $\|.\|$  is the problem dependent norm, if nls data->norm is not nil, otherwise the Euclidian norm; each step needs the update of  $F$ , the solution of one linearized problem (the system matrix for the linearized system does not change during step size control) and the calculation of a norm;

nls newton() needs a workspace for storing  $4*$ dim additional REALs;

nls newton fs(nls data, dim, u0): solves a nonlinear system by a Newton method with step size control; the return value is the number of iterations;

nls data stores information about functions for the assembling and solving of  $DF(u_k)$ ,  $F(u_k)$ , calculation of a norm, tolerances, etc. dim is the dimension of the nonlinear system, and u0 the initial guess on input and the solution on output; nls newton() stops if the norm of the residual is less or equal nls data->tolerance; in each iteration at most nls data->restart steps for controlling the step size  $\tau$  are performed; the aim is to choose  $\tau$  such that

$$
||F(u_k + \tau d_k)|| \leq (1 - \frac{1}{2}\tau) ||F(u_k)||
$$

holds, where  $\|.\|$  is the problem dependent norm, if nls data->norm is not nil, otherwise the Euclidian norm; the step size control is not expensive, since in each step only an update of F and the calculation of  $||F||$  are involved; nls newton() needs a workspace for storing 3\*dim additional REALs; the return value is the number of iterations;

# 2.16 Graphics output

ALBERT provides two dimensional graphic subroutines built on the X-Windows and GL/OpenGL interfaces, and two and three dimensional graphics via the gltools[[21\]](#page-333-1) and GRAPE [\[34](#page-334-0)].

# 2.16.1 Two dimensional graphics subroutines

A set of subroutines for opening (and closing) of graphic output windows, drawing of the triangulation, drawing isolines of scalar functions, and arrow based display of vector valued functions are provided.

The routines use the following type definitions for window identification and color specification in [red, green, blue] coordinates, with  $0 \le$ red, green, blue $\le 1$ .

typedef void \* GRAPH\_WINDOW; typedef float GRAPH\_RGBCOLOR[3];
The following "standard" colors are provided by ALBERT:

extern const GRAPH\_RGBCOLOR rgb\_black; extern const GRAPH\_RGBCOLOR rgb\_white; extern const GRAPH\_RGBCOLOR rgb\_red; extern const GRAPH\_RGBCOLOR rgb\_green; extern const GRAPH\_RGBCOLOR rgb\_blue; extern const GRAPH\_RGBCOLOR rgb\_vellow; extern const GRAPH\_RGBCOLOR rgb\_magenta; extern const GRAPH\_RGBCOLOR rgb\_cyan; extern const GRAPH\_RGBCOLOR rgb\_grey50;

#### Opening graphic output windows

Graphic output windows are created and destroyed with

```
GRAPH_WINDOW graph_open_window(char *title, char *geometry,
                             REAL *world, MESH *mesh);
void graph_close_window(GRAPH_WINDOW win);
```
Parameters are:

title: optional window title, if nil, a default title is used;

geometry: optional window geometry in X11 format "WxH" or "WxH+X+Y", if nil, a default geometry is used;

world: optional array of *world coordinates* (xmin, xmax, ymin, ymax) to specify which part of a triangulation will be displayed in this window, if world is nil, either mesh is used or the square  $[0, 1] \times [0, 1]$  will be displayed;

mesh: optional triangulation, is used (if world is nil) to select a range of world coordinates which will be displayed in the window; if both world and mesh are nil, the unit square  $[0, 1] \times [0, 1]$  will be displayed.

graph open window() returns a GRAPH WINDOW, and graph close window() needs a previously opened GRAPH WINDOW as parameter. The valid range of GRAPH WINDOW values depends on the underlying graphics library which is used to implement the routines. Because of that, the value nil is not necessarily an invalid GRAPH WINDOW value which could be used to check if a window was already opened. A symbolic constant

const GRAPH\_WINDOW NO\_WINDOW:

#### CHAPTER 2. DATA STRUCTURES AND IMPLEMENTATION 254

is defined as an invalid GRAPH WINDOW value.

Clearing of a graphics output window win is done by

void graph\_clear\_window(GRAPH\_WINDOW win, GRAPH\_RGBCOLOR c);

The optional parameter c selects a color which is used to fill the window. If c==nil then a default color (black) is used.

#### Drawing triangulations

Triangulations are displayed in a graphics output window by the routine

```
void graph_mesh(GRAPH_WINDOW win, MESH *mesh, GRAPH_RGBCOLOR c, FLAGS flag);
```
Parameters are:

win: graphics window;

mesh: triangulation;

c: optional color used for drawing lines, if nil, a default color (white) will be used;

flag: selection of a special or additional display, may be 0 or the bitwise OR of some of the following flags.

Flags used by graph mesh():

GRAPH MESH BOUNDARY: if set, only boundary edges are drawn, otherwise all edges of the triangulation will be drawn. If not otherwise specified by c, the color of Dirichlet boundary edges is blue, while Neumann edges are drawn in red;

GRAPH MESH ELEMENT MARK: if set, then triangles which are marked for refinement are filled red, and triangles which are marked for coarsening are filled blue, unmarked triangles are filled white;

**GRAPH MESH VERTEX DOF:** if set, the *first DOF* at each vertex will be written near the vertex;

GRAPH MESH ELEMENT INDEX: if set, element indices will be written (only available if EL INDEX==1).

Printing of indices is only possible at the moment if the library was compiled with the flag USE OPENGL=0.

#### Isoline display of functions

Isolines of a function which is given by a DOF REAL VEC are drawn by the routines

```
void graph_levels(GRAPH_WINDOW win, DOF_REAL_VEC *v,
                   int n, REAL *levels, GRAPH_RGBCOLOR *c, int refine);
void graph_level(GRAPH_WINDOW win, DOF_REAL_VEC *v, REAL level,
                   GRAPH_RGBCOLOR c, int refine);
```
The routine graph levels() can be used to draw multiple isolines. Parameters are

win: graphics window;

- v: DOF REAL VEC structure containing data of the function;
- n: number of isolines to be drawn;
- levels: optional REAL vector of size n which contains the different values where isolines will be drawn, if nil, then n equally spaced isolines are drawn between the minimal and maximal value of the function;
- c: optional vector of color values for the n isolines, if nil, then default color values will be used,
- refine: optional refinement level selector. Isolines are always computed from the piecewise linear interpolation on a triangle. If refine  $> 0$ , each triangle will be recursively refined into  $4^{\text{refine}}$  smaller triangles, and the function will be evaluated at all vertices of these small triangles. If refine< 0, then the default value v->admin->bas fcts->degree-1 will be used.

The routine graph level() draws a single selected isoline at value level with color c and refinement refine; again, if c=nil, then a default color (white) will be used, and if  $\text{refine} < 0$  then the default refinement will be done.

#### Color display of functions

Function values may be visualized using colored triangles by the routine

```
void graph_values(GRAPH_WINDOW win, DOF_REAL_VEC *v, int refine);
```
The color values are selected by default; color is distributed between minimum and maximum of the v. If such display is not available, this routine will call the graph levels() routine.

#### Vector valued functions

Similar to the display routines for scalar functions given above, equivalent routines are available for vector valued functions, which use the modulus  $|v(x)|$  of the function as scalar value. Available routines are:

```
void graph_levels_d(GRAPH_WINDOW win, DOF_REAL_D_VEC *v,
                       int n, REAL *levels, GRAPH_RGBCOLOR *c, int refine);
  void graph_level_d(GRAPH_WINDOW win, DOF_REAL_D_VEC *v,
                      REAL level, GRAPH_RGBCOLOR c, int refine);
  void graph_values_d(GRAPH_WINDOW win, DOF_REAL_D_VEC *v, int refine);
(Not yet implemented.)
```
Additionally, vector valued functions may be visualized by using arrows. Such display will be generated by the routine void graph\_vec(GRAPH\_WINDOW win, DOF\_REAL\_D\_VEC \*v, REAL scale, GRAPH\_RGBCOLOR c, int refine);

(Not yet implemented; parameters may change.)

#### Displaying piecewise constant values

Piecewise constant values, like local error estimates calculated by an error estimator, can be visualized by the routine

```
void graph_el_est(GRAPH_WINDOW win, MESH *mesh, REAL (*get_el_est)(EL *el));
```
Parameters are

win: graphics window;

mesh: triangulation;

get el est: pointer to a function which returns the value on a single element; this function defines the piecewise constant function which should be displayed.

## <span id="page-255-0"></span>2.16.2 gltools interface

The following interface for using the interactive gltools graphics is implemented. For obtaining the gltools package please see

#### <http://www.wias-berlin.de/~gltools>

This interface can be used for 2d and 3d triangulations, but only when DIM equals DIM OF WORLD. For window identification we use the data type

typedef void\* GLTOOLS WINDOW:

The interface provides the following functions:

```
GLTOOLS_WINDOW open_gltools_window(const char *, const char *, const REAL *,
                                   MESH *, int);
void close gltools window(GLTOOLS WINDOW);
void gltools_mesh(GLTOOLS_WINDOW, MESH *, int);
void gltools drv(GLTOOLS WINDOW, const DOF REAL VEC *, REAL, REAL);
void gltools_drv_d(GLTOOLS_WINDOW, const DOF_REAL_D_VEC *, REAL, REAL);
void gltools_est(GLTOOLS_WINDOW, MESH *, REAL (*)(EL *), REAL, REAL);
```
Description:

- open gltools window(title, geometry, world, mesh, dialog): the function returns a GLTOOLS WINDOW which is opened for display; if the window could not be opened, the return value is nil; title is an optional string holding a title for the window; if title is nil, a default is used; geometry is an optional string holding the window geometry in X11 format ("WxH" or "WxH+X+Y"), if nil, a default geometry is used; the optional argument world is a pointer to an array of *world coordinates* (xmin, xmax, ymin, ymax) for 2d and (xmin, xmax, ymin, ymax, zmin, zmax) for 3d can be used to specify which part of the mesh will be displayed in the window; if world is nil, either mesh or the default domain  $[0, 1]^{DIM}$  is used; mesh is an optional pointer to a mesh to select a range of world coordinates which will be displayed in the window; if both world and mesh are nil, the default domain  $[0, 1]^{DIM}$  is used; display is not done or is done in an interactive mode depending on whether dialog equals 0 or not; in interactive mode type 'h' to get a list of all key bindings;
- close\_gltools\_window(win): closes the window win which has been previously opened by open\_gltools\_window();
- gltools mesh(win, mesh, mark): displays the elements of mesh in the graphic window win; if mark is not zero the piecewise constant function sign(el->mark) is shown;
- gltools drv(win, u, min, max): displays the DOF REAL VEC u in the graphic window win; only available for Lagrange elements up to order four; if the Lagrange elements are of higher order, it is possible to display the vector on a refined grid; the key 'P' toggles between refined and not refined mode (not for cubics in 3d at the moment); min and max define the range of the discrete function for display; if  $min$   $>$  max this range is adjusted automatically;

gltools drv d(win, ud, min, max): displays the modulus of the DOF REAL D VEC ud in the graphic window win; only available for Lagrange elements up to order four; the modulus of ud is stored in a DOF REAL VEC which is displayed by gltools\_drv();

- gltools est(win, mesh, get el est, min, max): displays the estimated error on mesh as a piecewise constant function in the graphic window win; the local indicators are accessed by  $get\_el\_est()$  on each element; min and max define the range for display; if  $min$  > max this range is adjusted automatically;
	- gltools est() can also be used to display any piecewise constant function on the mesh, where local values are accessed by get el est().

## 2.16.3 GRAPE interface

Visualization using the GRAPE library is usually done during postprocessing. Data of the actual geometry and finite element functions is written to file by write mesh [xdr]() and write dof real [d] vec[xdr]() and then read by some programs, using GRAPE mesh interface for the visualization. The use of the GRAPE H–mesh is work in progress and the description of these programs will be done in the near future.

For obtaining the GRAPE library please see

<http://www.iam.uni-bonn.de/sfb256/grape/>

## Chapter 3

# Implementation of model problems

In this chapter we describe the implementation of two stationary model problems (the linear Poisson equation and a nonlinear Poisson equation) and of one instationary model problem (the heat equation). Removing all LATEX descriptions of functions and variables results in the source code for the adaptive solvers.

## 3.1 Poisson equation

In this section we describe a model implementation for the Poisson equation

$$
-\Delta u = f \quad \text{in } \Omega \subset \mathbb{R}^d,
$$
  

$$
u = g \quad \text{on } \partial \Omega.
$$

The implementation is split into nine major steps which are now described in detail.

#### 3.1.1 Graphical output of the discrete solution and error estimate

All three programs use the following graphic routine

#### CHAPTER 3. IMPLEMENTATION OF MODEL PROBLEMS 260

#### graphics(MESH \*mesh, DOF\_REAL\_VEC \*u\_h, REAL (\*get\_est)(EL \*el))

for displaying the discrete solution, the error estimate (, and mesh). The function is implemented in a separate file. By redefining the symbolic constant

#### #define USE\_GLTOOLS true

to false one can easily switch from the gltools graphics (compare Section [2.16.2](#page-255-0)) to the two dimensional graphics routines (compare Section [2.16.1\)](#page-251-0). The 2d graphics routines are not available in 3d!

The routine uses the parameter graphic windows, which should be initialized by the parameter tools, for deciding, which windows should be opened for display. The value of this parameter are two integers (gltools) or three integers (2d graphics) holding the window sizes for displaying the discrete solution, error estimate, and the underlying mesh (only for 2d graphics, the mesh can be displayed using gltools graphics, by toggling to wire frame mode (key 'w') in one of the other graphic windows). If the window size is 0 for one of these windows, this window will not be opened for display. All windows are opened on the first call of graphics() and values are displayed on each call.

The DOF vector uh (the second argument) is displayed in the first window, if this window was opened and uh is not nil. The error indicators are displayed in the second window, if this window was opened and if the third argument get est() is not nil. The function get\_est(e1) will return for each element e1 of the grid the local error indicator.

If the 2d graphics routines are used, then the grid is displayed in the third window, if this window was opened and mesh is not nil.

```
#include <albert.h>
```

```
/****************************************************************************/
/* graphical output of mesh, discrete solution, and estimate */
/****************************************************************************/
#define USE_GLTOOLS true
#if USE_GLTOOLS
void graphics(MESH *mesh, DOF_REAL_VEC *u_h, REAL (*get_est)(EL *el))
{
 FUNCNAME("graphics");
```

```
static int first = true;
```
}

```
static GLTOOLS_WINDOW win_est = nil, win_val = nil;
if (first)
{
  int size[2] = \{0, 0\};char geom[128] = "500x500+0+0";
  GET_PARAMETER(1, "graphic windows", "%d %d", size, size+1);
  if (size[0] > 0){
    sprintf(geom, "%dx%d+%d+%d", size[0], size[0], 0, 0);
    win_val = open_gltools_window("ALBERT values", geom, nil, mesh, true);
  }
  if (size[1] > 0){
    sprint(f(geom, "\\dx%d+%d+%d", size[1], size[1], size[0], 0);win_est = open_gltools_window("ALBERT estimate", geom, nil, mesh, true);
  }
  first = false:
}
if (u_h && win_val)
  gltools_drv(win_val, u_h, 0.0, 0.0);
if (get_est && win_est)
  gltools_est(win_est, mesh, get_est, 0.0, -1.0);
if (mesh && win_val && !u_h && !get_est)
  gltools_mesh(win_val, mesh, 1); /* graph mesh with element marker */if (!win_val && !win_est) WAIT;
return;
```

```
#else
void graphics(MESH *mesh, DOF_REAL_VEC *u_h, REAL (*get_est)(EL *el))
{
 FUNCNAME("graphics");
#if DIM == 2static int first = true;
  static GRAPH_WINDOW win_est = nil, win_val = nil, win_mesh = nil;
 if (first)
  {
    int size[3] = \{0, 0, 0\}:
    char geom[128] = "500x500+0+0";GET_PARAMETER(1, "graphic windows", "%d %d %d", size, size+1, size+2);
    if (size[0] > 0){
      sprint(f(geom, "\\dx%d+%d+%d", size[0], size[0], 0, 0);win_val = graph_open_window("ALBERT values", "300x300+305+0",nil,mesh);
    }
    if (size[1] > 0){
      sprint(f(geom, "\\dx%d+%d+%d", size[0], size[0], size[0], 0);win_est = graph_open_window("ALBERT estimate", "300x300+610+0",nil,mesh);
    }
    if (size[2] > 0){
      sprintf(geom, "%dx%d+%d+%d", size[2], size[2], size[1], 0);
      win_mesh = graph\_open\_window('ALBERT mesh", "300x300+0+0",nil,mesh);}
    first = false;
  }
  if (mesh && win_mesh)
```

```
{
    graph_clear_window(win_mesh, rgb_black);
    graph_mesh(win_mesh, mesh, rgb_white, 0);
  }
 if (u_h && win_val)
  {
    graph_clear_window(win_val, rgb_black);
    graph_values(win_val, u_h, 0);
 }
 if (get_est && win_est)
  {
    graph_clear_window(win_est, rgb_black);
    graph_el_est(win_est, mesh, get_est);
  }
#else
 MSG("only in 2d available, please use gltools graphics\n");
#endif
 WAIT;
 return;
}
#endif
```
## 3.1.2 Include file and global variables

All ALBERT source files must include the header file albert.h with all ALBERT type definitions, function prototypes and macro definitions:

#include <albert.h>

For a linear elliptic problem we need 4 global variables:

fe space: a pointer to the actually used finite element space; it is initialized by the function init dof admin() which is called by GET MESH(), see Section [3.1.3;](#page-263-0)

#### CHAPTER 3. IMPLEMENTATION OF MODEL PROBLEMS 264

u h: a pointer to a DOF vector storing the coefficients of the discrete solution; it is initialized on the first call of build() which is called by adapt method stat(), see Section [3.1.6;](#page-267-0)

f h: a pointer to a DOF vector storing the load vector; it is initialized on the first call of build();

matrix: a pointer to a DOF matrix storing the system matrix; it is initialized on the first call of build();

```
static const FE_SPACE *fe_space; /* initialized by init_dof_admin() */
static DOF_REAL_VEC *u_h = nil; /* initialized by build() */static DOF_REAL_VEC *f_h = nil; /* initialized by build() */
static DOF_MATRIX *matrix = nil; /* initialized by build() */
```
#### <span id="page-263-0"></span>3.1.3 Initialization of the finite element space

During the initialization of the mesh by GET MESH() in the main program, we have to specify all DOFs which we want to use during the simulation on the mesh. The initialization of the DOFs is implemented in the function init dof admin() which is called by GET MESH().

For an elliptic problem we need one finite element space for the discretization. In this example, we use Lagrange elements and we initialize the degree of the elements via a parameter. The corresponding  $f$ e space is accessed by get  $f$ e space() which automatically gives the mesh information about the DOFs used by this finite element space.

It is possible to access several finite element spaces inside this function, compare Section [2.6.2](#page-168-0).

```
void init_dof_admin(MESH *mesh)
{
 FUNCNAME("init_dof_admin");
  int degree = 1;
 const BAS_FCTS *lagrange;
 GET_PARAMETER(1, "polynomial degree", "%d", &degree);
 lagrange = get_lagrange(degree);TEST_EXIT(lagrange)("no lagrange BAS_FCTS\n");
 fe_space = get_fe_space(mesh, lagrange->name, nil, lagrange);
```
return;

}

#### <span id="page-264-0"></span>3.1.4 Functions for leaf data

As mentioned in Section [2.2.12](#page-93-0) we can "hide" information which is only needed on leaf element at the pointer to the second child. Such information is the local error indicator on an element. For this elliptic problem we need one REAL for storing this element indicator.

During mesh initialization by GET MESH() in the main program, we have to give information about the size of leaf data to be stored and how to transform leaf data from parent to children during refinement and vice versa during coarsening. The function init leaf data() initializes the leaf data used for this problem and is called by GET MESH(). Here, leaf data is one structure struct ellipt leaf data and no transformation during mesh modifications takes places.

The error estimation is done by the library function ellipt\_est(), see Section  $2.14.1$ . For ellipt\_est(), we need a function which gives read and write access to the local element error and for the marking function of the adaptive procedure we need a function which returns the local error indicator, see Section [2.13.1.](#page-215-0) The indicator is stored as the REAL member estimate of struct ellipt leaf data and the function rw el est() returns for each element a pointer to this member. The function get el est() returns the value stored at that member for each element.

```
struct ellipt_leaf_data
{
 REAL estimate; \rightarrow /* one real for the element indicator \rightarrow /
};
void init_leaf_data(LEAF_DATA_INFO *leaf_data_info)
{
 FUNCNAME("init_leaf_data");
 leaf_data_info->leaf_data_size = sizeof(struct ellipt_leaf_data);
 leaf_data_info->coarsen_leaf_data = nil;
 leaf_data_info->refine_leaf_data = nil;
  return;
}
```

```
static REAL *rw_el_est(EL *el)
{
 FUNCNAME("rw_el_est");
 if (IS LEAF EL(el))
    return(&((struct ellipt_leaf_data *)LEAF_DATA(el))->estimate);
 else
   return(nil);
}
static REAL get_el_est(EL *el)
{
 FUNCNAME("get_el_est");
 if (IS_LEAF_EL(el))
    return(((struct ellipt_leaf_data *)LEAF_DATA(el))->estimate);
 else
   return(0.0);}
```
#### 3.1.5 Data of the differential equation

Data for the Poisson equation are the right hand side f and boundary values  $q$ . For test purposes it is convenient to have access to an exact solution of the problem. In this example we use the function

$$
u(x) = e^{-10|x|^2}
$$

as exact solution, resulting in

$$
\nabla u(x) = -20 \, x \, \mathrm{e}^{-10 \, |x|^2}
$$

and

$$
f(x) = -\Delta u(x) = -(400 |x|^2 - 20 d) e^{-10 |x|^2}.
$$

The functions u and grd\_u are the implementation of u and  $\nabla u$  and are optional. The functions g and f are implementations of the boundary values and the right hand side and are not optional.

```
static REAL u(const REAL_D x)
{
 FUNCNAME("u");
 return(exp(-10.0*SCP) DOW(x,x)):
}
static const REAL *grd_u(const REAL_D x)
{
 FUNCNAME("grd_u");
 static REAL_D grd;
 REAL ux = exp(-10.0*SCP_DUx, x));grd[0] = -20.0*x[0]*ux;\text{grd}[1] = -20.0*x[1]*ux;#if DIM_OF_WORLD == 3
 \text{grd}[2] = -20.0*x[2]*ux;#endif
 return(grd);
}
static REAL g(const REAL_D x) \qquad /* boundary values, not optional */
{
 FUNCNAME("g");
 return(u(x));}
static REAL f(const REAL_D x) /* -Delta u, not optional */
{
 FUNCNAME("f");
 REAL r2 = \text{SCP\_DOW}(x, x), ux = \exp(-10.0*r2);
 return (- (400.0*r2 - 20.0*DIM)*ux);
```
}

#### <span id="page-267-0"></span>3.1.6 The assemblage of the discrete system

For the assemblage of the discrete system we use the tools described in Sections [2.12.2](#page-189-0), [2.12.4,](#page-209-0) and [2.12.5.](#page-213-0) For the matrix assemblage we have to provide the functions init\_element() and LALt() for the evaluation of det $|DF_S|\Lambda\Lambda^t$  on single elements, where  $\Lambda$  is the Jacobian of the barycentric coordinates (for  $-\Delta$  we have  $A = id$ ).

For passing information about the Jacobian  $\Lambda$  of the barycentric coordinates and det  $|DF_S|$  from the function init element() to the function LALt we use the data structure struct op info which stores the Jacobian and the determinant. The function init element() calculates the Jacobian and the determinant by the library function el grd lambda() and the function LALt() uses these values in order to compute det  $|DF_S| \Lambda \Lambda^t$ .

Pointers to these functions and to one structure struct op info are members of a structure OPERATOR INFO which is used for the initialization of a function for the automatic assemblage of the system matrix (see also Example [2.12.1](#page-198-0) in Section [2.12.2](#page-189-0) for the access of a structure matrix info). For more general equations, additional functions Lb0, Lb1, and/or c have to be defined at that point. The functions  $init$ -element() and LALt() only work properly in this version for DIM OF WORLD == DIM.

This initialization is done on the first call of the function build() which is called by adapt method stat() (compare Section [2.13.1\)](#page-215-0). On the first call, build() also accesses the DOF vectors  $u \cdot h$  and  $f \cdot h$ , and the DOF matrix matrix. The vector  $u \cdot h$ additionally is initialized with zeros and the function pointers for an automatic interpolation during refinement and coarsening are adjusted to the predefined functions in  $f$ e\_space->bas\_fcts. The load vector  $f$ \_h and the system matrix matrix are newly assembled on each call of build(). Thus, they may not be interpolated during mesh modifications and may not be initialized.

On each call of build() the matrix is assembled by first clearing the matrix using the function clear dof matrix() and then adding element contributions by update matrix(). This function will call init element() and LALt() on each element.

The load vector f h is then initialized with zeros and the right hand side is added by L2scp fct bas(). Finally, Dirichlet boundary values are set for all Dirichlet DOFs in the load vector and the discrete solution u h by dirichlet bound() (compare Section [2.12.4](#page-209-0) and [2.12.5\)](#page-213-0).

```
struct op_info
{
 REAL_D Lambda[DIM+1]; /* the gradient of the barycentric coordinates */REAL det; /* det |D F_S| */
```

```
};
static void init_element(const EL_INFO *el_info, const QUAD *quad[3], void *ud)
{
  FUNCNAME("init_element");
  struct op info *info = ud:
  info->det = el_grd_lambda(el_info, info->Lambda);
  return;
}
const REAL (*LALt(const EL_INFO *el_info, const QUAD *quad,
                  int iq, void *ud))[DIM+1]
{
  FUNCNAME("LALt");
  struct op_info *info = ud;
  int i, j, k;
  static REAL LALt[DIM+1][DIM+1];
  for (i = 0: i \leq DIM: i++)for (i = i; j \leq DIM; j++){
      for (LALt[i][i] = k = 0; k < DIMOF_WORLD; k++)LALt[i][j] += info->Lambda[i][k]*info->Lambda[j][k];
      LALt[i][i] *= info->det;
     LALL[j][i] = LALL[i][j];}
  return((const REAL (*)[DIM+1]) LALt);
}
static void build(MESH *mesh, U_CHAR flag)
{
```

```
FUNCNAME("build");
static const EL_MATRIX_INFO *matrix_info = nil;
const QUAD *quad;
dof_compress(mesh);
MSG("%d DOFs for %s\n", fe_space->admin->size_used, fe_space->name);
if (!u_h) /* access matrix and vector for linear system */
{
 matrix = get\_dof_matrix("A", fe-space);f_h = get_dof_{real\_vec}("f_h", fe_space);u_h = get_dof_real_vec("u_h", fe_space);
 u_h->refine_interpol = fe_space->bas_fcts->real_refine_inter;
 u_h->coarse_restrict = fe_space->bas_fcts->real_coarse_inter;
 dof_set(0.0, u_h); /* initialize u_h ! */}
if (!matrix_info) /* information for matrix assembling */
{
 OPERATOR_INFO o_info = {nil};
 o\_info.row_fe_space = o\_info.col_fe_space = fe_space;
 o info.init element = init element:
 \circ info.LALt = LALt:
 o\_info.LAlt\_pw\_const = true; /* pw const. assemblage is faster */o_info.LALt_symmetric = true; /* symmetric assemblage is faster */
 o_info.use_get_bound = true; /* Dirichlet boundary conditions! */
 o\_info.user\_data = MEM_ALLOC(1, struct op_info); /* user data! */
 o_info.fill_flag = CALL_LEAF_EL|FILL_COORDS;
 matrix_info = fill_matrix_info(&o_info, nil);
}
```

```
clear_dof_matrix(matrix); /* assembling of matrix */
update_matrix(matrix, matrix_info);
dof\_set(0.0, f_h); /* assembling of load vector */
quad = get_quadrature(DIM, 2*fe_space->bas_fcts->degree - 2);
L2scp_fct_bas(f, quad, f_h);
dirichlet_bound(g, f_h, u_h, nil); \frac{1}{2} /* boundary values */
return;
```
#### <span id="page-270-0"></span>3.1.7 The solution of the discrete system

}

The solution of the resulting linear system is rather easy and we can use a preconditioned Krylov-space solver ( $oem\_solve\_s()$ ), compare Section [2.15.2.](#page-239-0) On the first call of solve(), the parameters for the linear solver are initialized and stored in static variables. For the OEM solver we have to initialize the solver, the tolerance tol for the residual, a maximal number of iterations miter, the use of a preconditioner by the parameter icon, which may be 0 (no preconditioning) or 1 (diagonal preconditioning), the dimension of the Krylov-space for the minimizing procedure, if GMRes is used, and the level of information of the linear solver.

After solving the discrete system, the discrete solution (and mesh) is displayed.

```
The function solve() is called by adapt method stat() (compare Section 2.13.1).
```

```
static void solve(MESH *mesh)
{
  FUNCNAME("solve");
  static REAL \qquad \qquad \text{tol} = 1.\text{e-8}:
  static int \text{miter} = 1000, info = 2, icon = 1, restart = 0;
  static OEM_SOLVER solver = NoSolver;
  if (solver == NoSolver)
  {
    tol = 1.e-8;
    GET_PARAMETER(1, "solver", "%d", &solver);
    GET PARAMETER(1, "solver tolerance", "%f", &tol);
```

```
GET_PARAMETER(1, "solver precon", "%d", &icon);
    GET_PARAMETER(1, "solver max iteration", "%d", &miter);
    GET_PARAMETER(1, "solver info", "%d", &info);
    if (solver == GMRes)
      GET_PARAMETER(1, "solver restart", "%d", &restart);
 }
 oem_solve_s(matrix, f_h, nil, u_h, solver, tol, icon, restart, miter, info);
 graphics(mesh, u_h, nil);
 return;
}
```
#### 3.1.8 Error estimation

The estimation of the error for an elliptic problem with constant coefficients in the second order term is done by the library function ellipt est() (compare Section [2.14.1](#page-229-0)). This function needs a pointer to a function for writing the local error indicators (the function  $rw\_e1\_est$ ) described above in Section [3.1.4\)](#page-264-0) and a function for the evaluation of the lower order terms of the element residuals at quadrature nodes. For the Poisson equation, this function has to return the negative value of the right hand side f at that node (which is implemented in  $r()$ ). Since we only have to evaluate the right hand side f, the init flag  $r$  flag is zero. For an equation with lower order term this flag has to be INIT UH and/or INIT GRD UH, if needed by  $r()$  (compare Example [2.14.1\)](#page-232-0).

The function estimate() which is called by adapt method stat() first initializes parameters for the error estimator, like the estimated norm and constants in front of the residuals. On each call the error estimate is computed by ellipt est(). Additionally, the true error is calculated by the function H1 err() or L2 err(), the ratio of the true and estimated error is printed (which should be approximately constant). The experimental order of convergence is calculated, which should be fe space->bas fcts->degree for the  $H^1$  and  $f$ e\_space->bas\_fcts->degree+1 for the  $L^2$  norm when using global refinement with DIM bisection refinements. Finally, the error indicators are displayed.

```
static REAL r(const EL_INFO *el_info, const QUAD *quad, int iq, REAL uh_iq,
             const REAL_D grd_uh_iq)
{
 FUNCNAME("r");
 REAL_D x;
```

```
coord_to_world(el_info, quad->lambda[iq], x);
 return(-f(x)):
}
#define EOC(e,eo) log(eo/MAX(e,1.0e-15))/M_LN2
static REAL estimate(MESH *mesh, ADAPT_STAT *adapt)
{
 FUNCNAME("estimate");
 static int degree, norm = -1;
 static REAL C[3] = \{1.0, 1.0, 0.0\}:
 static REAL est, est\_old = -1.0, err, err\_old = -1.0, max_e;static const REAL_DD A = \{\{1.0, 0.0\}, \{0.0, 1.0\}\};static FLAGS r_flag = 0; /* = (INIT_UH | INIT_GRD_UH), if needed by r() */
 if (norm < 0){
   norm = H1_NORM;GET_PARAMETER(1, "error norm", "%d", &norm);
   GET_PARAMETER(1, "estimator C0", "%f", &C[0]);
   GET PARAMETER(1, "estimator C1", "%f", &C[1]);
   GET_PARAMETER(1, "estimator C2", "%f", &C[2]);
  }
 degree = 2*u_h->fe_space->bas_fcts->degree;
 est = ellipt\_est(u_h, adapt, rw\_el\_est, nil, degree, norm, C, A, r, r_flag);MSG("estimate = %.81e", est);if (est_0Id \geq 0)print_msg(", EOC: %.2lf\n", EOC(est,est_old));
 else
   print_msg("n");
 est old = est:
```

```
if (norm == L2 NORM)err = L2_error(u, u_h, nil, 0, nil, <math>kmax_e</math>);else
    err = H1_err(grd_u, u_h, nil, 0, nil, &max_e);
 MSG("||u-uh||\&s = %.81e", norm == L2 NORM ? "L2" : "H1", err);if (err_old >= 0)print_msg(", EOC: %.2lf\n", EOC(err,err_old));
  else
    print_msg("n");
 err old = err;
 MSG("||u-uh||%s/estimate = %.21f\n~...norm == L2_NORM ? "L2" : "H1",err/MAX(est,1.e-15));
  graphics(mesh, nil, get_el_est);
 return(adapt->err_sum);
}
```
#### 3.1.9 The main program for the Poisson equation

The main program now becomes very simple: We first read a parameter file, initialize the mesh, and read the macro triangulation (including an initial global refinement, if necessary).

For the adaptive procedure a pre–initialized data structure ADAPT\_STAT is accessed by the function get\_adapt\_stat(); the members adapt->strategy, adapt->tolerance, adapt->max iteration, and adapt->info are automatically initialized with values from the parameter file described below in Section [3.1.10;](#page-275-0) other members can be also initialized by adding similar lines for these members to the parameter file (compare Section [2.13.4\)](#page-227-0).

After the access of the structure and the initialization of parameters, function pointers for the problem dependent routines have to be set (adapt->estimate, adapt->get el est, adapt->build after coarsen, adapt->solve). Since the assemblage is done in one step, only the function pointer adapt->build after coarsen is adjusted, no assemblage is done before refinement and before coarsening. The adaptive procedure is finally started by a call of adapt method stat().

```
int main(int argc, char **argv)
```

```
{
 FUNCNAME("main");
 MESH *mesh;
 int n_refine = 0;
 static ADAPT_STAT *adapt;
 char filename[100];
/****************************************************************************/
/* first of all, init parameters of the init file *//****************************************************************************/
 init_parameters(0, "INIT/ellipt.dat");
/****************************************************************************/
/* get a mesh, and read the macro triangulation from file */
/****************************************************************************/
 mesh = GET_MESH("ALBERT mesh", init_dof_admin, init_leaf_data);
 mesh->preserve_coarse_dofs = 0;
 GET_PARAMETER(1, "macro file name", "%s", filename);
 read_macro(mesh, filename, nil);
 GET_PARAMETER(1, "global refinements", "%d", &n_refine);
 global_refine(mesh, n_refine*DIM);
 graphics(mesh, nil, nil);
/****************************************************************************/
/* init adapt structure and start adaptive method */
/****************************************************************************/
 adapt = get_adapt_stat("ellipt", "adapt", 1, nil);
 adapt->estimate = estimate;
 adapt->get_el_est = get_el_est;
 adapt->build_after_coarsen = build;
```

```
adapt->solve = solve;
 adapt_method_stat(mesh, adapt);
 WAIT_REALLY;
 return(0);
}
```
#### <span id="page-275-0"></span>3.1.10 The parameter file for the Poisson equation

The following parameter file INIT/ellipt.dat is used for the above described program:

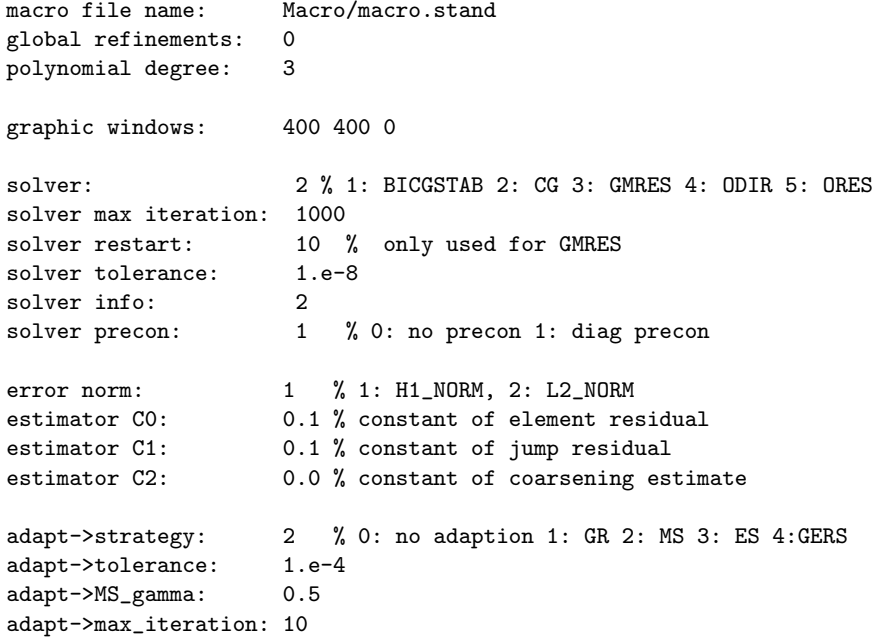

#### CHAPTER 3. IMPLEMENTATION OF MODEL PROBLEMS 277

adapt->info: 8

#### WAIT: 1

The file Macro/macro.stand storing data about the macro triangulation for  $\Omega = (0,1)^d$  can be found in Section [2.2.16](#page-100-0) for 2d and 3d.

The solution and corresponding mesh for the above parameters are shown in Figure [3.1](#page-276-0).

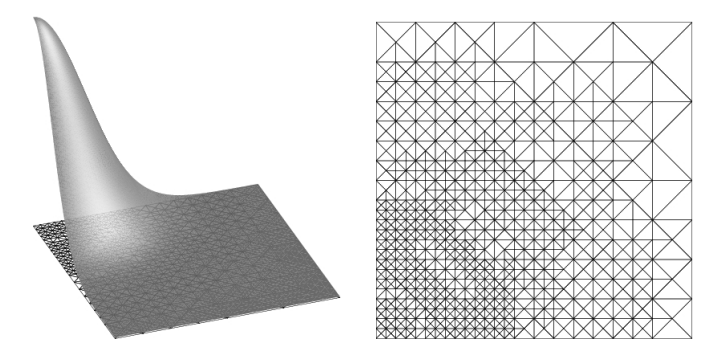

<span id="page-276-0"></span>Figure 3.1: Solution of the linear Poisson problem and corresponding mesh. The pictures were produced by GRAPE.

## 3.2 Nonlinear Poisson equation

In this section we discuss the implementation of the following nonlinear reaction–diffusion equation:

$$
-k\Delta u + \sigma u^4 = f + \sigma u_{ext}^4 \qquad \text{in } \Omega,
$$
\n(3.1a)

 $u = g$  on  $\partial\Omega$ . (3.1b)

For  $\Omega \subset \mathbb{R}^2$ , this equation models the heat transport in a thin plate  $\Omega$ , heated by an external heat source f and which radiates heat. Here, k is the constant heat conductivity,  $\sigma$  the Stefan–Bolzmann constant, g the temperature at the edges of the plate and  $u_{ext}$  the temperature of the surrounding space (absolute temperature in  $\mathcal{C}_K$ ).

#### CHAPTER 3. IMPLEMENTATION OF MODEL PROBLEMS 278

The solver is applied to following data:

• For testing the solver in 2d and 3d we again use the 'exponential peak'

$$
u(x) = e^{-10|x|^2}
$$
,  $x \in \Omega = (-1, 1)^d$ ,  $k = 1$ ,  $\sigma = 1$ ,  $u_{ext} = 0$ .

• In general (due to the nonlinearity), the problem is not uniquely solvable; depending on the initial guess for the nonlinear solver at least two discrete solutions can be obtained by using data

$$
\Omega = (0,1)^d, k = 1, \sigma = 1, f \equiv 1, g \equiv 0, u_{ext} = 0.
$$

and the interpolant of

$$
u_0(x) = 4^d U_0 \prod_{i=1}^d x_i (1 - x_i) \quad \text{with } U_0 \in [-5.0, 1.0].
$$

as initial guess for the discrete solution on the coarsest grid.

• The last application now addresses a physical problem in 2d with following data:

$$
\Omega = (-1, 1)^2, k = 2, \sigma = 5.67e-8, g \equiv 300, u_{ext} = 273, f(x) = \begin{cases} 150, & if x \in (-\frac{1}{2}, \frac{1}{2})^2, \\ 0, & \text{otherwise.} \end{cases}
$$

#### 3.2.1 The Newton method

We use a Newton method for the solution of the nonlinear equation

$$
u_h \in g_h + \mathring{X}_h : \qquad F(u_h) = 0 \qquad \text{in } \mathring{X}_h^*,
$$

where  $g_h \in X_h$  is an approximation to boundary data g. The classical Newton method reads: Start with an initial guess  $u_0 \in g_h + \tilde{X}_h$ . For  $m \geq 0$  compute

$$
d_m \in \mathring{X}_h: \qquad DF(u_m)d_m = F(u_m) \qquad \text{in } \mathring{X}_h^*
$$

and set

$$
u_{m+1} = u_m - d_m
$$

until some suitable norm  $||d_m||$  or  $||F(u_{m+1})||$  is sufficiently small. Since the correction  $d_m$  satisfies  $d_m \in X_h$ , all Newton iterates  $u_m$  satisfy  $u_m \in g_h + \mathring{X}_h$ ,  $m \geq 0$ .

The solution of such a nonlinear problem, needs several assemblage and solve steps (in each Newton step we have to assemble and solve a linearized system). Thus, we do not split the assemble and solve routines in build() and solve() as in the solver for the Poisson equation (compare Sections [3.1.6](#page-267-0) and [3.1.7](#page-270-0)), but only set Dirichlet boundary values for the initial guess in build() and solve the nonlinear equation (including the assemble of linearized systems) in solve() (compare Sections [3.2.5](#page-280-0) and [3.2.6](#page-281-0)).

#### 3.2.2 Program organization and header file

The implementation is split into three source files:

nonlin.c: main program with all subroutines for the adaptive procedure; initializes DOFs, leaf data and problem dependent data in main() and the solve() routine calls the nonlinear solver;

nlprob.c: definition of problem dependent data;

nlsolve.c: implementation of the nonlinear solver.

Data structures used in all source files, and prototypes of functions are defined in the header file nonlin.h, which includes the albert.h header file on the first line. This file is included by all source files.

#include <albert.h>

```
typedef struct prob_data PROB_DATA;
struct prob_data
{
  REAL k, sigma;
  REAL (*g)(const \text{ REAL} \text{ } D \text{ } x);REAL (*f)(const \text{ REAL } D x);REAL (*u0)(const \text{ REAL }D x);REAL (*u)(const \text{ REAL} \ D \ x);const REAL *(\ast \text{grd}_u)(\text{const } R\text{EAL}_p x);};
```
/\*--- file nlprob.c --------------------------------------------------------\*/ const PROB\_DATA \*init\_problem(MESH \*mesh);

/\*--- file nlsolve.c -------------------------------------------------------\*/ int nlsolve(DOF\_REAL\_VEC \*, REAL, REAL, REAL (\*)(const REAL\_D));

/\*--- file graphics.c ------------------------------------------------------\*/ void graphics(MESH \*, DOF\_REAL\_VEC \*, REAL (\*)(EL \*));

The data structure PROB DATA yields following information:

k: diffusion coefficient (constant heat conductivity);

sigma: reaction coefficient (Stefan–Bolzmann constant);

g: pointer to a function for evaluating boundary values;

**f**: pointer to a function for evaluating the right-hand side  $(f + \sigma u_{ext}^4);$ 

u0: pointer to a function for evaluating an initial guess for the discrete solution on the macro triangulation, if not nil;

u: pointer to a function for evaluating the true solution, if not nil (only for test purpose);

grd u: pointer to a function for evaluating the gradient of the true solution, if not nil (only for test purpose).

#### 3.2.3 Global variables

In the main source file for the nonlinear solver nonlin.c we use the following global variables:

#include "nonlin.h"

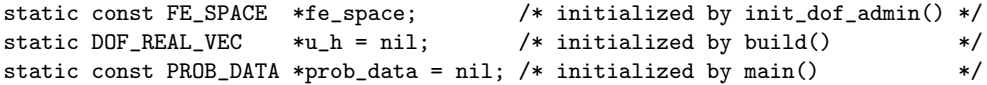

As in the solver for the linear Poisson equation, we have a pointer to the used  $f$ **e**\_space and the discrete solution u\_h. In this file, we do not need a pointer to a DOF MATRIX for storing the system matrix and a pointer to a DOF REAL VEC for storing the right hand side. The system matrix and right hand side are handled by the nonlinear solver nlsolve(), implemented in nlsolve.c. Data about the problem is handled via the prob data pointer.

## 3.2.4 Initialization of the finite element space and leaf data

The functions for initializing DOFs ( $init\_dot\_admin()$ ), leaf data ( $init\_leaf\_data()$ ), and for accessing leaf data ( $rw\_el\_est()$ )  $get\_el\_est()$  are exactly the same as in the solver for the linear Poisson equation, compare Sections  $3.1.3$  and  $3.1.4$ .

## <span id="page-280-0"></span>3.2.5 The build routine

As mentioned above, inside the build routine we only access one vector for storing the discrete solution. On the coarsest grid, the discrete solution is initialized with zeros, or by interpolating the function prob data- $\geq$ u0, which implements an initial guess for the discrete solution. On a refined grid we do not initialize the discrete solution again. Here, we use the discrete solution from the previous step, which is interpolated during mesh modifications, as an initial guess.

In each adaptive cycle, Dirichlet boundary values are set for the discrete solution. This ensures  $u_0 \in q_h + \tilde{X}_h$  for the initial guess of the Newton method.

```
static void build(MESH *mesh, U_CHAR flag)
{
 FUNCNAME("build");
 dof_compress(mesh);
 MSG("%d DOFs for %s\n", fe_space->admin->size_used, fe_space->name);
 if (!u_h) /* access and initialize discrete solution */
 {
   u_h = get_dof_real_vec("u_h", fe_space);
   u_h->refine_interpol = fe_space->bas_fcts->real_refine_inter;
   u_h->coarse_restrict = fe_space->bas_fcts->real_coarse_inter;
   if (prob_data->u0)
     interpol(prob_data->u0, u_h);
   else
     dof_set(0.0, u_h);}
 dirichlet_bound(prob_data->g, u_h, nil, nil); /* set boundary values */
```
return; }

#### <span id="page-281-0"></span>3.2.6 The solve routine

The solve() routine solves the nonlinear equation by calling the function nlsolve() which is implemented in nlsolve.c and described below. After solving the discrete problem, the new discrete solution is displayed via the graphics() routine.

```
static void solve(MESH *mesh)
{
 nlsolve(u_h, prob_data->k, prob_data->sigma, prob_data->f);
  graphics(mesh, u_h, nil);
 return;
}
```
#### 3.2.7 The estimator for the nonlinear problem

The function  $r()$  which implements the lower order term changes due to the term  $\sigma u^4$  in the differential operator. The right hand side  $f + \sigma u_{ext}^4$  is implemented in the function prob\_data->f().

In the function estimate we have to initialize the diagonal of A with the heat conductivity prob\_data->k and for the function r we need the values of  $u_h$  at the quadrature node, thus r\_flag = INIT\_UH is used. The true error is only computed for the first problem, where the true solution in known (prob data->u() and prob data->grd\_u() are not nil). Finally, the error indicator is displayed by graphics().

```
static REAL r(const EL_INFO *el_info, const QUAD *quad, int iq, REAL uh_iq,
             const REAL_D grd_uh_iq)
{
 REAL_D x;
 REAL uhx2 = SQR(uh_iq);coord_to_world(el_info, quad->lambda[iq], x);
 return(prob_data->sigma*uhx2*uhx2 - (*prob_data->f)(x));}
```

```
#define EOC(e,eo) log(eo/MAX(e,1.0e-15))/M_LN2
static REAL estimate(MESH *mesh, ADAPT_STAT *adapt)
{
 FUNCNAME("estimate");
 static int degree, norm = -1;
 static REAL C[3] = \{1.0, 1.0, 0.0\};
 static REAL est, est_old = -1.0, err = -1.0, err_old = -1.0;
 static REAL_DD A = \{\{1.0, 0.0\}, \{0.0, 1.0\}\};static REAL r_flag = INIT_UH;
 A[0][0] = A[1][1] = prob_data - \ge k;#if DIM OF WORLD == 3
 A[2][2] = prob_data - > k;#endif
 if (norm < 0){
   norm = H1 NORM:
   GET_PARAMETER(1, "error norm", "%d", &norm);
   GET_PARAMETER(1, "estimator C0", "%f", C);
   GET_PARAMETER(1, "estimator C1", "%f", C+1);
    GET_PARAMETER(1, "estimator C2", "%f", C+2);
  }
 degree = 2*u_h->fe_space->bas_fcts->degree;
 est = ellipt_est(u_h, adapt, rw_el_est, nil, degree, norm, C, A, r, r_flag);
 MSG("estimate = %.81e", est);if (est_0Id \geq 0)print_msg(", EOC: %.2lf\n", EOC(est,est_old));
 else
   print_msg("n");
```

```
est<sub>-old</sub> = est;
  if (norm == L2_NORM && prob_data->u)
    err = L2_error(prob_data - \lambda u, u_h, nil, 0, nil, nil);else if (norm == H1_NORM && prob_data->grd_u)
    err = H1 err(prob_data->grd_u, u_h, nil, 0, nil, nil);
  if (err \ge 0){
    MSG("||u-uh||) s = %.81e", norm == L2_NORM ? "L2" : "H1", err);
    if (err old >= 0)
      print_msg(", EOC: \frac{\%}{2}1f\n", EOC(err,err_old));
    else
      print_msg("n");
    err_old = err;
    MSG("||u-uh||\s/estimate = \frac{1}{2}. 21f\n", norm == L2_NORM ? "L2" : "H1",
        err/MAX(est,1.e-15));
  }
  graphics(mesh, nil, get_el_est);
 return(adapt->err_sum);
}
```
#### 3.2.8 The main program for the nonlinear reaction–diffusion equation

In the main program parameters are initialized from the file INIT/nonlin.dat, and parameters from the command line are added. For the definition of a parameter via the command line we need for each parameter a pair of arguments: the key (without terminating ':' and the value.

```
nonlin "problem number" 1
```
will for instance overwrite the value of **problem number** in **nonlin.dat** with the value 1.

Secondly, the mesh with the used DOFs and leaf data is initialized, problem dependent data, including the macro triangulation, are initialized by init problem(mesh) (see Section [3.2.9\)](#page-285-0), the structure for the adaptive method is filled and finally the adaptive

```
method is started.
   int main(int argc, char **argv)
   {
    FUNCNAME("main");
     MESH *mesh;
    ADAPT_STAT *adapt;
     int k;
   /*--------------------------------------------------------------------------*/
   /* first of all, init parameters from the init file and command line */
   /*--------------------------------------------------------------------------*/
    init_parameters(1, "INIT/nonlin.dat");
    for (k = 1: k+1 < argc; k += 2)ADD_PARAMETER(0, argv[k], argv[k+1]);
   /*--------------------------------------------------------------------------*/
   /* get a mesh with DOFs and leaf data
   /*--------------------------------------------------------------------------*/
    mesh = GET_MESH("Nonlinear problem mesh", init_dof_admin, init_leaf_data);
   /*--------------------------------------------------------------------------*/
   /* init problem dependent data and read macro triangulation
   /*--------------------------------------------------------------------------*/
    prob_data = init_problem(mesh);
   /*--------------------------------------------------------------------------*/
   /* init adapt struture and start adaptive method */
   /*--------------------------------------------------------------------------*/
     adapt = get_adapt_stat("nonlin", "adapt", 1, nil);
     adapt->estimate = estimate;
     adapt->get_el_est = get_el_est;
     adapt->build_after_coarsen = build;
     adapt->solve = solve;
```

```
adapt_method_stat(mesh, adapt);
 WAIT_REALLY;
 return(0);
}
```
## <span id="page-285-0"></span>3.2.9 Initialization of problem dependent data

The file nlprob.c contains problem dependent data. On the first line nonlin.h is included and then two global variables used by all functions are declared:

```
#include "nonlin.h"
static REAL k = 1.0, sigma = 1.0;
The following functions are used in the first example for testing the nonlinear solver (Problem 0):
static REAL u_0(const REAL_D x)
{
 REAL x2 = \text{SCP\_DOW}(x, x);return(exp(-10.0*x2));}
static const REAL *grd_u_0(const REAL_D x)
{
 static REAL_D grd;
  REAL r2 = SCP_DOW(x,x);
 REAL ux = exp(-10.0*r2);\text{grd}[0] = -20.0*x[0]*ux;\text{grd}[1] = -20.0*x[1]*ux;#if DIM_OF_WORLD == 3
 \text{grd}[2] = -20.0*x[2]*ux;#endif
```

```
return(grd);
}
static REAL f_0(const REAL_D x)
{
 REAL r2 = \text{SCP}_DOW(x,x), ux = \exp(-10.0*r2), ux4 = ux*ux*ux;return(sigma*ux4 - k*(400.0*r2 - 20.0*DIM)*ux);}
```
For the computation of a stable and an unstable solution, depending on the initial choice of the discrete solution the following functions are used, which also use the global variable U0 (Problem 1):

```
static REAL U0 = 0.0;
static REAL g_1(const REAL_D x)
{
#if DIM_OF_WORLD == 2
  return(16*U0*x[0]*(1.0-x[0])*x[1]*(1.0-x[1]));
#else
  r_{\text{eturn}}(64*U0*x[0]*(1.0-x[0])*x[1]*(1.0-x[1))*x[2]*(1.0-x[2]));
#endif
}
static REAL f_1(const REAL_D x)
{
  return(1.0);}
```
The last example needs functions for boundary data and right hand side and variables for the temperature at the edges, and  $\sigma u_{ext}^4$  (Problem 2):

```
static REAL g2 = 300.0, sigma_uext4 = 0.0;
static REAL g_2(const REAL_D x)
{
 return(g2);
```

```
}
static REAL f_2(const REAL_D x)
{
 if (x[0] \ge -0.25 & x[0] \le -0.25 & x[1] \ge -0.25 & x[1] \le 0.25return(150.0 + sigma uext4);
  else
   return(sigma_uext4);
}
```
The function init problem() initializes the entries of a PROB DATA structure, adjusts the corresponding function pointers, reads the macro triangulation, performs some initial refinement and returns a pointer to the filled PROB DATA structure.

```
const PROB_DATA *init_problem(MESH *mesh)
{
 FUNCNAME("init_problem");
 static PROB_DATA prob_data = {0};
  int pn = 2, n_refine = 0;
 GET_PARAMETER(1, "problem number", "%d", &pn);
 switch (pn)
  {
 case 0: /*--- problem with known true solution -----------------------*/
   k = 1.0:
   sigma = 1.0;
   prob_data.g = u_0;
   prob\_data.f = f_0;prob\_data.u = u_0;prob_data.grd_u = grd_u_0;
   read_macro(mesh, "Macro/macro_big.stand", nil);
   break;
```
}

```
case 1: /*--- problem for computing a stable and an unstable sol. ---*/k = 1.0:
  sigma = 1.0;
  prob_data.g = g_1;
  prob_data.f = f_1;
  prob\_data.u0 = g_1;GET_PARAMETER(4, "U0", "%f", &U0);
  read_macro(mesh, "Macro/macro.stand", nil);
  break;
case 2: /*--- physical problem ---------------------------------------*/
  k = 2.0;
  signa = 5.67e-8;
  sigma_uext4 = sigma*273*273*273*273;
  prob_data.g = g_2;
  prob\_data.f = f_2;read_macro(mesh, "Macro/macro_big.stand", nil);
  break;
default:
  ERROR_EXIT("no problem defined with problem no. %d\n", pn);
}
prob\_data.k = k;prob_data.sigma = sigma;
GET_PARAMETER(1, "global refinements", "%d", &n_refine);
global_refine(mesh, n_refine*DIM);
return(&prob_data);
```
### 3.2.10 Implementation of the nonlinear solver

We use the Newton solvers described in Section [2.15.6](#page-248-0) for solving  $F(u_h) = 0$  in  $\tilde{X}_h$  for the nonlinear Poisson equation [\(3.1](#page-276-0)). We start with an initial guess  $u_0 \in g_h + \dot{X}_h$ , where Dirichlet boundary values are set in the build() routine (compare Section [3.2.5](#page-280-0)). For  $v \in X_h$  the functional  $F(v) \in \mathring{X}_h^*$  is defined by

<span id="page-289-0"></span>
$$
\langle F(v), \varphi \rangle_{\mathring{X}^* \times \mathring{X}} = \int_{\Omega} k \nabla \varphi_j \nabla v + \sigma \varphi_j v^4 dx - \int_{\Omega} (f + u_{ext}^4) \varphi_j dx \quad \text{for all } \varphi_j \in \mathring{X}_h,
$$
\n(3.2)

and the Frechet derivative  $DF(v)$  of F is given by

<span id="page-289-1"></span>
$$
\langle DF(v)\,\varphi_i,\,\varphi_j\rangle_{\mathring{X}^*\times\mathring{X}} = \int_{\Omega} k\nabla\varphi_j\nabla\varphi_i + 4\sigma\,v^3\,\varphi_j\,\varphi_i\,dx \qquad \text{for all }\varphi_i,\,\varphi_j\in\mathring{X}_h. \tag{3.3}
$$

The Newton solvers need a function for assembling the right hand side vector of the discrete system [\(3.2](#page-289-0)), and the system matrix of the linearized equation [\(3.3\)](#page-289-1) for some given v in  $X<sub>b</sub>$ . The system matrix is always symmetric. It is positive definite, if  $v > 0$ , and is then solved by the conjugate gradient method. If  $v \not\geq 0$  then BiCGStab is used. We choose the  $H^1$  semi–norm for problem dependent norm  $\|.\|$ .

### Problem dependent data structures for assembling and solving

Similar to the assemblage of the system matrix for the Poisson problem, we define a data structure struct op info in order to pass information to the routines which describe the differential operator. In the assembling of the linearized system around a given finite element function v we additionally need the diffusion coefficient k and reaction coefficient  $\sigma$ . In general, v is not constant on the elements, thus we have to compute the zero order term by numerical quadrature on each element. For this we need access to the used quadrature for this term, and a vector storing the values of  $v$  for all quadrature nodes.

```
struct op_info
{
 REAL_D Lambda [DIM+1]; /* the gradient of the barycentric coordinates */
 REAL det; /* | det D F_S | */REAL k, sigma; /* diffusion and reaction coefficient */
```

```
const QUAD_FAST *quad_fast; /* quad_fast for the zero order term */
 const REAL *v_q; /* v at all quadrature nodes of quad_fast */
};
```
The general Newton solvers pass data about the actual problem by void pointers to the problem dependent routines. Information that is used by these routines are collected in the data structure NEWTON DATA

```
typedef struct newton data NEWTON DATA:
struct newton_data
{
 const FE_SPACE *fe_space; /* used finite element space */
 REAL k; /* diffusion coefficient */
 REAL sigma; /* reaction coefficient */
 REAL (*f)(const REAL_D); /* for evaluation f + sigma u_ext^4 */
 DOF_MATRIX *DF; \overline{\phantom{a}} /* pointer to system matrix \overline{\phantom{a}} */
/*--- parameters for the linear solver -----------------------------------*/
 OEM_SOLVER solver; /* used solver: CG (v >= 0) else GMRes */
 REAL tolerance:
 int max_iter;
 int icon;
 int restart;
 int info;
};
```
All entries of this structure besides solver are initialized in the function nlsolve(). The entry solver is set every time the linearized matrix is assembled.

#### The assembling routine

Denote by  $\{\varphi_0,\ldots,\varphi_N\}$  the basis of  $\mathring{X}_h$ , by  $\{\varphi_0,\ldots,\varphi_N\}$  the basis of  $X_h$ . Let  $A$  be the stiffness matrix, i.e.

$$
A_{ij} = \begin{cases} \int_{\Omega} k \nabla \varphi_j \nabla \varphi_i \, dx & i = 0, \dots, N, \, j = 0, \dots, \mathring{N} \\ \delta_{ij} & i = 0, \dots, N, \, j = \mathring{N} + 1, \dots, N, \end{cases}
$$

and  $M = M(v)$  the mass matrix, i.e.

$$
M_{ij} = \begin{cases} \int_{\Omega} \sigma v^3 \varphi_j \varphi_i dx & i = 0, \dots, N, j = 0, \dots, \mathring{N} \\ 0 & i = 0, \dots, N, j = \mathring{N} + 1, \dots, N. \end{cases}
$$

The system matrix  $\boldsymbol{L}$ , representing  $DF(v)$ , of the linearized equation is then given as

<span id="page-291-0"></span> $L = A + 4M$ 

The right hand side vector **F**, representing  $F(v)$  is for all non–Dirichlet DOFs j given by

$$
F_j = \int_{\Omega} k \nabla v \nabla \varphi_j + \sigma v^4 \varphi_j dx - \int_{\Omega} (f + \sigma u_{ext}^4) \varphi_j dx
$$
  
=  $(A v + M v)_j - \int_{\Omega} (f + \sigma u_{ext}^4) \varphi_j dx,$  (3.4)

where v denotes the coefficient vector of v. Thus, we want to use information assembled into A and M for both system matrix and right hand side vector.

Unfortunately, this can not be done after assembling  $A + 4M$  into the system matrix L due to the different scaling of M in the system matrix (factor 4) and right hand side (factor 1). Storing both matrices A and M is too costly, since matrices are the objects in finite element codes which need most memory.

The solution to this problem comes from the observation, that([3.4](#page-291-0)) holds also element-wise for the element contributions of the right hand side and element matrices  $A_S$  and  $M_S$  when replacing v by the local coefficient vector  $v_S$ . Hence, on elements we compute the element contributions of  $A_S$  and  $M_S$ , add them to the system matrix, and use them and the local coefficient vector  $v<sub>S</sub>$  for adding the right hand side contribution to the load vector.

The resulting assembling routine is more complicated in comparison to the routine used for the linear Poisson problem. On the other hand, using ALBERT routines for the computation of element matrices, extracting local coefficient vectors, and boundary information the routine is still rather easy to implement. The implementation still does not depend on the actually used set of local basis functions.

The function update() which is now described in detail, can be seen as an example for the flexible implementation of rather complex nonlinear and time dependent problems which often show the same structure (compare the implementation of the assembling routine for the time dependent heat equation, Section [3.3.6\)](#page-311-0). The assemblage is still quite easy, whereas the resulting code is quite efficient.

Similar to the linear Poisson solver, we provide a function LALt() for the second order term. Here we also need a function c() for the zero order term. This term is assembled using element wise quadrature and thus needs information about the function  $v$ used in the linearization at all quadrature nodes. Information for LALt() and c() is stored in the data structure struct op info, see above. The members of this structure are initialized during mesh traversal in update().

```
static const REAL (*LALt(const EL_INFO *el_info, const QUAD *quad,
                        int iq, void *ud))[DIM+1]
{
 struct op_info *info = ud;
  REAL fac = info - \geq k * info - \geq det;int i, j, k;
 static REAL LALt[DIM+1][DIM+1];
 for (i = 0; i \le M! i++){
   for (j = i; j \leq DIM; j++){
     for (LALt[i][i] = k = 0; k < DIM_0F_WORLD; k++)LALt[i][i] += info->Lambda[i][k]*info->Lambda[i][k];
     LALt[i][i] *= fac;
     LALL[j][i] = LALL[i][j];}
  }
 return((const REAL (*)[DIM+1]) LALt);
}
```

```
static REAL c(const EL_INFO *el_info, const QUAD *quad, int iq, void *ud)
{
  struct op_info *info = ud;
  REAL v3:
  TEST_EXIT(info->quad_fast->quad == quad)("quads differ\n");
  v3 = \inf_{o \to v\_qp[iq]*info \to v\_qp[iq]*info \to v\_qp[iq];
  return(info->sigma*info->det*v3);
}
```
As mentioned above, we use a general Newton solver and a pointer to the update() routine is adjusted in the function nlsolve() in the data structure for this solver. Such a solver does not have any information about the actual problem, nor information about the ALBERT data structures for storing DOF vectors and matrices. This is also reflected in the arguments of update():

static void update(void \*ud, int dim, const REAL \*v, int up\_DF, REAL \*F);

Here, dim is the dimension of the discrete nonlinear problem, v is a vector storing the coefficients of the finite element function which is used for the linearization, up DF is a flag indicating that  $DF(v)$  should be assembled or not. If F is not nil, then  $F(v)$ should be assembled and stored in the vector F. Information about the ALBERT finite element space, a pointer to a DOF matrix, etc. can be passed to update() by the ud pointer. The declaration

 $NEWTON_DATA$   $*data = ud;$ 

converts the void \* pointer into a pointer data to a structure NEWTON DATA which gives access to all information, used for the assembling (see above). The structure is initialized in nlsolve() before starting the Newton method.

The update() routine is split into three main parts: an initialization of the assembling functions (only done on the first call), a conversion of the vectors that are arguments to the routine into DOF vectors, and finally the assembling.

Initialization of the assembling functions The initialization of ALBERT functions for the assembling is similar to the initialization in the build() routine of the linear Poisson equation (compare Section [3.1.6\)](#page-267-0). There are minor differences:

1. In addition to the assemblage of the 2nd order term (see the function LALt()), we now have to assemble the zero order term too (see the function c()). The integration of the zero order term has to be done by using an element wise quadrature which

needs the values of  $v^3$  at all quadrature nodes. The two element matrices are computed separately. This makes it possible to use them for the system matrix and right hand side.

2. In the solver for the Poisson problem, we have filled an OPERATOR INFO structure with information about the differential operator. This structure is an argument to fill matrix info() which returns a pointer to a structure EL MATRIX INFO. This pointer is used for the complete assemblage of the system matrix by some ALBERT routine. Here, we want to use only the function for computing the element matrices. Thus, we only need the entries el matrix fct() and fill info of the EL MATRIX INFO structure, which are used to compute the element matrix (fill info is the second argument to el matrix fct()). We initialize a function pointer fill a with data pointer a info for the computation of the element matrix  $A_S$  and a function pointer fill c with data pointer c info for the computation  $M_S$ .

All other information inside the EL MATRIX INFO structure is used for the automatic assembling of element matrices into the system matrix by update matrix(). Such information can be ignored, since this is now done in update().

3. For the assembling of the element matrix into the system matrix and the element contribution of the right hand side into the load vector we need information about the number of local basis functions, n phi, how to access global DOFs from the elements, get dof(). This function uses the DOF administration admin of the finite element space. We also need information about the boundary type of the local basis functions,  $get\_bound()$ , and for the computation of the values of v at quadrature nodes, we have to extract the local coefficient vector from the global one,  $get_v \text{loc}()$ . These functions and the number of local basis functions can be accessed via the bas fcts inside the data->fe\_space structure. The used admin is the admin structure in data->fe\_space.

Conversion of the vectors into DOF vectors The input vector v is a vector storing the coefficients of the function used for the linearization. It is not a DOF vector, but ALBERT routines for extraction a local coefficient vector need a DOF vector. Thus, we have to "convert" v into some DOF vector dof v. This is done by setting the members fe space, size, and vec in the structure  $dof_v$  to the used finite element space,  $data->fe\_space$ , the size of the vector,  $dim$ , and the vector, v. In the assignment of the vector we have to use a cast to  $(REAL \ast)$  since v is a const REAL  $*$  whereas the member dof v.vec is REAL  $*$  only. Nevertheless, values of v must not be changed.

After this initialization, all ALBERT tools working on DOF vectors can be used. But this vector is not linked to the list of DOF vectors of  $fe\_space$ ->admin and are not administrated by this admin (not enlarged during mesh modifications, e.g.)!

In the same way we have to convert F to a DOF vector  $\text{dof } F$  if F is not nil.

The assemblage of the linearized system If the system matrix has to be assembled, then the DOF matrix data->DF is cleared and we check which solver can be used for solving the linearized equation.

If the right hand side has to be assembled, then this vector is initialized with values

$$
-\int_{\Omega} (f + \sigma u_{ext}^4) \varphi_j \, dx.
$$

For the assemblage of the element contributions we use the non–recursive mesh traversal routines. On each element we access the local coefficient vector v loc, the global DOFs dof and boundary types bound of the local basis functions.

Next, we initialize the Jacobian of the barycentric coordinates and compute the values of v at the quadrature node by uh\_at\_qp() (then  $v^3$  can easily be calculated in  $c()$ ). Now, all members of struct op info are initialized, and we compute the element matrices  $A<sub>S</sub>$  by the function fill a() and  $M<sub>S</sub>$  by the function fill c().

These contributions are added to the system matrix if up DF is not zero. Finally, the right hand side contribution for all non Dirichlet DOFs are computed, and zero Dirichlet boundary values are set for Dirichlet DOFs, if F is not nil.

```
static void update(void *ud, int dim, const REAL *v, int up_DF, REAL *F)
{
 FUNCNAME("update");
 static struct op_info *op_info = nil;
 static const REAL **(*fill_a)(const \text{ EL\_INFO} *, void *) = nil;static void *a_info = nil;
  static const REAL **(*fill_c)(const EL_INFO *, void *) = nil;
  static void *c_info = nil;
 static const DOF ADMIN *admin = nil;
  static int n_\text{phi};
 static const REAL *(*get_v_loc)(const EL *, const DOF_REAL_VEC *, REAL *);
  static const DOF *(*get\_dof)(const \tEt * , const \tDOF_\text{ADMIN} * , DOF *);static const S_CHAR *(*get_bound)(const EL_INFO *, S_CHAR *);
 NEWTON_DATA *data = ud;TRAVERSE_STACK *stack = get_traverse_stack();
 EL_INFO *el_info;
```

```
FLAGS fill_flag;
 DOF_REAL_VEC dof_v = {nil, nil, "v"};
 DOF_REAL_VEC dof_F = \{nil, nil, "F(v)"\};/*--------------------------------------------------------------------------*/
/* init functions for assembling DF(v) and F(v) */
/*--------------------------------------------------------------------------*/
 if (admin != data->fe_space->admin)
 {
   OPERATOR_INFO o_info2 = {nil}, o_info0 = {nil};
   const EL_MATRIX_INFO *matrix_info;
   const BAS_FCTS *bas_fcts = data->fe_space->bas_fcts;
   const QUAD *quad = get_quadrature(DIM, 2*bas_fcts->degree-2);
   admin = data->fe_space->admin;
   n_\text{phi} = bas_\text{fcts}\rightarrow n_\text{bas}\text{fts};
   get\_dof = bas\_fcts\text{-}get\_dof\_indices;get_bound = bas_fcts->get_bound;
   get_v_loc = bas_fcts->get_real_vec;;
   if (\text{top}info) op_info = MEM_ALLOC(1, struct op_info);
   o_info2.row_fe_space = o_info2.col_fe_space = data->fe_space;
   o\_info2.quad[2] = quad;
   o\_info2.LAlt = LALt;
   o_info2.LALt_pw_const = true;
   o_info2.LALt_symmetric = true;
   o_info2.user_data = op_info;
   matrix_info = fill_matrix_info(&o_info2, nil);
   fill_a = matrix_info -\geq 1_matrix_fct;
```

```
a_info = matrix_info->fill_info;
   o_info0.row_fe_space = o_info0.col_fe_space = data->fe_space;
   o\_info0.quad[0] = quad;
   \circ info0.c = c;
   o\_info0.c\_pw\_const = false;
   o_info0.user_data = op_info;
   op\_info->quad_fast = get_quad_fast(bas_fcts, quad, INIT_PHI);
   matrix_info = fill_matrix_info(ko_info, nil);fill_c = matrix_info->el_matrix_fct;
   c_info = matrix_info->fill_info;
 }
/*--------------------------------------------------------------------------*/
/* make a DOF vector from input vector v_vec * */
/*--------------------------------------------------------------------------*/
 dof_v.fe_space = data->fe_space;dof v.size = dim;
 dof_v.vec = (REAL *) v; /* cast needed; dof_v.vec isn't const REAL * */
                            /* nevertheless, values are NOT changed */
/*--------------------------------------------------------------------------*/
/* make a DOF vector from F, if not nil *//*--------------------------------------------------------------------------*/
 if (F)
 {
   dof_F.fe_space = data->fe_space;
   dof F.size = dim;
   dof F.vec = F;
 }
```

```
/*--------------------------------------------------------------------------*/
/* and now assemble DF(v) and/or F(v) *//*--------------------------------------------------------------------------*/
 op\_info->k = data->k;
 op_info->sigma = data->sigma;
 if (up_DF)
 {
/*--- if v_vec[i] >= 0 for all i => matrix is positive definite (p=1) ----*/
   data->solver = dof min(&dof v) >= 0 ? CG : GMRes;
   clear_dof_matrix(data->DF);
 }
 if (F)
 {
   dof\_set(0.0, kdof_F);L2scp_fct_bas(data->f, op_info->quad_fast->quad, &dof_F);
   dof\_scal(-1.0, kdof_F);}
 fill_flag = CALL_LEAF_EL|FILL_COORDS|FILL_BOUND;
 el_info = traverse_first(stack, data->fe_space->mesh, -1, fill_flag);
 while (el_info)
 {
   const REAL *v_loc = (*get_v_loc)(el_info->el, &dof_v, nil);
   const DOF *dof = (*get_dof)(el_info->el, admin, nil);
   const S_CHAR * bound = (*get_bound) (el_info, nil);const REAL **a_mat, **c_mat;
/*--------------------------------------------------------------------------*/
/* initialization of values used by LALt and c *//*--------------------------------------------------------------------------*/
```

```
op\_info-\gt det = el\_grd\_lambda(e1_info, op_info-\gt;Lambda);op_info->v_qp = uh_at_qp(op_info->quad_fast, v_loc, nil);
   a_mat = fill_a(el_info, a_iinfo);
   c_matrix = fill_c(el_info, c_info);if (up_DF) /*--- add element contribution to matrix DF(v) ----------*/
   {
/*--------------------------------------------------------------------------*/
  add a(phi_i,phi_j) + 4*m(u^3*phi_i,phi_j) to matrix */
/*--------------------------------------------------------------------------*/
     add element_matrix(data->DF, 1.0, n_phi, n_phi, dof, dof, a_mat, bound);
     add_element_matrix(data->DF, 4.0, n_phi, n_phi, dof, dof, c_mat, bound);
   }
   if (F) /*--- add element contribution to F(v) --------------------*/
   {
     int i, j;
/*--------------------------------------------------------------------------*/
/* F(v) += a(v, phi_i) + m(v^4, phi_i) */
/*--------------------------------------------------------------------------*/
     for (i = 0; i < n_{phi}; i++){
       if (bound[i] < DIRICHLET)
       {
         REAL val = 0.0:
         for (j = 0; j < n_{phi}; j++)val += (a_matrix[i][i] + c_matrix[i][i]) * v_lloc[i];F[def[i]] += val:}
       else
         F[dot[i]] = 0.0; /*--- zero Dirichlet boundary conditions! ------*/
     }
```

```
}
    el_info = traverse_next(stack, el_info);
  }
 free traverse stack(stack);
  return;
}
```
### The linear sub–solver

For the solution of the linearized problem we use the **oem solve s()** function, which is also used in the solver for the linear Poisson equation (compare Section [3.1.7\)](#page-270-0). Similar to the update() function, we have to convert the right hand side vector F and the solution vector d to DOF vectors. Information about the system matrix, parameters for the solver are passed by ud. The member data->solver is initialized in update().

```
static int solve(void *ud, int dim, const REAL *F, REAL *d)
{
 NEWTON DATA *data = ud:
 int iter;
 DOF_REAL_VEC dof_F = {nil, nil, "F"};
 DOF_REAL_VEC dof_d = {nil, nil, "d"};
/*--------------------------------------------------------------------------*/
/* make DOF vectors from F and d *//*--------------------------------------------------------------------------*/
 dof F.fe space = dof_d.fe space = data \rightarrow fe space;
 dof F.size = dof d.size = dim;
 dof_F.vec = (REAL *) F; /* cast needed ... */
 dof_d.vec = d:
```

```
iter = oem_solve_s(data->DF, &dof_F, nil, &dof_d, data->solver,
                     data->tolerance, data->icon, data->restart,
                     data->max_iter, data->info);
 return(iter);
}
```
### The computation of the  $H^1$  semi norm

The  $H<sup>1</sup>$  semi norm can easily be calculated by converting the input vector v into a DOF vector and then calling the ALBERT routine H1 norm uh() (compare Section [2.10](#page-184-0)).

```
static REAL norm(void *ud, int dim, const REAL *v)
{
 NEWTON DATA *data = ud;
 DOF\_REAL\_VEC dof_v = {nil, nil, "v"}:
 dof_v.fe_space = data->fe_space;
 dof v.size = dim:
 dof v.vec = (REAL * ) v: /* cast needed ... */
 return(H1_norm_uh(nil, &dof_v));
}
```
### The nonlinear solver

The function nlsolve() initializes the structure NEWTON DATA with problem dependent information. Here, we have to allocate a DOF matrix for storing the system matrix (only on the first call), and initialize parameters for the linear sub–solver and problem dependent data (like heat conductivity  $k$ , etc.)

The structure NLS DATA is filled with information for the general Newton solver (routines update(), solve(), and norm()). All problem dependent routines use the same structure NEWTON DATA for problem dependent information. For getting access to the definition of NLS DATA and prototypes for the Newton solvers, we have to include the nls.h header file.

The dimension of the discrete equation is

#### dim = u0->fe\_space->admin->size\_used;

where u0 is a pointer to a DOF vector storing the initial guess. Note, that after the dof compress() in the build() routine, dim holds the true dimension of the discrete equation. Without a dof compress() there may be holes in the DOF vector, and u0->fe\_space->admin->size\_used bigger than the last used index, and again dim is the dimension of the discrete equation for the Newton solver. The ALBERT routines do not operate on unused indices, whereas the Newton solver do operate on unused indices too, because it does not know about used and unused indices. In this situation, all unused DOFs have to be cleared for the initial solution u0 by

```
FOR_ALL_FREE_DOFS(u0->fe_space->admin, u0->vec[dof] = 0.0);
```
The same applies to the vector storing the right hand side in update(). The dof\_set() function only initializes used indices. Finally, we reallocate the workspace used by the Newton solvers (compare Section [2.15.6\)](#page-248-0) and start the Newton method.

#include <nls.h>

```
int nlsolve(DOF_REAL_VEC *u0, REAL k, REAL sigma, REAL (*f)(const REAL_D))
{
 FUNCNAME("nlsolve");
 static NEWTON_DATA data = \{nil, 0, 0, nil, nil, CG, 0, 500, 2, 10, 1\};static NLS DATA nls data = \{nil\}:
 int iter, dim = u0->fe_space->admin->size_used;
 if (!data.fe_space)
  {
/*--------------------------------------------------------------------------*/
/*-- init parameters for newton ------------------------------------------*/
/*--------------------------------------------------------------------------*/
   nls_data.update = update;
   nls_data.update_data = &data;
   nls data.solve = solve:
   nls_data.solve_data = &data;
   nls_data.norm = norm;
   nls_data.norm_data = &data;
```

```
nls_data.tolerance = 1.e-4;
GET_PARAMETER(1, "newton tolerance", "%e", &nls_data.tolerance);
nls_data.max_iter = 50;
GET_PARAMETER(1, "newton max. iter", "%d", &nls_data.max_iter);
nls data.info = 8;
GET_PARAMETER(1, "newton info", "%d", &nls_data.info);
nls data.restart = 0:
GET_PARAMETER(1, "newton restart", "%d", &nls_data.restart);
```

```
/*--------------------------------------------------------------------------*/
/*-- init data for update and solve --------------------------------------*/
/*--------------------------------------------------------------------------*/
```

```
data.fe_space = u0->fe_space;data.DF = get\_dof_matrix("DF(v)", u0->fe_space);data.tolerance = 1.e-2*nls data.tolerance;
   GET PARAMETER(1, "linear solver tolerance", "%f", &data.tolerance);
   GET_PARAMETER(1, "linear solver max iteration", "%d", &data.max_iter);
   GET_PARAMETER(1, "linear solver info", "%d", &data.info);
   GET_PARAMETER(1, "linear solver precon", "%d", &data.icon);
   GET_PARAMETER(1, "linear solver restart", "%d", &data.restart);
  }
 TEST_EXIT(data.fe_space == u0-\geq 6 and v and t change f.e. spaces\n");
/*--------------------------------------------------------------------------*/
/*-- init problem dependent parameters -----------------------------------*/
/*--------------------------------------------------------------------------*/
  data.k = k;data.sigma = sigma;
  data.f = f:
```

```
/*--------------------------------------------------------------------------*/
/*-- enlarge workspace used by newton(fs), and solve by Newton ----------*/
/*--------------------------------------------------------------------------*/
 if (nls_data.restart)
  {
    nls_data.ws = REALLOC_WORKSPACE(nls_data.ws, 4*dim*sizeof(REAL));
    iter = nls_newton_fs(&nls_data, dim, u0->vec);
  }
 else
  {
   nls_data.ws = REALLOC_WORKSPACE(nls_data.ws, 2*dim*sizeof(REAL));
    iter = nls_newton(&nls_data, dim, u0->vec);
  }
 return(iter);
}
```
## 3.2.11 The parameter file for the nonlinear Poisson equation

The following parameter file INIT/nonlin.dat is read by main().

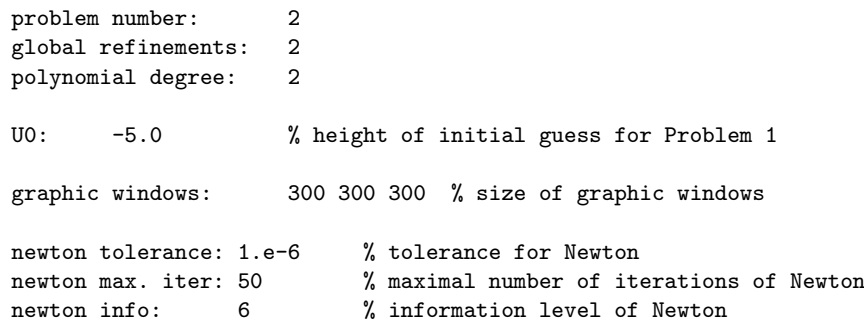

xy-plane,  $x=0$  y=0 z=0.5

xy-plane,  $x=0$  y=0 z=0.5

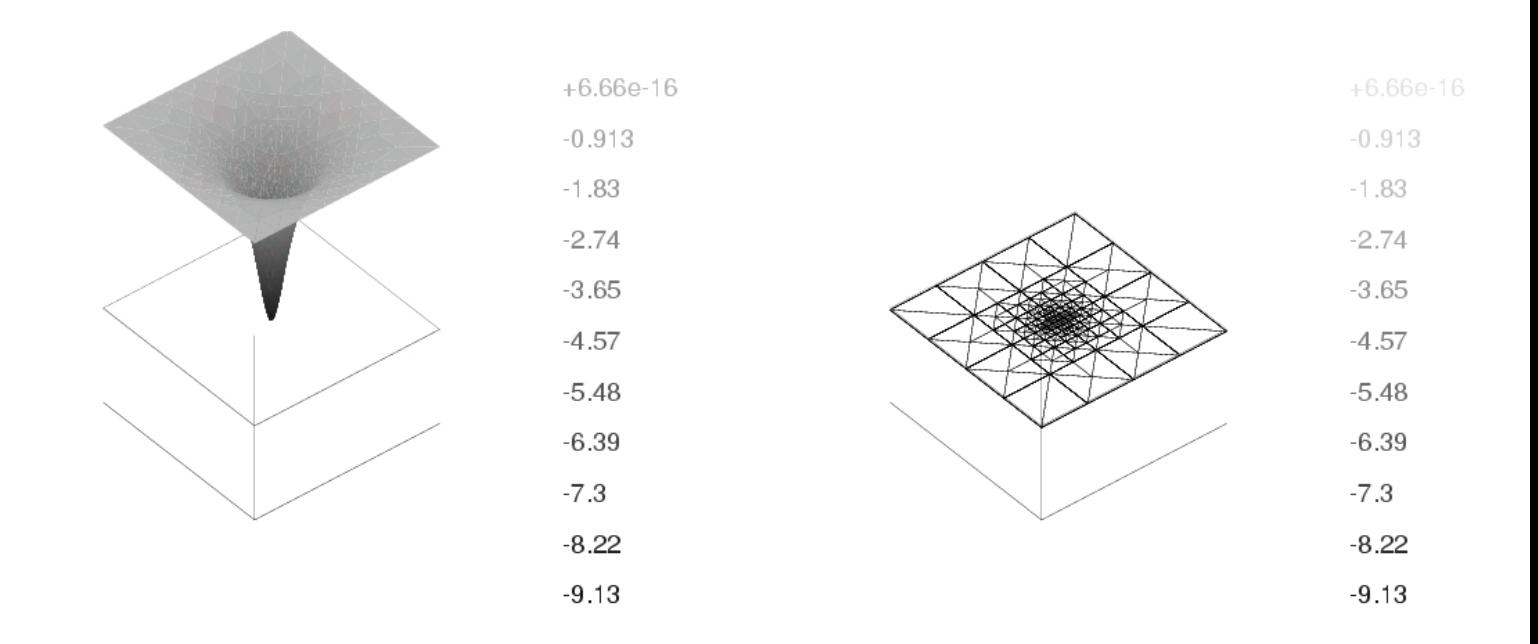

<span id="page-305-0"></span>Figure 3.2: Graph of the unstable solution with corresponding mesh of the nonlinear Poisson problem in 3d on the clipping plane  $z = 0.5$ . The pictures were produced by the gltools.

rotation:  $x = -48.08 y=0.00 z=1.77$ 

rotation:  $x = -48.08$  y=0.00 z=1.77

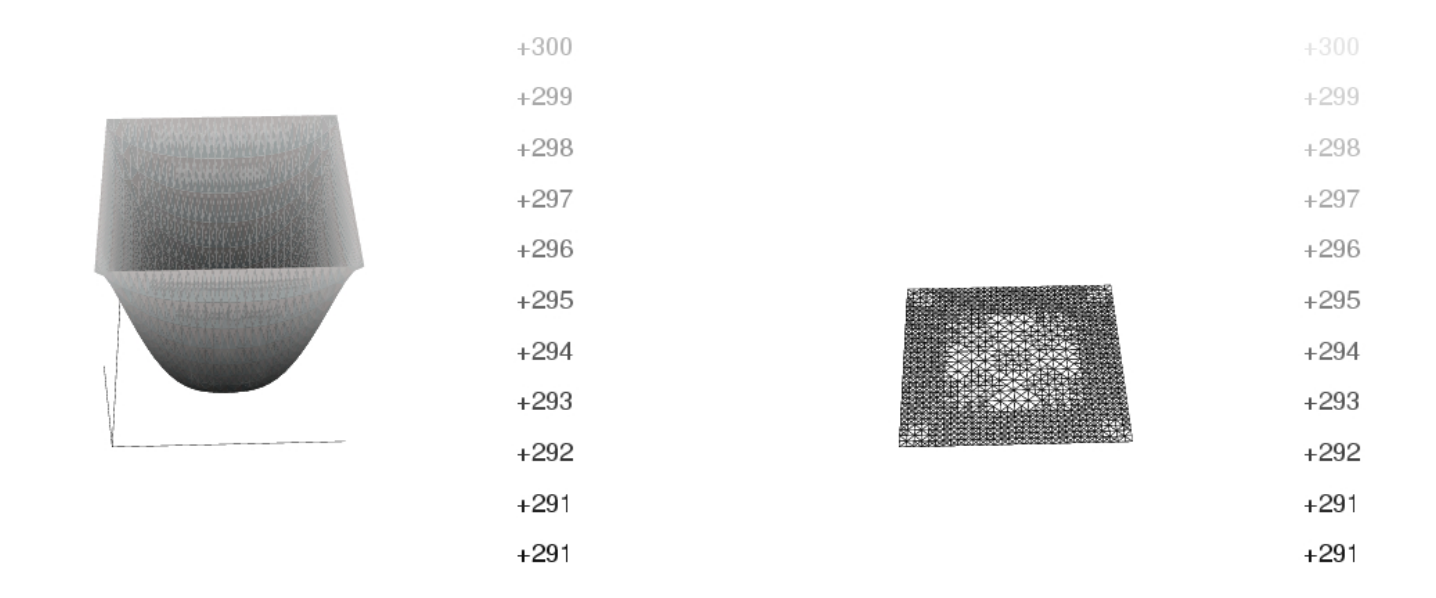

<span id="page-306-0"></span>Figure 3.3: Graph of the solution to the physical problem with corresponding mesh of the nonlinear Poisson problem in 2d. The pictures were produced by the gltools.

newton restart: 10 % number of iterations for step size control linear solver max iteration: 1000 linear solver restart: 10 % only used for GMRES linear solver tolerance: 1.e-8 linear solver info: 0 linear solver precon: 1 % 0: no precon 1: diag precon error norm: 1 % 1: H1\_NORM, 2: L2\_NORM estimator C0: 0.1 % constant of element residual estimator C1: 0.1 % constant of jump residual estimator C2: 0.0 % constant of coarsening estimate adapt->strategy: 2 % 0: no adaption 1: GR 2: MS 3: ES 4:GERS adapt->tolerance: 1.e-8 adapt->MS\_gamma: 0.9 adapt->max\_iteration: 8 adapt->info: 4  $WATT$   $\cdot$  1

The unstable solution for Problem 1 in 3d is shown in Figure [3.2](#page-305-0) and the solution to the physical problem is shown in Figure [3.3](#page-306-0).

# 3.3 Heat equation

In this section we describe a model implementation for the (linear) heat equation

```
\partial_t u - \Delta u = f in \Omega \subset \mathbb{R}^d \times (0, T),
           u = g on \partial \Omega \times (0, T),
            u = u_0 on \Omega \times \{0\}.
```
We describe here only differences to the implementation of the linear Poisson problem. For common (or similar) routines we refer to Section [3.1](#page-258-0).

# 3.3.1 Global variables

Additionally to the finite element space  $f$ e space, the matrix matrix and the vectors u h and  $f$  h, we need a vector for storage of the solution  $U_n$  from the last time step. This one is implemented as a global variable, too. All these global variables are initialized in main().

static DOF\_REAL\_VEC  $*u$ \_old = nil;  $/*$  initialized by main() \*/

A global pointer to the ADAPT INSTAT structure is used for access in the build() and estimate() routines, see below.

```
static ADAPT_INSTAT *adapt_instat = nil; \frac{1}{10} /* initialized by main() */
```
# 3.3.2 Functions for leaf data

For time dependent problems, mesh adaption usually also includes coarsening of previously (for smaller t) refined parts of the mesh. For storage of local coarsening error estimates, the leaf data structure is enlarged by a second REAL. Functions  $rw$ -el-estc() and get el estc() are provided for access to that storage location.

```
struct heat_leaf_data
{
 REAL estimate: /* one real for the element indicator */REAL est_c; \overline{\hspace{1cm}} /* one real for the coarsening indicator \overline{\hspace{1cm}} */
};
static REAL *rw_el_estc(EL *el)
{
 if (IS_LEAF_EL(el))
    return(&((struct heat_leaf_data *)LEAF_DATA(el))->est_c);
  else
   return(nil);
}
static REAL get_el_estc(EL *el)
{
 if (IS_LEAF_EL(el))
```

```
return(((struct heat_leaf_data *)LEAF_DATA(el))->est_c);
  else
   return(0.0);
}
```
# 3.3.3 Data of the differential equation

Data for the heat equation are the initial values  $u_0$ , right hand side f, and boundary values q. When the true solution u is known, it can be used for testing the error between discrete and exact solution.

The sample problem is defined such that the exact solution is

$$
u(x,t) = \sin(\pi t)e^{-10|x|^2}
$$
 on  $(0,1)^d \times [0,1]$ .

All library subroutines which evaluate a given data function (for integration, e.g.) are defined for space dependent functions only and do not know about a time variable. Thus, such a 'simple' space dependent function  $f_{\text{space}}(x)$  has to be derived from a space–time dependent function  $f(x, t)$ . We do this by keeping the time in a global variable, and setting

$$
f_{\text{space}}(x) := f(x, t).
$$

```
static REAL eval_time_u = 0.0;
static REAL u(const REAL_D x)
{
 return(sin(M_PI*eval_time_u)*exp(-10.0*SCP_DOW(x,x)));
}
static REAL u0(const REAL_D x)
{
  eval_time_u = adapt_instat->start_time;
 return(u(x));}
```

```
static REAL eval_time_g = 0.0;<br>static REAL g(const REAL D x)
                                              /* boundary values, not optional */{
  eval_time_u = eval_time_g;return(u(x));}
static REAL eval time f = 0.0;
static REAL f(const REAL D x) /* u_t - Delta u, not optional */
{
  REAL r2 = \text{SCP\_DOW}(x,x), ux = \sin(M\_PI*eval_time_f)*exp(-10.0*r2);
  REAL ut = M_PI * cos(M_PI * eval_time_f) * exp(-10.0 * r2);return (ut - (400.0*r2 - 20.0*DIM)*ux);}
```
As indicated, the times for evaluation of boundary data and right hand side may be chosen independent of each other. This will be used in the time discretization scheme presented in the next section.

## 3.3.4 Time discretization

The model implementation uses a variable time discretization scheme. Initial data is interpolated on the initial mesh,

<span id="page-310-0"></span>
$$
U_0=I_0u_0.
$$

For  $\theta \in [0, 1]$ , the solution  $U_{n+1} \approx u(\cdot, t_{n+1})$  is given by  $U_{n+1} \in I_{n+1}g(\cdot, t_{n+1}) + \tilde{X}_{n+1}$  such that

$$
\frac{1}{\tau_{n+1}}(U_{n+1}, \Phi) + \theta(\nabla U_{n+1}, \nabla \Phi) = \frac{1}{\tau_{n+1}}(I_{n+1}U_n, \Phi) + (1 - \theta)(\nabla I_{n+1}U_n, \nabla \Phi) \n+ (f(\cdot, t_n + \theta \tau_{n+1}), \Phi) \quad \text{for all } \Phi \in \mathring{X}_{n+1}.
$$
\n(3.5)

For  $\theta = 0$ , this is the forward (explicit) Euler scheme, for  $\theta = 1$  the backward (implicit) Euler scheme. For  $\theta = 0.5$ , this is the Cranck–Nicholson scheme, which is of second order in time. For  $\theta \in [0.5, 1.0]$ , the scheme is unconditionally stable, while for  $\theta < 0.5$ stability is only guaranteed if the time step size is small enough.

# 3.3.5 Initial data interpolation

Initial data  $u_0$  is just interpolated on the initial mesh, thus the solve() entry in adapt instat->adapt initial will point to a routine interpol\_u0() which implements this by the library interpolation routine. No build() routine is needed by the initial mesh adaption procedure.

```
static void interpol_u0(MESH *mesh)
{
  dof_compress(mesh);
  interpol(u0, u_h);
  return;
}
```
# <span id="page-311-0"></span>3.3.6 The assemblage of the discrete system

Using a matrix notation, the discrete problem  $(3.5)$  can be written as

$$
\left(\frac{1}{\tau_{n+1}}\mathbf{M}+\theta\mathbf{A}\right)\mathbf{U}_{n+1}=\left(\frac{1}{\tau_{n+1}}\mathbf{M}+(1-\theta)\mathbf{A}\right)\mathbf{U}_{n}+\mathbf{F}_{n+1}.
$$

Here,  $\mathbf{M} = (\Phi_i, \Phi_j)$  (up to Dirichlet boundary nodes) denotes the mass matrix and  $\mathbf{A} = (\nabla \Phi_i, \nabla \Phi_j)$  the stiffness matrix. The system matrix on the left hand side is (for  $\theta \neq 0.5$ ) not the same as the one applied to the old solution on the right hand side, but both can be easily evaluated when both M and A are known. To calculate the product with  $U_n$ , it is sufficient to know (and sum) the local contributions from single elements.

A simple application of the matrix assemblage routines of Section [2.12.2](#page-189-0) gives no access to the matrix during assemblage, thus an additional calculation would be needed for the right hand side. Thus, for efficiency reasons, we use the more general techniques of Section [2.12.1,](#page-187-0) which allow for a combined assemblage of the system matrix and the right hand side.

The subroutine assemble() generates both the system matrix and the right hand side. The mesh elements are visited via the non-recursive mesh traversal routines. On every leaf element, both the element mass matrix c mat and the element stiffness matrix a mat are calculated using the el matrix fct() provided by fill matrix info(). For this purpose, two different operators (the mass and stiffness operators) are defined and applied on each element. The stiffness operator uses the same LALt() function for the second order term as described in Section [3.1.6;](#page-267-0) the mass operator implements only the constant zero order coefficient  $c = 1/\tau_{n+1}$ ,

which is passed in struct op\_info and evaluated in the function  $c()$ . The  $L^2$  product with the right hand side f and the handling of Dirichlet boundary values are included in the single mesh traversal, too.

```
struct op_info
{
 REAL_D Lambda[DIM+1]; /* the gradient of the barycentric coordinates */
  REAL det: /* |\det D F S| */REAL tau_1; /* 1/timestepsize */
};
static REAL c(const EL_INFO *el_info, const QUAD *quad, int iq, void *ud)
{
  struct op_info *info = ud;
 return(info->tau_1*info->det);
}
static void assemble(DOF_REAL_VEC *u_old, DOF_MATRIX *matrix, DOF_REAL_VEC *fh,
                    DOF_REAL_VEC *u_h, REAL theta, REAL tau,
                    REAL (*f)(const REAL_D), REAL (*g)(const REAL_D))
{
  FUNCNAME("assemble");
  static struct op_info *op_info = nil;
  static const REAL **(*fill_a)(const EL_INFO *, void *) = nil;
  static void *a_info = nil;
  static const REAL **(*fill_c)(\text{const}\ \text{EL\_INF0}\ *, void *) = \text{nil};static void *c_info = nil;
  static const DOF_ADMIN *admin = nil;
  static int m:
  static const REAL *(\text{sech } u\text{loc})(\text{const} \text{ EL } *, \text{const} \text{ D0F} \text{.} \text{REAL}_\text{VEC} *, \text{.} \text{REAL} *);static const DOF *(*get_dof)(const EL *, const DOF_ADMIN *, DOF *);
  static const S_CHAR *(*get_bound)(const EL_INFO *, S_CHAR *);
```

```
TRAVERSE_STACK *stack = get_traverse_stack();
 EL_INFO *el_info;
 FLAGS fill_flag;
 const REAL **a_mat, **c_mat;
 REAL *f_{\text{vec}};
 const QUAD *quad;
 int i, j;
 quad = get_quadrature(DIM, 2*u_h->fe_space->bas_fcts->degree);
/****************************************************************************/
/* init functions for matrix assembling \ast//****************************************************************************/
 if (admin != u_h->fe_space->admin)
 {
   OPERATOR_INFO o_info2 = {nil}, o_info0 = {nil};
   const EL_MATRIX_INFO *matrix_info;
   const BAS_FCTS *bas_fcts = u_h->fe_space->bas_fcts;
   admin = u_h->fe_space->admin;
   n = bas_fcts-\n{ has}_fcts;get_dof = bas_fcts->get_dof_indices;
   get_bound = bas_fcts->get_bound;
   get_u_loc = bas_fcts->get_real_vec;
   if (!op_info)
     op\_info = MEM\_ALLOC(1, struct op_info);o\_info2(row_fe\_space = o\_info2,col_fe\_space = u_h->fe\_space;o\_info2.quad[2] = quad;
```

```
\circ info2.LALt = LALt:
   o\_info2.LALL\_pw\_const = true;
   o_info2.LALt_symmetric = true;
   o\_info2.user\_data = op\_info;matrix info = fill matrix info(&o info2, nil);
   fill_a = matrix_info->el_matrix_fct;a_info = matrix_info->fill_info;
   o\_info0.row\_fe\_space = o\_info0.col\_fe\_space = u_h->fe\_space;o\_info0.quad[0] = quad;
   o\_info0.c = c;
   o\_info0.c\_pw\_const = true;
   o\_info0.user_data = op\_info;matrix_info = fill_matrix_info(ko_info, nil);fill_c = matrix_info->el_matrix_fct;
   c_info = matrix_info->fill_info;
  }
 op\_info\rightarrow tau_1 = 1.0/tau;/****************************************************************************/
/* and now assemble the matrix and right hand side *//****************************************************************************/
 clear_dof_matrix(matrix);
 dof_set(0.0, fh);f_{\text{vec}} = fh-\text{vec};fill_flag = CALL_LEAF_EL|FILL_COORDS|FILL_BOUND;
 el_info = traverse_first(stack, u_h->fe_space->mesh, -1, fill_flag);
```

```
while (el_info)
  {
   const REAL *u\_old\_loc = (*get_u\_loc)(el\_info -\geq 0, u\_old, nil);const DOF *dof = (*get_dof)(el_info->=, admin, nil);const S_CHAR * bound = (*get_bound)(el_info, nil);/****************************************************************************/
/* initialization of values used by LALt and c *//****************************************************************************/
   op\_info-\gt det = el\_grd\_lambda(e1\_info, op\_info-\gt Lambda);a_mat = fill_a(el_info, a_iinfo);
   c_matrix = fill_c(el_info, c_info);/****************************************************************************/
/* add theta*a(psi_i, psi_i) + 1/tau*m(4*u^3*psi_i,psi_j) */
/****************************************************************************/
   if (theta) add_element_matrix(matrix, theta, n, n, dof, dof, a_mat, bound);
   add_element_matrix(matrix, 1.0, n, n, dof, dof. c mat. bound):
/****************************************************************************/
/* f += -(1-theta)*a(u_0d,psi_1) + 1/tau *m(u_0ld,psi_1) */
/****************************************************************************/
   if (1.0 - \text{theta}){
     REAL theta1 = 1.0 - theta;
     for (i = 0; i < n; i++){
       if (bound[i] < DIRICHLET)
       {
         REAL val = 0.0:
```

```
for (i = 0; j < n; j++)val += (c_mat[i][j] - theta1*a_mat[i][j]) * u_old\_loc[i];f_{\text{vec}}[\text{dof}[i]] += val;
      }
    }
  }
  else
  {
    for (i = 0; i < n; i++){
      if (bound[i] < DIRICHLET)
       {
         REAL val = 0.0:
         for (i = 0; j < n; j++)val += c_{mat}[i][j]*u_{old\_loc}[j];f_{\text{vec}}[\text{dof}[i]] += val;
       }
    }
  }
  el_info = traverse_next(stack, el_info);
}
free_traverse_stack(stack);
L2scp_fct_bas(f, quad, fh);
dirichlet_bound(g, fh, u_h, nil);
return;
```
The build() routine for one time step of the heat equation just calls the **assemble**() routine described above, with evaluation times for right hand side and boundary values set according to the time discretization parameter theta.

static REAL theta = 0.5;

}

```
static void build(MESH *mesh, U_CHAR flag)
{
 FUNCNAME("build");
 dof_compress(mesh);
 INFO(adapt_instat->adapt_space->info, 3)
    ("%d DOFs for %s\n", fe_space->admin->size_used, fe_space->name);
  eval_time_f = adapt_instat->time - (1-theta)*adapt_instat->timestep;
 eval_time_g = adapt_instat-{}time;assemble(u_old, matrix, f_h, u_h, theta, tau, f, g);
 return;
}
```
The resulting linear system is solved by calling the **oem\_solve\_s()** library routine. This is done via the **solve()** subroutine described in Section [3.1.7](#page-270-0).

## <span id="page-317-0"></span>3.3.7 Error estimation

The initial error  $||U_0 - u_0||_{L^2(\Omega)}$  is calculated exactly (up to quadrature error) by a call to L2 err(). Local error contributions are written via rw\_el\_est() to the estimate value in struct heat\_leaf\_data. The err\_max and err\_sum of the ADAPT\_STAT structure (which will be adapt instat->adapt initial, see below) are set accordingly.

```
static REAL est_initial(MESH *mesh, ADAPT_STAT *adapt)
{
  adapt-2err\_sum = L2_error(u, u_h, nil, 0, rw_el_est, <i>kadapt-2err_max</i>);return(adapt->err_sum);
}
```
In each time step, error estimation is done by the library routine heat est() which generates both time and space discretization indicators, compare Section [3.3.7](#page-317-0). Local element indicators are stored to the estimate or est c entries of struct heat leaf data via rw el\_est() and rw el\_estc(). The err max and err\_sum entries of adapt->adapt\_space are set accordingly. The temporal

error indicator is the return value by heat est() and is stored in a global variable for later access by  $get_time_set()$ . For known exact solution, the true error  $||u(\cdot, t_{n+1}) - U_{n+1}||_{L^2(\Omega)}$  is calculated additionally. After each time step (in close timestep()), maxima (over time steps) of estimate and error are calculated and compared.

```
static REAL time est = 0.0;
static REAL get_time_est(MESH *mesh, ADAPT_INSTAT *adapt)
{
 return(time_est);
}
static REAL err_L2 = 0.0;
static FLAGS r_flag = 0; /* = (INIT_UH | INIT_GRD_UH), if needed by r() */
static REAL r(const EL_INFO *el_info, const QUAD *quad, int iq, REAL t,
              REAL uh_iq, const REAL_D grd_uh_iq)
{
 REAL D x:
 coord_to_world(el_info, quad->lambda[iq], x);
 eval_time_f = t;return(-f(x));
}
static REAL estimate(MESH *mesh, ADAPT_STAT *adapt)
{
 FUNCNAME("estimate");
  static int degree;
 static REAL C[4] = \{-1.0, 1.0, 1.0, 1.0\};static const REAL_DD A = \{\{1.0, 0.0\}, \{0.0, 1.0\}\};eval_time_u = adapt_instat->time;
 if (C[0] < 0)
```

```
{
    C[0] = 1.0GET_PARAMETER(1, "estimator C0", "%f", &C[0]);
    GET PARAMETER(1, "estimator C1", "%f", &C[1]);
    GET_PARAMETER(1, "estimator C2", "%f", &C[2]);
   GET PARAMETER(1, "estimator C3", "%f", &C[3]);
  }
 degree = 2*u_h->fe_space->bas_fcts->degree;
 time_est = heat_est(u_h, adapt_instat, rw_el_est, rw_el_estc,
                      degree, C, u_old, A, r, r_flag);
 err_{-}L2 = L2_{-}err(u, u_{-}h, nil, 0, nil, nil);INFO(adapt_instat->info, 2)
    ('time=%0.41e |u-uh||L2 = %.81e\nu', adapt_instat->time, err_L2);INFO(adapt_instat->info, 2)
    ("time=%0.41e 60.41e 20.81e, max^2=%0.31e\n, adapt_instat->time,
     adapt_instat->adapt_space->err_sum, adapt_instat->adapt_space->err_max);
 return(adapt_instat->adapt_space->err_sum);
}
```
## 3.3.8 Time steps

As described in Section [2.13.3](#page-222-0), time dependent problems are calculated step by step in single time steps. Each time step is initialized by a call to initiatimestep(), where the discrete solution u<sub>n</sub> from the old time step (or from interpolation of initial data) is copied to u old.

```
static void init_timestep(MESH *mesh, ADAPT_INSTAT *adapt)
{
 dof_copy(u_h, u_old);
 return;
}
```
One or several iterations with time step adjustment, solution of the discrete time step problem, and mesh adaption may follow. The problem dependent routines (build(), solve(), estimate()) were already described above. As time and time step size information are directly accessed through the global adapt instat pointer, the set time() routine which is usually thought to give such information, is not used here. When a time step is finished, the close timestep() routine calculates the global (in time) error and error estimator by taking the maximum over the local errors (estimators). Current error maxima are printed if output is requested by adapt\_instat->info. Finally, a graphic output of the solution and the mesh is generated via the graphics() routine described in Section [3.1.1](#page-258-1).

```
static REAL err_Max = 0.0; \frac{1}{100} /* max space-time error \frac{1}{100} /*
static REAL est_Max = 0.0; \angle /* max space-time estimate */
static void close_timestep(MESH *mesh, ADAPT_INSTAT *adapt)
{
 FUNCNAME("close_timestep");
 err_Max = MAX(err_Max, err_L2);
  est_Max = MAX(est_Max, adapt_instat->adapt_space->err_sum + time_est);
 INFO(adapt_instat->info, 3)
    ("time=%0.41e: time_set = %41e, timestep = %41e\nadapt_instat->time, time_est, adapt_instat->timestep);
 INFO(adapt_instat->info, 3)
    ('time=%0.41e; Max error = %.81e\n", adapt_instat->time, err_Max);INFO(adapt_instat->info, 3)
    ("time=%0.41e; Max est. = %.81e, ratio=%0.31e\\n", adapt_instat->time,est_Max, err_Max/(est_Max+1.0E-20));
 graphics(mesh, u_h, get_el_est);
 return;
}
```
# 3.3.9 The main program for the heat equation

The main purposes of the main program are to read program parameters, generate a mesh and finite element space, generate the DOF matrix and vectors, and allocate and fill the parameter structure ADAPT INSTAT for the adaptive method for time dependent problems. The (initial) time step size, read from parameter file, is reduced when an initial global mesh refinement is performed. This reduction is automatically adapted to the order of time discretization (2nd order when  $\theta = 0.5$ , 1st order otherwise). The complete numerical simulation is then done by a call to adapt method instat().

```
/****************************************************************************/
/* main program *//****************************************************************************/
int main(int argc, char **argv)
{
 FUNCNAME("main");
 MESH *mesh;
 int n_refine = 0, k;
 char filename[100];
 REAL fac = 1.0;
/****************************************************************************/
/* first of all, init parameters of the init file *//****************************************************************************/
 init_parameters(0, "INIT/heat.dat");
 for (k = 1; k+1 < argc; k += 2)ADD_PARAMETER(4, argv[k], argv[k+1]);
/****************************************************************************/
/* get a mesh, and read the macro triangulation from file */
/****************************************************************************/
 mesh = GET_MESH("ALBERT mesh", init_dof_admin, init_leaf_data);
 mesh->preserve_coarse_dofs = 0;
```

```
GET_PARAMETER(1, "macro file name", "%s", filename);
 read_macro(mesh, filename, nil);
 GET_PARAMETER(1, "global refinements", "%d", &n_refine);
 global_refine(mesh, n_refine*DIM);
 graphics(mesh, nil, nil);
 GET PARAMETER(4, "theta", "%e", &theta);
 if (theta \leq 0.5)
  {
   WARNING("You are using an explicit scheme\n");
   WARNING("Use a sufficiently small time step size!!!\n");
   fac = 1.0e-3:
  }
 MSG("theta = %lf\nu", theta);matrix = get\_dof_matrix("A", fe-space);f_h = get_dof_real_vec("f_h", f_e_space);
 u_h = get_dof_real_vec("u_h", fe_space);
 u_h->refine_interpol = fe_space->bas_fcts->real_refine_inter;
 u_h->coarse_restrict = fe_space->bas_fcts->real_coarse_inter;
 u<sup>-</sup> od = get<sup>-</sup>dof<sup>-real</sup>-vec("u-old", fe-space);
 u_old->refine_interpol = fe_space->bas_fcts->real_refine_inter;
 u_old->coarse_restrict = fe_space->bas_fcts->real_coarse_inter;
 dof\_set(0.0, u_h); /* initialize u_h ! *//****************************************************************************/
/* init adapt structure and start adaptive method */
/****************************************************************************/
  adapt_instat = get_adapt_instat("heat", "adapt", 1, adapt_instat);
  if (theta == 0.5)
   adapt_instat->timestep *= fac*pow(2, -n_refine);
  else
   adapt_instat->timestep *= fac*pow(2, -n_refine*DIM);
```

```
adapt_instat->start_time = 0.0;
adapt_instat->end_time = 1.0;
```

```
adapt_instat->adapt_initial->estimate = est_initial;
adapt_instat->adapt_initial->solve = interpol_u0;
adapt_instat->adapt_initial->get_el_est = get_el_est;
```

```
adapt_instat->adapt_space->get_el_est = get_el_est;
adapt_instat->adapt_space->get_el_estc = get_el_estc;
adapt_instat->adapt_space->estimate = estimate;
adapt_instat->adapt_space->build_after_coarsen = build;
adapt_instat->adapt_space->solve = solve;
```

```
adapt_instat->init_timestep = init_timestep;
adapt_instat->get_time_est = get_time_est;
adapt_instat->close_timestep = close_timestep;
```
adapt\_method\_instat(mesh, adapt\_instat);

```
MSG("space-time Max error: %.8le\n", err_Max);
MSG("space-time estimate: %.8le, ratio=%.3le\n",
    est_Max, err_Max/(est_Max+1.0E-20));
WAIT_REALLY;
```

```
return(0);
```

```
}
```
# 3.3.10 The parameter file for the heat equation

Figures [3.4](#page-324-0) and [3.5](#page-324-1) show the variation of time step sizes and number of mesh elements over time, automatically generated by the adaptive method in two and three space dimensions, with prescribed error tolerance 0.01. Parameters for the program were given by the following data in INIT/heat.dat.
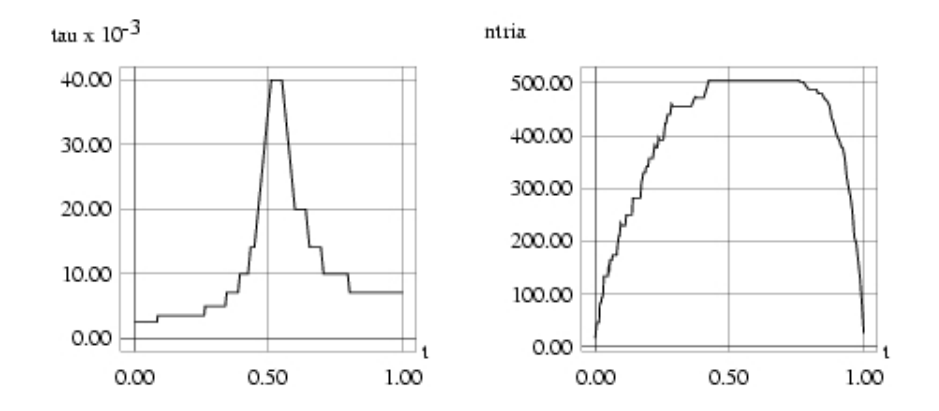

Figure 3.4: Time step size (left) and number of 2d mesh elements (right) over time.

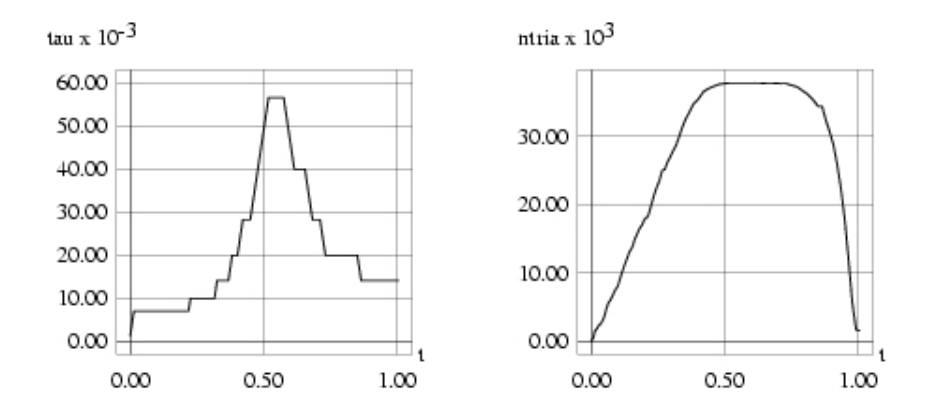

Figure 3.5: Time step size (left) and number of 3d mesh elements (right) over time.

# CHAPTER 3. IMPLEMENTATION OF MODEL PROBLEMS 326

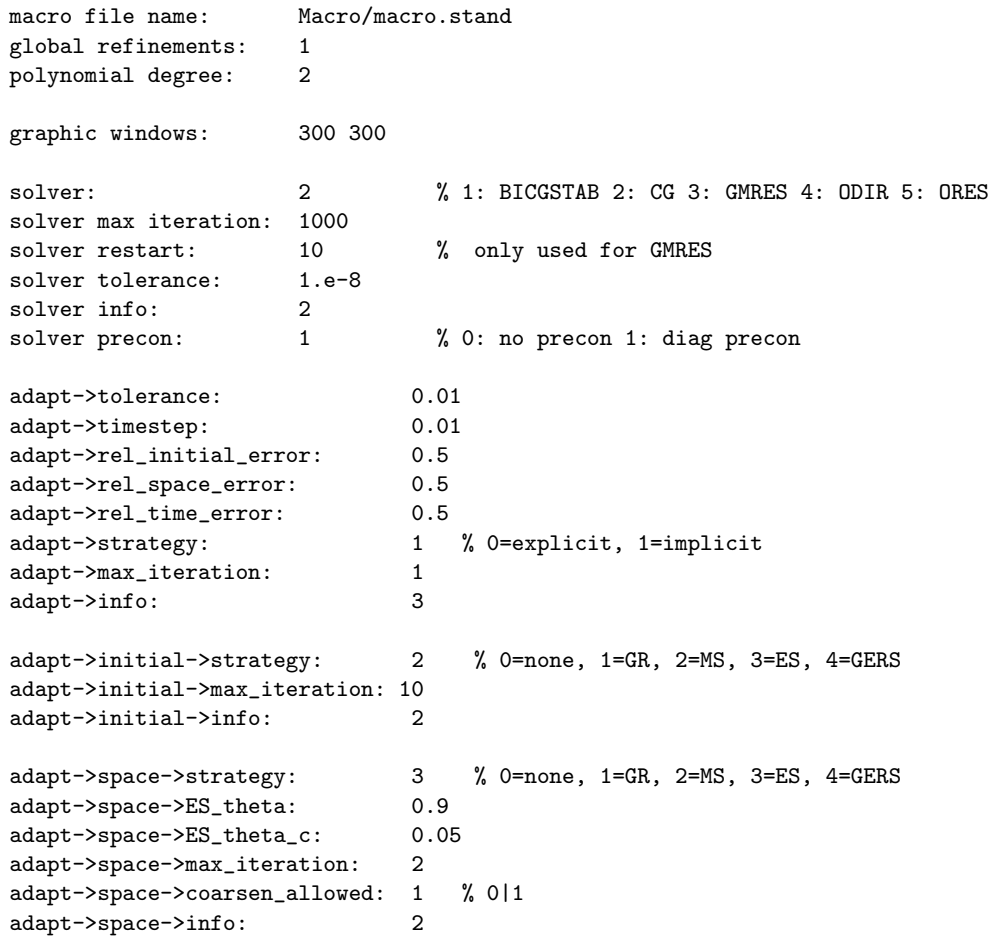

<span id="page-326-0"></span>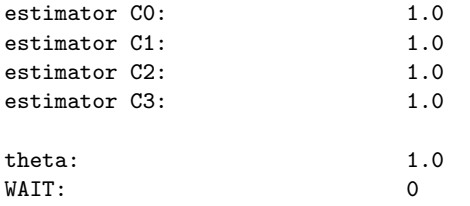

# 3.4 File organization, ALBERT libraries, and Makefiles

# 3.4.1 File organization

Using the ALBERT library, the dimension enters in an application only by the parameters DIM and DIM OF WORLD. Thus, the code is usually the same for 2d and 3d simulations. Nevertheless, the object files do depend on the dimension, since DIM and DIM OF WORLD are symbolic constants (which define the length of vectors, e.g.). Hence, all object files have to be rebuilt, when changing the dimension. To make sure that this is done automatically we use the following file organization.

For an application we use three sub–directories

./2d ./3d ./Common

The directory Common contains all source files and header files that do not (or only slightly) depend on the dimension. All files from Common are the linked to the 2d and 3d directories (by  $\ln -s$ ... Common/\*.. executed in ./2d and ./3d). These directories may also hold some source files which strongly depend on the dimension (usually, there are none of these files!). In the 2[3]d directory the 2[3]d macro triangulations, init files for the 2[3]d simulations, the 2[3]d-Makefile, and the object files for 2[3]d are located. The source files are still the same for 2d and 3d (those located in Common) and changes in one directory will be detected by the Makefile in the other directory, too. On the other hand, the object files are different for 2d and 3d (they are not located in Common!).

# 3.4.2 ALBERT libraries

The ALBERT libraries not only depend on the dimension, but on the values of the symbolic constants NEIGH\_IN EL and EL\_INDEX too. Additionaly, the object files in the library may depend on some machine defined optimization flag (like the -mips2 or -mips4 flag for SGI). For the organization of the ALBERT libraries we use the follwoing convention: the name of an ALBERT library is

### <span id="page-327-0"></span>libALBERT\$(DIM)\$(DIM\_OF\_WORLD)\$(NEIGH\_IN\_EL)\$(EL\_INDEX)\$(DEBUG)\$(MOFLAG).a

where DEBUG is a variable which may be 0 or 1, referring to a library with or without debugging information, and MOFLAG is a string storing the machine optimization flag or an empty string.

The matching ALBERT library is chosen automatically by the Makefile described below.

# 3.4.3 Makefiles

The Makefile used for the compilation of the above described problems in 2d is the following. For the three applications ellipt, nonlin, and heat the corresponding object files are defined in the last part of the file. A default target for the Makefile can be defined by the variable DEFAULT.

```
########################################################################
# Sample ALBERT Makefile for 2d
########################################################################
DEFAULT = ellipt
# delete line, if ALBERT_LIB_PATH is an environment variable
ALBERT_LIB_PATH = /usr/people/kunibert/ALBERT-1.0/lib
include $(ALBERT_LIB_PATH)/Makefile
# uncomment line, for using GRAPE library
#GRAPE_LIB = /usr/people/kunibert/ALBERT-1.0/lib
# MOFLAG is machine dependent OFLAG -mips2-4 on SGIs, e.g.
#MOFLAG = -mips4# default compile flags
#CFLAGS = -xansi# default optimization flags
#OFLAG = -03
# uncomment line for debugging
#OFLAG = -g# uncomment line for using the debug library
```
 $#$ DEBUG = 1

```
########################################################################
# DFLAGS: DIM, DIM_OF_WORLD, NEIGH_IN_EL, EL_INDEX #
########################################################################
DTM = 2DIM OF WORLD = 2
EL INDEX = 1
NEIGH IN EL = 0
```

```
########################################################################
# and now the user's files
########################################################################
```

```
ELLIPT_OFILES = ellipt.o graphics.o
```

```
ellipt: $(ELLIPT_OFILES)
        $(LD) $(MOFLAG) -o $@ $(ELLIPT_OFILES) $(LIBS)
```

```
NONLIN_OFILES = nonlin.o nlprob.o nlsolve.o graphics.o
$(NONLIN_OFILES): nonlin.h
```

```
nonlin: $(NONLIN_OFILES)
        $(LD) $(MOFLAG) -o $@ $(NONLIN_OFILES) $(LIBS)
```

```
HEAT_OFILES = heat.o graphics.o
```

```
heat: $(HEAT OFILES)
```

```
$(LD) $(MOFLAG) -o $@ $(HEAT_OFILES) $(LIBS)
```
The Makefile for 3d simulations only differs in the following lines

######################################################################## # DFLAGS: DIM, DIM\_OF\_WORLD, NEIGH\_IN\_EL, EL\_INDEX #

#### <span id="page-329-0"></span>########################################################################

 $DIM = 3$ DIM\_OF\_WORLD = 3  $EL$ <sub>INDEX</sub> = 1  $NEIGH_IN_EL = 0$ 

The most important variable inside the Makefile is ALBERT LIB PATH which contains the path, where the ALBERT libraries are installed. This variable may also be defined as an environment variable.

The variables DIM, DIM OF WORLD, EL INDEX, and NEIGH IN EL are the symbolic constants defining the dimension of the triangulation, etc. They are not defined by a #define statement in albert.h, but defined via the C-preprocessor. Hence, a special rule for compiling ALBERT source is needed.

Such a rule and the matching library are defined in a master Makefile, located in the ALBERT LIB PATH and is included, after the definition of the library path. In that makefile, all libraries used are collected in the variable LIBS which is used on the link line for all targets. Default values are set for MOFLAG, CFLAGS, OFLAG (depending on the compilers), and DEBUG is set to 0.

Finally, targets for removing object files (cleano), object files and backup files from emacs (clean), and a target for recompiling all source files for the default target (new) are defined.

For a Linux environment with GNU compilers and the BLAS library installed in /usr/local/lib/libblas.a, this master Makefile reads:

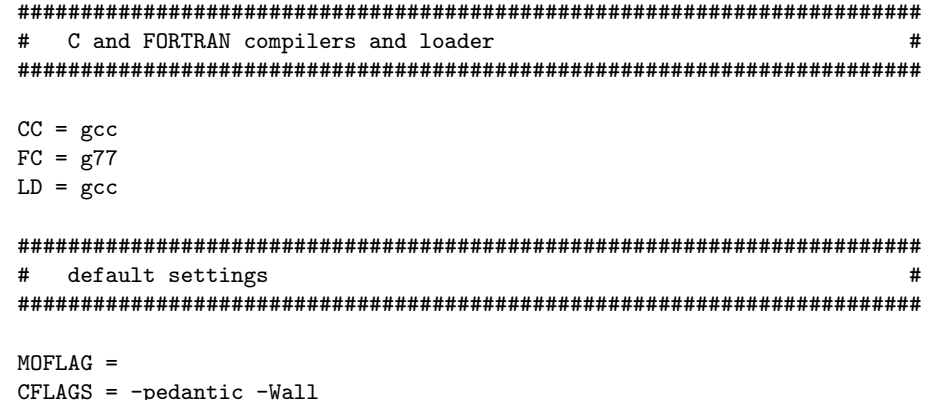

### CHAPTER 3. IMPLEMENTATION OF MODEL PROBLEMS 331

```
OFIAG = -03DEBUG = 0
```
######################################################################## # used libraries # ########################################################################

BLAS LIB =  $-L/usr/local/lib$  -lblas GLTOOLS\_LIB = -lgltools\$(MOFLAG) PLOT LIB = -1PLOTansi\$(MOFLAG) GRAPE LIB  $=$ GLX11 LIB =  $-lGL$  -L/usr/X11R6/lib -lX11 -lXext -rdynamic -ldl

######################################################################## # define flags and compile commands # ########################################################################

DFLAGS =  $-DDIM=$(DIM) -DDIM OF WORLD=$(DIM OF WORLD)\$ -DNEIGH\_IN\_EL=\$(NEIGH\_IN\_EL) -DEL\_INDEX=\$(EL\_INDEX) .c.o:  $$$ (CC) -c  $$$ (MOFLAG)  $$$ (OFLAG)  $$$ (CFLAGS)  $$$ (DFLAGS) -I $$$ (ALBERT LIB PATH)  $$$ <

 $f \circ \cdot$ 

\$(FC) -c \$(MOFLAG) \$(FFLAGS) \$(OFLAG) \$<

######################################################################## # the ALBERT library and libraries used by ALBERT ########################################################################

ALBERT LIB  $=\$ 

-lALBERT\$(DIM)\$(DIM\_OF\_WORLD)\$(NEIGH\_IN\_EL)\$(EL\_INDEX)\$(DEBUG)\$(MOFLAG)

LIBS =  $-L$$ (ALBERT LIB PATH)  $$(ALEERT LIB) -lcsolver$(MOFLAG) $(BLAS LIB)\$  $$$ (GLTOOLS LIB)  $$$ (PLOT LIB)  $$$ (GRAPE LIB)  $$$ (GLX11 LIB) -lm

<span id="page-331-0"></span>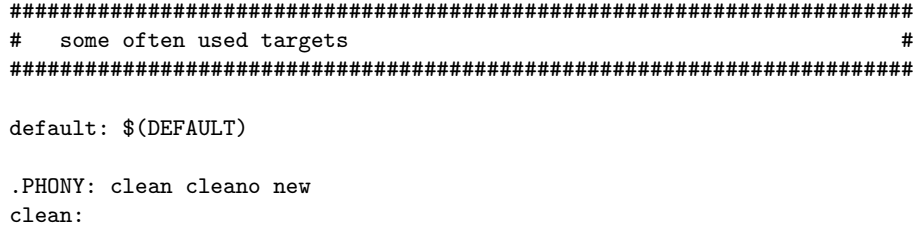

 $-rm *.0 *^*$ 

cleano:

-rm \*.o

new: cleano default

# Bibliography

- [1] I. BABUŠKA AND W. RHEINBOLDT, Error estimates for adaptive finite element computations, SIAM J. Numer. Anal., 15 (1978), pp. 736–754.
- [2] E. BANSCH, *Local mesh refinement in 2 and 3 dimensions*, IMPACT Comput. Sci. Engrg., 3 (1991), pp. 181–191.
- [3]  $\_\_\_\_\$  Adaptive finite element techniques for the Navier–Stokes equations and other transient problems, in Adaptive Finite and Boundary Elements, C. A. Brebbia and M. H. Aliabadi, eds., Computational Mechanics Publications and Elsevier, 1993, pp. 47–76.
- $[4]$  E. BANSCH AND K. G. SIEBERT, A posteriori error estimation for nonlinear problems by duality techniques. Preprint 30, Universität Freiburg, 1995.
- [5] J. Bey, *Tetrehedral grid refinement*. Report 18, SFB 382 Tübingen, 1995.
- [6] F. A. Borneman, An adaptive multilevel approach to parabolic equations I, IMPACT Comput. Sci. Engrg., 2 (1990), pp. 279– 317.
- [7] —, An adaptive multilevel approach to parabolic equations II, IMPACT Comput. Sci. Engrg., 3 (1990), pp. 93–122.
- [8]  $\_\_\_\_\_\$  An adaptive multilevel approach to parabolic equations III, IMPACT Comput. Sci. Engrg., 4 (1992), pp. 1–45.
- [9] P. G. CIARLET, The finite element method for elliptic problems, North-Holland, 1987.
- [10] R. Cools and P. Rabinowitz, Monomial cubature rules since "'Stroud"': a compilation, J. Comput. Appl. Math., 48 (1993), pp. 309–326.
- [11] L. DEMKOWICZ, J. T. ODEN, W. RACHOWICZ, AND O. HARDY, Toward a universal h–p adaptive finite element strategy, Part 1 – Part 3, Comp. Methods Appl. Mech. Engrg., 77 (1989), pp. 79–212.
- [12] J. DONGARRA, J. DUCROZ, S. HAMMARLING, AND R. HANSON, An extended set of Fortran Basic Linear Algebra Subprograms, ACM Trans. Math. Softw., 14 (1988), pp. 1–32.
- [13] W. DÖRFLER, FORTRAN–Bibliothek der Orthogonalen Fehler–Methoden, Manual, Mathematische Fakultät Freiburg, 1995.
- [14] W. DÖRFLER, A robust adaptive strategy for the nonlinear poisson equation, Computing, 55 (1995), pp. 289–304.
- [15] —, A convergent adaptive algorithm for Poisson's equation, SIAM J. Numer. Anal., 33 (1996), pp. 1106–1124.
- [16]  $\_\_\_\_\_\_\_\_\_\.\$  A time- and spaceadaptive algorithm for the linear time-dependent Schrödinger equation, Numer. Math., 73 (1996), pp. 419–448.
- [17] D. Dunavant, High degree efficient symmetrical Gaussian quadrature rules for the triangle, Int. J. Numer. Methods Eng., 21 (1985), pp. 1129–114.
- [18] G. Dziuk, An algorithm for evolutionary surfaces, Numer. Math., 58 (1991), pp. 603 611.
- [19] K. Eriksson and C. Johnson, Adaptive finite element methods for parabolic problems I: A linear model problem, SIAM J. Numer. Anal., 28 (1991), pp. 43–77.
- [20] J. FRÖHLICH, J. LANG, AND R. ROITZSCH, Selfadaptive finite element computations with smooth time controller and anisotropic refinement. Preprint SC 96-16, ZIB Berlin, 1996.
- [21] J. FUHRMANN AND H. LANGMACH, gltools: OpenGL based online visualization. Software: http://www.wias-berlin.de/\~gltools.
- [22] K. Gatermann, The construction of symmetric cubature formulas for the square and the triangle, Computing, 40 (1988), pp. 229–240.
- [23] H. JARAUSCH, On an adaptive grid refining technique for finite element approximations, SIAM J. Sci. Stat. Comput., 7 (1986), pp. 1105–1120.
- [24] H. KARDESTUNCER, ed., Finite Element Handbook, McGraw-Hill, New York, 1987.
- [25] R. KORNHUBER AND R. ROITZSCH, On adaptive grid refinement in the presence of internal or boundary layers, IMPACT Comput. Sci. Engrg., 2 (1990), pp. 40–72.
- [26] I. Kossaczky´, A recursive approach to local mesh refinement in two and three dimensions, J. Comput. Appl. Math., 55 (1994), pp. 275–288.
- [27] C. LAWSON, R. HANSON, D. KINCAID, AND F. KROUGH, Basic Linear Algebra Subprograms for Fortran usage, ACM Trans. Math. Softw., 5 (1979), pp. 308–325.
- [28] J. M. MAUBACH, Local bisection refinement for n-simplicial grids generated by reflection, SIAM J. Sci. Comput., 16 (1995), pp. 210–227.
- [29] W. Mitchell, A comparison of adaptive refinement techniques for elliptic problems, ACM Trans. Math. Softw., 15 (1989), pp. 326–347.
- [30] P. MORIN, R. H. NOCHETTO, AND K. G. SIEBERT, *Data oscillation and convergence of adaptive FEM.* Preprint 17/99 Freiburg, 1999. To appear in SINUM.
- [31] R. H. NOCHETTO, M. PAOLINI, AND C. VERDI, An adaptive finite element method for two-phase Stefan problems in two space dimensions. Part II: Implementation and numerical experiments, SIAM J. Sci. Stat. Comput., 12 (1991), pp. 1207–1244.
- [32] A. SCHMIDT AND K. G. SIEBERT, A posteriori estimators for the h–p version of the finite element method in 1d. Preprint 35/97 Freiburg, 1997.
- [33] J. SCHOEBERL, NETGEN: An advancing front 2D/3D-mesh generator based on abstract rules., Comput. Vis. Sci., 1 (1997), pp. 41–52.
- [34] SFB 256, GRAPE GRAphics Programming Environment Manual, Version 5.0, Bonn, 1995.

### BIBLIOGRAPHY 336

- [35] J. R. Shewchuk, Triangle: Engineering a 2D Quality Mesh Generator and Delaunay Triangulator, in Applied Computational Geometry: Towards Geometric Engineering, M. C. Lin and D. Manocha, eds., vol. 1148 of Lecture Notes in Computer Science, Springer-Verlag, May 1996, pp. 203–222. From the First ACM Workshop on Applied Computational Geometry.
- [36] K. G. Siebert, A posteriori error estimator for anisotropic refinement, Numer. Math., 73 (1996), pp. 373–398.
- [37] A. H. STROUD, Approximate calculation of multiple integrals, Prentice-Hall, Englewood Cliffs, NJ, 1971.
- [38] R. VERFÜRTH, A posteriori error estimates for nonlinear problems: Finite element discretization of elliptic equations, Math. Comp., 62 (1994), pp. 445–475.
- [39]  $\_\_\_\_\_\_\_\_\.\$  A posteriori error estimation and adaptive mesh–refinement techniques, J. Comp. Appl. Math., 50 (1994), pp. 67–83.
- [40] O. C. ZIENKIEWICZ, D. W. KELLY, J. GAGO, AND I. BABUŠKA, Hierarchical finite element approaches, error estimates and adaptive refinement, in The mathematics of finite elements and applications IV, J. Whiteman, ed., Academic Press, 1982, pp. 313–346.

# **Index**

 $\mathtt{ABS}()$ ,  $69$ ADAPT\_INSTAT, [224](#page-223-0) adapt mesh() , [221](#page-220-0)  $\texttt{adapt\_method\_instat()}, \, 223, \, 226$  $\texttt{adapt\_method\_instat()}, \, 223, \, 226$  $\texttt{adapt\_method\_instat()}, \, 223, \, 226$  $\texttt{adapt\_method\_instat()}, \, 223, \, 226$  $\texttt{adapt\_method\_stat()} ,\, 220$  $\texttt{adapt\_method\_stat()} ,\, 220$  $\texttt{adapt\_method\_stat()} ,\, 216$  $\texttt{adapt\_method\_stat()} ,\, 216$ ADAPT STAT , [217](#page-216-0) adaptive methods, [54](#page-53-0) –[67](#page-66-0) , [216](#page-215-0) –[230](#page-229-0) ADAPT\_INSTAT, [224](#page-223-0) adapt mesh() , [221](#page-220-0)  $adapt\_method\_instat(), 223, 226$  $adapt\_method\_instat(), 223, 226$  $adapt\_method\_instat(), 223, 226$  $adapt\_method\_instat(), 223, 226$  $\texttt{adapt\_method\_stat()} ,\, 216$  $\texttt{adapt\_method\_stat()} ,\, 216$  $\texttt{adapt\_method\_stat()} ,\, 220$  $\texttt{adapt\_method\_stat()} ,\, 220$ ADAPT STAT , [217](#page-216-0) adaptive strategy, [55](#page-54-0) coarsening strategies, [59](#page-58-0) equidistribution strategy, [57](#page-56-0) estimate(),  $220\,$  $220\,$ get\_adapt\_instat(),  $228\,$  $228\,$  $get\_adapt\_stat()$ ,  $228$ 

get el est() , [220](#page-219-0) get el estc() , [220](#page-219-0) guaranteed error reduction strategy, [57](#page-56-0) marking strategies, [56](#page-55-0) maximum strategy, [56](#page-55-0) one timestep() , [227](#page-226-0) stationary problems, [54](#page-53-0) strategies for time dependent problems, [61](#page-60-0) time and space adaptive strategy, [65](#page-64-0) time dependent problems, [61](#page-60-0) time step size control, [63](#page-62-0) add\_element\_d\_vec(), [188](#page-187-0) add\_element\_matrix(), [188](#page-187-0) add\_element\_vec(), [188](#page-187-0) ADD PARAMETER() , [80](#page-79-0) add parameter() , [80](#page-79-0) ALBERT libraries, [327](#page-326-0)-328 albert alloc() , [73](#page-72-0) albert calloc() , [73](#page-72-0) albert free() , [73](#page-72-0) albert matrix() , [75](#page-74-0) albert realloc() , [73](#page-72-0)

assemblage of discrete system, [50](#page-49-0) [–54](#page-53-0) load vector, [50](#page-49-0) system matrix, [52](#page-51-0) assemblage tools, [187](#page-186-0) [–216](#page-215-0)  $\mathtt{add\_element\_d\_vec}(),\,188$  $\mathtt{add\_element\_d\_vec}(),\,188$ add\_element\_matrix(), [188](#page-187-0) add\_element\_vec(),  $188$  $\texttt{dirichlet\_bound}() ,\, 214$  $\texttt{dirichlet\_bound}() ,\, 214$  $\texttt{dirichlet\_bound\_d}(),\, \overline{214}$  $\texttt{dirichlet\_bound\_d}(),\, \overline{214}$  $\texttt{dirichlet\_bound\_d}(),\, \overline{214}$ EL\_MATRIX\_INFO,  $190\,$  $190\,$ EL\_VEC\_D\_INFO,  $210\,$  $210\,$ EL VEC INFO,  $210\,$  $210\,$ <code>fill\_matrix\_info()</code>,  $197$  $\mathtt{get_q00}$ -psi\_phi(), $209$  $\mathtt{get_q01}$ -psi\_phi(), $206$  $get_q10_psi_phi(), 208$  $get_q10_psi_phi(), 208$  $\mathtt{get_q11\_psi}$  (),  $204$ interpol() , [215](#page-214-0)  $\text{interpol}_d()$ ,  $215$  ${\tt L2scp\_fct\_bas}$   $\rm 0, \, 212$  $\rm 0, \, 212$  ${\tt L2scp\_fct\_bas\_d()}$ ,  $212$ OPERATOR INFO , [194](#page-193-0) Q00 PSI PHI , [209](#page-208-0) Q01 PSI PHI , [205](#page-204-0) Q10\_PSI\_PHI,  $207\,$  $207\,$ Q11 PSI PHI , [203](#page-202-0)  ${\tt update\_matrix(} , 192$  ${\tt update\_matrix(} , 192$  $\:$ update\_real\_d\_vec(),  $212$  $\:$ update\_real\_vec(),  $212\:$  $212\:$ 

ball\_project(),  $106\,$  $106\,$ 

barycentric coordinates, [37](#page-36-0) –[39](#page-38-0) coord to world() , [171](#page-170-0) el grd lambda() , [171](#page-170-0) world to coord() , [171](#page-170-0) BAS FCT , [142](#page-141-0) BAS FCTS , [143](#page-142-0) bisection newest vertex, [20](#page-19-0) procedure of Kossaczký, [20](#page-19-0) BOUNDARY , [86](#page-85-0)

CALL EL LEVEL,  $108$ CALL EVERY EL INORDER, [108](#page-107-0) CALL\_EVERY\_EL\_POSTORDER, [108](#page-107-0) CALL EVERY EL PREORDER , [108](#page-107-0) CALL LEAF EL,  $108$ CALL\_LEAF\_EL\_LEVEL,  $108$ CALL MG LEVEL,  $108$ change\_error\_out(), [73](#page-72-0) change\_msg\_out(), [72](#page-71-0) check and get mesh(), [100](#page-99-0) clear dof matrix() , [125](#page-124-0) clear workspace() , [76](#page-75-0) close gltools window() , [257](#page-256-0) coarse\_restrict(), [122](#page-121-0), [141](#page-140-0) coarsen() , [140](#page-139-0) coarsening algorithm, [27](#page-26-0) atomic coarsening operation, [27](#page-26-0) coarsening algorithm, [28](#page-27-0) interpolation of DOF vectors, [30](#page-29-0) , [45](#page-44-0) , [141](#page-140-0)

restriction of DOF vectors, [30](#page-29-0) , [45](#page-44-0) , [141](#page-140-0) coarsening strategies, [59](#page-58-0) conforming triangulation, [19](#page-18-0) coord to world() , [171](#page-170-0) curved boundary, [86](#page-85-0) D2 BAS FCT , [142](#page-141-0) D2 uh at qp() , [183](#page-182-0) D2 uh d at qp() , [183](#page-182-0) data types ADAPT\_INSTAT,  $224\,$  $224\,$ ADAPT STAT , [217](#page-216-0) BAS FCT , [142](#page-141-0)  $BAS_FCTS, 143$  $BAS_FCTS, 143$ BOUNDARY, [86](#page-85-0) D2 BAS FCT , [142](#page-141-0) DOF,  $116\,$  $116\,$ DOF\_ADMIN,  $116\,$  $116\,$ DOF\_FREE\_UNIT,  $116\,$  $116\,$ DOF\_INT\_VEC,  $119\,$  $119\,$ DOF MATRIX , [124](#page-123-0) DOF REAL D VEC , [119](#page-118-0) DOF\_REAL\_VEC,  $119$ DOF\_SCHAR\_VEC,  $119$ DOF\_UCHAR\_VEC,  $119$ EL , [89](#page-88-0) EL INFO , [91](#page-90-0) EL\_MATRIX\_INFO,  $190\,$  $190\,$ EL\_VEC\_D\_INFO,  $210\,$  $210\,$  $\verb|EL-VEC_INFO|, 210$  $\verb|EL-VEC_INFO|, 210$ FE\_SPACE,  $166$ 

FLAGS , [69](#page-68-0) GLTOOLS\_WINDOW, [257](#page-256-0) GRAPH\_RGBCOLOR, [252](#page-251-0) GRAPH WINDOW , [252](#page-251-0) GRD BAS FCT , [142](#page-141-0) LEAF DATA INFO, [95](#page-94-0) MACRO\_EL, [88](#page-87-0) MATRIX\_ROW, [123](#page-122-0) MESH , [97](#page-96-0) MULTI GRID INFO , [244](#page-243-0) NLS DATA , [249](#page-248-0) OEM DATA , [237](#page-236-0) OEM SOLVER , [240](#page-239-0) OPERATOR INFO , [194](#page-193-0) PARAMETRIC, [98](#page-97-0) PRECON , [243](#page-242-0) Q00 PSI PHI , [209](#page-208-0) Q01 PSI PHI , [205](#page-204-0) Q10 PSI PHI , [207](#page-206-0) Q11 PSI PHI , [203](#page-202-0) QUAD , [173](#page-172-0) QUAD FAST , [176](#page-175-0) RC LIST EL , [96](#page-95-0) REAL , [69](#page-68-0) REAL<sub>D</sub>, [84](#page-83-0) REAL DD , [84](#page-83-0) S\_CHAR, [69](#page-68-0) TRAVERSE\_STACK, [112](#page-111-0) U\_CHAR, [69](#page-68-0) WORKSPACE , [76](#page-75-0)

DIM,  $83\,$  $83\,$ DIM\_OF\_WORLD,  $83\,$  $83\,$ DIRICHLET, [86](#page-85-0) Dirichlet boundary, [86](#page-85-0)  $\mathtt{dirichlet\_bound}() ,\, 214$  $\mathtt{dirichlet\_bound}() ,\, 214$  $\mathtt{dirichlet\_bound\_d}(),\, 214$  $\mathtt{dirichlet\_bound\_d}(),\, 214$ <code>DIST\_DOW()</code>,  $84$  $div_1$ uh\_d\_at\_qp(),  $183$ DOF,  $116\,$  $116\,$ DOF\_ADMIN,  $116\,$  $116\,$ dof\_asum(),  $129\,$  $129\,$ dof\_axpy(),  $129\,$  $129\,$ dof axpy d() , [129](#page-128-0)  $\texttt{dof\_compress}() , \, 118$  $\texttt{dof\_compress}() , \, 118$  $\texttt{dof\_copy}() , \, 129$  $\texttt{dof\_copy}() , \, 129$  $\texttt{dof\_copy\_d()}$ ,  $129$  $\textsf{dof}\_ \textsf{dot}(\texttt),\,129$  $\textsf{dof}\_ \textsf{dot}(\texttt),\,129$  $\text{\sf dof\_dot\_d}() , \, 129$  $\text{\sf dof\_dot\_d}() , \, 129$ dof gemv() , [129](#page-128-0) DOF INT VEC,  $119\,$  $119\,$ DOF MATRIX , [124](#page-123-0)  $ENTRY_NOT_USED()$ ,  $123$  $\mathtt{ENTRY\_USED}() , \, 123$  $\mathtt{ENTRY\_USED}() , \, 123$  $MATRIX_ROW, 123$  $MATRIX_ROW, 123$ NO\_MORE\_ENTRIES,  $123$  $_{\rm{ROW\_LENGTH,~}123}$  $_{\rm{ROW\_LENGTH,~}123}$  $_{\rm{ROW\_LENGTH,~}123}$ UNUSED ENTRY , [123](#page-122-0) dof\_max(),  $129\,$  $129\,$ dof\_min(),  $129\,$  $129\,$ dof mv() , [129](#page-128-0)

dof mv d() , [129](#page-128-0) dof nrm2() , [129](#page-128-0) dof nrm2 d() , [129](#page-128-0) DOF REAL D VEC , [119](#page-118-0) DOF REAL VEC , [119](#page-118-0)  $\texttt{dof\_scal}() , 129$  $\texttt{dof\_scal}() , 129$  $\texttt{dof} \texttt{scal}\texttt{d}(\texttt{)},\,129$  $\texttt{dof} \texttt{scal}\texttt{d}(\texttt{)},\,129$ DOF\_SCHAR\_VEC,  $119$  $\texttt{dof\_set}() , \, 129$  $\texttt{dof\_set}() , \, 129$ dof\_set\_d(),  $129\,$  $129\,$ DOF\_UCHAR\_VEC,  $119$ dof xpay() , [129](#page-128-0) dof xpay d() , [129](#page-128-0) degree of freedom (DOFs), [34](#page-33-0) DOFs, [34](#page-33-0) [–36](#page-35-0) , [115](#page-114-0) [–129](#page-128-0) adding and removing of DOFs, [136](#page-135-0) –[141](#page-140-0) boundary type, [86](#page-85-0) entries in the el structure, [126](#page-125-0) entries in the mesh structure, [127](#page-126-0) FOR ALL DOFS , [125](#page-124-0) FOR ALL FREE DOFS,  $125$ DOFs get\_dof\_indices(),  $129\,$  $129\,$ init dof admin() , [170](#page-169-0) initialization of DOFs on a mesh, [100](#page-99-0) relation global and local DOFs, [40](#page-39-0)

### EL , [89](#page-88-0)

el det() , [171](#page-170-0) el\_grd\_lambda(), [171](#page-170-0) EL INDEX , [85](#page-84-0)

EL INFO , [91](#page-90-0) EL\_MATRIX\_INFO,  $190\,$  $190\,$ EL\_TYPE(),  $93\,$  $93\,$ EL\_VEC\_D\_INFO,  $210\,$  $210\,$  $_{\rm EL\_VEC\_INFO,~210}$  $_{\rm EL\_VEC\_INFO,~210}$  $_{\rm EL\_VEC\_INFO,~210}$ el volume() , [171](#page-170-0) element indices, [85](#page-84-0) ellipt\_est(),  $232\,$  $232\,$ enlarge\_dof\_lists(),  $118$ equidistribution strategy, [57](#page-56-0) error estimators, [230](#page-229-0) –[236](#page-235-0) ellipt\_est(),  $232\,$  $232\,$ heat\_est(),  $234\,$  $234\,$  $\mathtt{ERROR}()$ ,  $72$ ERROR\_EXIT(), [72](#page-71-0) estimate(),  $220\,$  $220\,$ eval D2 uh() , [179](#page-178-0) eval D2 uh d() , [179](#page-178-0) eval D2 uh d fast() , [181](#page-180-0) eval D2 uh fast() , [181](#page-180-0) eval\_div\_uh\_d(),  $179$ eval\_div\_uh\_d\_fast(),  $181$ eval grd uh() , [179](#page-178-0)  $eval\_grd\_uh_d(), 179$  $eval\_grd\_uh_d(), 179$  $eval\_grd\_uh\_d\_fast()$ ,  $181$ eval\_grd\_uh\_fast(), [181](#page-180-0)  $eval_{}$ uh $(),$   $179$ eval\_uh\_d(),  $179$ eval\_uh\_d\_fast(), [181](#page-180-0) eval uh fast() , [181](#page-180-0)

evaluation of derivatives, [41](#page-40-0) evaluation of finite element functions, [40](#page-39-0) D2 uh at qp() , [183](#page-182-0) D2 uh d at qp() , [183](#page-182-0)  $div_uh_d_at_qp(), 183$  $div_uh_d_at_qp(), 183$ eval D2 uh() , [179](#page-178-0) eval D2 uh d(), [179](#page-178-0) eval\_D2\_uh\_d\_fast(), [181](#page-180-0) eval\_D2\_uh\_fast(), [181](#page-180-0) eval\_div\_uh\_d(), [179](#page-178-0) eval\_div\_uh\_d\_fast(), [181](#page-180-0) eval grd uh() , [179](#page-178-0) eval\_grd\_uh\_d(), [179](#page-178-0) eval\_grd\_uh\_d\_fast(), [181](#page-180-0) eval\_grd\_uh\_fast(), [181](#page-180-0) eval uh() , [179](#page-178-0) eval uh d() , [179](#page-178-0) eval\_uh\_d\_fast(), [181](#page-180-0) eval uh fast() , [181](#page-180-0) grd uh at qp() , [183](#page-182-0) grd uh d at qp() , [183](#page-182-0) uh at qp() , [183](#page-182-0) uh\_d\_at\_qp(), [183](#page-182-0)

f at qp() , [174](#page-173-0) f d at qp() , [174](#page-173-0)  ${\tt false},\,69$  ${\tt false},\,69$ FE\_SPACE, [166](#page-165-0) file organization, [327](#page-326-0) FILL BOUND , [109](#page-108-0) FILL COORDS , [109](#page-108-0)

<code>fill\_elinfo(),  $109\,$  $109\,$ </code> <code>fill\_macro\_info(),  $109\,$  $109\,$ </code> <code>fill\_matrix\_info()</code>,  $197$ FILL NEIGH , [109](#page-108-0) FILL\_NOTHING,  $109\,$  $109\,$  $\tt{FILL_OPP\_COORDS, 109}$  $\tt{FILL_OPP\_COORDS, 109}$  $\tt{FILL_OPP\_COORDS, 109}$ FILL\_ORIENTATION,  $109$  $final$ - $att$ - $pt$  $($ ),  $114$ finite element discretization, [46](#page-45-0) –[54](#page-53-0) finite element spaces,  $39-40$  $39-40$  $39-40$ FLAGS,  $69\,$  $69\,$ FOR ALL DOFS,  $125\,$  $125\,$ FOR\_ALL\_FREE\_DOFS,  $125\,$  $125\,$ free\_albert\_matrix(),[75](#page-74-0) <code>free\_dof\_dof\_vec()</code>,  $120\,$  $120\,$ <code>free\_dof\_int\_vec()</code>,  $120\,$  $120\,$ free\_dof\_matrix(),  $124$ <code>free\_dof\_real\_d\_vec()</code> ,  $120\,$  $120\,$ free\_dof\_real\_vec(),  $120\,$  $120\,$ <code>free\_dof\_schar\_vec()</code> ,  $120\,$  $120\,$ <code>free\_dof\_uchar\_vec()</code> ,  $120\,$  $120\,$ <code>free\_int\_dof\_vec()</code>,  $120\,$  $120\,$  ${\tt free\_mesh}() ,\, 101$  ${\tt free\_mesh}() ,\, 101$ <code>free\_traverse\_stack(),  $112\,$  $112\,$ </sup></code>  ${\tt free\_workspace}$  ( ),  $76$  $\tt FUNCNAME() , 69$  $\tt FUNCNAME() , 69$ 

get\_adapt\_instat(),  $228\,$  $228\,$  $\mathtt{get\_adapt\_stat}$  ( )  $, \, 228$  $, \, 228$ get bas  $\mathtt{fcts},\, 149$  $\mathtt{fcts},\, 149$ GET BOUND() , [87](#page-86-0)

get bound() entry in BAS FCTS structure, [145](#page-144-0) get bound() for linear elements, [152](#page-151-0) get\_diag\_precon\_d(),  $243\,$  $243\,$ get\_diag\_precon\_s(),  $243$ get\_dof\_dof\_vec(),  $120\,$  $120\,$ get dof indices() entry inBAS FCTS structure, [145](#page-144-0) get dof indices() for linear elements, [150](#page-149-0) for quadratic elements, [156](#page-155-0) get\_dof\_int\_vec(),  $120\,$  $120\,$ get\_dof\_matrix(),  $124$ <code>get\_dof\_real\_d\_vec()</code> ,  $120\,$  $120\,$ get\_dof\_real\_vec(),  $120\,$  $120\,$ <code>get\_dof\_schar\_vec()</code> ,  $120\,$  $120\,$ <code>get\_dof\_uchar\_vec()</code> ,  $120\,$  $120\,$ GET DOF VEC() , [120](#page-119-0) get el est(),  $220\,$  $220\,$ get\_el\_estc(),  $220\,$  $220\,$ get\_fe\_space(),  $169\,$  $169\,$ get\_HB\_precon\_d(),  $243$  ${\tt get\_HB\_precon\_s}$  (),  $243$ get\_int\_dof\_vec(),  $120\,$  $120\,$ get int vec() for linear elements, [148](#page-147-0) get\_lagrange,  $166$ GET MESH(), [100](#page-99-0) get mesh(), [100](#page-99-0)

 $\mathtt{GET\_PARMETER()}\text{, }80$  $\mathtt{GET\_PARMETER()}\text{, }80$ get\_parameter(),  $80\,$  $80\,$ get q00 psi phi()) , [209](#page-208-0) get\_q01\_psi\_phi()), $206\,$  $206\,$ get\_q10\_psi\_phi()), $208\,$  $208\,$ get\_q11\_psi\_phi()), $\rm 204$  $\rm 204$  $\mathtt{get\_quad\_fast}() ,\, 177$  $\mathtt{get\_quad\_fast}() ,\, 177$ get\_quadrature(),  $173\,$  $173\,$ get\_traverse\_stack(),  $112\,$  $112\,$ global\_coarsen(),  $140\,$  $140\,$ global\_refine(),  $133\,$  $133\,$ gltools graphics, [113](#page-112-0) gltools drv() , [257](#page-256-0)  $\texttt{gltools\_dry\_d}(), 257$  $\texttt{gltools\_dry\_d}(), 257$ gltools\_est(),  $257\,$  $257\,$ gltools\_mesh(),  $257\,$  $257\,$  $GL$ TOOLS\_WINDOW,  $257$ GRAPE graphic, [112](#page-111-0) GRAPE graphics, [113](#page-112-0) graph\_clear\_window(),  $254\,$  $254\,$  $graph\_close\_window(),$   $253$ graph\_el\_est(),  $256\,$  $256\,$ graph level(),  $255\,$  $255\,$  $graph\_level\_d(), 256$  $graph\_level\_d(), 256$ graph\_levels(),  $255\,$  $255\,$  $graph\_levels\_d(), 256$  $graph\_levels\_d(), 256$ graph\_mesh(),  $254\,$  $254\,$  $graph\_open\_window() , 253$  $graph\_open\_window() , 253$ GRAPH RGBCOLOR , [252](#page-251-0) graph\_values(),  $255\,$  $255\,$ 

graph\_values\_d(),  $256$ graph vec(),  $256\,$  $256\,$ GRAPH WINDOW , [252](#page-251-0) graphics routines, [252](#page-251-0) –[258](#page-257-0) close gltools window() , [257](#page-256-0) gltools drv() , [257](#page-256-0) gltools drv d() , [257](#page-256-0)  $\texttt{gltools\_est}() , 257$  $\texttt{gltools\_est}() , 257$ gltools mesh() , [257](#page-256-0) GLTOOLS\_WINDOW, [257](#page-256-0)  $graph\_clear\_window(), 254$  $graph\_clear\_window(), 254$  $graph\_close\_window(),$   $253$  $graph\_el\_est() , 256$  $graph\_el\_est() , 256$  $graph\_level(), 255$  $graph\_level(), 255$  $graph$  level  $d()$ ,  $256$ graph levels() , [255](#page-254-0) graph levels d() , [256](#page-255-0)  $graph\_mesh()$ ,  $254$  $graph\_open\_window(), 253$  $graph\_open\_window(), 253$ GRAPH RGBCOLOR , [252](#page-251-0) graph values() , [255](#page-254-0) graph values d() , [256](#page-255-0) graph vec(),  $256\,$  $256\,$ GRAPH\_WINDOW, [252](#page-251-0) NO\_WINDOW, [253](#page-252-0) open gltools window() , [257](#page-256-0) rgb black , [253](#page-252-0) rgb blue , [253](#page-252-0) rgb cyan , [253](#page-252-0) rgb green , [253](#page-252-0)

rgb grey50 , [253](#page-252-0) rgb\_magenta,  $253\,$  $253\,$  $\verb|rgb-red|, 253$  $\verb|rgb-red|, 253$ rgb\_white,  $253\,$  $253\,$  $\verb|rgb_yelllow|, 253$  $\verb|rgb_yelllow|, 253$ grd f at qp() , [174](#page-173-0) GRD BAS FCT , [142](#page-141-0) grd f d at qp() , [174](#page-173-0) grd uh at qp() , [183](#page-182-0) grd uh d at qp() , [183](#page-182-0) guaranteed error reduction strategy, [57](#page-56-0)

H1 err() , [186](#page-185-0) <code>H1\_err\_d()</code>,  $186\,$  $186\,$ H1 norm uh() , [185](#page-184-0) H1 norm uh d() , [185](#page-184-0) Heat equation implementation, [308](#page-307-0) heat\_est(),  $234\,$  $234\,$ hierarchical mesh, [31](#page-30-0)

implementation of model problems, [259](#page-258-0) –[332](#page-331-0) Heat equation, [308](#page-307-0) nonlinear Poisson equation, [277](#page-276-0) Poisson equation, [259](#page-258-0) include files albert.h, [68](#page-67-0), [330](#page-329-0) albert\_util.h, [68](#page-67-0) nls.h , [249](#page-248-0) oem.h , [236](#page-235-0)  $INDEX()$ ,  $94$ 

INFO() , [71](#page-70-0) INIT D2 PHI , [175](#page-174-0) init dof admin() , [170](#page-169-0) init dof admins() , [100](#page-99-0) init element() , [195](#page-194-0) Example, [200](#page-199-0) INIT GRD PHI , [175](#page-174-0) init leaf data() , [100](#page-99-0) init mat vec d() , [242](#page-241-0) init mat  $vec_s()$ ,  $242$ init parameters() , [79](#page-78-0) init parameters cpp() , [79](#page-78-0) INIT PHI , [175](#page-174-0) initialization of meshes, [100](#page-99-0) integrate\_std\_simp(), [173](#page-172-0) INTERIOR , [86](#page-85-0) interior node, [86](#page-85-0) interpol( d) entry in BAS FCTS structure, [146](#page-145-0) interpol() , [215](#page-214-0) interpol() for linear elements, [152](#page-151-0)  $interpol_d(), 215$  $interpol_d(), 215$ interpolation, [122](#page-121-0) interpolation and restriction of DOF vectors, [43](#page-42-0) –[46](#page-45-0) interpolation of DOF vectors, [30](#page-29-0) , [44](#page-43-0) , [45](#page-44-0) IS DIRICHLET() , [87](#page-86-0) IS INTERIOR() , [87](#page-86-0) IS LEAF  $EL()$ ,  $95$ IS\_NEUMANN(), [87](#page-86-0)

L2 err() , [186](#page-185-0)

L2\_err\_d(),  $186\,$  $186\,$ L2 norm uh() , [185](#page-184-0) L2\_norm\_uh\_d(), [185](#page-184-0)  ${\tt L2scp\_fct\_bas}$   $\rm{O,\,212}$  $\rm{O,\,212}$  $\rm{O,\,212}$ <code>L2scp\_fct\_bas\_d(),  $212\,$  $212\,$ </sup></code> LALt(), [195](#page-194-0) Example, [200](#page-199-0) leaf data, [33](#page-32-0) transformation during coarsening, [141](#page-140-0) transformation during refinement, [136](#page-135-0) LEAF\_DATA(),  $95\,$  $95\,$ LEAF DATA INFO , [95](#page-94-0) linear solver NLS\_DATA,  $249$ OEM\_DATA, [237](#page-236-0) OEM SOLVER , [240](#page-239-0) linear solvers, [236](#page-235-0) –[249](#page-248-0) oem bicgstab() , [238](#page-237-0) oem cg() , [238](#page-237-0) oem\_gmres(),  $238\,$  $238\,$  $o$ em\_ $odir()$ ,  $238$ oem ores() , [238](#page-237-0)  ${\tt oem\_solve\_d()}, \, 240$  ${\tt oem\_solve\_d()}, \, 240$  ${\tt oem\_solve\_s}$ (), $240$  $\texttt{sort_d}(), 241$  $\texttt{sort_d}(), 241$  $\texttt{sor_s}(), 241$  $\texttt{sor_s}(), 241$  $ssor_d(), 241$  $ssor_d(), 241$  $ssor_s(), 241$  $ssor_s(), 241$ local numbering edges, [87](#page-86-0)

# faces, [87](#page-86-0) neighbours, [87](#page-86-0) vertices, [21](#page-20-0) macro triangulation, [19](#page-18-0) example of a macro triangulation in 2d/3d, [104](#page-103-0) , [105](#page-104-0) macro triangulation file, [101](#page-100-0)  $\verb|read macro(), 103|$  $\verb|read macro(), 103|$  $\verb|read macro(), 103|$ reading macro triangulations, [101](#page-100-0) write\_macro $(), 107$  $(), 107$ writing macro triangulations, [107](#page-106-0) MACRO\_EL, [88](#page-87-0) Makefile, [328](#page-327-0) [–332](#page-331-0) marking strategies, [56](#page-55-0) <code>MAT $\_$ ALLOC()</code> ,  $\,75$  $\,75$ <code>MAT\_FREE()</code> ,  $\,75$  $\,75$ <code>mat\_vec\_d()</code> ,  $242\,$  $242\,$ <code>mat\_vec\_s()</code> ,  $242\,$  $242\,$ MAX() , [69](#page-68-0)  $\texttt{max_error}\_\texttt{at}$  (),  $186$  $\texttt{max\_err\_at\_qp\_d}(),$   $186$  $max$ -quad-points(),  $178$ maximum strategy, [56](#page-55-0) MEM\_ALLOC(),  $74$ MEM\_CALLOC(),  $74$ MEM\_FREE(), [74](#page-73-0) MEM\_REALLOC(),  $74$ memory (de–) allocation, [73](#page-72-0) [–77](#page-76-0) albert alloc() , [73](#page-72-0) albert calloc() , [73](#page-72-0) albert free() , [73](#page-72-0)

albert matrix() , [75](#page-74-0)  ${\tt albert\_realloc}() , 73$  ${\tt albert\_realloc}() , 73$ clear workspace() , [76](#page-75-0)  ${\tt free\_albert\_matrix}(), 75$  ${\tt free\_albert\_matrix}(), 75$ <code>free\_workspace()</code> ,  $76$ <code>MAT\_ALLOC()</code> ,  $\,75$  $\,75$ <code>MAT\_FREE()</code> ,  $\,75$  $\,75$  $MEM\_ALLOC()$ ,  $74$ MEM\_CALLOC(),  $74$ <code>MEM\_FREE()</code> ,  $\,74$  $\,74$ <code>MEM\_REALLOC()</code> ,  $\,74$  $\,74$ REALLOC\_WORKSPACE(),[76](#page-75-0)  $\verb|realloc_wordspace(), 76$  $\verb|realloc_wordspace(), 76$ MESH , [97](#page-96-0) mesh coarsening, [27](#page-26-0) [–29](#page-28-0) , [140](#page-139-0) [–141](#page-140-0) mesh refinement, [20](#page-19-0) –[27](#page-26-0) , [133](#page-132-0) –[140](#page-139-0) mesh refinement and coarsening, [16](#page-15-0) –[31](#page-30-0) mesh traversal, [108](#page-107-0) [–115](#page-114-0)  ${\tt mesh\_traverse()}\,,\,110$  ${\tt mesh\_traverse()}\,,\,110$ messages, [69](#page-68-0) <code>MG()</code> ,  $\,245$  $\,245$ <code>mg\_s()</code>,  $247$ <code>mg\_s\_exit()</code>,  $248$ <code>mg\_s\_init()</code>,  $248$ <code>mg\_s\_solve()</code>,  $248$ MIN(),  $69\,$  $69\,$ <code>MSG(), $70$ </code> msg info , [71](#page-70-0) MULTI\_GRID\_INFO,  $244$ 

N FACE , [84](#page-83-0) N NEIGH , [84](#page-83-0) N VERTICES , [84](#page-83-0)  $NEIGH()$ ,  $93$ NEIGH\_IN\_EL,  $85\,$  $85\,$ neighbour information, [85](#page-84-0) NEUMANN , [86](#page-85-0) Neumann boundary, [86](#page-85-0)  ${\tt new\,}$  bas  ${\tt fcts,\,148}$  ${\tt fcts,\,148}$  ${\tt fcts,\,148}$ nil , [69](#page-68-0) NLS DATA , [249](#page-248-0) nls\_newton(),  $251\,$  $251\,$  ${\tt nls\_newton\_ds}() , 251$  ${\tt nls\_newton\_ds}() , 251$  $nls\_newton\_fs() , 251$  $nls\_newton\_fs() , 251$ NO\_WINDOW, [253](#page-252-0) nonlinear Poisson equation implementation, [277](#page-276-0) nonlinear solvers, [249](#page-248-0) –[252](#page-251-0) nls\_newton(),  $251\,$  $251\,$  $\verb|nls_newton_ds()|, 251$  $\verb|nls_newton_ds()|, 251$  $nls\_newton\_fs()$ ,  $251$ NORM DOW() , [84](#page-83-0) numerical quadrature, [49](#page-48-0) , [50](#page-49-0) D2 uh at qp() , [183](#page-182-0) D2\_uh\_d\_at\_qp(), [183](#page-182-0)  $div_uh_d_at_qp()$ ,  $183$ get quad fast() , [177](#page-176-0) get quadrature() , [173](#page-172-0) grd uh at qp() , [183](#page-182-0) grd uh d at qp() , [183](#page-182-0)

```
INIT D2 PHI
, 175
    INIT GRD PHI
, 175
    INIT PHI
, 175
    integrate std simp()
, 173
    \texttt{max\_quad\_points} ( ), 178QUAD
, 173
    QUAD FAST
, 176
    uh\_at\_qp(), 183183
oem_bicgstab(), 238oem cg()
, 238
237
oem gmres()
, 238
oem_odir(), 238oem ores()
, 238
oem_solve_d(),240\,oem_solve_s(),240\,OEM SOLVER
, 240
one_timestep22773
257
open msg file()
, 72
194
OPP_VERTEX(), 93param bound()
, 87
    ball_project(), 106\,parameter file, 77
```
parameter handling, [77](#page-76-0) –[83](#page-82-0) ADD PARAMETER() , [80](#page-79-0)

add parameter() , [80](#page-79-0) GET PARAMETER() , [80](#page-79-0) get parameter() , [80](#page-79-0) init parameters() , [79](#page-78-0) init parameters cpp() , [79](#page-78-0) save\_parameters(), [80](#page-79-0) PARAMETRIC, [98](#page-97-0) parametric simplex, [18](#page-17-0) Poisson equation implementation, [259](#page-258-0) PRECON , [243](#page-242-0) preconditioner diagonal, [241](#page-240-0) , [243](#page-242-0) hierarchical basis, [241](#page-240-0), [243](#page-242-0)  $\tt{preserve\_coarse\_dofs}, \, 140$  $\tt{preserve\_coarse\_dofs}, \, 140$  $\texttt{print_dof\_int\_vec}(),\ 121$  $\texttt{print_dof\_int\_vec}(),\ 121$  $print\_d$ of\_matrix(),  $125$  $\texttt{print_dof\_real_d\_vec}(),\,121$  $\texttt{print_dof\_real_d\_vec}(),\,121$  $\texttt{print\_dof\_real\_vec}(),\,121$  $\texttt{print\_dof\_real\_vec}(),\,121$  $\texttt{print\_dof\_schar\_vec}(),\ 121$  $\texttt{print\_dof\_schar\_vec}(),\ 121$  $\texttt{print\_dof\_uchar\_vec}(),\,121$  $\texttt{print\_dof\_uchar\_vec}(),\,121$ PRINT\_INFO(), [71](#page-70-0)  $print_msg(), 70$  $print_msg(), 70$ Q00 PSI PHI , [209](#page-208-0) Q01 PSI PHI , [205](#page-204-0) Q10 PSI PHI , [207](#page-206-0) Q11 PSI PHI , [203](#page-202-0) QUAD , [173](#page-172-0) QUAD FAST , [176](#page-175-0)

RC LIST EL , [96](#page-95-0) , [136](#page-135-0)  $\verb|read_dof-int\_vec(), 132$  $\verb|read_dof-int\_vec(), 132$  $\verb|read_dof-int\_vec\_xdr(), 132$  $\verb|read_dof-int\_vec\_xdr(), 132$  $\verb|read_dof-real_dvec(), 132$  $\verb|read_dof-real_dvec(), 132$  $\verb|read_dof-real_dvec_xdr(),132$  $\verb|read_dof-real_dvec_xdr(),132$ read\_dof\_real\_vec(),  $132\,$  $132\,$  $\verb|read_dof-real_vec_xdr(),$   $132$  $\verb|read_dof_schar_vec(), 132$  $\verb|read_dof_schar_vec(), 132$  $\mathtt{read\_dof\_schar\_vec\_xdr}(),\,132$  $\mathtt{read\_dof\_schar\_vec\_xdr}(),\,132$ read\_dof\_uchar\_vec(),  $132\,$  $132\,$ read\_dof\_uchar\_vec\_xdr(),  $132\,$  $132\,$  $\verb|read macro(), 103|$  $\verb|read macro(), 103|$  $\verb|read macro(), 103|$  $_{\tt read\_mesh}$ (),  $129$  $\verb|readmesh_xdr(), 132$  $\verb|readmesh_xdr(), 132$ REAL , [69](#page-68-0) real coarse restr() for linear elements, [154](#page-153-0) REAL<sub>D</sub>, [84](#page-83-0) REAL DD , [84](#page-83-0) real refine inter() for quadratic elements, [160](#page-159-0) real refine inter() for linear elements, [153](#page-152-0) for quadratic elements, [157](#page-156-0) REALLOC WORKSPACE() , [76](#page-75-0)  $\verb|realloc_wordspace(), 76$  $\verb|realloc_wordspace(), 76$ reference element, [93](#page-92-0)  $\texttt{refine}() , 133$  $\texttt{refine}() , 133$  $\texttt{refine}$ \_interpol(),  $122,\,139$  $122,\,139$  $122,\,139$ refinement

algorithm, [20](#page-19-0) atomic refinement operation, [21](#page-20-0) bisection, [20](#page-19-0) DOFs handed from parent to children, [136](#page-135-0) newly created, [138](#page-137-0) removed on the parent, [140](#page-139-0) edge, [20](#page-19-0) interpolation of DOF vectors, [30](#page-29-0) , [44](#page-43-0) , [139](#page-138-0) local numbering edges, [87](#page-86-0) faces, [87](#page-86-0) neighbours, [87](#page-86-0) vertices, [21](#page-20-0) recursive refinement algorithm, [25](#page-24-0) restriction, [122](#page-121-0) restriction of DOF vectors, [30](#page-29-0) , [45](#page-44-0) rgb black , [253](#page-252-0)  $\verb|rgb_blue|, 253$  $\verb|rgb_blue|, 253$  $\verb|rgb_cyan|, 253$  $\verb|rgb_cyan|, 253$  $rgb\_green, 253$  $rgb\_green, 253$ rgb grey50 , [253](#page-252-0)  $rgb\_magenta, 253$  $rgb\_magenta, 253$  $\verb|rgb-red|, 253$  $\verb|rgb-red|, 253$  $rgb\_white, 253$  $rgb\_white, 253$ rgb yellow , [253](#page-252-0) save\_parameters(), [80](#page-79-0) SCP DOW() , [84](#page-83-0)

SET\_VAL\_DOW(), [84](#page-83-0) simplex, [18](#page-17-0)

sor d() , [241](#page-240-0)  $\texttt{sor_s}(), 241$  $\texttt{sor_s}(), 241$  $\texttt{SQR}()$ ,  $69$ ssor d() , [241](#page-240-0)  $\texttt{ssor_s}()$ ,  $241$ standard simplex, [18](#page-17-0) strategies for time dependent problems, [61](#page-60-0)

TEST() , [72](#page-71-0) TEST\_EXIT(),  $72\,$  $72\,$ time and space adaptive strategy, [65](#page-64-0) time step size control, [63](#page-62-0)  $\tt{traverse\_first(), \t{112}$  $\tt{traverse\_first(), \t{112}$  $\tt{traverse\_first(), \t{112}$  $\tt{traverse\_neighbor(),\t\t{ 113 }$  $\tt{traverse\_neighbor(),\t\t{ 113 }$  $\tt{traverse\_neighbor(),\t\t{ 113 }$  $\tt{traverse\_next(), 112}$  $\tt{traverse\_next(), 112}$  $\tt{traverse\_next(), 112}$ TRAVERSE STACK , [112](#page-111-0) triangulation, [19](#page-18-0) true , [69](#page-68-0) S\_CHAR, [69](#page-68-0) U CHAR , [69](#page-68-0) uh at qp() , [183](#page-182-0) uh\_d\_at\_qp(), [183](#page-182-0)  $update\_matrix(), 192$  $update\_matrix(), 192$  $\:$ update\_real\_d\_vec(),  $212$  $\:$ update\_real\_vec(),  $212$ 

WAIT, [83](#page-82-0) WAIT , [73](#page-72-0) WAIT\_REALLY,  $73\,$  $73\,$  $\texttt{WARNING}()$ ,  $72$ 

WORKSPACE , [76](#page-75-0) world to coord() , [171](#page-170-0) write\_dof\_int\_vec(),  $132\,$  $132\,$ write\_dof\_int\_vec\_xdr(),  $132\,$  $132\,$  $\texttt{write\_dof\_real\_d\_vec}(),\,132$  $\texttt{write\_dof\_real\_d\_vec}(),\,132$ write\_dof\_real\_d\_vec\_xdr(),  $132\,$  $132\,$ write\_dof\_real\_vec(),  $132\,$  $132\,$ write\_dof\_real\_vec\_xdr(),  $132\,$  $132\,$  $\texttt{write\_dof\_schar\_vec}(),\,132$  $\texttt{write\_dof\_schar\_vec}(),\,132$ write\_dof\_schar\_vec\_xdr(),  $132\,$  $132\,$ write\_dof\_uchar\_vec(),  $132\,$  $132\,$ write\_dof\_uchar\_vec\_xdr(),  $132\,$  $132\,$ write\_macro $(), 107$  $(), 107$ write\_mesh(),  $129$  $write\_mesh\_xdr(), 132$  $write\_mesh\_xdr(), 132$ 

XDR, [129](#page-128-0)

# Data types, symbolic constants, functions, and macros

# List of data types

ADAPT INSTAT, [224](#page-222-1) ADAPT STAT, [217](#page-215-1) BAS FCTS, [143](#page-141-1) BAS FCT, [142](#page-141-2) BOUNDARY, [86](#page-85-1) D2 BAS FCT, [142](#page-141-1) DOF ADMIN, [116](#page-115-1) DOF FREE UNIT, [116](#page-115-2) DOF INT VEC, [119](#page-118-1) DOF MATRIX, [124](#page-122-1) DOF REAL D VEC, [119](#page-118-2) DOF\_REAL\_VEC, [119](#page-118-3) DOF\_SCHAR\_VEC, [119](#page-118-4) DOF\_UCHAR\_VEC, [119](#page-118-5) DOF, [116](#page-114-1) EL INFO, [91](#page-90-1) EL\_MATRIX\_INFO, [190](#page-189-1)

EL VEC D INFO, [210](#page-209-1) EL VEC INFO, [210](#page-209-2) EL, [89](#page-88-1) FE SPACE, [166](#page-165-1) FLAGS, [69](#page-68-1) GLTOOLS WINDOW, [257](#page-255-1) GRAPH RGBCOLOR, [252](#page-251-1) GRAPH WINDOW, [252](#page-251-2) GRD BAS FCT, [142](#page-141-1) LEAF DATA INFO, [95](#page-93-1) MACRO EL, [88](#page-87-1) MATRIX ROW, [123](#page-122-2) MESH, [97](#page-96-1) MULTI GRID INFO, [244](#page-243-1) NLS DATA, [249](#page-248-1) OEM DATA, [237](#page-235-1) OEM SOLVER, [240](#page-239-1) OPERATOR INFO, [194](#page-191-1) PARAMETRIC, [98](#page-96-2)

PRECON, [243](#page-242-1) Q00 PSI PHI, [209](#page-207-1) Q01 PSI PHI, [205](#page-203-1) Q10 PSI PHI, [207](#page-205-1) Q11 PSI PHI, [203](#page-200-0) QUAD FAST, [176](#page-174-1) QUAD, [173](#page-172-1) RC LIST EL, [96](#page-95-1) REAL, [69](#page-68-2) REAL D, [84](#page-82-1) REAL DD, [84](#page-83-1) S CHAR, [69](#page-68-1) TRAVERSE STACK, [112](#page-111-1) U CHAR, [69](#page-68-3) WORKSPACE, [76](#page-74-1)

# List of symbolic constants

CALL EL LEVEL, [108](#page-107-1) CALL EVERY EL INORDER, [108](#page-107-2) CALL EVERY EL POSTORDER, [108](#page-107-3) CALL EVERY EL PREORDER, [108](#page-107-4) CALL LEAF EL LEVEL, [108](#page-107-5) CALL LEAF EL, [108](#page-107-6) CALL MG LEVEL, [108](#page-107-7) CENTER, [117](#page-116-0) DIM OF WORLD, [83](#page-82-2) DIM, [83](#page-82-3) DIRICHLET, [86](#page-85-2)

EDGE, [117](#page-116-1) EL INDEX, [85](#page-84-1) FACE, [117](#page-116-2) false, [69](#page-68-4) FILL BOUND, [109](#page-108-1) FILL COORDS, [109](#page-108-1) FILL NEIGH, [109](#page-108-1) FILL NOTHING, [109](#page-107-8) FILL OPP COORDS, [109](#page-108-1) FILL ORIENTATION, [109](#page-108-1) GRAPH MESH BOUNDARY, [254](#page-253-1) GRAPH MESH ELEMENT INDEX, [254](#page-253-2) GRAPH MESH ELEMENT MARK, [254](#page-253-3) GRAPH MESH VERTEX DOF, [254](#page-253-4) INIT D2 PHI, [175](#page-174-1) INIT GRD PHI, [175](#page-174-1) INIT GRD UH, [233](#page-232-0) INIT UH, [233](#page-231-1) INTERIOR, [86](#page-85-3) NEIGH\_IN\_EL, [85](#page-84-2) NEUMANN, [86](#page-85-4) nil, [69](#page-68-5) NO MORE ENTRIES, [123](#page-122-3) NO WINDOW, [253](#page-252-1) N EDGES, [84](#page-83-2) N FACES, [84](#page-83-3) N NEIGH, [84](#page-83-4) N VERTICES, [84](#page-83-5) ROW LENGTH, [123](#page-122-4) true, [69](#page-68-6)

UNUSED ENTRY , [123](#page-122-5) VERTEX , [117](#page-115-3)

# List of functions

```
adapt mesh()
, 221
223216188
188
188add_parameter(), 80albert alloc()
, 73
albert calloc()
, 73
albert free()
, 73
albert matrix()
, 75
73
73
change_msg_out(), 72100125
clear workspace()
, 76
close gltools window()
, 257
coarsen()
, 140
171
D2 uh at qp()
, 183
D2_uh_d_at_qp183dirichlet_bound(), 214214
```
div uh d at qp() , [183](#page-182-2) dof asum() , [129](#page-128-1) dof axpy() , [129](#page-128-1) dof axpy d() , [129](#page-128-2) dof compress() , [118](#page-116-3) dof copy() , [129](#page-128-1)  $\texttt{dof\_copy\_d()}$ ,  $129$  $\texttt{dof\_dot()}$ ,  $129$  $\texttt{dof dot}_d(), \, 129$  $\texttt{dof dot}_d(), \, 129$ dof gemv() , [129](#page-128-1) dof max() , [129](#page-128-1) dof min() , [129](#page-128-1) dof mv() , [129](#page-128-1)  $\texttt{dof_mv_d(),} \, 129$  $\texttt{dof_mv_d(),} \, 129$ dof nrm2() , [129](#page-128-3) dof nrm2 d() , [129](#page-129-0)  $\texttt{dof\_scal}()$ ,  $129$  $\texttt{dof} \texttt{scal}\texttt{d}(\texttt{)},\texttt{129}$  $\texttt{dof} \texttt{scal}\texttt{d}(\texttt{)},\texttt{129}$  $\texttt{dof} \texttt{scal}\texttt{d}(\texttt{)},\texttt{129}$ dof\_set(),  $129\,$  $129\,$  $\operatorname{\mathsf{dof\_set\_d}}(),\ 129$  $\operatorname{\mathsf{dof\_set\_d}}(),\ 129$ dof xpay() , [129](#page-128-1)  $d$ of\_xpay\_ $d()$ ,  $129$ el det() , [171](#page-170-2) el\_grd\_lambda(), [171](#page-170-2) el volume() , [171](#page-170-2)  $ell\_est(), 232$  $ell\_est(), 232$ enlarge\_dof\_lists(), [118](#page-117-1) estimate() , [220](#page-216-1) eval D2 uh() , [179](#page-178-1) eval D2 uh d(), [179](#page-178-2)

eval  $D2$  uh  $d$  fast $($ ),  $181$ eval D2 uh fast(), [181](#page-180-2) eval\_div\_uh\_d\_fast $()$ ,  $181$ eval\_div\_uh\_d $()$ ,  $179$ eval  $\text{grad}$  uh(),  $179$ eval  $\text{grad}$  uh  $d()$ ,  $179$ eval\_grd\_uh\_d\_fast $()$ ,  $181$ eval\_grd\_uh\_fast(), [181](#page-180-5)  $eval_uh(), 179$  $eval_uh(), 179$ eval uh  $d()$ ,  $179$ eval uh d fast(), [181](#page-180-6) eval\_uh\_fast(), [181](#page-178-2) f at  $qp()$ ,  $174$ f  $d$  at qp $(), 174$  $(), 174$ fill elinfo(), [109](#page-108-2) fill macro info(), [109](#page-108-1) fill matrix info(), [197](#page-193-1) find  $el$  at  $pt()$ ,  $114$ free albert matrix(), [75](#page-74-3) free dof dof  $vec()$ ,  $120$ free\_dof\_int\_vec(), [120](#page-119-1) free dof matrix(), [124](#page-123-1) free\_dof\_real\_d\_vec $($ ),  $120$ free\_dof\_real\_vec $()$ ,  $120$ free\_dof\_schar\_vec $()$ ,  $120$ free\_dof\_uchar\_vec $()$ ,  $120$ free int dof  $vec()$ ,  $120$ free mesh $(), 101$  $(), 101$ free\_traverse\_stack(), [112](#page-111-2) free workspace(), [76](#page-75-2)

get HB precon  $d()$ ,  $243$ get  $HB\_precon_s()$ ,  $243$ get adapt instat(), [228](#page-227-1) get adapt stat(), [228](#page-227-2) get bas fcts(), [149](#page-147-1) get diag precon d(), [243](#page-242-2) get\_diag\_precon\_s $(), 243$  $(), 243$ get dof dof  $vec()$ ,  $120$ get dof int vec(), [120](#page-119-1) get dof matrix(), [124](#page-123-2) get dof real  $d$  vec(),  $120$ get dof real  $vec()$ ,  $120$ get dof schar vec(), [120](#page-119-1) get  $dof$  uchar vec(),  $120$ get  $el\_estc()$ ,  $220$ get el est(), [220](#page-219-3) get  $fe$  space(),  $169$ get int dof  $vec()$ ,  $120$ get lagrange(), [166](#page-165-2) get  $mesh()$ ,  $100$ get parameter(), [80](#page-79-2) get  $q00$  psi phi(),  $209$ get  $q01$  psi phi $()$ ,  $206$ get  $q10$  psi phi $(), 208$  $(), 208$ get q11 psi phi $(), 204$  $(), 204$ get quad  $fast()$ ,  $177$ get quadrature(), [173](#page-172-3) get\_traverse\_stack(), [112](#page-111-3) global coarsen(), [140](#page-139-2) global refine(), [133](#page-132-1)

gltools drv(), [257](#page-256-1) gltools drv d(), [257](#page-256-1) gltools est(), [257](#page-256-1) gltools mesh(), [257](#page-256-1) graph clear window(), [254](#page-252-2) graph close window(), [253](#page-252-1)  $graph$ -el-est $(), 256$  $(), 256$ graph level(), [255](#page-254-1)  $graph\_level_d()$ ,  $256$ graph levels(), [255](#page-254-2) graph levels d(), [256](#page-255-4) graph mesh(), [254](#page-253-5) graph open window(),  $253$ graph values(), [255](#page-254-3) graph values  $d()$ ,  $256$ graph  $vec()$ ,  $256$  $grd_f$ <sub>at qp</sub> $(), 174$  $(), 174$  $grd_f_d_{at_qp}$ (), [174](#page-173-3) grd\_uh\_at\_qp $(), 183$  $(), 183$  $grd<sub>u</sub>th<sub>d</sub>at<sub>qp</sub>()$ ,  $183$ H1 err(), [186](#page-185-1)  $H1_error_d()$ ,  $186$  $H1$ \_norm\_uh(),  $185$  $H1$ \_norm\_uh\_d $(), 185$  $(), 185$ heat est $()$ ,  $234$ init  $dof$   $admin()$ ,  $170$ init  $mat\_vec_d()$ ,  $242$ init  $mat\_vec_s()$ ,  $242$ init parameters cpp(), [79](#page-78-1) init parameters(), [79](#page-78-2)

integrate std simp(), [173](#page-172-4) interpol(), [215](#page-214-1)  $interval_d()$ ,  $215$ L2 err(), [186](#page-185-3) L2 err d(), [186](#page-185-4)  $L2$  norm uh(),  $185$  $L2$  norm uh  $d()$ ,  $185$  $L2$ scp  $fct$  bas $($ ,  $212$  $L2$ scp  $fct$  bas  $d()$ ,  $212$ max err at qp $(), 186$  $(), 186$  $max_error_at_qp_d(), 186$  $max_error_at_qp_d(), 186$ mesh traverse(), [110](#page-109-1) MG(), [245](#page-243-2) marking(), [223](#page-222-3) mat  $vec_d()$ ,  $242$ mat  $vec_s()$ ,  $242$ max quad points(), [178](#page-176-1)  $mg_s()$ ,  $247$ mg  $s$  exit(),  $248$  $mg$  s init(),  $248$  $mg$  s solve(),  $248$ new bas  $fcts()$ ,  $148$ nls newton(), [251](#page-248-2) nls newton ds(), [251](#page-250-1) nls newton fs(), [251](#page-250-1) oem bicgstab(), [238](#page-236-1)  $oem_cg()$ ,  $238$ oem gmres(), [238](#page-237-1) oem odir(), [238](#page-237-1) oem ores(), [238](#page-237-1)

 $oem\_solve_d()$ ,  $240$  $oem\_solve\_s()$ ,  $240$ one timestep(), [227](#page-226-1) open error file(), [73](#page-72-5) open gltools window(), [257](#page-256-2) open msg file(), [72](#page-71-3) print dof int vec(), [121](#page-119-1) print dof matrix(), [125](#page-124-1) print\_dof\_real\_d\_vec(), [121](#page-120-1) print dof real vec(), [121](#page-120-1) print dof schar vec(), [121](#page-120-1) print dof uchar vec(), [121](#page-120-1) print  $msg()$ ,  $70$ read dof int vec(), [132](#page-131-1) read dof int vec xdr(), [132](#page-131-2) read dof real d  $vec()$ ,  $132$ read dof real d vec  $xdr()$ ,  $132$  $read_dof_{real\_vec}()$ ,  $132$ read dof real vec  $xdr()$ ,  $132$ read dof schar vec(), [132](#page-131-1) read dof schar vec xdr(), [132](#page-131-2)  $read\_dof\_uchar\_vec()$ ,  $132$ read dof uchar vec xdr(), [132](#page-131-2) read macro $()$ ,  $103$ read mesh $()$ ,  $129$ read mesh  $xdr()$ ,  $132$ realloc workspace(), [76](#page-75-3) refine(), [133](#page-132-2) save\_parameters(), [80](#page-79-3) sor d(), [241](#page-240-1)

sor s(), [241](#page-240-2) ssor d(), [241](#page-240-2) ssor s(), [241](#page-240-2) traverse first(), [112](#page-111-4) traverse neighbour(), [113](#page-112-1) traverse next(), [112](#page-111-5) uh at  $qp()$ ,  $183$ uh  $d$  at  $qp()$ ,  $183$ update matrix(), [192](#page-189-2) update real  $d$  vec(),  $212$ update\_real\_vec $()$ ,  $212$ world to coord(), [171](#page-170-2) write dof int  $vec()$ ,  $132$ write dof int vec  $xdr()$ ,  $132$ write dof real d  $vec()$ ,  $132$ write dof real d vec  $xdr()$ ,  $132$ write dof real  $vec()$ ,  $132$ write dof real vec  $xdr()$ ,  $132$ write dof schar  $vec()$ ,  $132$ write dof schar vec  $xdr()$ ,  $132$ write dof uchar  $vec()$ ,  $132$ write dof uchar vec  $xdr()$ ,  $132$ write macro(), [107](#page-106-1) write mesh $(), 129$  $(), 129$ write mesh  $xdr()$ ,  $132$ 

# List of macros

ABS(), [69](#page-68-7) ADD PARAMETER(), [80](#page-79-4) DIST DOW(),  $84$ 

EL TYPE $()$ ,  $93$ ENTRY\_NOT\_USED(), [123](#page-122-6) ENTRY USED(), [123](#page-122-7) ERROR\_EXIT(), [72](#page-71-4) ERROR(), [72](#page-70-1) FOR ALL DOFS(), [125](#page-124-2) FOR ALL FREE DOFS(), [125](#page-124-3) FUNCNAME(), [69](#page-68-8) GET BOUND(), [87](#page-85-5) GET DOF VEC(), [120](#page-118-6) GET MESH(), [100](#page-99-4) GET PARAMETER, [80](#page-79-5)  $INDEX()$ ,  $94$ INFO(), [71](#page-69-2) IS DIRICHLET(), [87](#page-86-1) IS INTERIOR(), [87](#page-86-2) IS LEAF  $EL()$ ,  $95$ IS\_NEUMANN(), [87](#page-86-3) LEAF DATA $($ ),  $95$ MAT\_ALLOC(), [75](#page-74-4) MAT FREE(), [75](#page-74-1) MAX(), [69](#page-68-9) MEM\_ALLOC(), [74](#page-72-6) MEM\_CALLOC(), [74](#page-73-1) MEM\_FREE(), [74](#page-73-1) MEM\_REALLOC(), [74](#page-73-1) MIN(), [69](#page-68-10) MSG(), [70](#page-69-3)  $NEIGH()$ ,  $93$  $NORM_DOW()$ ,  $84$ OPP VERTEX(), [93](#page-92-3) PRINT\_INFO(), [71](#page-70-2) REALLOC WORKSPACE(), [76](#page-75-4) SCP DOW(), [84](#page-83-8) SET\_VAL\_DOW(), [84](#page-83-9) SQR(), [69](#page-68-11) TEST EXIT(), [72](#page-71-5) TEST(), [72](#page-71-6) WAIT REALLY, [73](#page-72-7) WAIT, [73](#page-72-8) WARNING(), [72](#page-71-7)